### DEVELOPMENT OF A MICROCOMPUTER BASED SYSTEM FOR

## PROCESSING OF GROUNDWATER LEVEL DATA

A Thesis

i<br>V

by

NIAZ MOHAMMED

Submitted to the Department of Water Resources Engineering, Bangladesh University of Engineering and Technology, Dhaka, in partial fulfilment of the requirements for the degree

of

MASTER OF SCIENCE IN ENGINEERING (WATER RESOURCES)

January, 1985.  $\frac{1}{17}$ AI AAN JANAD

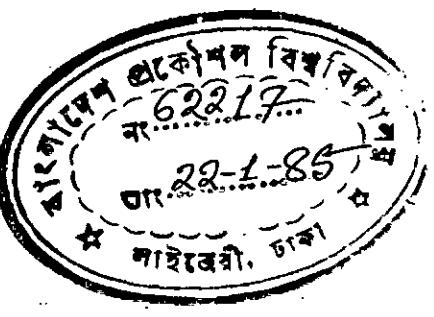

## BANGLADESH UNIVERSITY OF ENGINEERING AND TECHNOLOGY

DEPARTMENT OF WATER RESOURCES ENGINEERING

January 10,1985

WE HEREBY RECOMMEND THAT THE THESIS PREPARED BY NIAZ MOHAMMED ENTITLED DEVELOPMENT OF A MICROCOMPUTER BASED SYSTEM FOR PROCESSING OF GROUNDWATER LEVEL DATA BE ACCEPTED AS FULFILLING THIS PART OF THE REQUIREMENTS FOR THE DEGREE OF MASTER OF SCIENCE IN ENGINEERING (WATER RESOURCES).

Chairman of the Committee

Member

Chowdhury)  $\overline{(\overline{\text{Dr.}})}$ <del>. 0. 7</del>

Dr. A. Hannan

Con K alane

Head of the Department

StiDasimi (Dr. S.A. Wasimi

(Mir Lutfor Rasul Munsi)

A. Hannan  $\overline{\text{Dr}}$ .

Member

Member

Member

#### ABSTRACT

A microcomputer based Data Processing System has been ; developed. This comprises a Data Base Management System (DBMS) and an application program capable of performing some primary analyses of the data including missing data estimation. The system can store, retrieve, and list weekly groundwater level data and.also important characteristics of observation wells. The principal functions of the application program are determination of highest and lowest water levels in a year, computation of annual mean and standard deviation, and assessment of significant harmonics. The system routines are written in FORTRAN. A combination of hierarchical and pointer structure has been used in the Data Base whose basic structural unit is the station-year record. With a view to providing easy access to the system a user's guide has been written.

"

A real-world application of the system has been done by processing groundwater level data from Mymensingh- Jamalpur area. Weekly data for five years (1979-1983) from ten observation wells have been selected. These data have been analysed with the-system. Two methods of missing data estimation, namely: spline-fit interpolation and weighted average interpolation, have been compared. Accuracy of the former method has been found greater. Four methods of determining significant harmonics have been investigated and the method based on plotting of cummulative explained variance against the number of harmonics has been found to be most suitable.

#### ACKNOWL EDG KMEN

The author gratefully acknowledge his profound gratitude and indebtness to his supervisor. Dr.Jahir Uddin Chowdhury, Associate Professor, Institute of Flood Control and Drainage Research, Bangladesh University of Engineering and Technology for his help, encouragement, guidance and cooperation at all stages of the study. His active interest in this topic and valuable advice throughout the study were of immense help.

The author wishes to express his warm gratitude to other members of his thesis committee; Dr.A.Hannan, Professor and Head, Department of Water Resources Engineering, Dr. M.K.Alam, Associate Professor, Department of Water Resources Engineering, Dr. Saleh Ahmed Wasimi, Assistant Professor, Department of Water Resources Engineering, and Mr.Mir Lutfor Rasul Munsi, Chief Engineer, Hydrology, Bangladesh Water Development Board, for the review of the manuscript and for making valuable comments and suggestions.

The author is beholden to Water Resources Centee. Department of Water Resources Engineering, for providing Microcomputer facility, without which this work would not. have been materialized.

,The author acknowledges the Cooperation of Bangladesh Water Development Board in data collection for this **study.**

Finally the author wishes to thank Mr.M.Mofser Ali and Mr.A.K. Azad for their help in typing and drafting the report respectively.

X

**N.M.**

#### TABLE OF CONTENTS

 $\rm{CHAPTER}$  . Page ABSTRACT **..-.** iii • •• ACKNOWLEDGEMENT iv .<br>... LIST OF TABLES ... ix LIST OF FIGURES ... ... x NOTATIONS ... ... xi I INTRODUCTION ... ... ... 1 II DATA BASE ... ... ... 4 2. 0 Introduction ... ... ... 4 2.2.0 Data Base Management System ... 4 2.2.1 What is a Data Base? 4 2.2.2 Data Bank Vs. Data Base ... <sup>5</sup> 2.2.3 What is a Data Base Management System? •••• 6 2,2.4- Objective of DBMS ... <sup>6</sup> 2.3.0 Some DBMS Softwares... ... 9 2.3.1 Mainframes ... ... 9 2.3.2 Microcomputers 10 2.3.3 Data Banks of BWDB ... <sup>11</sup> 2.3.4 Selection of DBMS Software for Selection of DBMS Software for<br>Present Study ... 12 2.4.0 Data Base Management System of WMO 13 2.4.1 Introduction to the Package 13 2.4.2 Package Environment ... 14 2.4.3 Structure of the DBMS ... <sup>14</sup> 2.4.4 Data Manipulation Facilities 15 2.4.5 Brief Description of the Program 16

~.

L

 $\boldsymbol{\times}$ 

tf

## TABLE OF CONTENTS (Contd.)

لجبا

 $\blacktriangleright$ 

 $\bar{\times}$ 

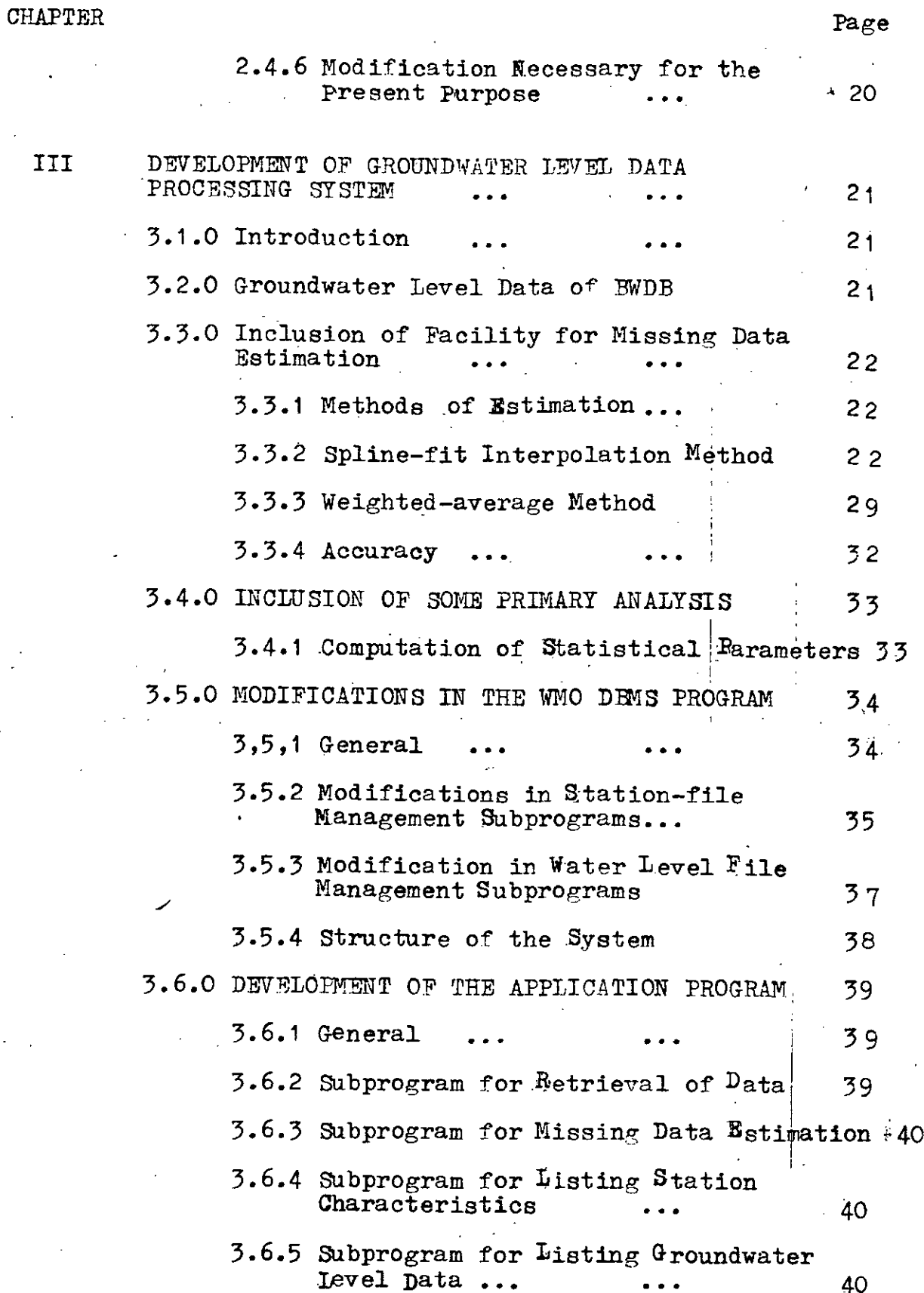

TAELE OF CONTENTS(Contd.)

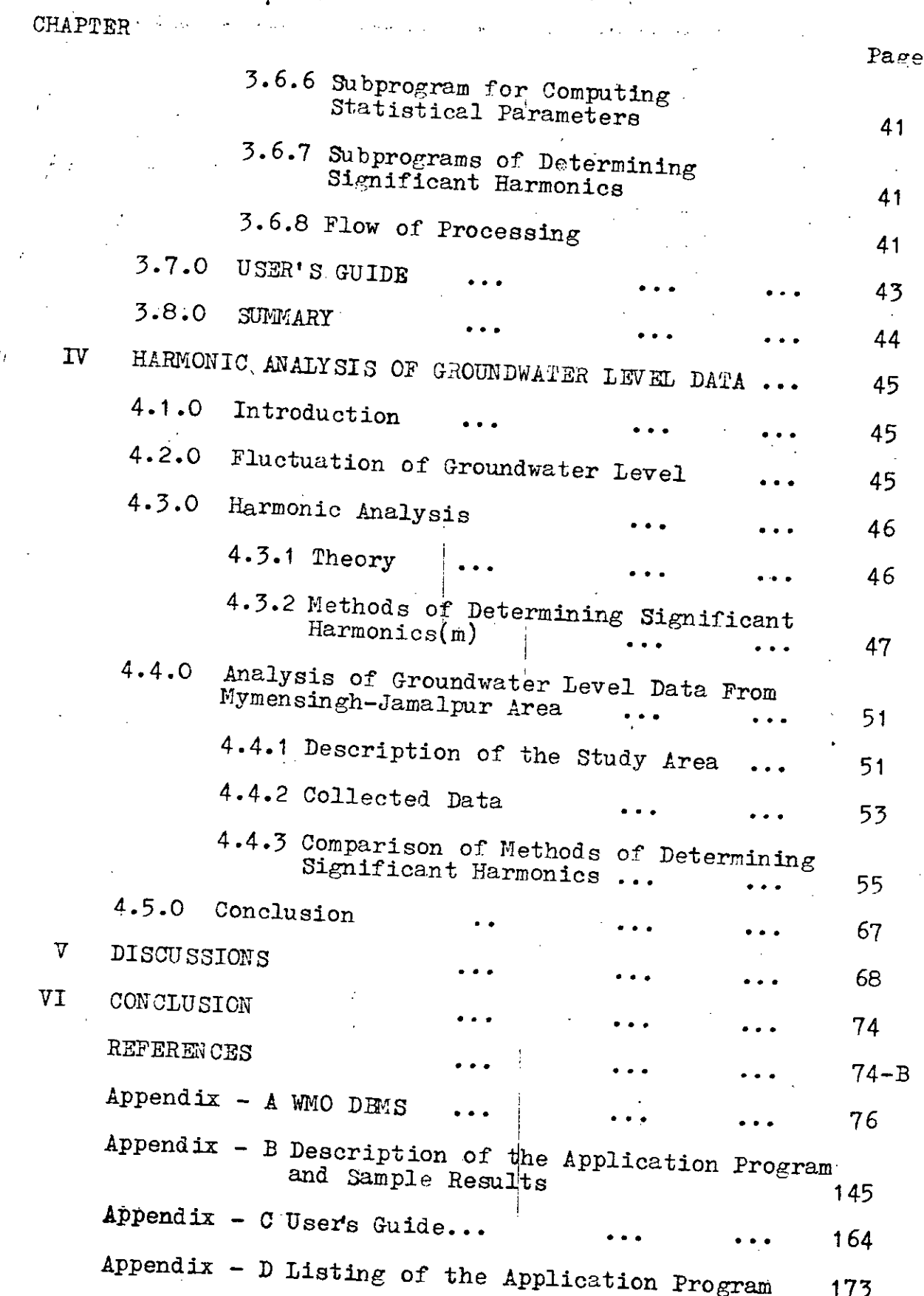

 $\mathbb{X}$ 

 $\times$ 

 $\ddot{\phantom{0}}$  $\frac{1}{2}$ 

 $\check{\mathbf{y}}$ 

## LIST OF TABLES

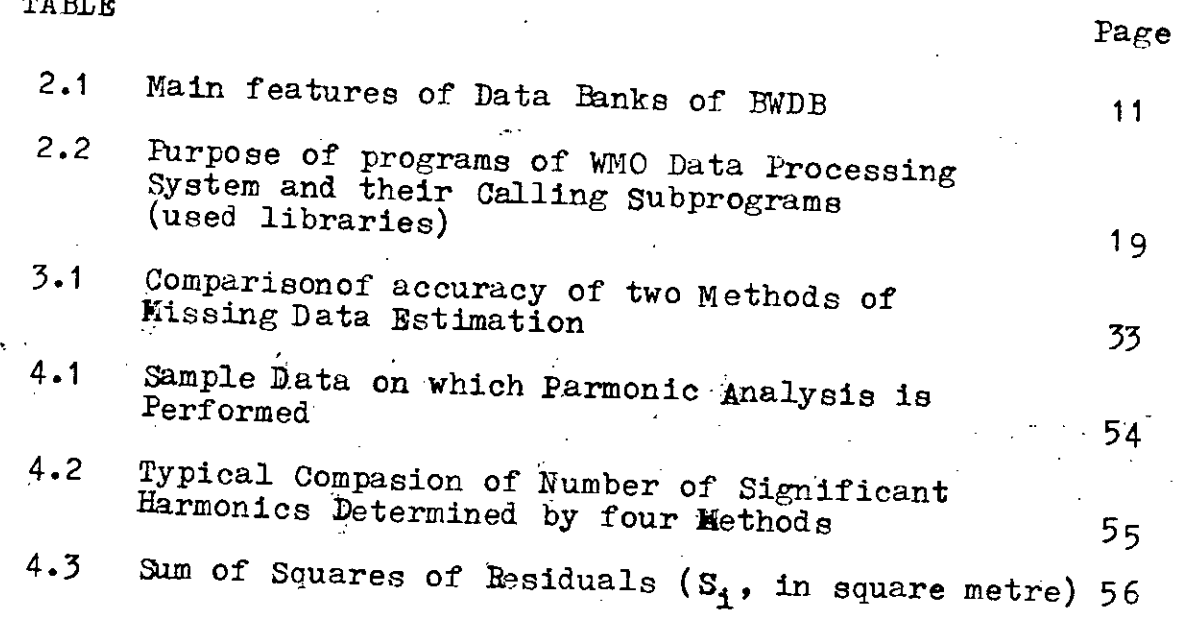

TABLE

 $\times$ 

 $\mathord{\times}$ 

 $\sim$ 

## LIST OF FIGURES

 $\ell_2^2$ 

 $\tilde{\mathbf{x}}$ 

 $\overline{\mathbf{X}}$ 

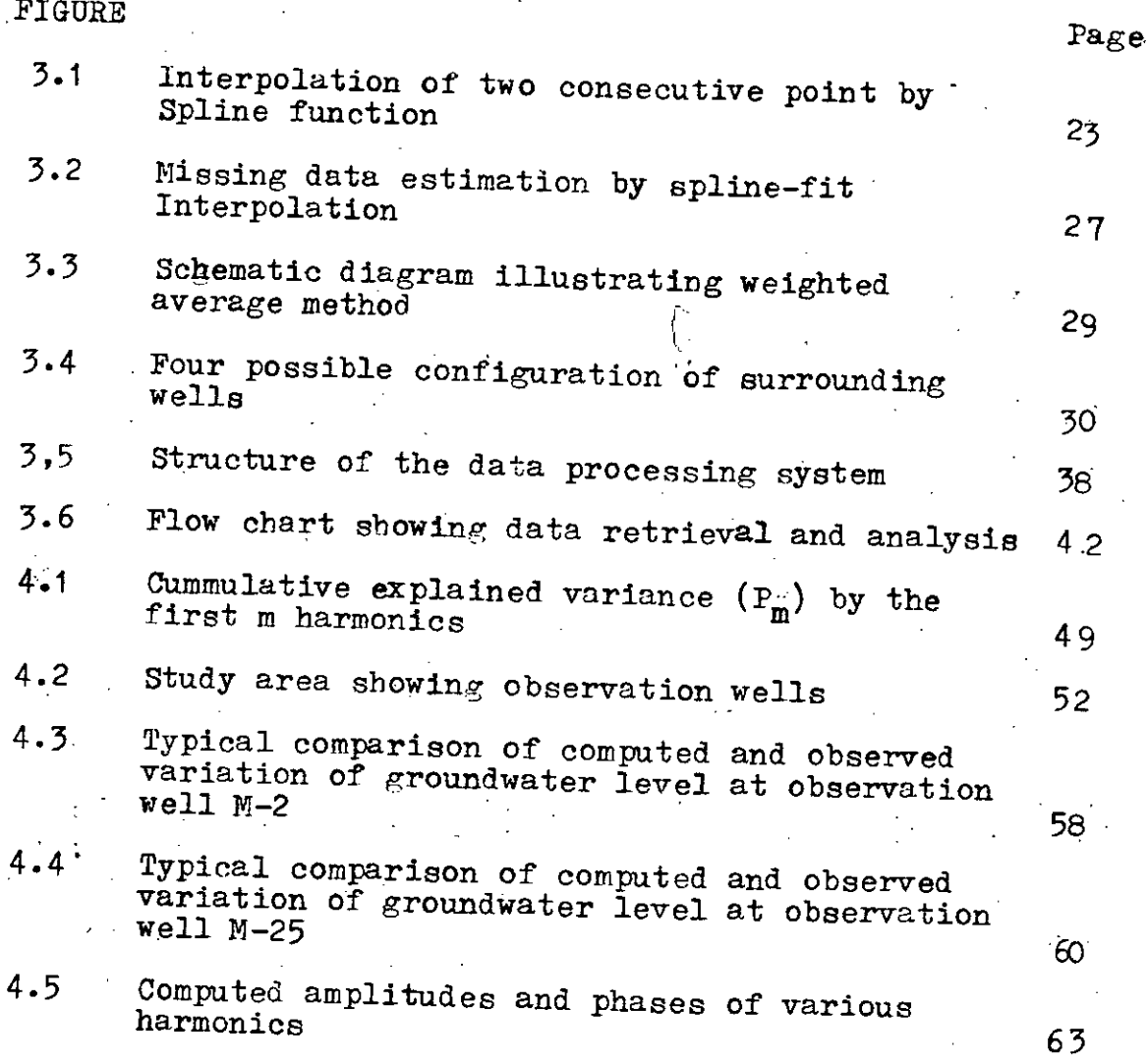

 $A_0, A_1, B_1$  . Fourier coefficients

 $\mathbf{c}_{\perp}$ 

 $D_t$ 

 $\mathbf{L}$ 

 $\mathbf{m}$ 

 $X_t$ 

 $\mathbf{S}$ 

t.

Ÿ.

 $\overline{\mathbf{r}}$ 

 $\epsilon_{\!t}$ 

 $\boldsymbol{\varphi}_{\mathbf{1}}$ 

Amplitude of ith harmonics

Periodic component in tth week

Total number of surrounding station

Number of harmonics

Groundwater level data of tth week of a year

Station at which data is missing

Surrounding stations  $S_1, S_2, S_1$ 

time in week

Mean level

Groundwater level data

Stochastic component in tth week

Phase of ith harmonics

INTRODUCTON

 $\bm{\lambda}$ 

## Chapter  $-1$ . IN1'RODUCTION

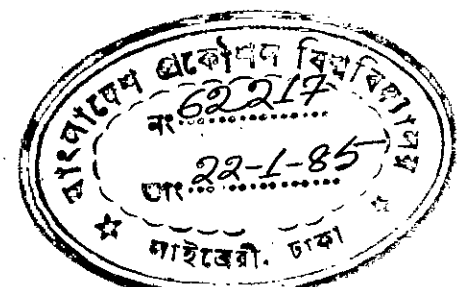

One of the major assets of any nation is the wealth of data of its natural resources. This is particularly true of data in water resources. The amount of water resources data is usually enormous. Efficient use of this vast amount of information is the key to successful planning of water development projects. A good storage and retrieval system. or in other words a Data Base 1s.necessary for the purpose.

A good storage and retrieval system should serve several purposes. Interrelated data should be stored together without harmful or unnecessary redundancy. There should be sufficient safe-guard a-ainst the stored data. The system should be able to serve a number of users simultaneously. Retrieval of the data should be easier for the users. There should be provision for continuous modification or updating of the data. The traditional computer-based data banks and file management systems can not meet all of these needs. Researches on this aspect led to the development of so called Data Base Management System (DBMS). It is a package of Computer programs and documentation that allows the users to set up or use a Data Base.

Groundwater is an important water resource of Bangladesh. Development and management of groundwater resources involves extensive processing and analysing of groundwater level data. Groundwater level changes with time and it is a stochastic process having annual periodicity. Bangladesh Water Development

Board (BWDB) maintains a large network of observation wells throughout the country to measure groundwater level at 7-day interval. As a result enormous amount of data is piling up every week. It is impossible to handle this vast information manually and as a result maximum utilization of the whole data is not achieved.

Ц.,

ال<br>الأولاد المراجعة التي المراج

Recently BWDB has set up microcomputer-based data bank. However,it is a very simple storage and retrieval system which consumes large Computer storage. Redundancy and protection of the data has not been considered. Necessity of setting up a DBMS has already been stressed (1 ). Present study has been aimed in this direction. Considering pragmatic advantages, it has been decided that Microcomputer would be used to develop the DHMS.

Use of groundwater level data in mathematical model studies sometimes requires some preliminary analyses, e.g., determination of statistical parameters. performing harmonic analvsis, etc. Estimation of missing data is also a necessary part in any planning and design studies. It has been decided, for greater benefit, that facility for those analyses would be incorporated in the data processing system.

2

 $\vec{Q}$ 

Therefore basic objectives of the present study are - to implement a microcomputer-based Data Base Management System for processing of weekly groundwater level data;

- to include an application program for missing data estimation, computation of statistical parameters and determination of significant harmonics: and
- to test the system using groundwater level data from Mymensingh-Jamalpur Area.

دا

 $\frac{1}{4}$  .

(4)

 $\hat{\vec{r}}$ 

## DATA BASE

Chapter - II DATA BASE

### 2.1.0 INTRODUCTION

In this chapter a brief description of Data Base and Data Base Management System is given. Objectives of DBMS are discussed. Some existin  $\sigma$  DBMS packages in mainframes and microcomputers are mentioned. Data Banks of BWDB are discussed. DBMS program of World Meteorological Organization (WMO) has been evaluated and selected for modification for the present purpose.

2.2.0 DATA BASE MANAGEMENT SYSTEM

2.2.1 What is a Data Base?

.The word "Data Base" has been defined by many authors. Two famous definitions are given below:

i. A Data Base is a collection of interrelated data 'stored together with controlled redandancy to serve one or more application; the data are stored so that they are independant of the programs which use the data: a common controlled approach is used in adding new data and in modifying and retrieving existing data within a Data Base $(2,3)$ . A system is said to contain a collection of Data Base if they are disjoint in structure.

ii. A Data Base consists of all the record occurrences. set occurrences and areas which are controlled by a specific schema. If an installment has multiple Data Bases. there must be a separate schema for each Data Base. Furthermore. the content of different Data Bases is assumed to be disjoint (4 ).

The main drawback of earlier data processing method is that separate file(s) is created for each application of the same data records. This shortcoming is not present in the Data Base where a common file serve the purpose of multiple application. Hence, a Data Base is the repository of information needed for running certain functions in a body such as comporation. factory, university, or government department. Such a Data Base. permits not only the retrieval of data but also continuous modification of data needed for control of operations.

2.2.2 Data Bank Vs. Data Base

I I

A data bank is a collection of data, complete in some sense for the purpose of a particular job. It closely resembles to a tradional file. Each file is created for a single or group or accessing programs. With a Data Base variable amount of data can be used by the same program without recompiling it.

A data bank cannot serve more thanone application at the same time, conversely, the intention of a Data Base is to allow the same collection of data to serve multiple application concurrently.

To use data directly from data bank, users must know the exact format of data storage, while to use data from Data Base, users need not know the format of data storage.

Data banks serves simply and solely as a storage and retrieval system without generally giving any consideration c of redundancy, data protection, etc. , which are the prime factors considered in a Data Base.

2.2.3 What is a Data Base Management System?

A Data Base Management system is a package of computer programs and documentation required for setting up and using a Data Base. The functions of DBMS program is to insert data in Data Base,to modify and delete existing data in Data Base (in disk), to transfer data from Data Base to application program.

2.2.4 Objectives of DBMS

The benefits  $_{\text{am}}$  objectives for examining and evaluating a DEMS software are summarized below:

i. Present an accurate model of the data.

ii. Organize data with simplicity.

6

(

\  $\ddot{\phantom{0}}$  iii. Provides timely response to queries.

- iv. Reduces cost of data management. Disk storage is getting cheaper, and programmers are getting more expensive. A DR1S package reduces the need of ,both. A DRWS stores data in nonreduntant and compressed form thereby saving disk storage. Another important saving is programming time and effort. With a DBMS solution to simple problems take hours rather than days (5 ). Complex applications requires one programmer instead of a team (5 ).
- v. Uses only non redundant data. A data base has sometimes been defined as a nonredundant collection of data items, but in reality some measures of redundancy often exists in order to give improved access time or simpler addressing methods. So in reality a controlled redundancy is applied in a well designed data base.

Uncontrolled redundancy has several disadvantages. First, there is the extra cost of storing multiple copies. Second, and much more serious is that multiple updating operations are necessary to update at least some of the redundant copies. Redundancy is therefore, expensive on fixes with a large volume of updating or, worse, in which hew items are frequently being inserted or deleted. Third, because different copies of the data may be in different stages' of up-dating, the system may give inconsistent information.

- and interconnections. If something goes wrong a power failure, for instance a part of the Data Base may be unreadable. The DEMS should check itself and immediately let the user know if it find, something wrong with the system. composed of a number of files, records, data items, vi. Safeguards data integrity. A Data Base is often
- simple and easy to learn. to ask a wide variety of questions about the data. Most Data Base Management System have a query language for asking these questions. This language should be .vii. Permits access by users. A DBMS user should be able
- the Data Base from this direction (  $-6,7,8$  ).Prodata stored in computer system has becomes a deep' concern to many people in the last decades and as such considerable amount of work has been done to improve tection includes data security (Protection of data against accidentaland deliberate disclosure to unauthorized persons or unauthorized modifications or destruction). mine for themselves, when, how, and to what extent Privacy (right of individuals or organization to deterinformation about them is to be transmitted to others). viii. Provides data protection. The proper protection of

- loss by power failure or similar other reasons • • ix. Provides fail-safe operation. A good DBMS should have the facility to recover data due to accidential
- data base programs. data from conventional files, and it should be able to x. Interface with the past. A DBMS should be able to accept output data in file format for use by existing non-
- sometimes causing downtime and lost data. Data Base management systems can make change less painful. Often users can rearrange or add data elements without touching any programs except those which use the new elements. most trivial changes can reouire rewriting a lot of programs. Once the rewriting is done, new bugs appear: xi. Interface with the future. Without a DBMS. even the

xii. Permits shared usage of data.

*PLj1,* FORTRAN, BASIC etc. of interfacing to lower level language like COBOL, xiii. Offers language flexibility. In addition to the highlevel query language, a good DWIS should be capable

2.3.0 SOME DBMS SOFTWARES

2.3.1 Mainframes

The number of computer installation using DBMS packages is increasing rapidly over the past years. The national Computer Centre Ltd.(NCC) of  $U. K.$ , has evaluated experiences with a wide

9

o

range of these sytems in Over forty organization both in'the U.K. and in the U.S.A. Six major mainframe-based DBMS package (ADABAS, IDMS, IMS, (DL/1), ROBOT, SYSTEM 2000 TOTAL) were discussed by ncc ( 9 ). These packages differs in their package environment, design facilities, data manipulation facilities and performance issues.

All the packages can be installed in an IEM 360/370 mainframe computer except ROBOT which can be installed in a ICL-1900, 2903, 1904 or UNIVAC Computers.

#### 2.3.2 Microcomputers

With the advent of hard disk for microcomputers, microcomputer manufacture  $r_S$  have released network and multiuser operating system and terminal facilities. Some microcomputer based DEMS meet most of the objectives set for a large computer system. Such microcomputer based DB1S is preferable to a mainframe-based one, because microcomputers are cheaper portable involving low maintenance cost.

David Kruglinski (  $5$  ) has worked with several DBMS package on microcomputers. Some of the well-documented and widely used packages are Conodor Series 20, dBASE II, FMS-80, MDBS III, Peral Level 3 and Data Star. All these package run under CP/M operating system and are generally suitable for report generator, business and information processings.

Vituki of Hungury, on behalf of World Meteorological Organization (WMO) has developed at DBMS for primary processing of hydrological data. The system runs under a TRSDOS Version 2.Oa operating system. 'A TRS-80 Model II or an: enhanced model . microcoumpter is required to install the package.

#### 2.3.3 Data Banks of BWDB

loped are described below: Bangladesh Water Development Board (BWDB) has already started using Microcomputers for computerization of hydrological . information and data. No DBMS package is yet installed but microcomputer-based data banks and File Management System (FMS) have been set up. A number of Data Banks that are already deve-

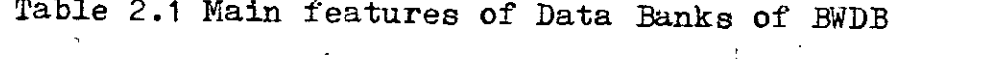

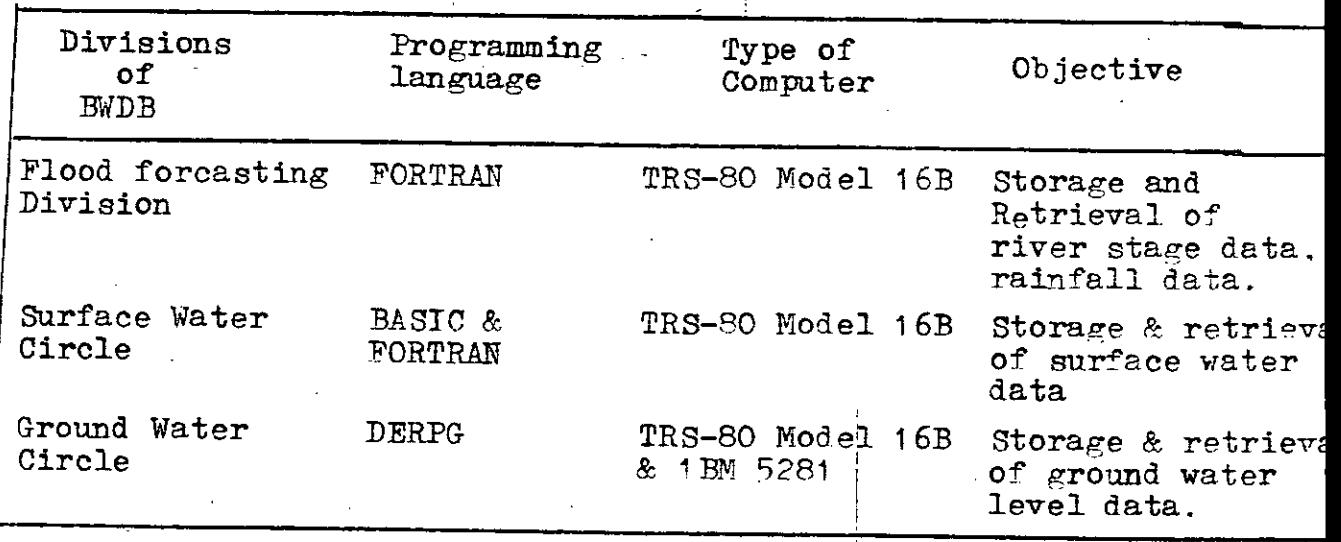

Ground Water Circle uses Data Entry Report Program Cenerat $x$  (DERPG)to store<sub>)</sub> groundwater level data or Observation well characteristics in traditional file. Floopy disk is used as the storage media. Usually no user is permitted to use the data directly from floopy disk in their programs, instead a printed output of the data is supplied to the user, from this printed output users again. insert those data in their programs. This causes increased programming time and effort which can be removed by using Data Bases.

2.3.4 Selection of DEMS Software Por Present Study

Once the decision to implement a DBMS package has been undertaken the choice of suitable software obviously depends on the type of hardware installed. Experience (9,10) indicates that in most case the choice is made for reasons given below:

- i. Needs of a particular, organization or company
- ii. The size of the Data Base : Data compression, The ability to archive part of the Data Base.

iii. Hardware constraints

- **iv.** Security features : Recovery, Access Control
- v. Language interface : Host language supported; Self contained capabilities.
- $\forall i$ . Support : Design and maintenance requirement, Level available from the users.

vii. Cost.

viii. Ease of use

ix. Ability to adapt to change

x. Size of user base.

WMO DBMS software has been selected in this study and is modified for the following reasons:

- i. It is a TRS-RO microcomputer based data processing system specially designed for primary processing of hydrological data.
- ii. A TRS-80 Model 16B computer,:which is now widely used in our country support multiuser operating system (TRS XENIX) and terminal facilities (upto 6 terminals).
- iii. The system routines was written in a popular language FORTRAN which can be easily modified to adapt the system for a slightly different purpose.
- iv. A fRS-80 Model 16B microcomputer is available in the Water Resources Engineering Department of BUET.
- v. BWDB mainly uses TRS-80 microcomputer for processing of hydrological data.

2.4.0 DATA BASE MANAGEMENT SYSTEM OF WMO

2.4.1 Introduction to the Package

WMO DBMS is a TRS-80 microcomputer-based data processing system which can be used for primary processing of diverse hydrological data e.g., river stage data, precipitation data,

. discharge data.

purpose are described in the following articles. Organization (WHO). A detailed description of the DEMS is Its source language is FORTRAN and it can interface to source program and modification necessary for the present manipulation facilities of the system, a brief description of given in appendix-A. Hardware requirements, structure,data any program written in FORTRAN. The system was originally developed by VITUKl of Hungury for World Meteorological

**."**

2.4.2 Package Environment

Version 4.10 etc. computer. It is also compatible to other enhanced model, viz The system can be installed in a TRS-80 Nodel II microenhanced operating system such as TRSDOS Version 2.0b, TRSDOS TRS-80 Model 12, TRS-80 Model 16, TRS-80 Model 16B. Operating system supporting the package is TRSDOS Version 2.0a or any

A 8-bit CPU and a minimum of 64 K memory is required for the system. Single sided and double sided floopy disk as well as hard disk can be used as the storage media.

The system is not portable which means it will not be available to any other computer.

2.4.3 Structure of the DEMS

*i /1*  $~^{\circ}$  . ,<br>1

The following requirement have been identified for the structural development of the system.

i. rapid retrieval of unique record.

ii. ability to dandle records of variable length.

•

iii. ability to store data in most compact form.

Rapid retrieval *is* performed by the use of record identifier. A new combination of hierarchical and points structure has been developed by the designer of the DBMS.

2.4.4 Data Manipulation Facilities

The system analyst communicates with the Data Base *with* the following commands

\*I Insertion of new data record on to Data Base

- \*M Modification of existing data record in Data Base files
- \*D Deletion of existing data record from Data Base file
- \*c Copying data record from one Data Base file to another
- \*L Listing data record on Line printer
- \*p Listing data record on the screen
- \*w. Writing new data record onto Data Base file
- \*E Exit program with writing of data record from buffer.
- \*Q Exit program without writing.

The application programmers or users communicate with the Data Base by compiling their FORTRAN program and linking those programs with the Data Base by the following command

LBO PROG-N ,USER, MSCLIB-S, TRNLIB-S-E

where PROG is the run file saved in the disk

USER is the users program

MSCLIB & TRNLIB are DBMS programs.

2.4.5 Brief Description of the Program

The whole data processing system consists of 13 programs each of which calls one or more of 107 subprograms. A number of subprograms in grouped in a library. The basis of grouping is the function they perform. The groups are described below:

TRNLIB : This group of subprogram is used to transfers data records from temporary computer storage to data base and vice versa. This group consists of 18 subroutines in particular TRNWRT, TRNR, TRNDEL, TREIMN, TRNERR, TRNEDR, LKLCHK, HKLCHK, KEYSRC, NTRW, NTRR, WSPDEC, WSPCMP, WSPSHF, WSPLBL, WSPKEY, STOKEY, RCLKEY. A user communicates with the Data Base through these subroutines as illustrated in the  $Fig.2.1.$ 

MSCLIB : This library is composed of 32 micellaneous subprogram. Functions of these subprograms are conversion of data, compression of data, Reestablish data from compacted block, opening disk file, c checking dates etc. The names of subroutines are QFN, IHFN, RCINP, HDBDYR, DCP, DCPI, CMPI, DCPB, NREADM RREAD, HREAD, FOPEN, NPSHF, NDTCHK, MAYDY, MAXDYF, NTSH, SPLINE, FSPIN, QCD, JWRITE, NTSD, NDDF, NNREAD, NTCH, MEAN, RMEAN, ENCD, ENDCR, NENCDT, EDTERR. MNTLIB : This library comprises 7 subprograms namely

MNTINI, MNTDMP, MNTCPY, FLASH, MNTLST, which are used in maintaining Data Base file(s).

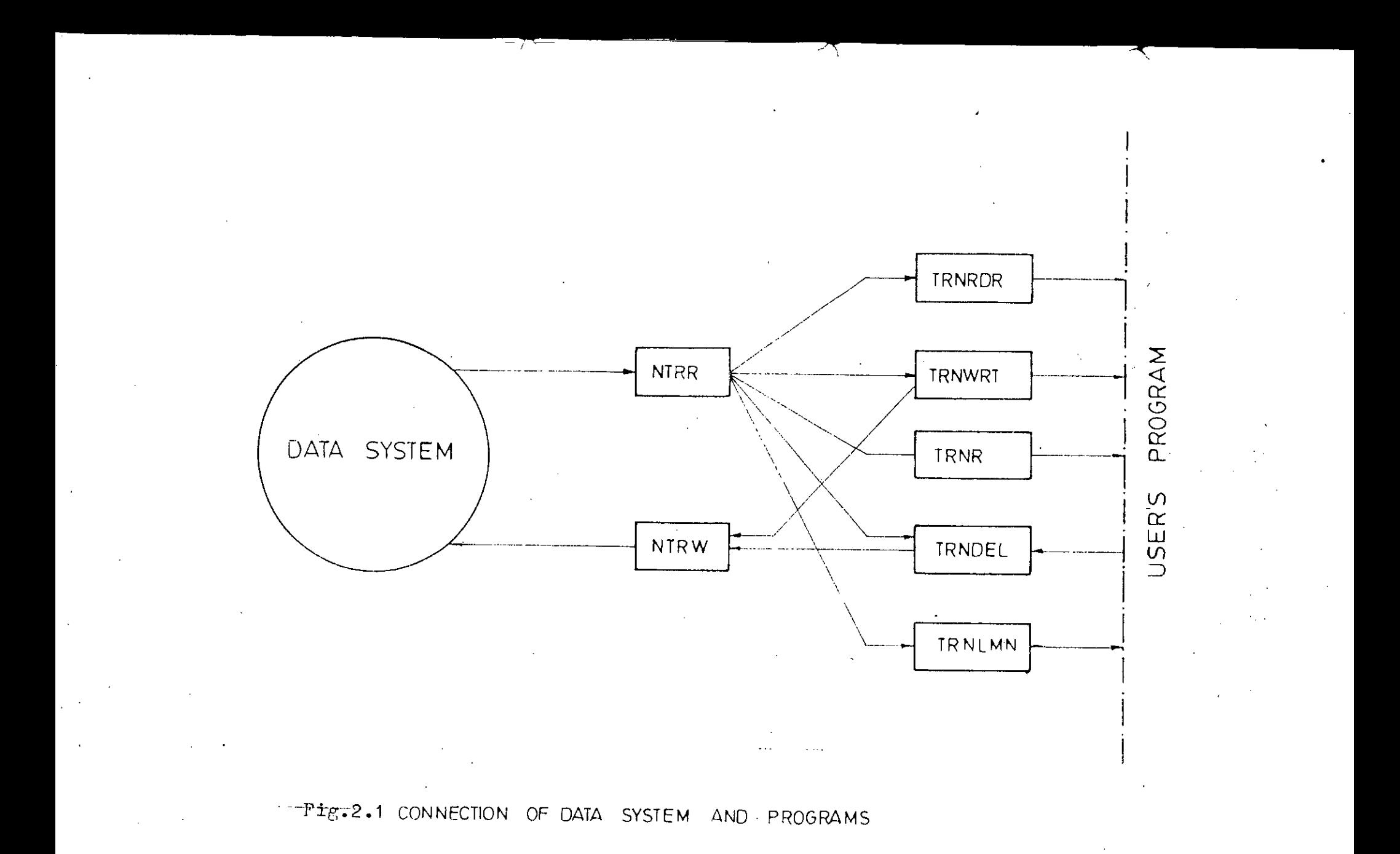

 $\hat{\epsilon}$ 

... **' • .1**

- STELlB : This library has 7 subprogram viz. STNTER, STNPAR, STNINP, STALST, STADEL, STAMOD, STAWRT. They are used in maintaining only those data Base files which contain basic characteristics of the stations.
- STGLIB : This library possesses 13 subprogram namely RCUBIQ, STOBIO, DCPW, CMFW, DLJW, STGCHK, INLIM, INDTE, INSTF, INSTN, ISTG, MSTG, WSTG, which are used in entering and editing water level data from Eeyboard into the data base.
- PRCLIB : The subroutines of this library number 14 and named as RCLBIQ, STOBIQ, DCFW, CMPW, DLTW, PRCCHK, INLIM, INDlE, lNSTP, lNSfN, *IERC,* MPRC, WPRC. They are used in entering and editing precipitation data from keyboard 'into the data base.
- PCELlB : The number of subprograms in this library run into 11 and are used in entering and editing rating curve from keyboard to Data Base. The subprograms are WDIR, RDIR, RCDINP, VLDCHK, STNINP, IRC, DRC, LRC, MRC, WRC.
- LSTLlB : This library consists of 7 subroutnines viz. INLIM, LDSTN, | LASTG, LDDCH, LADCH, LDPRC, LAPRC which are used in listin daily or annual water level data precipitation data and discharge data.

 $+$ ------  $\blacksquare$  . The programs are given in the following table.

 $T_{\text{end}}$   $T_{\text{end}}$   $T_{\text{ex}}$   $T_{\text{ex}}$  and  $T_{\text{end}}$   $T_{\text{ex}}$   $T_{\text{ex}}$  of WMO Data Processing  $S_{\text{ex}}$ and their calling subprograms (used libraries)

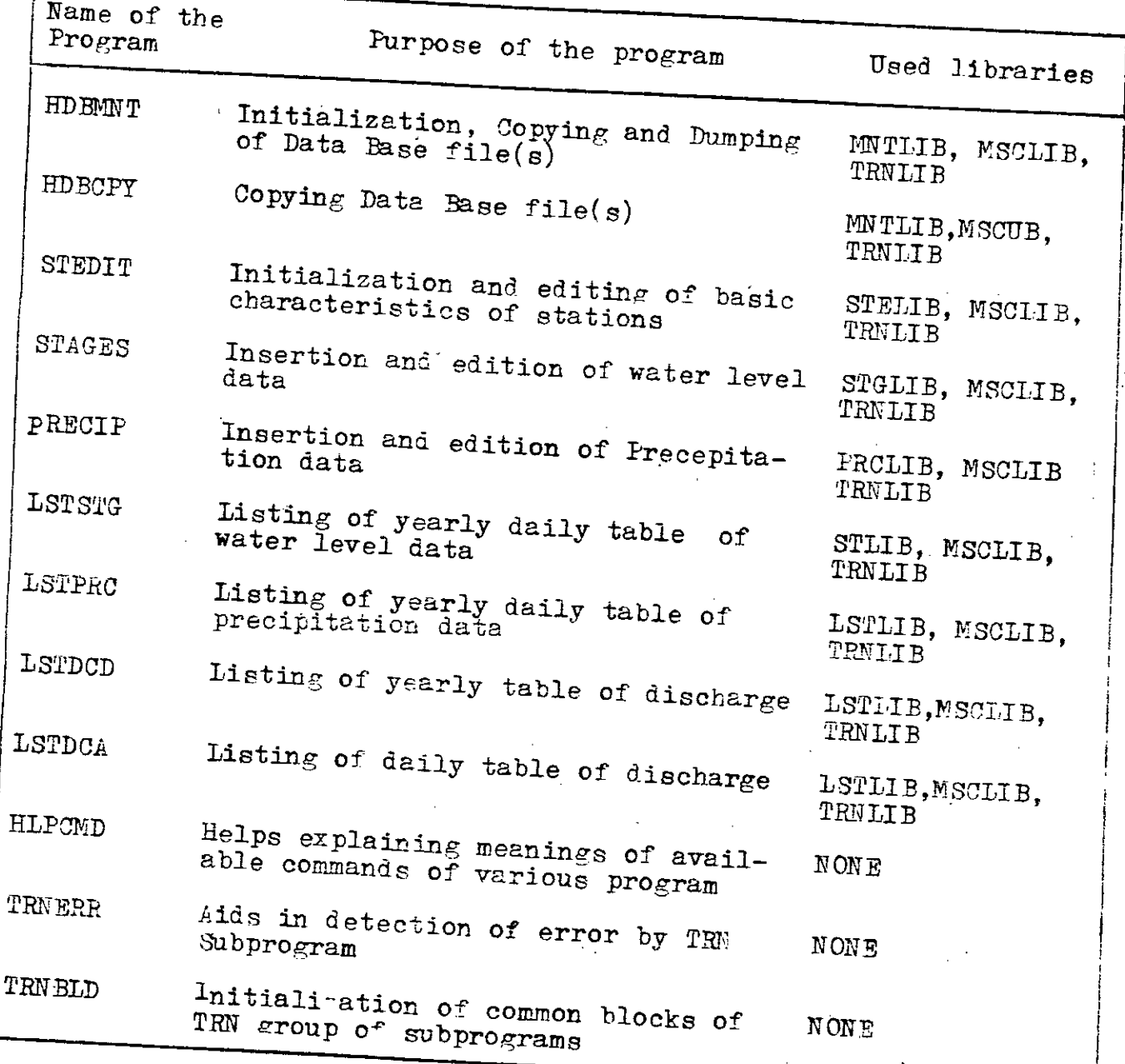

Ă

 $\ddot{\phantom{1}}$  is  $\ddot{\phantom{1}}$ 

2.4.6 Modification necessary for the Present Purpose

WMO data processing system has been developed for handling of river stage data, precipitation data and river discharge data. It does not have provision for handling of ground water level data. It has the facility to store data at four intervales, viz. 1 d2.y, 60 minutes, 30 minutes and 15 minutes. Groundwater level at an observation well is measured at 7-day interval by EWDB. Hence it is necessary to modify the suhprograms used for insertion modification and deletion so that they can handle 7-day interval ground water level data.

The station file management subprograms of WMO DRMS are employed to handle river station characteristics. Since basic characteristics of an ground water observation well differs co considerably, so to process observation well characteristics, the subprograms used for insertion, modification and deletion of station characteristics data requires modification.

Out of 13 programs listed in table 2.2, 5 programs namely PRECIP, LST3TG, LTSPRC, LSTDCD, LSTDCA, are not included in the present data processing system. Accordingly none cf the subprograms of groups PRCLIB, RCELIB, and ISTLIB are called by any program of the present system.

# DEVELOPMENT OF GROUNDWATER LEVEL DATA PROCESSING SYSTEM

#### Chapter - III

DEVELOPMENT OF GROUNDWATER LEVEL DATA PROCESSING SYSTEM

#### 3.1.0 INTRODUCTION

This chapter contains the development of the present groundwater level data processing system in the TRS-80 Model 16B microcomputer of BUET. The development is achieved in two phases. The first is the modification in station file management subprograms and water level file management subprograms of the WMO DBMS programs. The second phase is the development of an application program for performing few primary analysis of the data. A users guide has been prepared.

## 3.2.0 GROUNDWATER LEVEL DATA OF BWDB

BWDB maintains a large number of observation wells throughout the country. Every well is numbered by means of a one or two lettered prefix indicating the district in which it is located. For example, well number M- 25 refers to the well number 25 in the district of Mymensingh and TA-37 refers to the well number 37 in the district of Tangail. Depth of water table in a well is measured below some fixed measuring point (MF), whose height from the ground surface and above mean sea level (NSL) is known. The measurement is made in F.P.S. unit (feet) upto two digits after decimal point. Measurement is taken at 6 a.m. every monday.

There are two types of observation wells: dug well and piezometric well. Diameter of dug wells varies from 1.5 feet to 6.0 feet of which most of them are 9.75 to 48.00 feet deep. The piezometric well consists of 46 feet to 355 feet long G.I. blind pipe of  $1\frac{1}{2}$  inch diameter. Studies (11) reveals that the deep piezometric wells and dug wells measures diffirent piezometric levels and they cannot, therefore, be treated as one homogenous network. Surveys(11) in Bagmara Upazilla, Rajshahi, reported that in the same location piexometric wells measured readings more than one meter higher than those measured by dug wells.

3.3.0 INCLUSION OF FACILITY FOR MISSING DATA ESTIMATION 3.3.1 Methods of estimation

Usually some data remain missing from some station-year record. Estimation of these missing data is required for planning and design studies. Subprograms are developed and incorporated in the application program for estimation of missing data. Two methods have been used for estimating missing data. They are spline interpolation method and weighted-average method. The application program first test the possibility of using the spline interpolation method. If the answer is negative, then it goes for the weighted average method. The two methods are described in the following sections.

3.3.2 Spline-fit interpolation method

Spline-fit interpolation is adopted when at most 2 consecutive data are missing and at least 3 previous and 3 subsequent records are available. Detailed theory of spline function is given in (12). A brief description is given below:
is accomplised by a polynomial such that the first and second is selected in this study. It a function  $y = f(t)$  is given by m point  $(t_1, y_1)$ .  $(t_2,y_2)$  ......( $t_k$ ,  $y_k$ )..... ( $t_m$ , $y_m$ ) arranged in order of increasing value values of  $t$ , then spline-fit interpolation derivative is continuous at each point. A third degree polynomial

Let  $z_1$ ,  $z_2$  .... $z_k$ ,.... $z_m$  be the values of second derivative at the points. Then at any point  $(Fig. 3.1)(t,y)$  in the interval between two consecutive point  $({\textstyle {\rm t}}_{\rm k}, {\textstyle {\rm y}}_{\rm k})$  and  $({\textstyle {\rm t}}_{\rm k+1},\ {{\textstyle {\rm y}}_{\rm k+1}})$ , the second

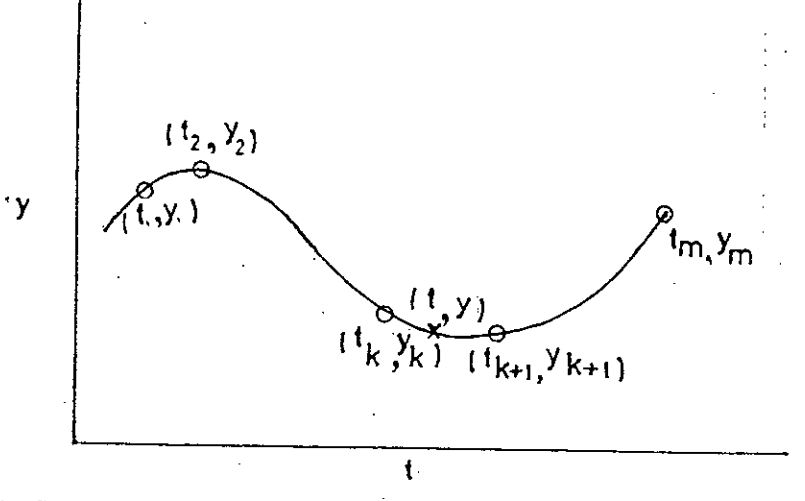

 $Fig. 5.1$ Interpolation of two consecutive point by spline function. derivative is given by

$$
y'' = Z_k \cdot \frac{t_{k+1} - t}{d_k} + Z_{k+1} \frac{t - t_k}{d_k} \quad (3.1)
$$

where  $a_k = t_{k+1} - t_k$ Integrating  $(3.1)$  for first derivative,

$$
y' = - z_{k} \left[ (t_{k+1} - t)^{2} / 2d_{k} \right] + z_{k+1} \left[ (t - t_{k})^{2} / 2d_{k} \right] + c_{1} \qquad (3.2)
$$

Integrating again the equations of the spline-function becomes

$$
y = Z_{k} \left[ (t_{k+1} - t)^{3} / 6 d_{k} \right] + Z_{k+1} \left[ (t - t_{k})^{3} / 6 d_{k} \right] + C_{1} t + C_{2} (3.3)
$$
  
where C<sub>1</sub>, C<sub>2</sub> are the constants of integration. They can be equal

ted from the fact that the curve passes through the points  $(t_k, y_k)$ and  $(t_{k+1}, y_{k+1})$ .

From equation (3.3) after substitution.

$$
y_{k} = (z_{k} d_{k}^{2}/6) + c_{1} t_{k} + c_{2}
$$
  
\n
$$
y_{k+1} = (z_{k+1} d_{k}^{2}/6) + c_{1} t_{k+1} + c_{2}
$$
  
\nFrom which

$$
C_1 = \left[ (y_{k+1} - y_k) / d_k \right] - \left[ (z_{k+1} - z_k) d_k / 6 \right] \qquad (3.4)
$$
  

$$
C_2 = \left[ (y_k \ t_{k+1} - y_{k+1} \ t_k) / d_k \right] - \left[ 2_k \ t_{k+1} - z_k \ t_k \right] d_k / 6 \qquad (3.5)
$$

Substituting  $C_1$  and  $C_2$  in equation (3.3) equation of the spline function in the interval  $(\mathrm{t_k}-\mathrm{t_{k+1}})$  becomes

$$
y = \left[ Z_{k} (t_{k+1} - t)^{3} / 6 d_{k} \right] + \left[ Z_{k+1} (t - t_{k})^{3} / 6 d_{k} \right] + \left[ (t_{k+1} - t) \right]
$$

$$
(y_{k}/d_{k} - z_{k}d_{k}/6) + \left[ (t - t_{k}) (y_{k+1}/d_{k} - z_{k+1} d_{k}/6) \right]
$$
(3.6)

In this equation all variables are known except  $Z_k$  and  $Z_{k+1}$ ; the values of the second derivative at the end points of the i interval. One 'condition which can help to determine these values is that the slope at  $(t_k, y_k)$  as determined by equation (3.2)

must be the same as that determined by the corresponding formula for the interval ( $t_k - t_{k-1}$ ). When the values of  $C_1$ from (3.4) is substituted in equation (3.2), the equation for the first derivative at the begining of the interval  $({\rm t}_{k+1} - {\rm t}_{k})$ becomes

$$
y' = -\left[z_{k} (t_{k+1} - t)^{2}/2d_{k}\right] + \left[z_{k+1} (t - t_{k})^{2}/2d_{k}\right] + \left[(Y_{k+1} - Y_{k})/d_{k}\right]
$$

$$
-\left[(Z_{k+1} - Z_{k}) d_{k}/6\right] (3.7)
$$

Similary the relation at the end of the proceeding interval  $(t_{k} - t_{k-1})$  is

$$
y' = -\left[ z_{k} (t_{k} - t)^{2} / 2 d_{k-1} \right] + \left[ z_{k} (t - t_{k-1})^{2} / 2 d_{k-1} \right]
$$
  
+ 
$$
\left[ (y_{k} - y_{k-1}) / d_{k-1} \right] - \left[ (z_{k} - z_{k-1}) d_{k-1} / 6 \right]
$$
(3.8)

From conditions of spline function, equation (3.7) and (3.8) must be same and hence

$$
y_{k}^{t} = (-z_{k} d_{k}/2) + [(y_{k+1} - y_{k})/d_{k}] - [(z_{k+1} - z_{k}) d_{k}/6]
$$
  
=  $(z_{k} d_{k-1}/2) + [(y_{k} - y_{k-1})/d_{k-1}] - [(z_{k} - z_{k-1}) d_{k-1}/6](3.9)$ 

An equation like this can also be obtained for each of the internal point, that is  $k = 2, 3, \ldots, m-1$ . So there are  $(m-2)$  equation in m unknown second derivative  $z_1, z_2$  ..... $z_m$ . Two more conditions are imposed in order to determine these quantities completely. In the present study they are taken as: the third derivatives are contin-

at the two points  $(t_2, y_2)$  and  $(t_{m-1}, y_{m-1})$ . Differenting equations (3,1) the third derivative becomes

$$
y''' = -2k/a_k + 2k+1/a_k \ldots (3.10).
$$

From the imposed conditions, values of y''' before and after the point 2 must be the same.

Hence -  $\frac{z_1}{d_1} + \frac{z_2}{d_1} = -\frac{z_2}{d_2} + \frac{z_3}{d_2}$  (3.11) Similarly at point (m-1)

$$
= Z_{m-2}/d_{m-2} + Z_{m-1}/d_{m-2} = Z_{m-1}/d_{m-1} + Z_m/d_{m-1} \quad (3.12)
$$

Equations (3.11) and (3.12) along with  $(m-2)$  equations of the type  $(3.9)$  constitute m equation in  $m$  unknown second derivative  $z_1$ ,  $z_2$ .... $z_m$ . In the present study spline fit interpolation is applied when 3 previous and 3 subsequent data are available. Hence m becomes 6. Total number of equation involving Z and C becomes 18, 2 from third derivative condition,4 from first derivative condition and 12 fron constants of integration C 1 and  $C_2$ • These equations for the  $Z_k$  are solved by Gauss-Jordan elimination method. When the values of  $z_k$  and  $z_{k+1}$  are substituted in equation (3.6), working equation for interpolation at the point  $\mathbf{t}_k$  the interval  $\mathbf{t}_k < \mathbf{t} < \mathbf{t}_{k+1}$  is obtained.

•

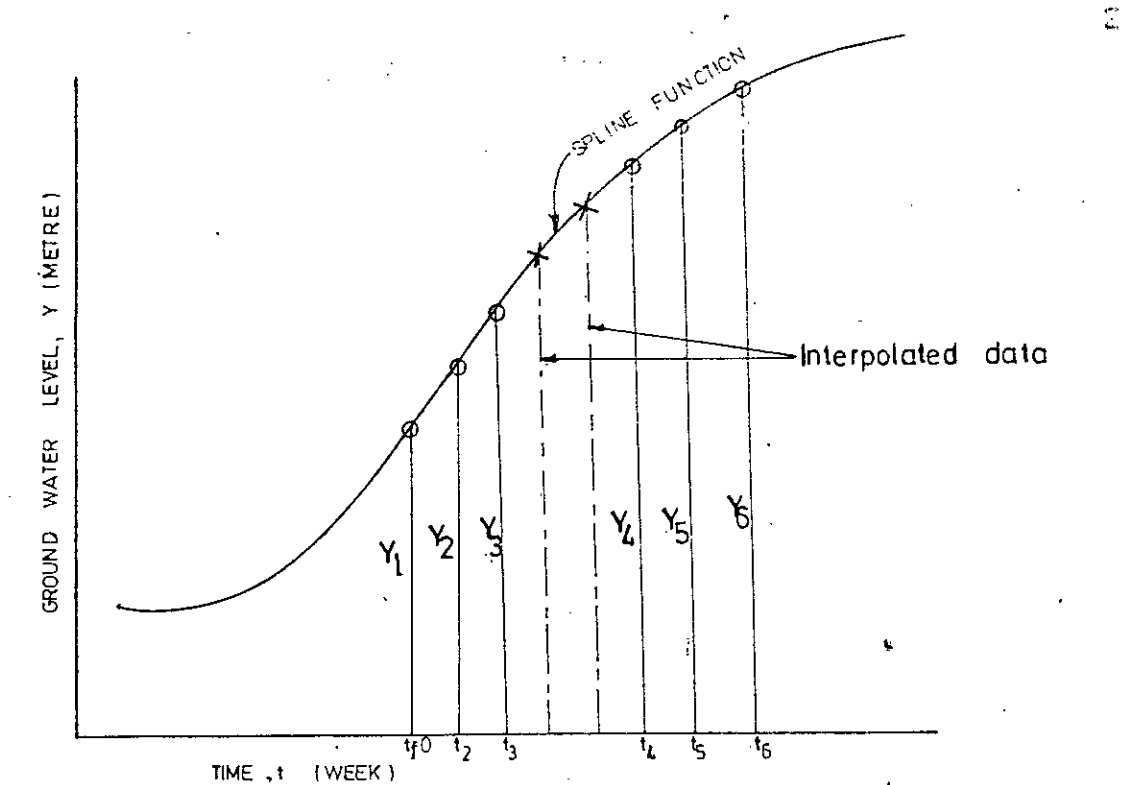

Fig. 3.2 Missing data estimation by spline-fit interpolation In this case t .represents the time in week and <sup>y</sup> represent corresponding groundwater level in metre. It has been decided at most 2 consecutive data will be interpolated by the spline function. Hence referring to Fig3.2 if n denotes the number of consecutive missing data where n is equal to either 1 or 2, then the points for passing the spline function are determined as follows: Shifting the groundwater level axis to a convenient position

••  $t_1 = 0$  $t_2 = 1$  $t_3 = 2$ 

If  $n = 1$  $t_A = 4$  $t_{5}$  = 5  $t_6 = 6$ , If  $n = 2$  $t_4 = 5$ 

 $t_{5} = 6$  $t_6 = 7$ 

 $y_1$ ,  $y_2$ ,  $y_3$ ,  $y_4$ ,  $y_5$ ,  $y_6$  are the corresponding groundwater level. These values are determined by the compater and missing data between  $y_5$  and  $y_4$  are estimated. Eisting of computer program is given in appendix -  $D$ .

This method has, however some limitations as given below

- i. It is not suitable to estimate more than 2 consecutive missing data.
- ii. If any of the 3 previous or 3 afterwards record is missing this method is not applicable.
- iii. Application program can re<del>k</del>ieve groundwater level data for a particular recom station-year record. Hence if any of the first 3 or the last 3 data of a year is missing, this methed cannot estimate that missing data.

#### 3.3.3 Weighted-average method

This method is applicable for estimating any number of missing data at a station provined corresponding record(data measured at the same time) for the surround ing wells are present. Missing data at the station S is estimated as the weighted-average of the groundwater level at the surrounding observation wells  $S_1'$ ,  $S_2'$ , ..........  $S_L'$ . Surrounding wells are selected satisfying the following conditions.

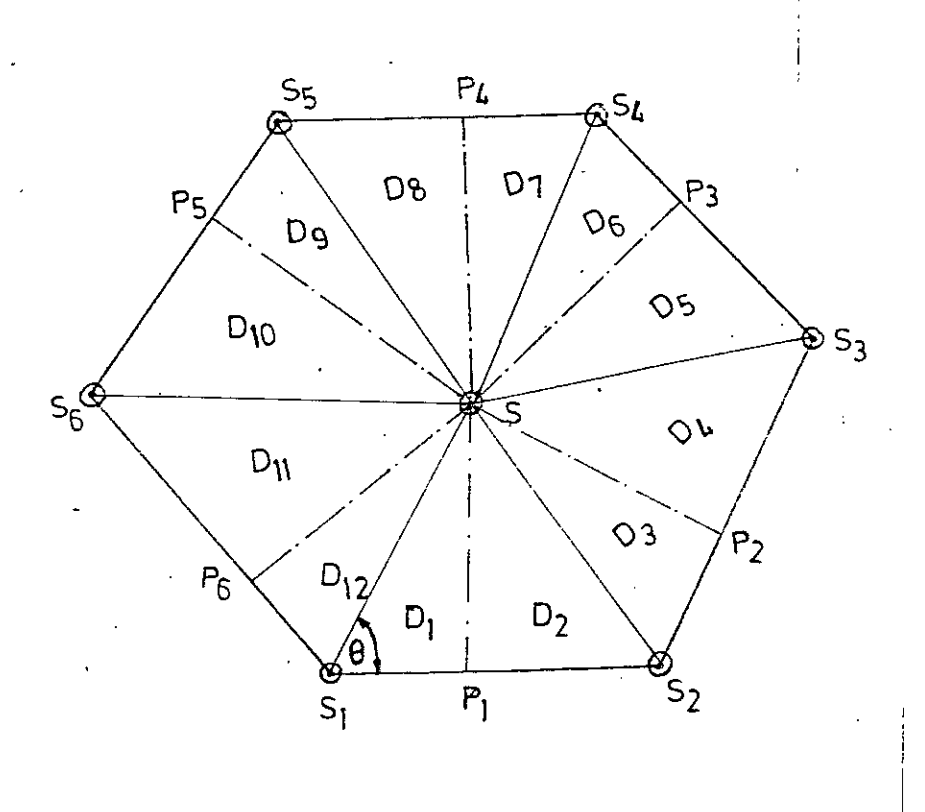

Fig. 3.3 Schematic diagram illustrating weighted-average method.

- as the observation well S. i. They must be same type of well (dug or piezometer)
- 11. Station S should lie inside the polygon S<sub>1</sub>S<sub>2</sub>S 3  $\ldots$ S<sub>r</sub> formed by the sides (Fig.  $3.4$
- iii.  $3 \leq L \leq 6$  where L is the total number of selected surrounding wells. Four possible configuration are shown in Fig.3.4
- iv. Angles  $\angle$ SS<sub>1</sub> S<sub>2</sub>,  $\angle$ SS<sub>2</sub>S<sub>1</sub>..  $\angle$ SS<sub>L-1</sub> S<sub>L</sub>,  $\angle$ SS<sub>L</sub>S<sub>L-1</sub> etc should be less than  $90^\circ$ .

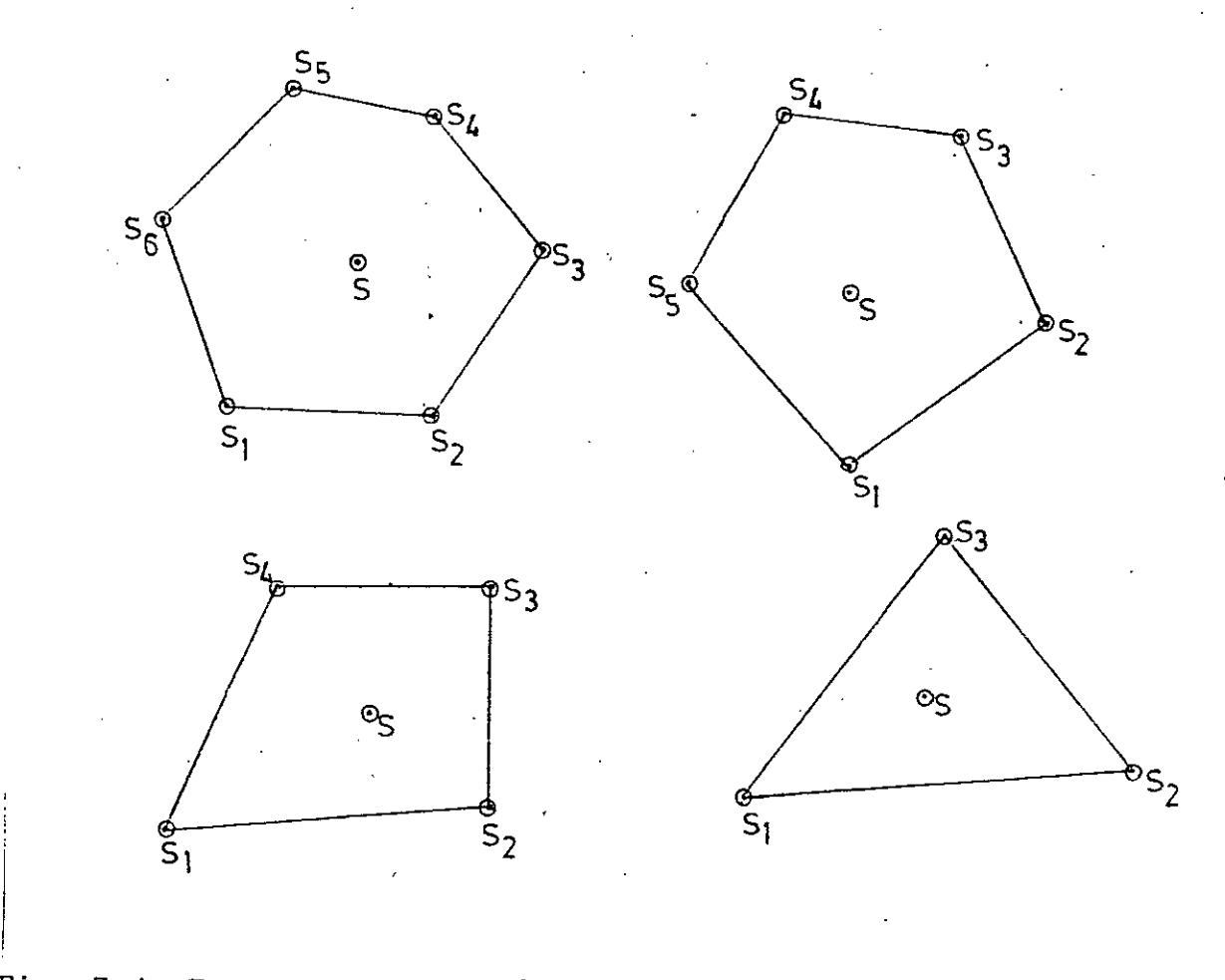

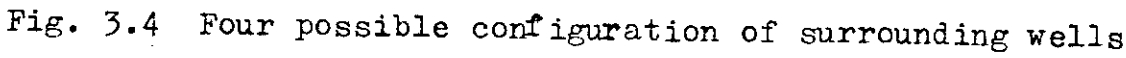

30

 $\sum_{i=1}^n \frac{1}{i}$ 

The working equation for estimating missing data is

$$
X_{\mathbf{i}} = \frac{\Delta A_{1} H_{1, \mathbf{i}} + \Delta A_{2} H_{2, \mathbf{i}} + \Delta A_{\mathbf{j}} H_{\mathbf{j}, \mathbf{i}} \dots + \Delta A_{\mathbf{L}} H_{\mathbf{L}, \mathbf{i}}}{\sum_{j=1}^{L} \Delta A_{j}}
$$
(3.13)

, where  $X_i$  = estimated groundwater level at ith week of a year. at the station S

$$
H_{j,i}
$$
 = measured data at surrounding well S<sub>j</sub> at ith week  
of the same year.

$$
\frac{\triangle A_j}{\sum \triangle A_j}
$$
 = are the weighted factor for station S<sub>j</sub> which are computed as follows

Let 
$$
D_1
$$
 = area SS<sub>1</sub>  $P_1$ .  $D_2$  = area SS<sub>2</sub>  $P_1$ ,  $D_3$  = area SS<sub>2</sub>  $P_3$  and  
so on. Where  $P_1$ ,  $P_2$ ....  $P_L$  are the perpendiculars  
drawn from S to sides S<sub>1</sub>S<sub>2</sub>, S<sub>2</sub>S<sub>3</sub>, ...S<sub>L-1</sub>S<sub>L</sub> respectively.  
Refering to Fig. 3.3.

$$
Cos(\theta) = \frac{(ss_1^2 + s_1s_2^2 - ss_2^2)}{2 \text{ ss}_1 \text{ s}_1 \text{ s}_2}
$$
  
\n
$$
Sin(\theta) = 1 - Cos^2(\theta)
$$
  
\n
$$
D_1 = \frac{SS_1 \cos(\theta) \text{ ss}_1 \sin(\theta)}{2}
$$
  
\n
$$
D_2 = \frac{SS_1 \sin(\theta) (s_1s_2 - ss_1 \cos(\theta))}{2}
$$

 $\frac{1}{2}$  ,  $\frac{1}{2}$ ,  $\frac{1}{2}$ ,  $\frac{1}{2}$ ,  $\frac{1}{2}$  can be computed.

Now

$$
A_1 = D_1 + D_{2L}
$$

$$
A_2 = D_2 + D_3
$$

and so on.

in the one dimensional array  $X_i$ . Corresponding data of the surrounding wells are then retrived and stored in a two dimensional array codes of the corresponding surrounding wells are stored in a two*average* method is stored in a one dimensional array. The station In the computer subprogram, station code of all the stations for which missing data estimated by using weighted- $H_{j,i}$ . Weighted-factor are then computed and missing data are estimated. dimensional away. The sides  $\mathtt{SS}_1$ ,  $\mathtt{SS}_2 \ldots$   $\mathtt{SS}_{\mathtt{L}}$ ,  $\mathtt{S}_1 \mathtt{S}_2$ ,  $\mathtt{S}_3$  $2^{\circ}$ 8 3  $\mathbf{S}_{-}$   $\mathbf{S}_{-}$   $\mathbf{S}_{-}$ for each station are stored in another two dimensional array. The computer first read in the data for the station S and store it

#### 3.3.4 Accuracy

Effectiveness of the two methods of missing data estimation is tested with the data processing system. sample results are given in appendix - B.

as missing. Then they were separately estimated by the two methods. 3.1. It indicates that spline function Results are shown in Table In order to compare the accuracy of the two methods, on missing. data estimation a few data at observation well M-47 were assumed is more reliable than weighted average method for missing data estimation.

Table 3.1 Comparison of accuracy of two methods of missing data estimation

|                     |                  |                                            |                          | ------                     |                          |  |
|---------------------|------------------|--------------------------------------------|--------------------------|----------------------------|--------------------------|--|
| Date of<br>observa- | Observed<br>data | Spline-fit<br>interpolation                |                          | Weighted-average<br>method |                          |  |
| tion                | (m)              | <b>Estimated</b><br>data<br>$\mathbf{m}$ ) | Error<br>(% of<br>range) | Estimated<br>data<br>(m)   | Error<br>$%$ of<br>range |  |
| 5.3.79              | 5.088            | 5.125                                      | $+.89$                   | 5.243                      | $+3.74$                  |  |
| 12.3.79             | 4.988            | 5.041                                      | $+1.28$                  | 5.186                      | $+4.78$                  |  |

Observation Well Number : M-47

## 3.4.0 INCIUSION OF SOME PRIMARY ANALYSIS

3.4.1 Computation of statistical parameters

is included in the present data processing system. Data in the statistical parameters such as highest and lowest groundwater levels in a year, range of fluctuation in a year etc. are useful information. Provision for determining these parameters Data Base are stored-w.r.t. a measuring point (MP) at station. Whose reduced level (RL) and height from ground surface (GL) of groundwater level data at a station in year are as follows: are also stored. After retrieval, the groundwater level data are converted w.r.t. mean sea level (MSL). Statistical parameters

i. Highest water level above MSL

ii. Lowest water level above MSL

iii•.Mean level.

iv. Depth of lOwest level below ground surface

v. Range of fluctuation

vi. standard deviation

vii. Variance

Year : 1979

ing point from MSL and GL respectively. The range of fluctuation, RANGE is given by  $XMINGL = EIMPSL - ELMPGL - XMIN$ above MSL. Let ELMPSL and ELMPGL be the elevation of the measur-Depth of lowest level below ground surface, Let  $X_i$ ,  $t = 1, 2...N$  denotes a station-year record, XMAX, XMIN being the highest and the lowest groundwater level measured

 $RANGE = XMAX - XMIN$ 

The mean level,

XMEAN =  $\frac{1}{N}$   $>$   $\quad$  X, where i is the week number, N is the total number of data in a year.

i

The standard deviation

$$
\text{SD}_{\mathbf{x}} = \frac{1}{N} \sum_{i=1}^{N} (x_i - \text{XMER})^2
$$

variance,

$$
VAR_{x} = SD_{x}^{2}
$$

All the above parameters are processed by the computer. Sample results are given in Appendix-  $B_{\bullet}$ .

## 3.5.0 MODIFICATIONS IN THE WMO DEMS PROGRAM

3.5.1 General

The present data processing system is a modification of WMO DEMS and equipped with an application program discussed in article 3.6.0. It was already mentioned in article 2.4.6 that

i

I

WMO Data Base Management System cannot be directly used for handling of weekly groundwater level data and data relating to observation well characteristics. The modification that is necessary for this purpose was also outlined in that article. A detailed description of the modifications done is given in the following sections.

3.5.2 Modifications in station-file management subprograms

Program STEDIT (of WMO DBMS) can be used to insert, modify, delete and list data relating to river station e.g., station code, name of the river, size of catchment area, distance from the mouth etc. A total of 11 characteristics can be handled by the program. Groundwater observation well characteristics differs considerably from those of river station and accordingly the program is modified so that it can handle following 11 characteristics of observation well.

1. station code: station code must consists of three numeric digits indicating the observation well number in a particular district. Thus for this system, station code lies between 001 and 999.

ii. Observation well no: Observation well no. can be assigned any data consisting of 20 alphanumeric characters including special character and blank. In the present case it indicates the

"35

and the serial number of the observations district in which the well is located well in that district. For example Mymensingh-25 stands for observation well number 25 in Mymensingh district.

iii: Location (Village): This can be assigned 20 alphanumeric characters (including blank, the special character). In the present case it indicate the name of the village in which the well is located.

should be stored in the Data Base. a data consisting of 10 alphanumeric character. Sometimes observation well no. is modified. In some case previous numbe may be useful. Hence old station number iv. Old station code: Old station code can be'assigned

,

two type of well: DUG & PIEZOMETER. v. Type of well: This can be assigned to any data consisting of 10 alphanumeric character. There may be

variable indicating year of establishment i vi. Availability of records(since): It is an integer

of the observation well.

I vii .Latitude: Latitude of the observation well consists of two numbers, an integer number (degree) .and a real number (minute).

I

viii. Longitude: same as latitude.

ix. Elevation of,MP above MSL

x. Height of MP from ground surface

xi. Depth of well

number. All of the items (ix-xi) can be assigned any real

can be inserted, modithat observation well characteristices Base exactly in the sequence as they are described above. The application program however, list them in a slightly different sequence. Sample results are given in Appendix-B the basic characteristics of observation well are entered in Data fied deleted and listed easily. By the modified STEDIT program The calling subprograms of STEDIT used in (i) Insertion (ii) Modification (iii) Deletion and (iv) Listing of river station characteristics are STAINP, STAMOD, STADEL, STALST. All these subprograms belonging to STELIB are modified so

3.5.3 Modification in water level tile management subprograms

of water level data are INSTF, ISTG, MSTG respectively. All these , subprograms belonging to STGLIB are modified so that weekly groundwater level can be entered and modified directly. The old STAGES program uses two codes for missing data. -998 is taken as the initial value and -999 is entered as the missing data. A third code, -997 is to be entered for weekly missing data. This code Program STAGES (of WMO DEMS) can be used to handle water level data collected at four intervals: 1 day, 60 minutes. 30 minutes and 15 minutes. calling subprograms of STAGES which are used in (i) selection of interval (ii)insertion (iii) modification

)

of the system. is introduced to the system from consideration of efficiency

#### 3.5.4 Struccure of the system

When the necessary observation, measurement and recording of the data is made, function of the data processing system begins. Data Base files are first created by the DBMS program. Data (basic characteristics of observation well and groundwater level data) are then stored **in** Data Base files. Any modification of the data, if necessary is made by the DBMS program. Stored data can be retrieved by the system for use in application program for further processings. Schematic work structure of the data processing system is shown in Fig. 3.5.

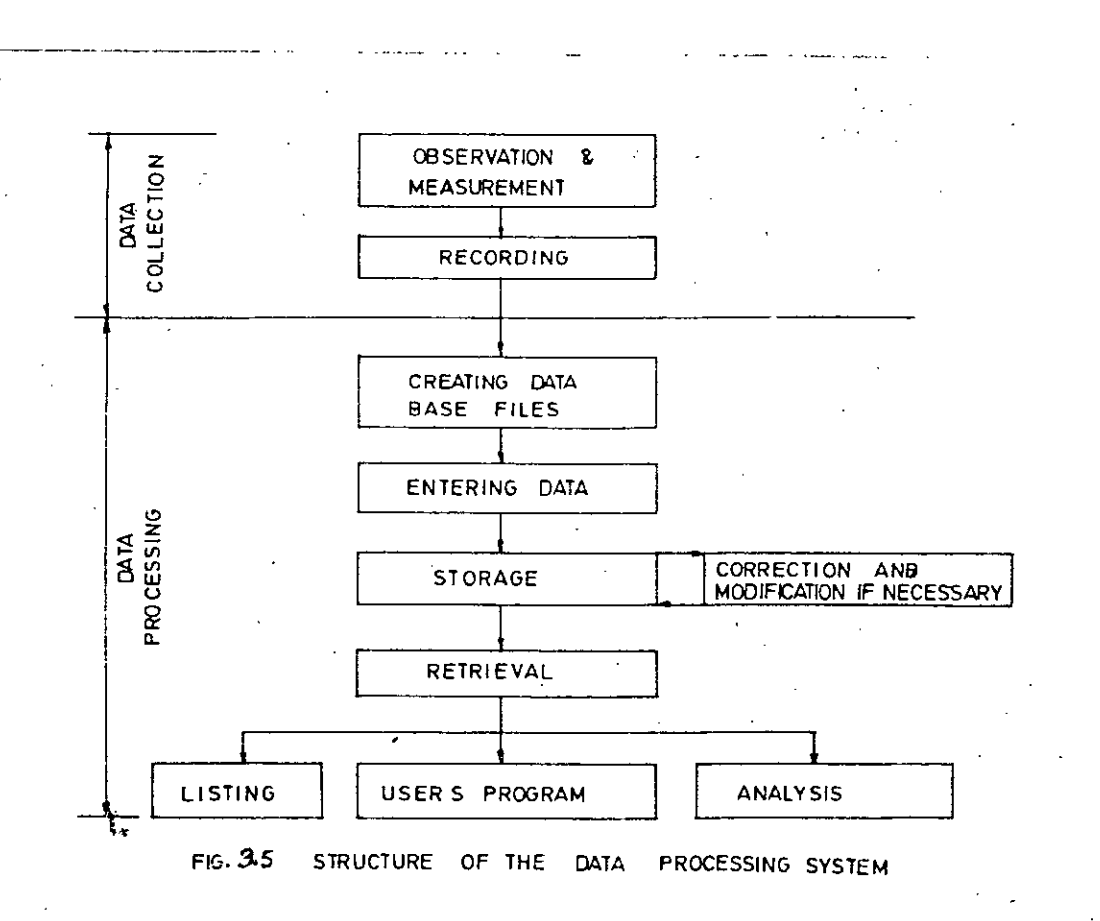

### 3.6.0 DEVELOPMENT OF THE APPLICATION PROGRAM

#### 3.6.1 General

, ,

> I I

common users of the data processing system. Program USER embodies Listing of the source. program is A short description of the sub<sub>i</sub>programs detail in appendix- B , 14 subprograms, namely DATAIN, LSTSTN, LIST, MISS1, SPLIN,SPLICO, NMISS, MISS2, AREA, SPLSTN, STAT, ADDRESS, PERMIT, HARM and a missing data estimation described in the article 3.30 and 3.40 an application program (Program USER) is developed for the On the basis of the primary analyses of the data and Block Data subprogram. These subprograms are grouped in a library (USRLIB). Purpose of each of these subprograms, parameters involved, COMMON BLOCKS, called subprograms etc are described in presented in appendix- D is giyen below.

#### $3.6.2$ ; Subprogram for retrieval of data

MSL • Subprogram DATAIN interact with the Data Base through TRN-group of subprogram of the DRMS and read in basic characteristics of observation well and groundwater level data. For a particular observation.well and for a particular year. Raw data input to the Data Base are in centimetre (integer) and measured the subprogram convert them in metre (real) and with respect to I w.r.t. some measuring point. After retrieval from the Data Base

39

 $\overline{C}$ 

## 3.6.3 SUbprogram for missing data estimation

is first the calling subprograms of MISS1. AREA and DATAIN are used as checks the presence of missing data. If present, control those of NISS2. Their functions are described in appendix- B well and groundwater level data). SPLIN, SPLICO, NMISS are used as analyses cannot be performed by the application program. In that case, users can only list data(basic characteristics of observation transferred to subroutine MISSl which attempts to estimate missing data first by using spline-fit interpolation. If spline-fit inter-After retrieval of the data from Data Base computer first polation is aborted to estimate missing data control is transferred. to subroutine NISS2 which estimates missing data by weighted-average method. If missing data estimation be still unsuccessful, primary

3.6.4 SUbprogram for listing station characteristics

The various characteristics of an observation well mentioned in article 3.5.2 is listed by the subprogram LSTSTN. sample listing is given in appendix- B

3.6.5 SUbprogram for listing groundwater level data

Groundwater level data (of a particular station-year record) together with their date of measurement can be listed by the subi program LIST. This subprogram can list both the row data as it is entered in the Data Base and the refined data (missing data estimated). sample/results are given in appendix-B.

3.6.6 SUbprogram for computing statistical parameters

The various statistical parameters described in article 3.4.1 is computed by the subprogram 8TAT. sample results are given in appendix-  $B$ 

3.6.7 Subprograms of determining significant harmonics

The significant harmonics together with their amplitudes and phases is computed by the subprogram HARM. Sample results are given in appendix- B

3.6.8 Flow of processing

Program USER first select a particular station (observation well) and a particular year for which data processing is needed. It then retrieves data (basic characteristics of observation well and groundwater level data) corresponding to that station-year record, estimates missing data if any and displays a menu to the screen. Detailed description of this menu is given in User's guide (appendix- C) • User's can perform their desired processing on the retrieved data using this menu. To perform analysis on data of a new station year record, user's must first exit this menu. Computer will then ask the user to enter the station code of the new observation well and the year of analysis. The flow chart is showing data retrieval and analysis is given in Fig.3.6.

41

小.

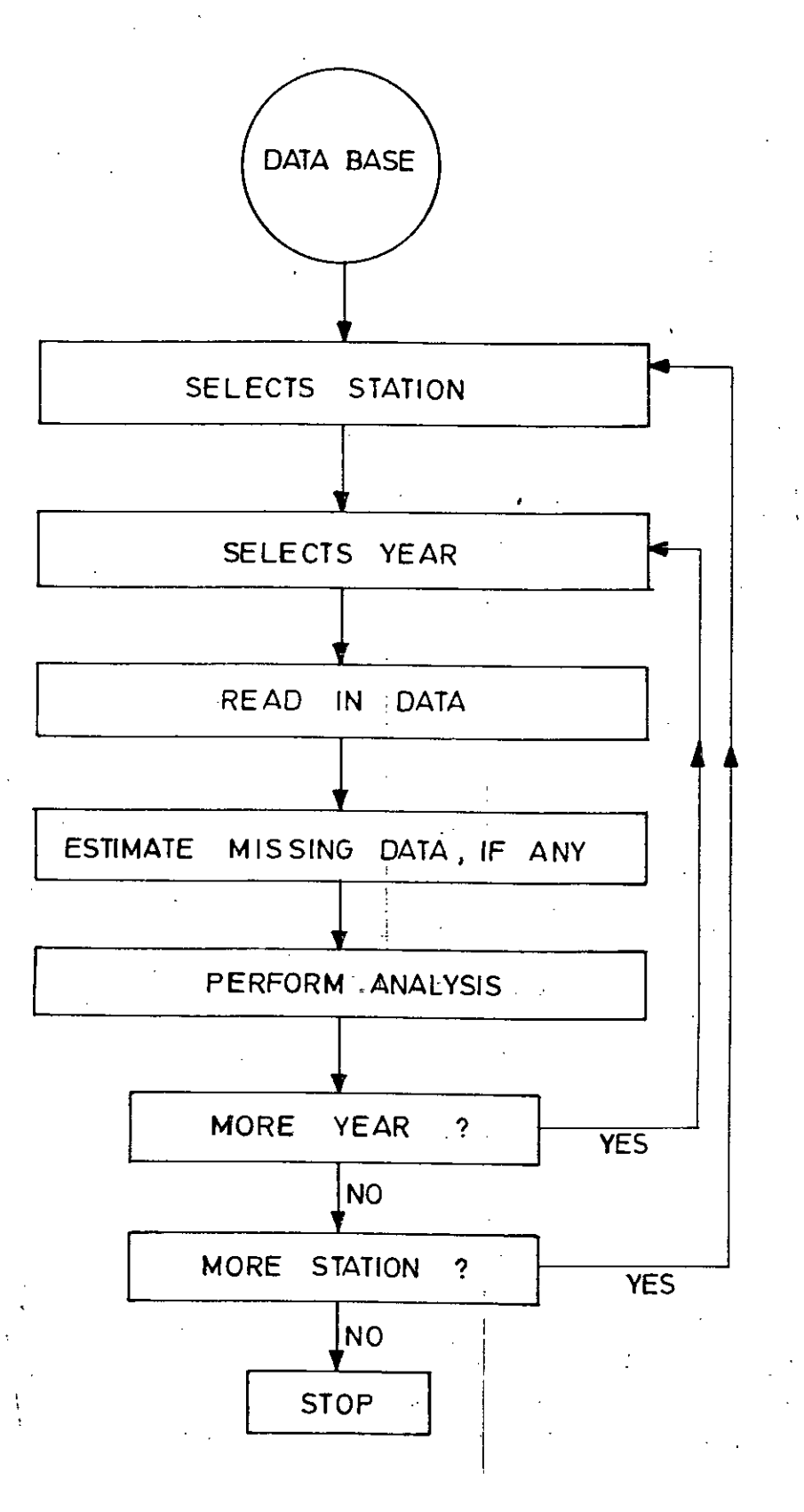

FIG. 3.6 FLOW CHART SHOWING DATA RETRIEVAL AND ANALYSIS

#### 3.7.0 USER'S GUIDE

A guide has been prepared for the user's of the data processing system. To facilatate use of the guide, users are categorized into three classes.

Class-A: Those who will run the application program developed -in the present study or run their own application program retrieving data from the Data Base.

Class-B: Those who will enter data in Data Base file, edit it if necessary and then retrieve the data like class A users.

Class-C: Those who will first create the Data Base files and then enter and retrieve data like class Busers.

For convenience, the guide is divided into a few sections. Only a user of class *Q* need to consult all the sections;other users will have to read only prescribed sections. The user's guide is given . as appendix-C.

Data can be stored in the floppy disk in any systematic way. A procedure is suggested here. One diskette should be used for one year. If all the stations can not be stored in one diskette a second diskette will then be needed. This procedure will minimize the number of diskette. Further it will ease the handling of diskettes, or in other words it will eliminate the fperation of locating a diskette that contains a particular station.

•

#### 3.8.0 SUMMARY

The data processing capability of a data processing system solely depends on application program and without application program a Data Base is quite useless. *A* data processing system, should, therefore be equipped with large number of multipurpose application programs. The application program developed in the present study will facilitate the users to use data in their application program from Data Base.

Groundwater level data invariably contains missing data and therefore, it is imperative that all application program of diverse user embody some subprograms for missing data estimation.

# HARMONIC ANALYSIS OF GROUNDWATER LEVEL DATA

#### Chapter - IV

#### HARMONIC ANALYSIS OF GROUNDWATER LEVEL DATA

#### 4.1.0 INTRODUCTION

In this chapter, fluctuation of groundwater level, theory of harmonic analysis and methods of determining significant harmonics bave been described. Five years (1979-1983) groundwater level data from ten observation wells in Mymensingh-Jamalpur area bave been collected and different methods of determining significant harmonics have been investigated.

#### 4.2.0 FLUCTUATION OF GROUNDWATER LEVEL

Fluctuation of proundwater level is a periodic-stochastic process having annual periodicity. In Bangladesh groundwater level fluctuates mainly due to recharge from rainfall. Besides variations of stream stage and evaporation, tides, atmospheric pressure fluctuation, earthquake, etc. affect groundwater level. Water table rises with the rainfall and starts falling with the cessasion of rainfall at the end of monsoon period. Lowest water *level* below land surface occurs during the last week of a April and Mayor in early June. The highest water table occurs during the last week of August and early September. Differences of the highest to lowest water table ranges from.3 to 5 metre in most of the wells although a difference of i to 6 metres was observed in some wells (13). The magnitude of fluctuation of water table is the greatest near the *river* Brahmaputra in Mymensingb-Jamalpur district.

#### 4.3.0 HARMONIC ANALYSIS

#### $4.5.1$  Theory

Groundwater.level data exhibits annual periodicity and composed of a deterministic component in the form of annual periodic movement in some parameters and a stochastic component which is a random variable. Detailed theory of harmonic analysis is given in  $(14,15,16,17,18)$ . A short description of the theory is given below:

Let  $X_t$  represents the time series consisting of weekly groundwater level data, then

$$
X_{t} = D_{t} + \sigma_{x} \epsilon_{t} \qquad (4.1)
$$

where  $D_t$  is the periodic component,  $\mathcal{O}_X$  is the standard deviation of the sample and  $\epsilon_t$  is the stochastic component

The periodic component  $D_t$  is mathematically described as

$$
D_{t} = A_{0} + \sum_{i=1}^{m} A_{i} \cos(2\pi i t) + B_{i} \sin(2\pi i t) \quad (4.2)
$$

where  $t = 1, 2, 3, ...$  with N the basic period of the series  $m = N$ os. of harmonics and can have any between 1 and N/2 (if N is even) or  $(N-1)/2$  is N is odd.

The f The fourier Co-efficients  $A_0$ ,  $A_1$ ,  $B_1$  are defined as  $A_o = \frac{1}{N} \sum_{\mathbf{x}}^N x_{\mathbf{f}} = \overline{x}$ 

$$
A_{\mathbf{i}} = \frac{2}{N} \sum_{t=1}^{N} (x_{t} - x) \cos(\frac{2 \pi \mathbf{i} t}{N})
$$
  

$$
B_{\mathbf{i}} = \frac{2}{N} \sum_{t=1}^{N} (x_{t} - x) \sin(\frac{2 \pi \mathbf{i} t}{N})
$$

Series (2) can be written in its equivalent form

$$
D_{t} = \overline{X} + \sum_{i=1}^{m} C_{i} \cos \left( \frac{2 \pi i t}{N} + \mathcal{P}_{i} \right) \qquad (4.4)
$$

where  $C_i$  = Amplitude of ith harmonics

$$
= \sqrt{A_{i}^{2} + B_{i}^{2}}
$$
 (4.5)  
\n
$$
\phi_{i} = \text{Phase of ith harmonics}
$$
  
\n
$$
= \tan^{-1} (-Bi/Ai)
$$
 (4.6)

The stochastic compnent  $\epsilon_t$  may be computed using

$$
\epsilon_{\mathbf{t}} = \frac{1}{\sigma_{\mathbf{x}}} (x_{\mathbf{t}} - D_{\mathbf{t}}) \qquad (4.7)
$$

4.3.2 Methods of determining Significant Harnomics(m)

Four alternative approaches were suggested by Vujica Yevjevich for finding out number of significant harmonics

1. First approach selects on as a constant  $(6 \le m \le 12)$ for all practical purpose with  $D_{\mathbf{t}}^{\top}$  having m first harmonics as significant regardless of the probability of significante level, N, the length of periodicity.

. ..

2. The second approach is to use a lower prohability significance level.  $P_m$ , used as a constant in this study  $(P_{min} = 0.10)$ . If the m first harmonics have the explained variance defined as

$$
P = \frac{\sum_{j=1}^{m} c_j^2}{2 * \text{ VAR}(x_t)}
$$
 (4.8)

which is less then.  $P_{min}$ , no significant harmonics is present in  $X_{\mathbf{t}}$ . If this explained variance (P) is greater than  $P_{\texttt{min}}$ ,  $\texttt{m}$ harmonics are used.

3. The third alternative approach is the use beside of

 $P_{min}$ , also the upper limit  $P_{max}$ , computed as  $P_{max} = 1 -$ 'I '.  $\mathbf{P}_{\textbf{min}}$ . If  $\mathbf{P} \leftarrow \mathbf{P}_{\textbf{min}}$ , no significant harmonics is found in the squence of  $D_t$  values. If  $P_{min} < P \leq P_{min}$  all m harmonics determined by 2nd approach is significant. If however  $P> P_{\text{max}}$ , only some . 2 of the m harmonics are significant. The value of  $C_j^2/2$  are then shorted from highest to lowest. Only those harmonics with highest  $\sigma_j^2/2$  when summed exceeds  $P_{max}$  for the first time are selected.

which uses the breaking point of a comulative periodogram. Equation 4. The fourth method is a graphical estimation procedure (4.8) reveals that P is a function of m and as a matter of fact 1 if  $P(m)$  is plotted against  $[m,$  graphs like (Fig.4.1) are obtained. The graph composed of two district parts (i) The peridoc part of first rising of  $P(m)$  with m and (ii) The sampling part of the slow rising of P(m) with **m.**

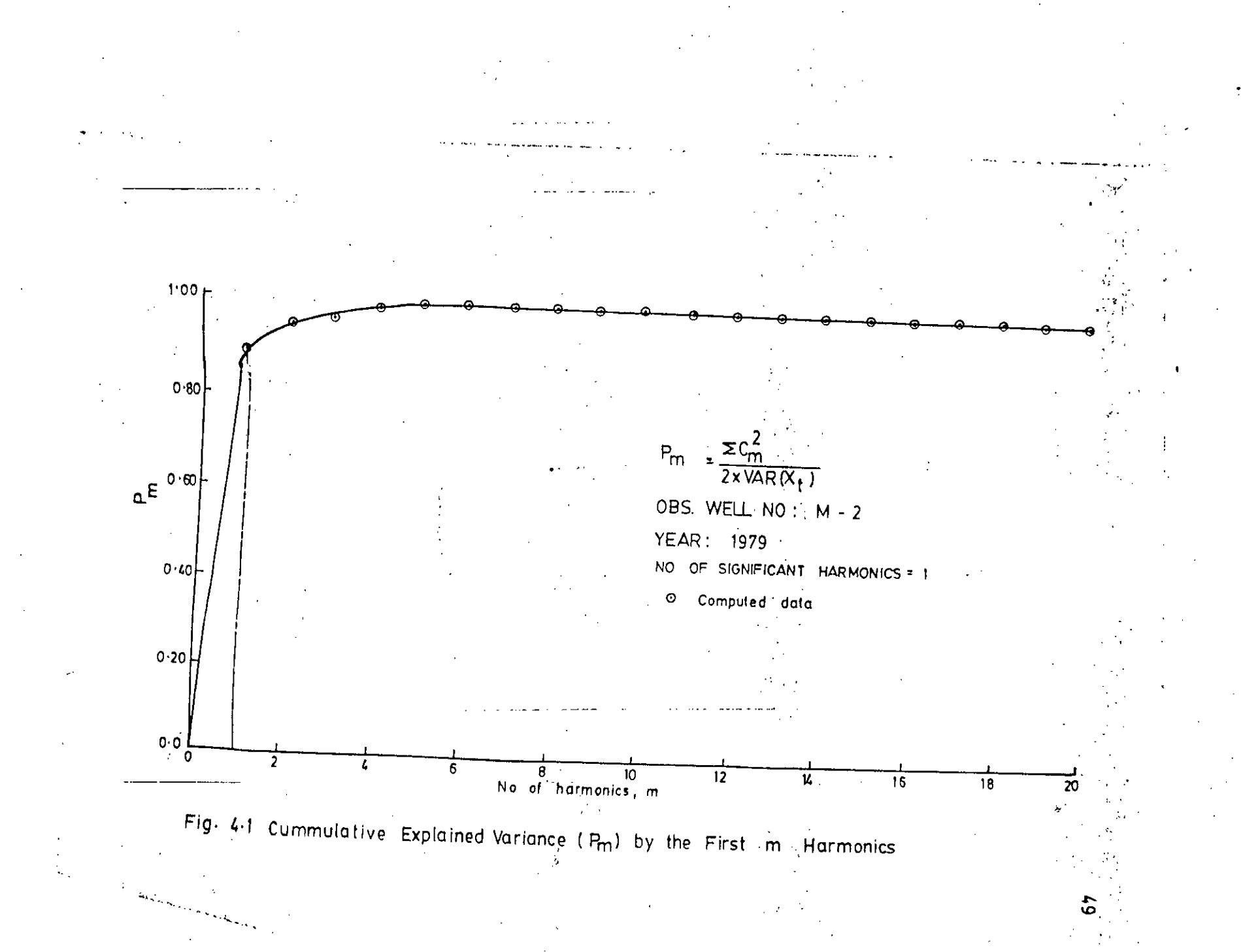

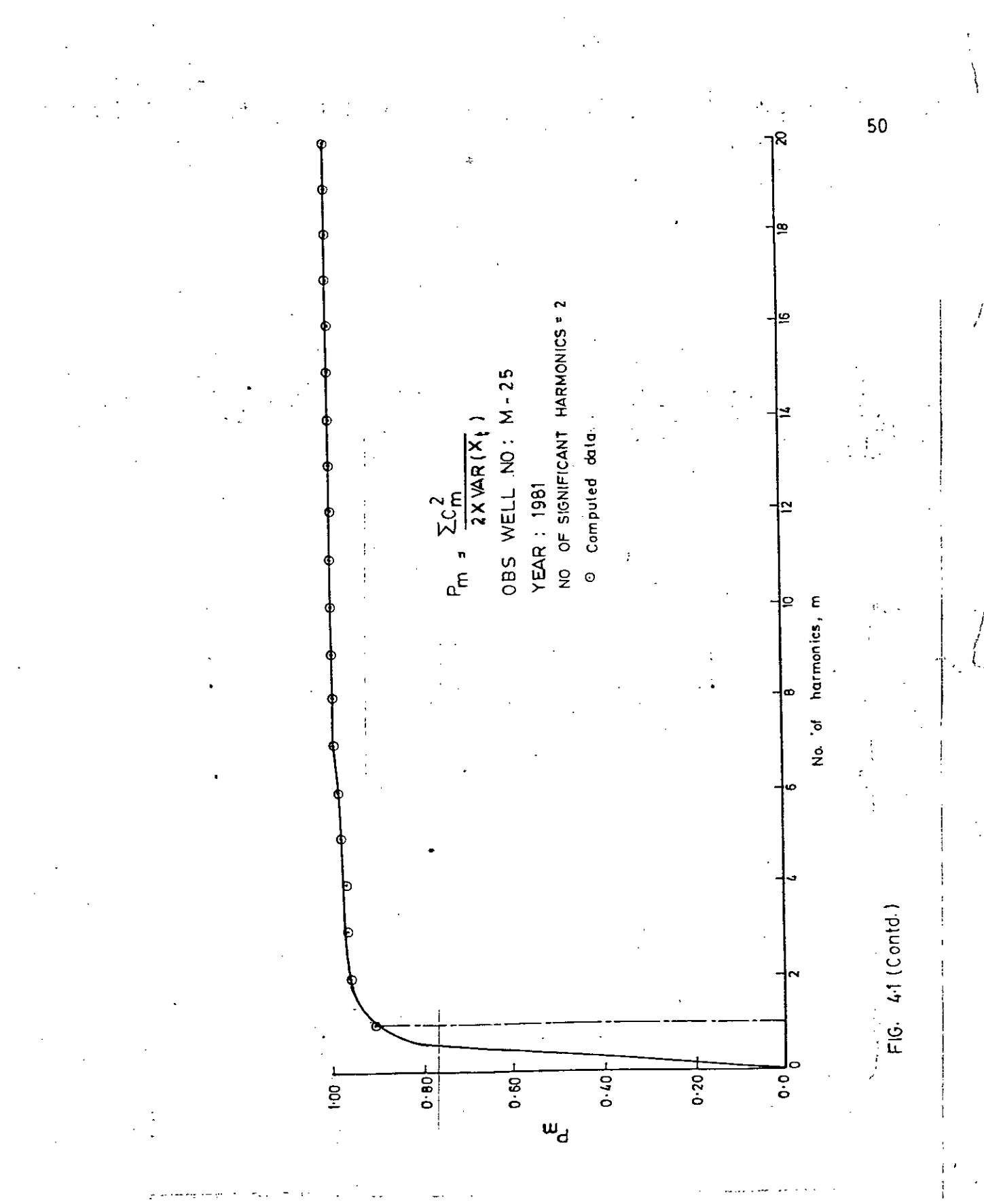

To estimate the breaking point two adproaches are feasible. First, the two parts are approximated by smooth curves that intersects at a point. The intersecting point gives the number of significant harmonics.

In the 2nd approach the two parts are estimated by straight lines, which intersects at a point giving the number of significant harmonics. The procedures are illustrated in Fig. 4.1

#### .4.4.0 ANALYSIS OF GROUNDWATER I,EVEL DATA FROM MYMENSINGH-JAMALPUR AREA

4.4.1 Description of the study area

data processing system groundwater level data from Mymensingh-Jamalpur area have been collected. A brief hydrogeological In order to demonstrate the applicability of the present description of the area is given below.

consists of pleistocene area, low-lying area (depth of flooding value of elevation and 15 feet as a minimum value of elevation The area covers eastern region of Jamalpur and north-western through the eastern region as shown in Fig.  $4.2$ . The area region of Mymensingh. Over the area the old Brahmaputra flows and those of Jamalpur are 70 feet and 20 feet respectively. elevation in the Mymensingh is found to be  $65$  feet as a maximum 2 m) high and intermediate lands (depth of flooding 0.3m) and very low lying area (depth of flooding 2m). The ground surface

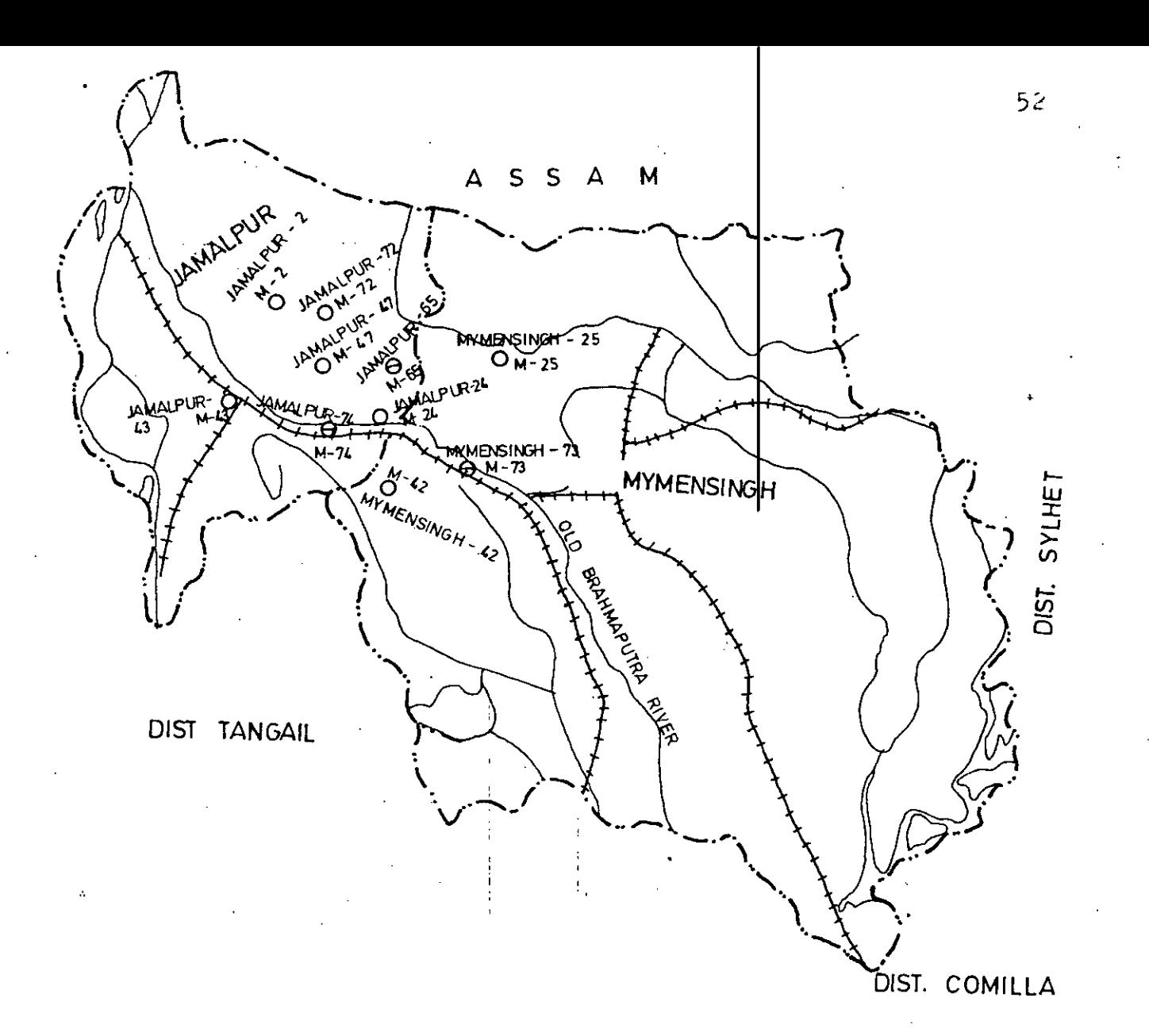

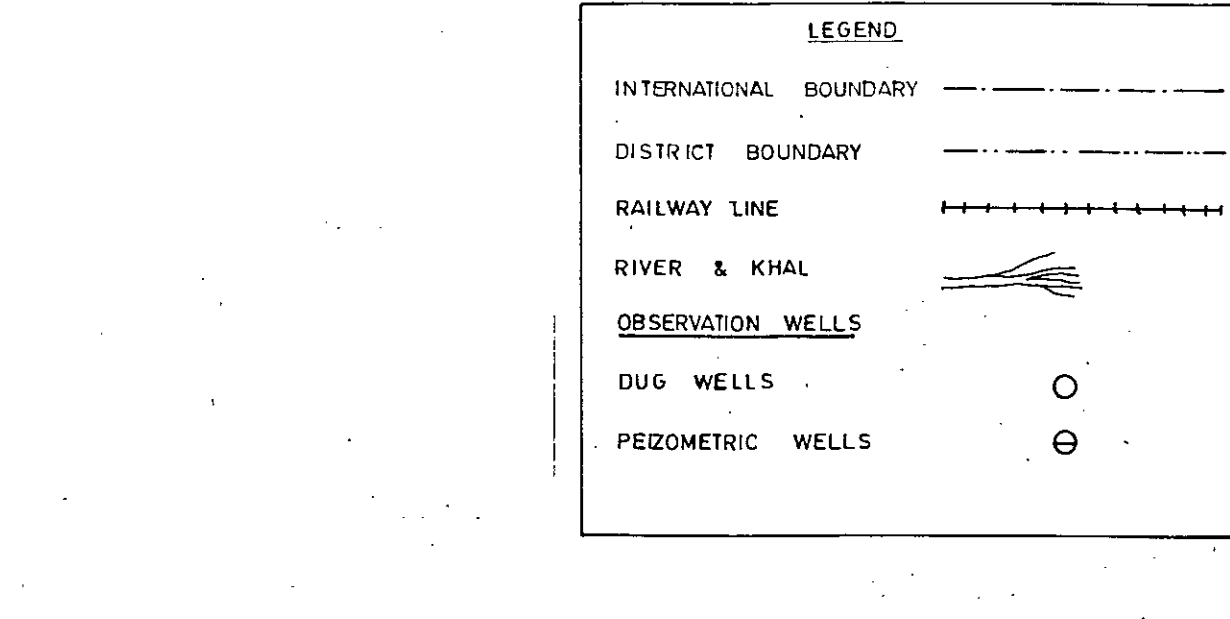

Fig. 4.1 Study area Showing Observation Wells

Rainfall is one of the main recharge components. The part of the accretion to the groundwater occurs mainly due to horizontal inflow from theeriver old Brahmaputra. In the study area with the cessation of rainfall in the month of November of in the latter part of October, the major scope for recharging of groundwater is stopped. groundwater level begin to fall and the recharged water is being gradually lost by discharge into the river.

The lithological data of the soil shows that water bearing formations contain mainly of medium sands. In the Jamalpur region the formation also contained coarse sand with thickness varying from 100 ft to 180 ft, while in Mymensingh region some fine to medium sand (thickness exceeding 80 feet) also exists in the water level formation.

4.4.2 Collected' data

sample (a station-year record) data was collected from ten Observation wells (M-2, M-24, M-25, M-42, M-43, M-47, M-65, M-72, M-73 and M-74) in Mymensingh-Jamalpur area. (Fig.  $4.2$ ). Usually a station-year record of weekly groundwater level data contains 52 data. But as groundwater level is measured each wonday, so this may cause collection of 53 data in some years. Groundwater level'data exhibits annual periodicity. 53 data represents a period (53 week) which is greater than a year. Hence, harmonic analysis is performed on first 52 data. sample having too'many missing data whose estimation is out of scope of the .present

marked by X. data processing system is excluded from harmonic analysis. Table 4.1 presents data sample on which harmonic analysis is performed. Sample on which analysis is not performed is

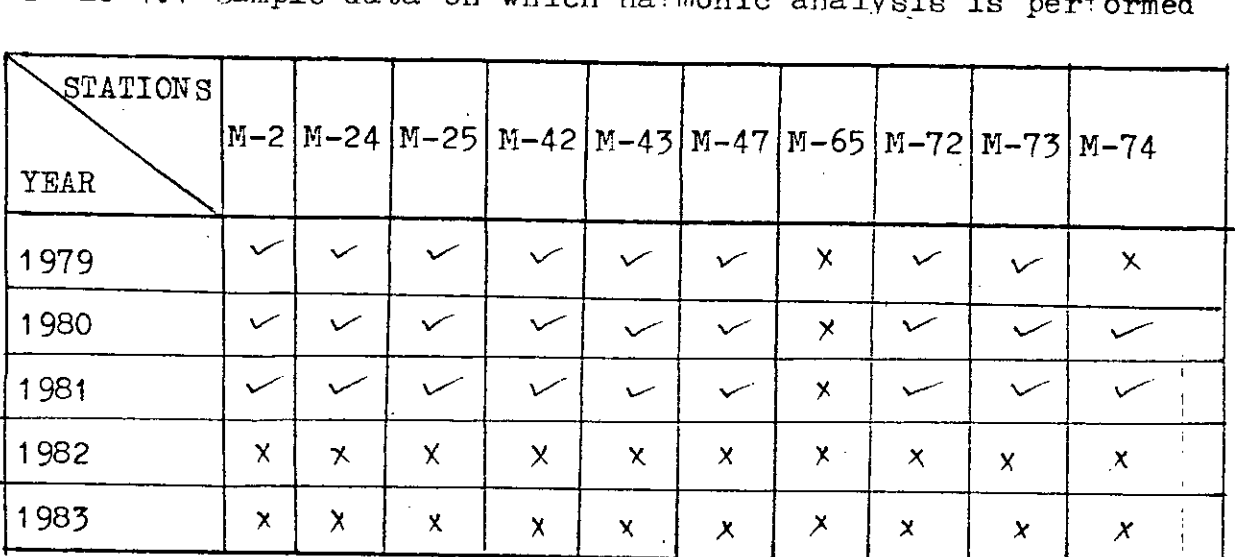

Table 4.1 Sample data on which harmonic analysis is performed

observations well M-25 and in 1981 . Minimum level above 'Out of ,10 wells, M-65, M-73, M-74 were peizometer wells and all others were dug wells. From the statistics of samples it has been found that water level in those well in the duration water level fluctuation occured in observations well M-Q43 in 1981 and maximum fluctuation occured in observations well M-73 (1979-1923) fluctuated frOm 2.160 metres to 4.360 metre. Minimum in 1979. Maximum water level above mean sea level (MgL) was in MSL was .81 metre and in observations well M-74 in 1980.

54

\

4.4.3 Comparison of methods of determinine significant harmonics

For all samples data on which analysis was performed the number of significant harnonics have been determined by all methods. Typical results for two observation well M-2 and M-25 is given in table 4.2. The table shows that only first harmonics is significant in most case as determined by method  $2, 3$  and  $4.$ 

Table 4.2 Typical comparison of number of significant harmonics<br>determined by four methods. four methods.

| Observation<br>well | Year | Number of significant harmonics |          |          |          |  |  |
|---------------------|------|---------------------------------|----------|----------|----------|--|--|
|                     |      | Method 1                        | Method 2 | Method 3 | Method 4 |  |  |
|                     | 1979 | $6 - 12$                        |          |          |          |  |  |
| $N-2$               | 1980 | $6 - 12$                        | ٠        |          |          |  |  |
|                     | 1981 | $6 - 12$                        |          |          |          |  |  |
| $M-25$              | 1979 | $6 - 12$                        |          |          | 2        |  |  |
|                     | 1980 | $6 - 12$                        |          |          |          |  |  |
|                     | 1981 | $6 - 12$                        |          |          |          |  |  |

The periodic component  $D_t$  (computed groundwater level) have been computed for all possible number of significant

computed using

harmonics. Sum of the square of the residuals have been computed using\n
$$
S_i = \frac{52}{t-1} (x_t - D_t)^2
$$

These values for the two observations well M-2 and M-25 is given in table 4.3.

Table 4.3 Sum of squares of residuals  $(\tt S_{i}, \tt in$  square metre)

| Obs. well                                |      | $N-2$ |        |          | $N-25$ |      |
|------------------------------------------|------|-------|--------|----------|--------|------|
| ${\tt Year}$<br>i<br>Nos.of<br>harmonics | 1979 | 1980  | 1981   | 1979     | 1980   | 1981 |
| 1                                        | 16.6 | 4.82  | 6.53   | 5.42     | 5.47   | 3.82 |
| 2 <sup>1</sup>                           | 44.2 | 10.70 | 11.56  | 2.28     | 11.50  | 1.80 |
| $\overline{3}$                           | 41.8 | 8.57  | 19.98  | 1, 96    | 9.05   | 3.47 |
| $\overline{\mathbf{4}}$                  | 49.9 | 9.11  | 18.90  | $3.17 -$ | 8.83   | 3.53 |
| 5                                        | 40.1 | 8.93  | 19.01  | 4.22     | 10.48  | 3.53 |
| 6                                        | 50.8 | 8.90  | 19.10  | 4.13     | 10.25  | 4.53 |
| $\overline{7}$                           | 50.2 | 9.23  | 19,16  | 5.11     | 10.44  | 4.99 |
| 8                                        | 50.6 | 9.32  | 18.73  | 4.99     | 10.58  | 6.13 |
| 9                                        | 50.6 | 9.32  | 18.74  | 4.95     | 10.48  | 6.02 |
| 10                                       | 50.7 | 9.30  | 18.97. | $5.27 -$ | 10.44  | 5.96 |
| 11                                       | 50.7 | 9.27  | 18.87  | 5.21     | 10.91  | 6.10 |
| 12                                       | 50.7 | 9.27  | 18.83  | 5.35     | 10.90  | 6.08 |

On the basis of minimum and maximum  $S_i$ , observed  $(X_t)$ and computed  $\left(\mathtt{D}_{\mathbf{t}}\right)$  groundwater level have been plotted against time, t (weeks). The best and worst fit for these two observations well is shown in Fig. 4.3 and 4.4 respectively. The upper curves (Fig. 4.3a, 4.3c, 4.4a, 4.4c)shows the best fit obtained by different methods. The lower curves (Fig.  $4.3b$ ,  $4.3d$ ,  $4.4b$ , 4.4d) shows the worst fit obtained. The amplitudes and phases of various harmonics in those station-year is shown in Fig.4.5. Obviously, it  $\frac{4}{3}$  difficult to conclude for the number of significant harmonics using figures like  $4.3$  and  $4.4$ . Table  $4.3$  shows that values of squares of residuals  $(S_i)$  obtained by 6-12 harmonics (method 1) is large compared to those obtained by using 1 or 2 i harmonics. Thus method 1 is not applicable for weekly groundwater i level data of Mymensingh-Jamalpur area. Table 4.3 further shows that method 2 and method 3 always suggest the first harmonics as significant. However in some cases (observations well  $M-25$ , year 1979; observations well M-35, uear 1981) sum of the squares of residuals obtain using 2 harmanics is less than those obtained by using the first harnomics. Method 4 determines 2 harnomics in thos cases. Method 4, is, therefore, selected and included in the present data processing system. However, from the nature of the curves shown in Fig. 4.3 and 4.4 as well as from the values of ! some of squares of residuals (Table 4.3) it can be inferred that I the first harmonics can be taken as significant for all practical purposes.
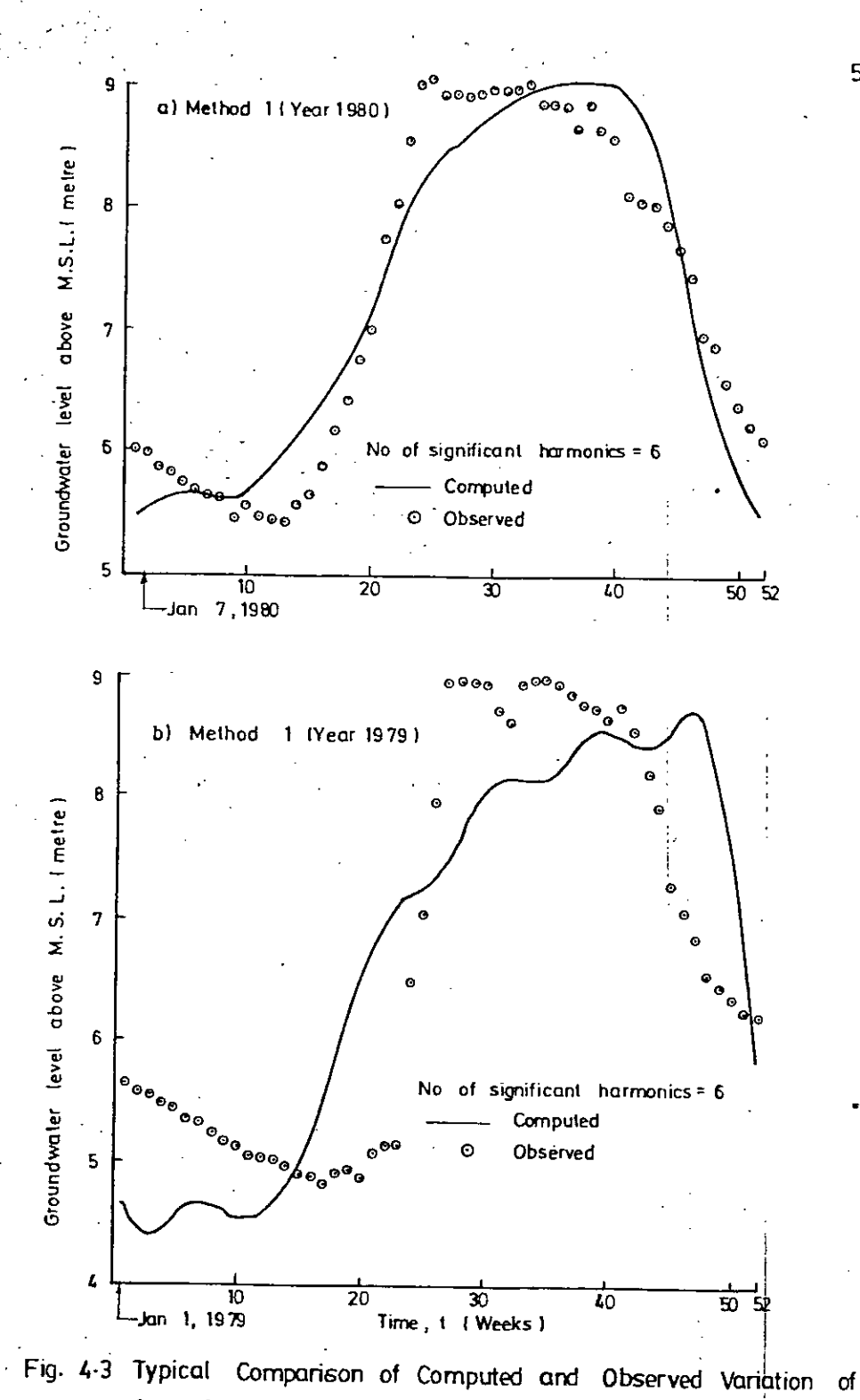

Groundwater level at Observation Well M - 2

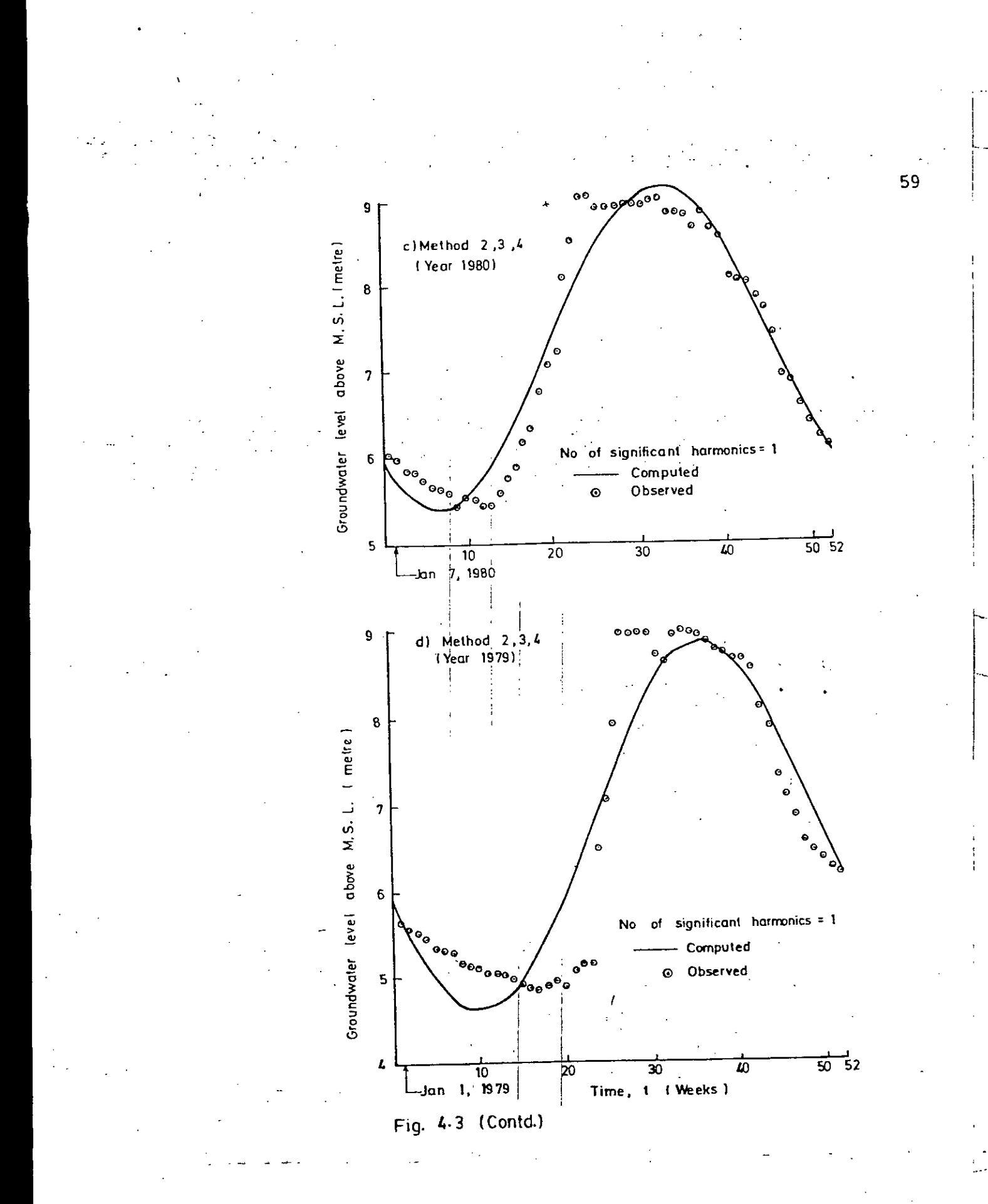

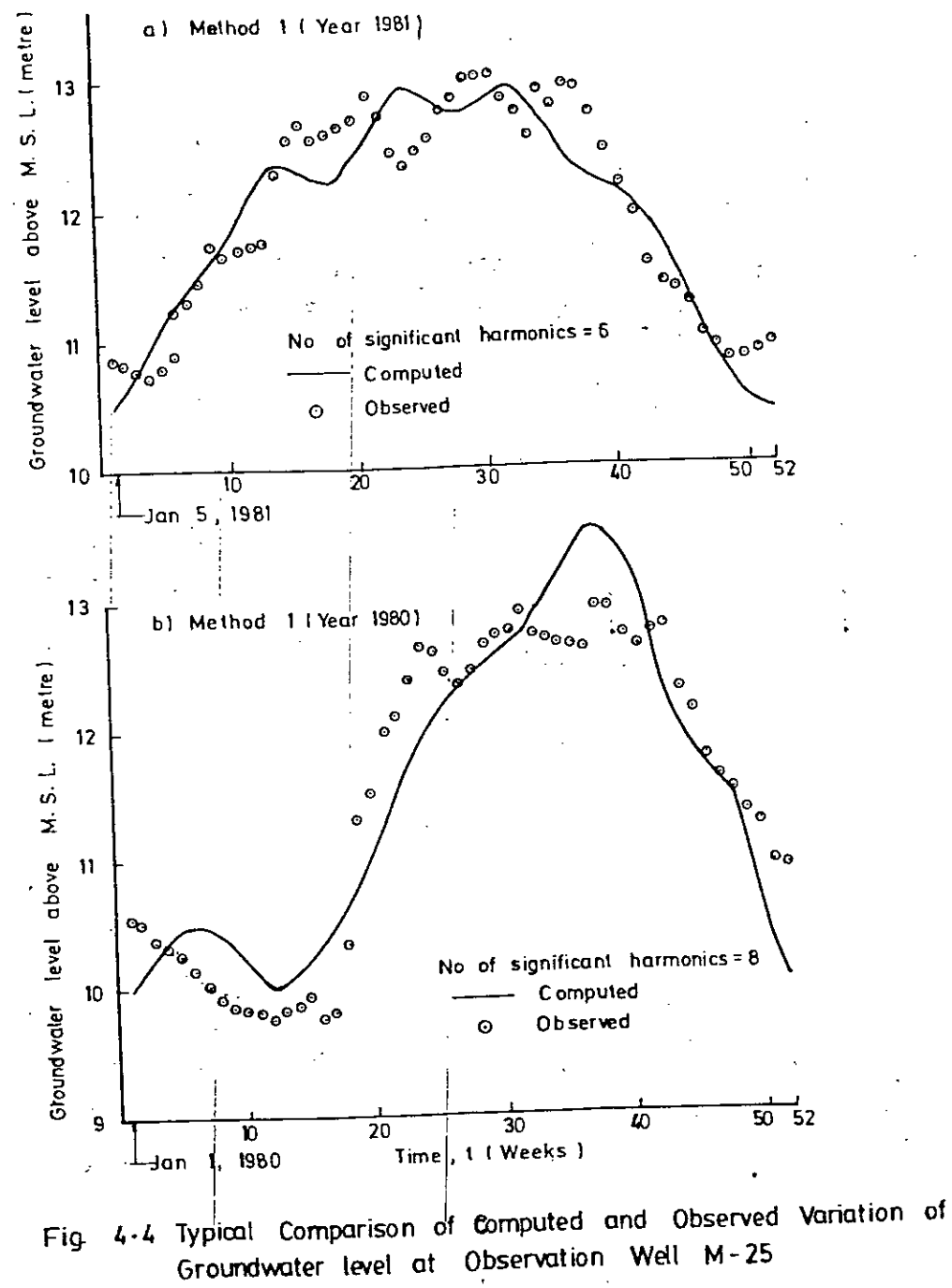

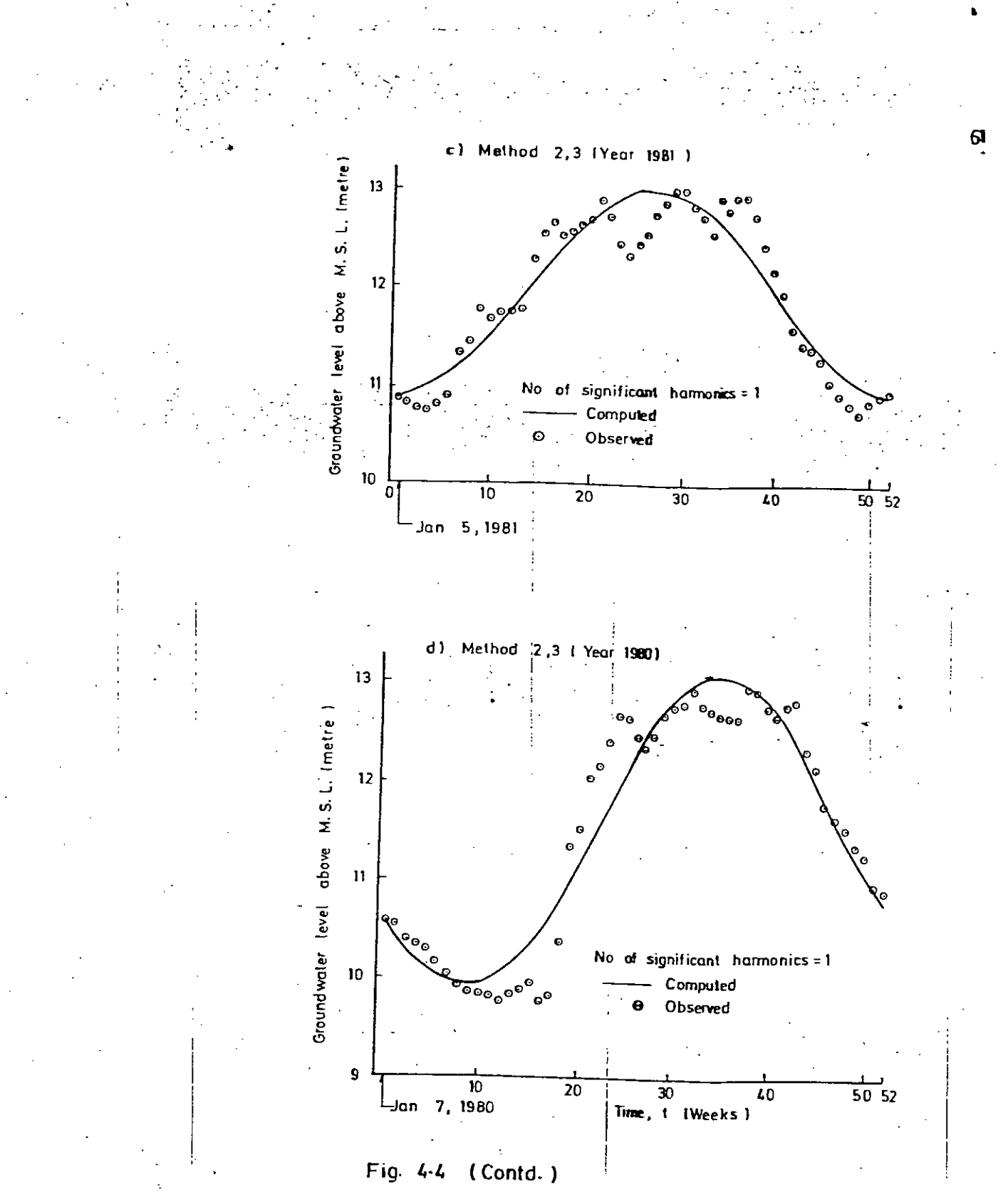

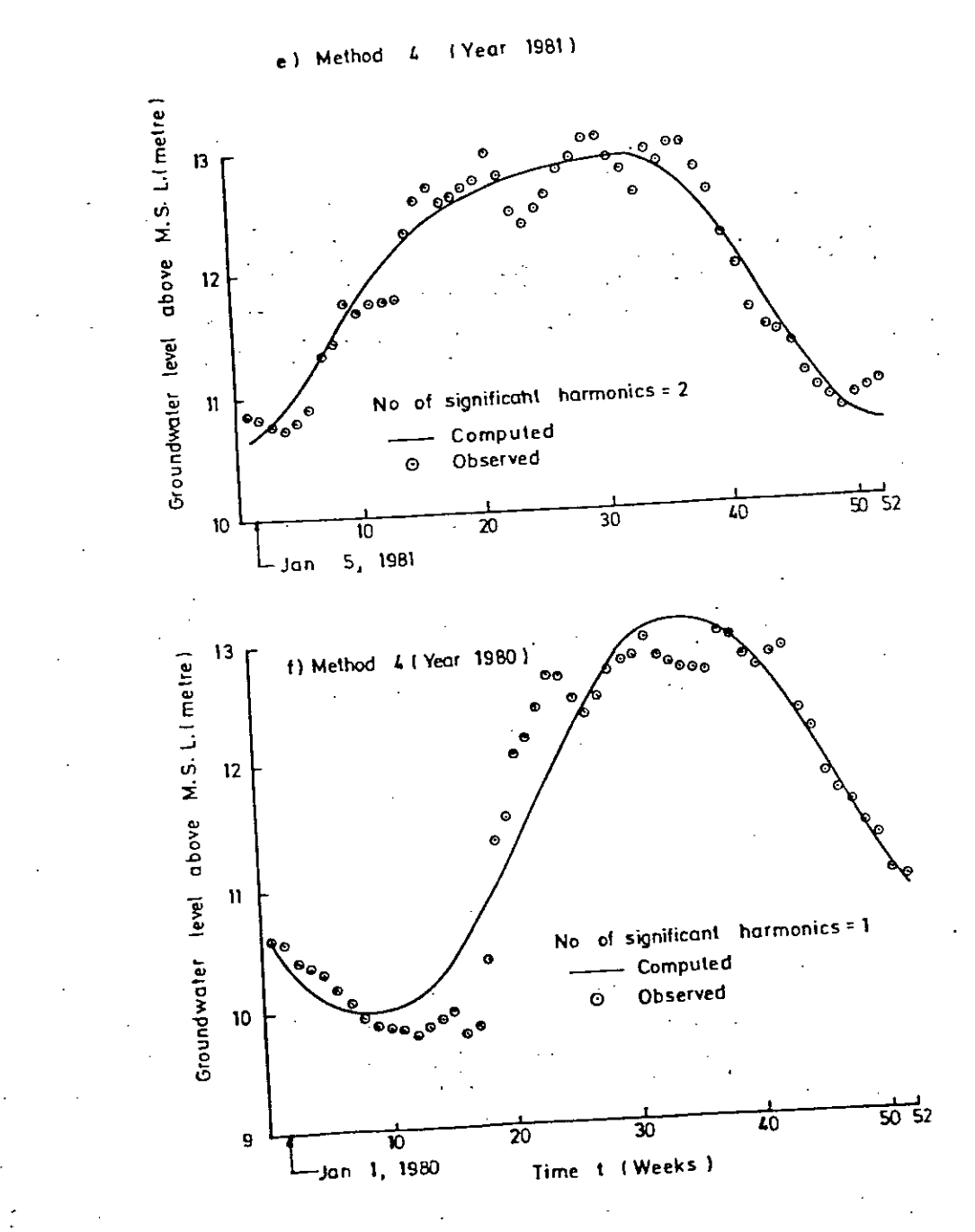

Fig. 4.4 (Contd.)

Ŷ.

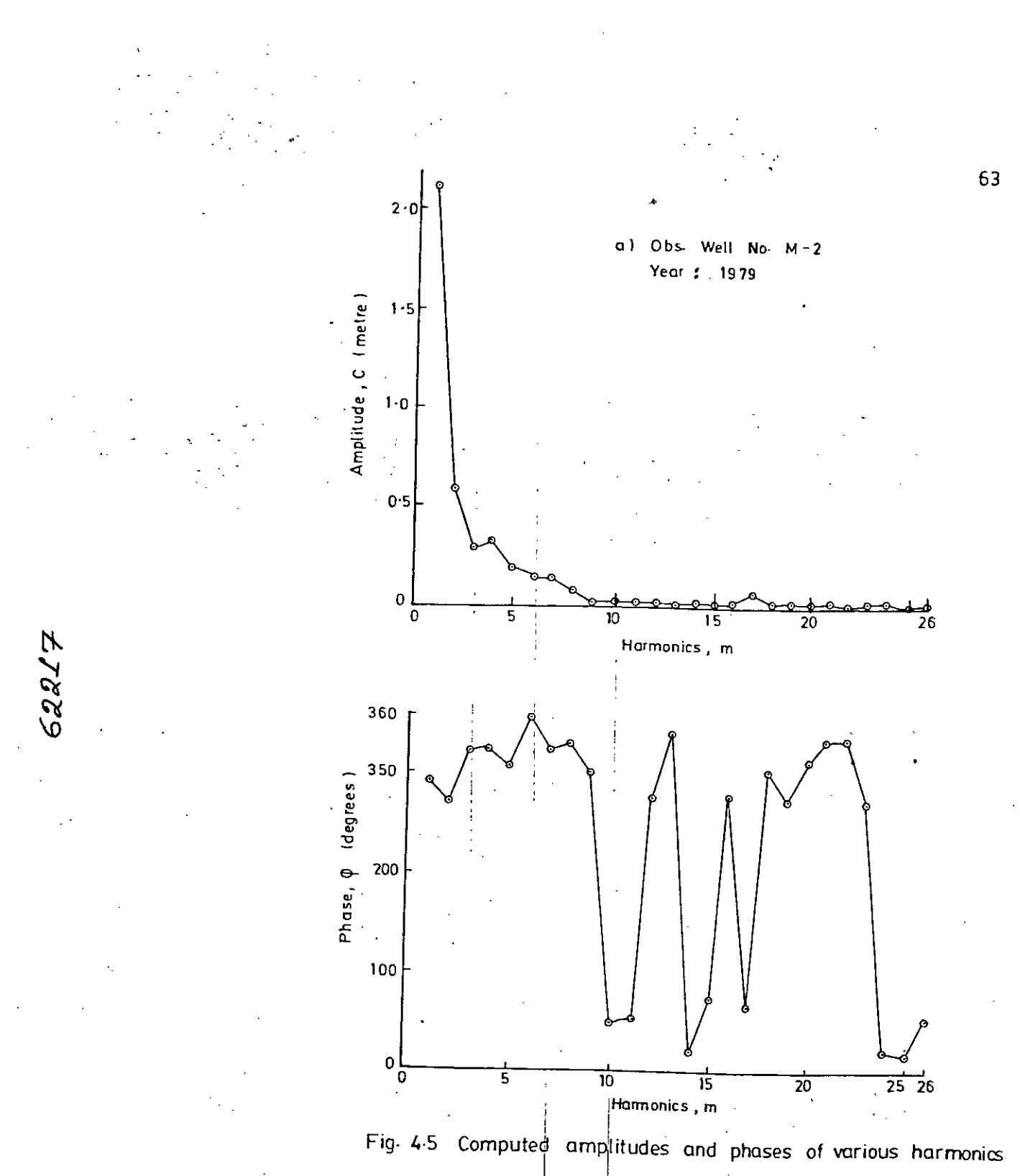

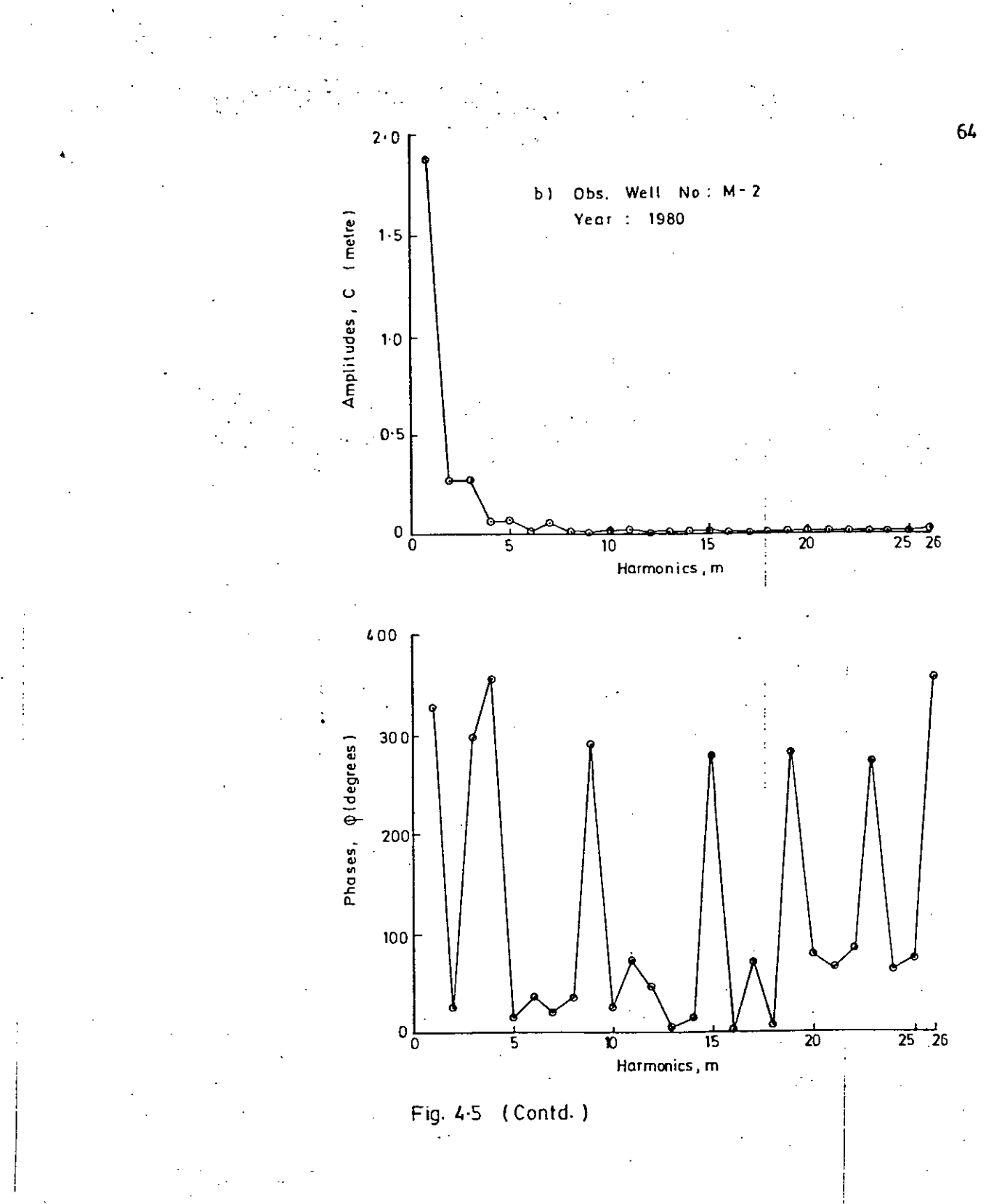

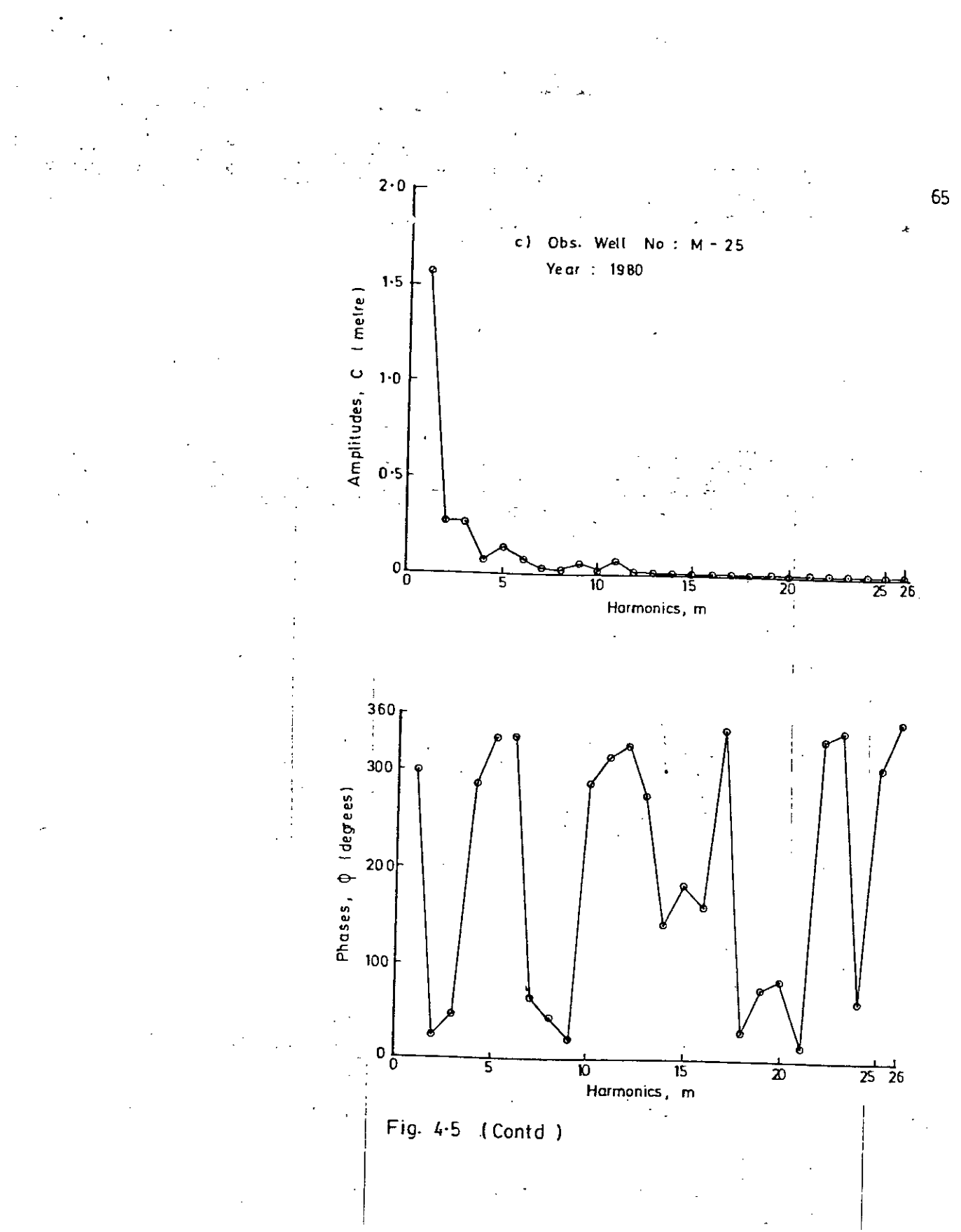

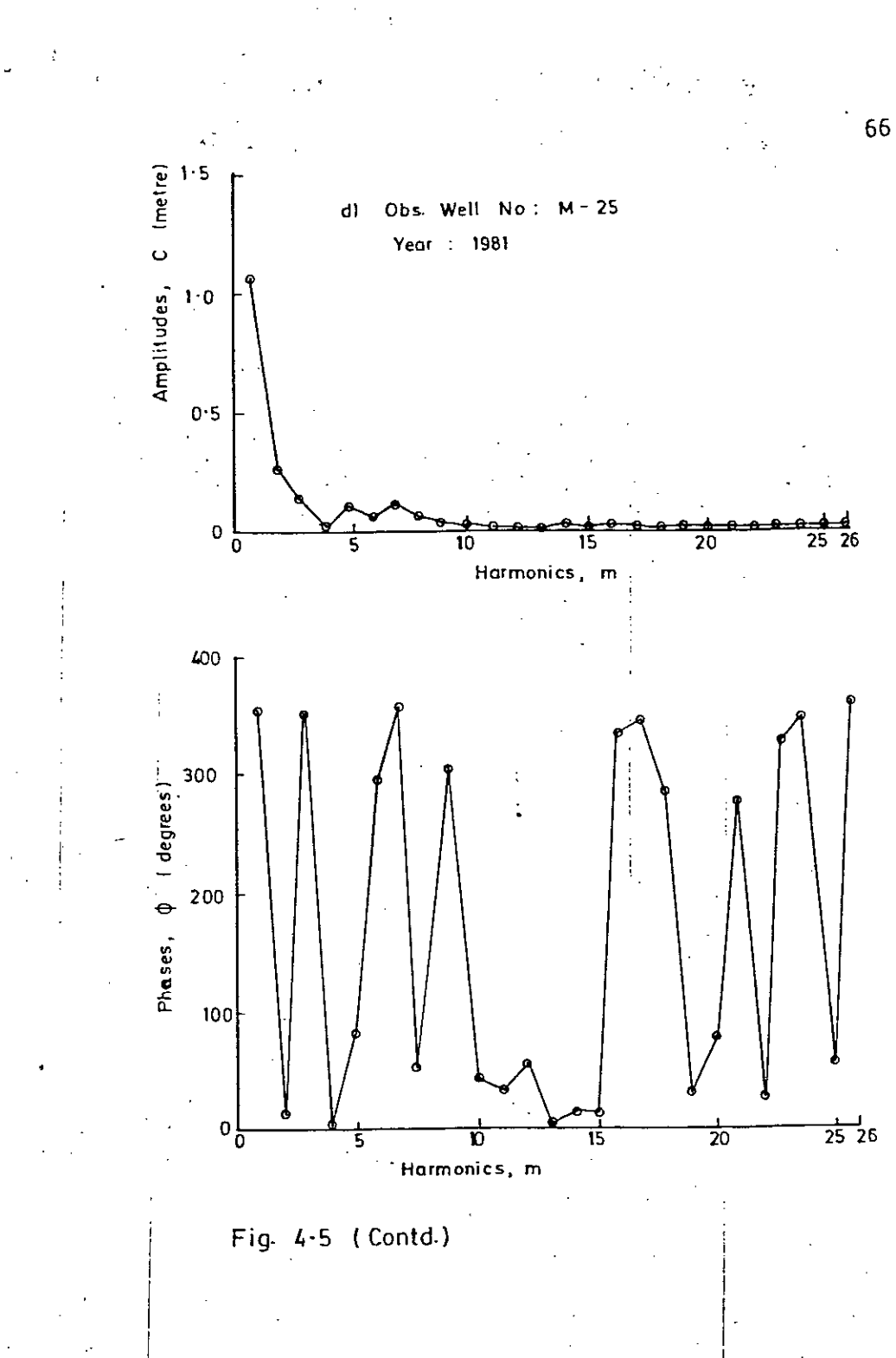

#### **4.5.0** CONCLUSION

harmonics may be taken as significant. and included in the data processing system for determination Method 4 (graphical estimation method) has been selected of number of significant harmonics. For all practical purpose involving analysis of weekly groundwater level data, the first

DISCUSSION

Chapter  $-$  V

#### DISCUSSIONS

The data processing system developed in this study is essentially a Data Base Management System (DBMS) coupled with an application program. This DBMS is a modification of that of the World Meteorological Organization (WMO). The original DBMS had been developed for surface water data. Modifications was necessary to make it compatible with handling of groundwater level data collected by Bangladesh Water Development Board. This DBMS can be installed in a TRS-BO microcomputer. A TRS-80 model II or any enhanced model such as TRS-80 model 12 TRS-80 model 16, TRS-80 model 16B may be used for the purpose. The system is compatible with several versions of tRSBOS (Tandy Rario Shack Disk Operating System) and TRSDOS-II operating system such as TRSDOS version 2.0a TRSDOS version 2.0b, TRSDOS version 3.0, TRSDOS-II version 4.10 etc. A memory of only  $64^k$  is required for the system. Almost all TRS-80 microcomputers available in our country including those of *BWDB* and BETS have a memory capacity greater than equal to  $64^k$ .

The source language of system program and subprograms is FORTRAN. Although programming is more complicated in FORTRAN, results can be obtained in shorter execution time than would be required for a program written in BASIC. Further FORTRAN is extrenly efficient for coding complex mathematical and scientific algorithms which are increasingly used during data analysis.

Basic structural unit of the Data Base is a station year record. A station-year record contains the entire set of observation for a particular year. This unit has proved to be efficient for hydrological data ( 4 )

An important development in the present study is the inclusion of facilities for some primary analysis of the data including missing data estimation. Basic analysis comprises determination of highest level, lowest level and range, computation of mean and standard deviation and determination of significant harmonics together with their amplitudes and phases. These parameters are computed for one year at station. Users have given the option so that they can retrieve data with .or without the analysis. Inclusion of facility of missing data estimation and primary analysis will greatly increase the practical utility of the system. It will save a great deal of time and programing effort of the user.

A difficulty was encountined during developing the application program due to storage limitation of the computer. Attempt to perform all the analysis using the same retrived data was not successful. This difficulty. has been removed by making a compromise.The analysis involving determination of significant harmonics is to be done by retrieving the data again. However, the process of estimating the missing data is not to be repated,

69.

Another important feature of the application program is that it works in interaction with the user. At every step of operation computer displays a messaue on the screen so that proper response can be easily entered by the user. Once the program is started it will not stop untill and unless requested by the user. Users can perform processings on as may stationyear data as recorded provided the data were previously stored in the Data Base. While performing processings on a particular station-year data the program displays a menu on the screen showing several options for data processing e.g., listing of station characteristics, listing of groundwater level data, computation of statistical parameters etc. Just by pressing a single key users can choose any option or even they can terminate processing for the current station-year data without . In the contribution of the contribution of the contribution of the contribution of the contribution of the contribution of the contribution of the contribution of the contribution of the contribution of the contribution performing any of the processings listed in the menu. Further, a particular option can be selected-as many times as desired.

The DBMS programs also works in interactive mode. Insertion modification, deletion of data in data base is performed in interactive mode. This eliminates the possibility of making mistakes during data entry. It also make the operation easier for the user by reducing the effort for learning the system.

\

The DBMS is most useful when it runs under multiuser operating system. The present system is in single user environment. However when multiuser operating system will be installed in the computer, the data processing system can also be implemented in that system. Present work may be extended in this direction in further studies.

The present system has been designed for data entry in centimetre and it accepts only integer number. The unit of data measurement which *BWDB* presently uses is metre upto two digit after decimal point. However, the system is flexible enough and can easily be adjusted for data entry in other units say millimetre. After retrieving the data from Data Base I the application program again converts it to metre dividing by a factor. Which is obviously 100. If the input unit be changed (say millimetre) then only this factor needs be changed (1000 in this case) in the application program.

Two methods of estimating missing data have been used in the system. They are spline-fit interpolation and weightedaverage interpolation. The former method is an interpolation process along time axis only while the latter method involves interpolation along a space (surface) only. The spline-fit method has been found to be better as show in table 3.1 However if an abrupt fluctuation occurs during missing period due to stochastic reason, this method cannot take into account of this factor. In that case weighted-average method is more reliable. However, such a sudden rise or drop in groundwater

the methods except the first one give almost identical result. Second and third method always give the same result and shows the first harmonics as significant in Mymensingh-Jamalpur area. Number of significant harmonics obtained by the fourth method is less than three. When the sum of squares of residuals are compared, minimum values are found in the case of the last method as shown in table 4.2. Hence this method is selected and included in the data processing system.

level is not frequent. Hence for a small number of missing data spline function intepolation can be applied without causing an appreciable error. The weighted-average method is unable to estimate the missing data of a station when data of its neibouring stations is not stored. For these reasons this data processing system is designed in such a way that to estimate missing data, spline function is attempted first. If this method is not applicable due to absence of consecutively three previons and three subsequent data, then the weighted average method is used.

iExperience ( **14 )** studying periodicities of daily flow and daily precipitation and other hydrologic series reveals that individual harmonics beynod the sixth harmonics add relatively little additional explanation to the variance of the observed data It is shown from the Fig. 4.5 that amplitudes of individual harmonics beyond the third harmonics is less than 5% rof. that of the first ,harmonics,.Obviously -those harmonics are very insignificant in compared to first few harmonics.

Four methods of determining number of significant harmonics have been investigated. They are (i) selection of an arbitary number between 6 and 12; (ii) using a lower probability signifi-I, cance level equal to 0.1; (iii) using both lower and upper significance level (0.1 & 0.9); and (iv) plotting cummulative explained variance against number of harmonics. It has been found that all

¢

## CONCLUSION

### Chapter - VI

#### CONCLUSION

The conclusions of this study are

- **i.** If <sup>a</sup> user need to perform <sup>a</sup> number of processings, subprograms for the processings should be linked to the DBMS by a single program. This will permit all the processings to be performed on the same retrieved data,
- ii. It is better to save the data on a separate disk file after missing data estimation is completed. This is because almost all analysis involye missing dataestimation.
- of missing data estimation. iii. The spline-fit interpolation shows greater accuracy compared to the weighted-average interpolation method !
- iv. The method based'on plotting of commulative explained variance has been found appropriate for determining number of significant harmonics.
- v. Out of the 26 harmonics the first harmonics may be taken as significant for all practical purposes involving analysis of weekly groundwater level data.

## REFERENCES

 $\frac{1}{2} \frac{1}{2} \frac{1}{2}$ 

REFERENCES

- 1. Master Plan Organization (MPO) (1984). Surfacewater availability *Vol.*II, National Water Plan Project. Ministry of Irrigation, Water Development and Flood Control.
- 2. Martin James(1976), Principles of Data Base Management, PRENTICE-HALL, INC., England Cliffs, New Jersey.
- 3. CODASYI (Conference of data Description Language) (1976) in Principles of Data Base Management by James Martin.
- by VITUKI, of Hungary. 4. WMO (1983) Application of Microcomputer for Primary Processing of Hydrological Data. A DBMS Package developed :
- 5. Kruglinski David (1983); Data Base Management System (A guides to management software).
- Information systems, Volume 8, No.2, 1983. information systems using programming language features. 6. Hartin L. Kersten, (1983). Privacy and Security in
- 7. H. REX Harton (1981): Data Base Security-System Architecture. Information System *VOl.6,No.1,\_ 1981.*
- 8. Harry Katzan, Jr. (1973) Computer data Security (Pratt Institute).
- 9. Davis Brian (1977). The selection of DATA Base software NCC (National Capating Centre Ltd. U.K.) Publications
- 10. Davis Brian (1980) DATA BASE in perspective NCC Publications.

Flood Control. **11.** Master Plan Organizatien (MPO) (1984) Groundwater availability volume III, National Water Plan Project. Ministry of Irrigation, Water Development and ! ,

-- --¥ ------ - -.- -~ ---..

Y.

- . \_.\_----\_.\_------- -.-- - --

- 12. Pennington H. Ralph (1970) Introductory Computer Methods and Numerical Analysis, Publisher MacMillion Company.
- Chittagong Hill Tracts, *BWDB* supply paper 395. *13. BWDB* (1977) Groundwater Investigation in Dhaka,Tangail, Mymensingh, Sylhet, Comilla, Noakhali, Chittagong and
- 14. Yevjevich Vujicha (1972) Stochastic Process in Hydrology, Water Resources Publications, Fort Collins, Colorado, U.S.A.
- 15. Yevjevich Vujicha (1972) Structural Analysis Hydrologic time ,. series. Hydrology Paper, Colorado State University, U.S.A.
- 16. Chatfield  $C(1975)$  The analysis of time series: An introduction Chapman and Hall Ltd., U.S.A.
- 17. Shen Hsieh Wen (1976) Stochastic Approaches to Water resources H.W.Shen,p.o. Box 606, Fort Collins, Colorado, U.S.A.
- December, 1974) NO.6. Temperature residuals, Water Resources Research *(Vol.*10, 18. Gillett Billy,B. (1974) Statistical analysis of Water

 $\label{eq:2.1} \nabla_{\theta} \left( \nabla_{\theta} \nabla_{\theta}$ 

# WMO DBMS

APPENDIX - A

 $\mathcal{L}^{\mathcal{L}}(\mathcal{L}^{\mathcal{L}})$  and  $\mathcal{L}^{\mathcal{L}}(\mathcal{L}^{\mathcal{L}})$  and  $\mathcal{L}^{\mathcal{L}}(\mathcal{L}^{\mathcal{L}})$  and  $\mathcal{L}^{\mathcal{L}}(\mathcal{L}^{\mathcal{L}})$ 

 $\label{eq:2} \frac{1}{\sqrt{2}}\sum_{i=1}^n\frac{1}{\sqrt{2}}\left(\frac{1}{\sqrt{2}}\right)^2\left(\frac{1}{\sqrt{2}}\right)^2\left(\frac{1}{\sqrt{2}}\right)^2.$ 

 $\label{eq:1} \int_{\mathbb{R}^d} \left| \frac{d\mu}{\mu} \right| \, d\mu = \frac{1}{2} \left| \frac{d\mu}{\mu} \right| \, d\mu.$ 

 $\label{eq:2.1} \mathcal{A}^{(1)}(\mathcal{A}^{(1)}) = \mathcal{A}^{(1)}(\mathcal{A}^{(1)}) = \mathcal{A}^{(1)}(\mathcal{A}^{(1)}) = \mathcal{A}^{(1)}(\mathcal{A}^{(1)}) = \mathcal{A}^{(1)}(\mathcal{A}^{(1)}) = \mathcal{A}^{(1)}(\mathcal{A}^{(1)}) = \mathcal{A}^{(1)}(\mathcal{A}^{(1)}) = \mathcal{A}^{(1)}(\mathcal{A}^{(1)}) = \mathcal{A}^{(1)}(\mathcal{A}^{(1)}) = \mathcal{A}^{(1)}(\mathcal{A}^{(1)}) = \$ 

#### 1.1/INTRODUCTION

A data set can be regarded as a Data Base only if the triple system of fondamental criteria can be met i.e. the data system should have: - structure

- exhaustivity
- non redundancy .

The Data Base Management System ( DBMS ) should be able to meet all present and future demands of the User(s). Experience shows that to fulfill these requirements five fundamental operations must be performed by the DBMS:

- INITialization
- ADDition or Subtraction
- MODification
- $-$  SELection
- CLEANing

INIT operation opens the files of the Data Base and sets the starting value necessary for the further development of the data structure.

ADD operation carries out the insertion of new data records into the Data Base as well as their final deletion from the Data Base.

- MOD operation modifies the contents of a Data Rase data record SEL operation selects the subset(s) of the whole information set which
	- are required by a particular user or user application.

CLEAN operation removes those dummy areas of the Data Base created during the course of Data Rase operations which may not be accessed by the fundamental operations listed above.

These operations can be executed either by independent programs ( e.g. HDPMNT for 'INIT' or 'CLEAN' ) or by optional subprograms embedded in the processing or User's programs (e.g. TRN subprogram group 

the FORTRAN programming language was selected for the preparation of system programs and subprograms for the following reasons:

- whilst programming is more complicated with FORTRAN, results can be obtained in shorter execution times than would be required for a program written in BASIC.
- FORTRAN is extremely efficient for coding complex mathematical and scientific algorithms which are increasingly used during data analysis.

The following chapters describe how the triple system of fundamental criteria can be met.

#### 1.2/THE STRUCTURE OF THE DATA SYSTEM

The following requirements have been identified for the structural development of the data system:

- rapid retrieval of unique records  $\mathbf{i}$
- ability to handle records of variable length
- iii) ability to store data in the most compact form
- Rapid retrieval is performed by the use of record identifiers.

A new combination of hierarchical and pointer structures has been developed by the designer of present DBMS. The method of key-pointer tables had to be discarded, because sequential searching is unavoidable for hydrological time series data ( even if the table searches are executed in memory ). Moreover, the key-pointer tables would require permanent sorting. In this new design it is the series of addresses (  $i.e.$ the sequence of pointers ) established by the record identifiers themselves which has been utilized. Traditional key-pointer methods result in either superfluously large, unutilizable storage areas in the system or the application of highly complex functions for the calculation of addresses.

Preconditions for the selected method of addressing are:

- numeric record identifiers are needed for simple manegement
- $-$  record identifiers should not enter the Data Base as keys but must be split up into digits and stored in a one-dimensional
	- array, e.g. the triple group of keys:  $\overline{21}$

ķф.

- 1983 10109 code of data type year enters the Data Base as a one-dimensional array (  $\texttt{BLOCK}$  ): station code
- $/1$ , 0, 1, 0, 9, 1, 9, 8, 3, 2, 1/, where each digit occupies one word.

#### 1.3/WRITING TO THE DATA BASE

The DBMS subroutine used for writing to the Data Base first obtains the record identifier described above and after checking its validity starts to establish the storage address, beginning with the first element of BLOCK array, in the following way:

- $\pm$  a record consisting of ten words is opened at the beginning of the Data Base file ( following its header record ). The starting address of the current free area of the file is then written into the position corresponding to the value of BLOCK(1) of the record This pointer indicates the starting address of the next address record.
- $-$  a new record of ten words is opened at the above starting address where the new address record is written. The starting location of the next address record is stored in the appropriate position ( corresponding to the value of BLOCK(2) ) of this new record and so on.
- after this series of operations,  $\texttt{RLOCK}(\mathsf{N})$  ( i.e. the last element of the record identifier ) is reached and N address records will have been written.
- the Nth record is twice the size of the other records i.e. twenty words. The first ten words of the final record are used for the last address record and the starting address of the data record is stored in the appropriate position ( corresponding to the value of  $RLQCK(N)$  ). The length of the data record  $C.LZ$  ) is stored in the same position of the second half of the final record. - the data record itself is written to the Data Base.  $\vdots$
- since the data has filled some part of the free stonage area, the address of the next available storage location is written into the file header record to update the free storage area pointer in preparation for the next write operation.

The next write operation attempts to use the sequence of pointers described so far. If this sequence ( or chain ) of pointers is interrupted i.e. the subroutine finds <zero> at the position corresponding to the value of BLOCM(I) of the Ith address record, the subroutine stores the starting address of the current free area of the file in this position and opens a new sub-sequence of address records. The last step of this operation is to write the new data record to the Data Base and to update the free storage area pointer in the file header record.

Studying the above operations it is apparent that address and data records are handled invisibly to the User which provides some level of system security. It should also be noticed that the longer are the data records, the smaller is the area used for addressing ( i.e. as much data as possible should be inserted into one data record ).

On the other hand, there are some disadvantages associated with the use of very long records. These disadvantages relocate to the number of I/0 operations required.

Taking into consideration all these factors, the STATION-YEAR RE-CORD has been selected as the basic structural unit of the Hydrological Data Base. A STATION-YEAR RECORD contains the entire set of observations for a particular station in a particular year. This unit  $\|\mathsf{a}\|$  proved to be efficient for hydrological data.

When handling data in annual blocks the ratio between the storage area required for address and data records is approximatly 1 to  $10.$ This ratio is much more efficient than for conventional key-pointer systems.

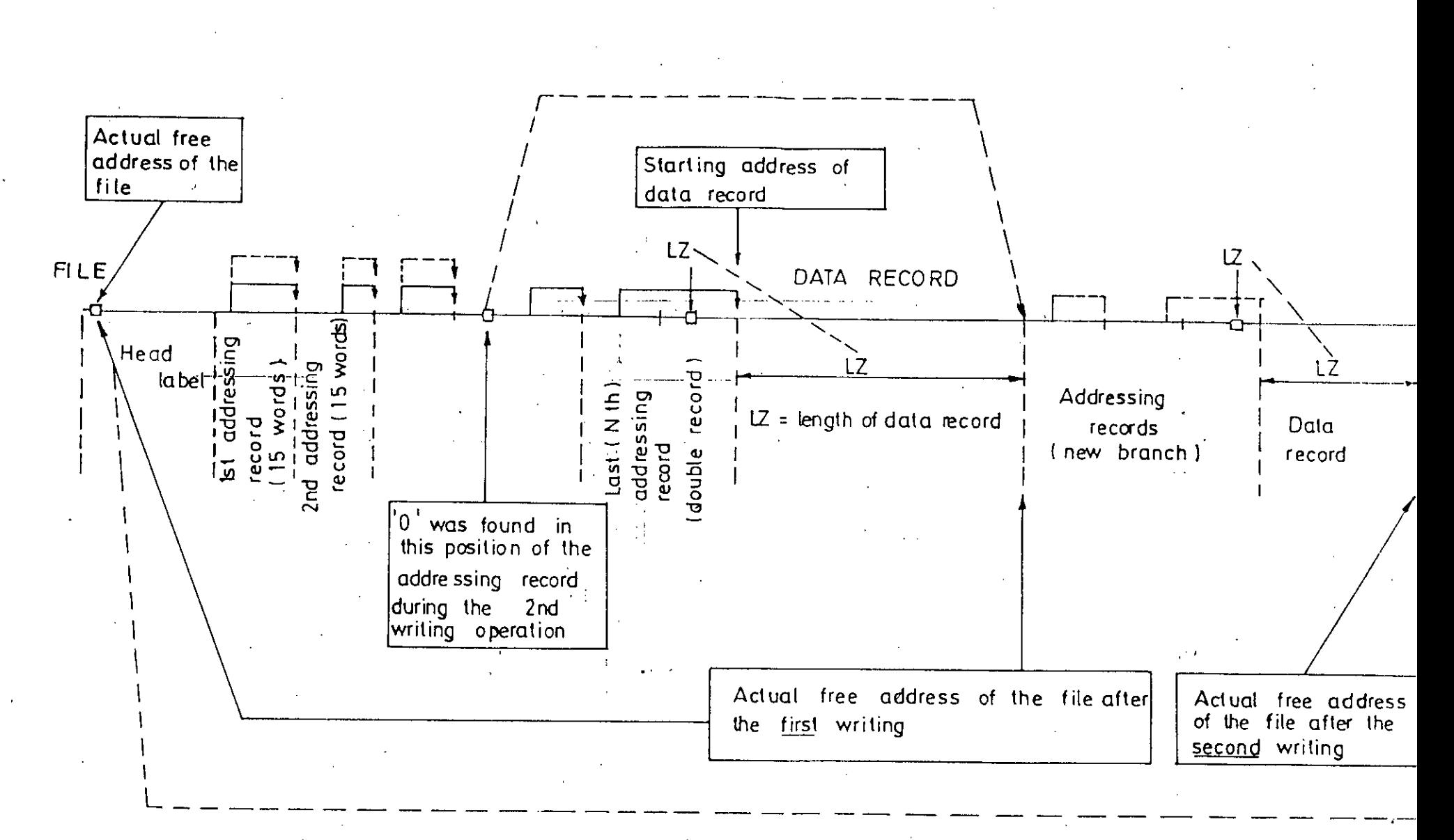

LEGEND

- First writing

·· Second writing

 $\mathfrak{a}$ 

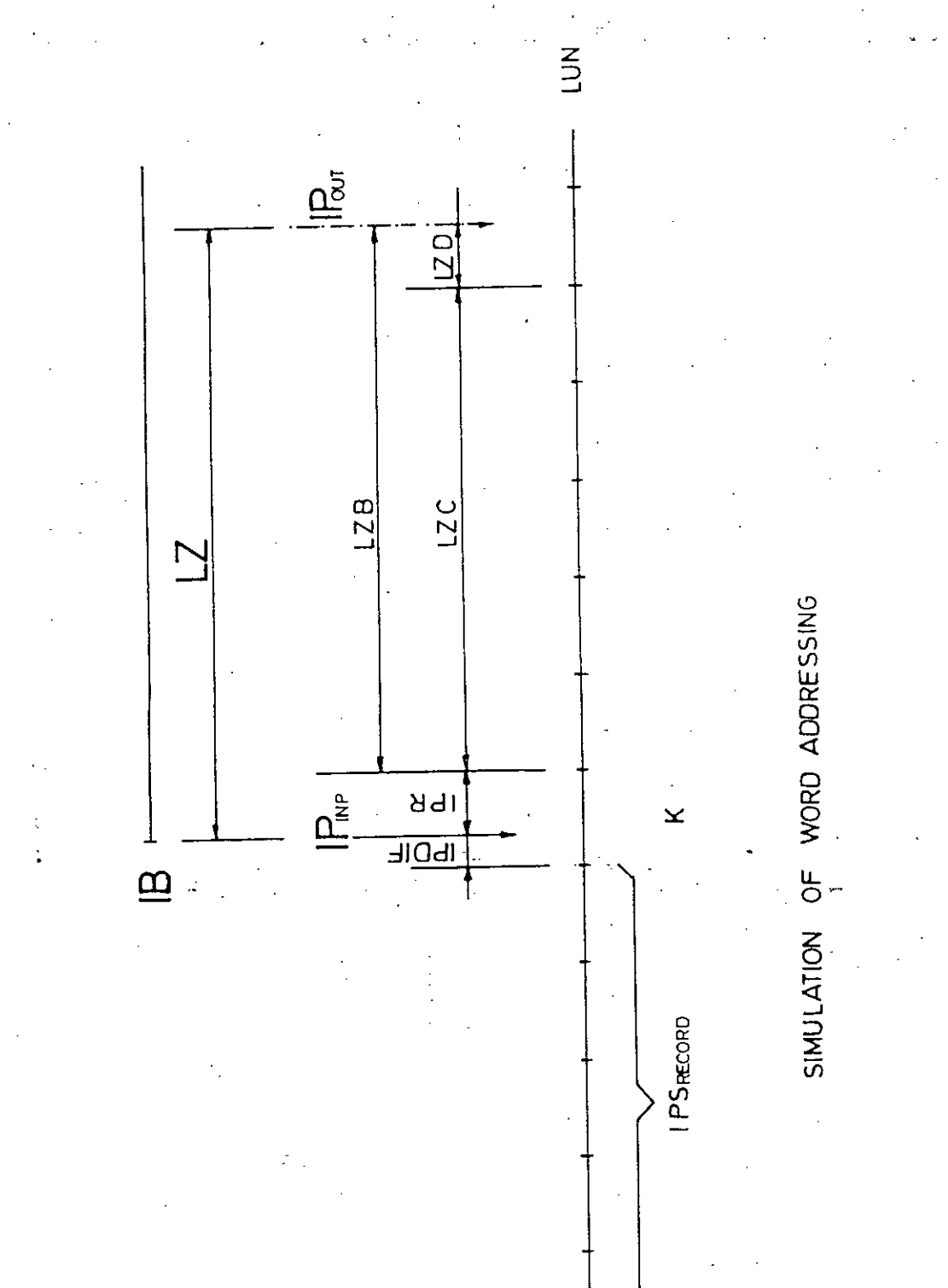

 $\infty$ 

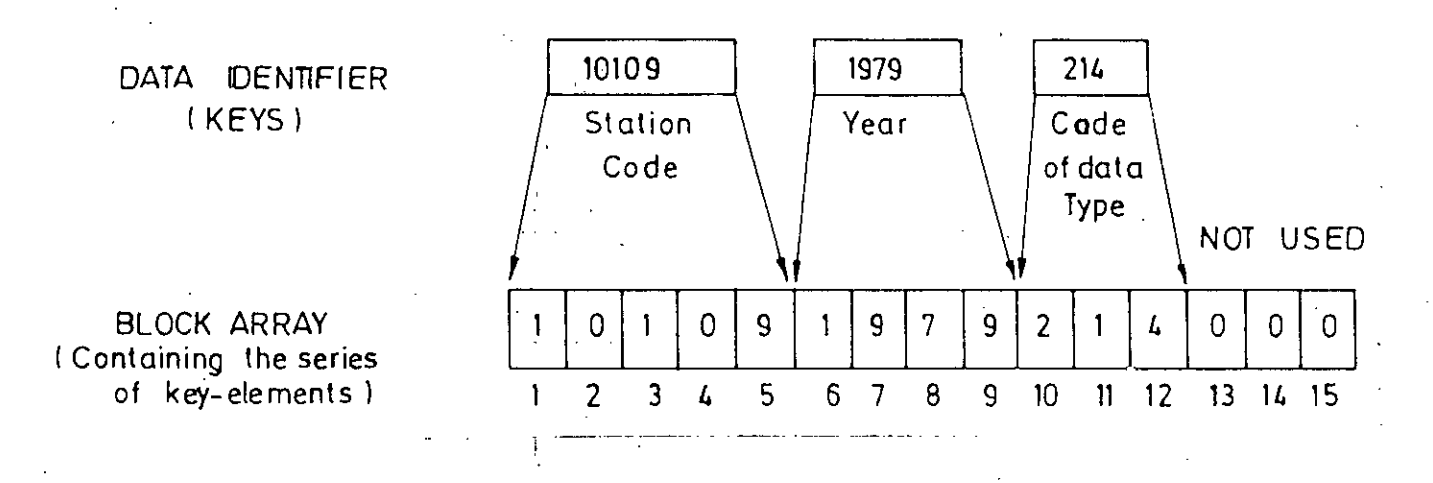

## EXAMPLE: If  $I=7$  - block(1)=9

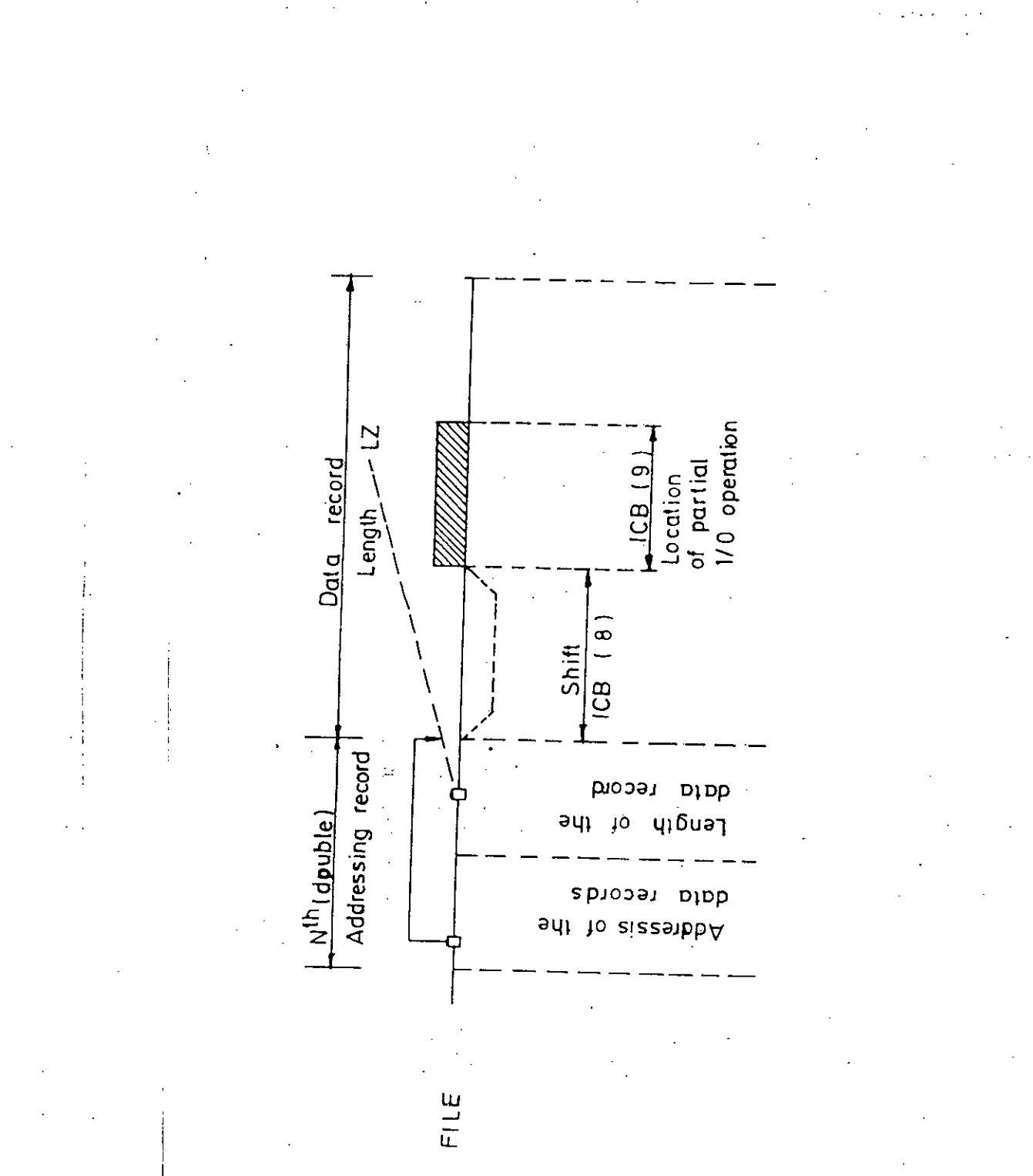

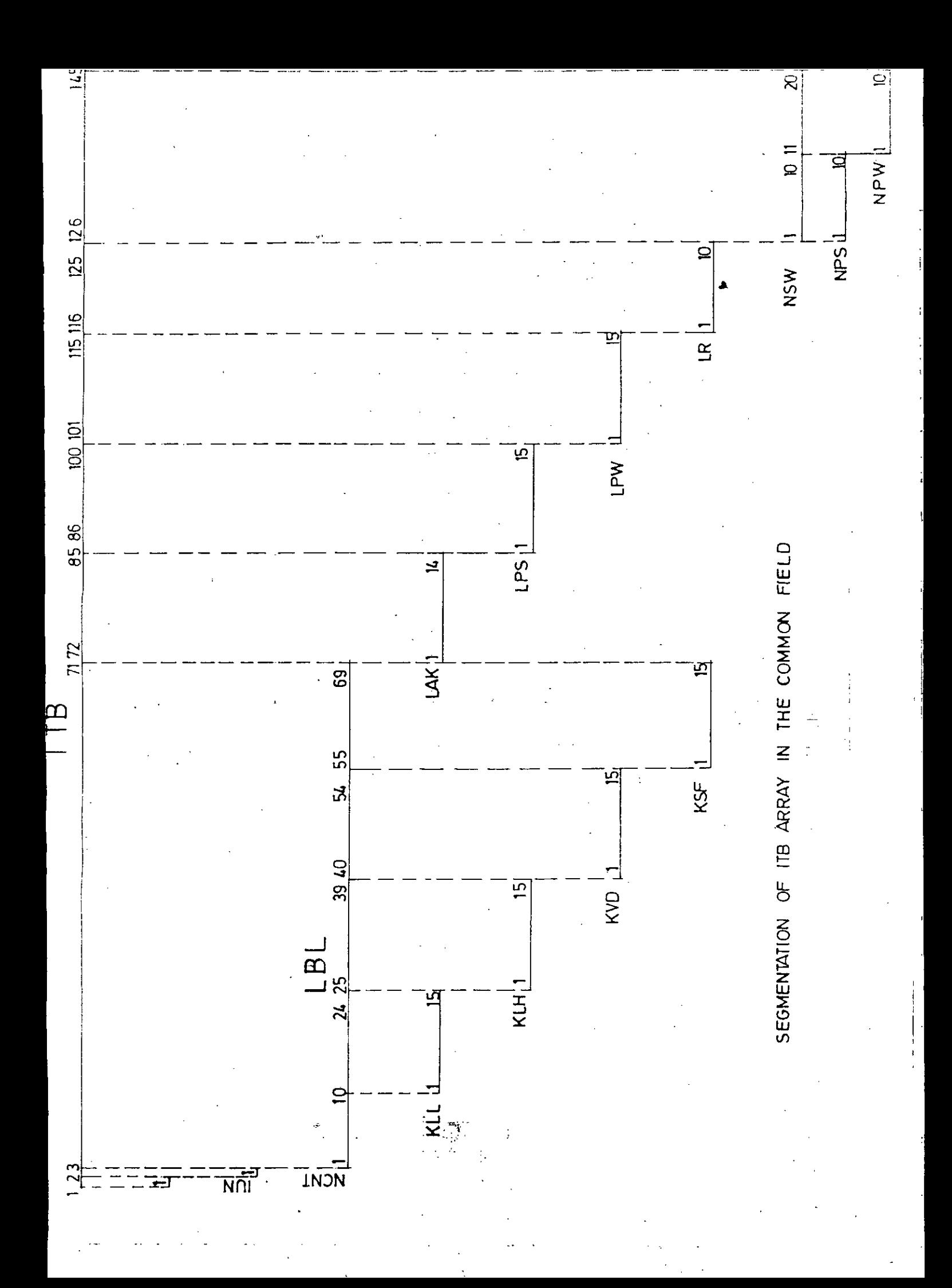

#### 1.4/READING FROM THE DATA BASE

The reading procedure also starts with an analysis of the BLOCK array containing key(s) split up to digits, and proceeds as follow:

- $\overline{\phantom{a}}$  the subroutine first reads the first address record of the file and examines the word corresponding to the value of BLOCK(1) to find the starting location of the second address record. - then reads the second address record and provides the starting
- location of the next address record and so on.
- when BLOCK(N) is reached the subroutine reads the Nth record with twenty words which contains the last address record ( i.e. the address of the data record ) and the length of the data record. - finally, the data record is transferred into memory.

If the subroutine finds <zero> instead of an address in the appropriate position of an address record, it means that the requested data record does not exist in the Data Rase ( i.e. the necessary branch of address necords has not yet been established ).

#### 1.5/DELETION FROM THE DATA RASE

The operation of deletion is easily understood from a knowledge of the writing and reading operations:

- a trial read is made using the identifier of the record to be deleted.
- starting from the last address record and moving backward through the chain of pointers, all the address records are examined.
- the first address record which contains more than one address must be written to the Data Base after reset to <zero> that position which corresponds to the value of the appropriate word of BLOCK array: ( i.e. the subroutine closes the only way to the data record ). J  $\mathcal{L}^{\mathcal{A}}$
- the total length of this data record and the length of the address record(s) increas the amount of dummy area of the Data Base file.

Before describing the subroutine used to select Data Base records, it is necessary to introduce the special procedures used to optimise the performance of subroutines which handle the data transfer.

The subprograms of the DBMS ( TRN-group ) have been prepared usηÙ ing the technique of structured programming. By this means the efficiencies inherent in using uniformed Data Base structure can be utilized to the maximum extent. The principle of this method is that the program modules also have a similar structure and the meaning of particular vari  $r$ iables is the same in each modules. In this way both program control data and variables needed in several modules during execution of the main program, can be reduced into a single common data field.

All the information necessary for the Data Base file being proressed can be stored in this COMMON field and there is no need to read it from the file before each particular operation. The Data Base uses a single logical unit i.e. single logical file  $\mathbf{i}$   $\mathbf{j}$   $\mathbf{j}$ but it was considered useful from a physical point of view to separate this file into smaller sub-units i.e. into physical files.

On the one hand this was determined by the need for data security and on the other hand by the consideration of file size.

Since operations are executed consecutively, it appeared at first that information contained in the COMMON field could be continuosly exchanged as different files were accessed. However, since the DBMS does not usually operate with more than three physical files  $\texttt{simul-}$ taneounously, it was decided to create a COMMON field capable of storing the information for three physical files opened in parallel. The length of this COMMON field is  $3 * 145 = 435$  words and its detailed content is described below ( see Section TRNBLD ).

If the program has to use more than three physical files, a subroutine decides, by mean of a counter, which of the three sub-fields of the COMMON field will begused for the file control data of the incoming file ( see Source program list of WSPLBL in TRNLIB/FOR ). When a new file is accessed its file control data are loaded into the sub-field having the highest counter value, as this file has probably been open for the longest period.

iii) Based on practical experience, another optimizing operation has been introduced handling storage of the address record pointer chain in memory.

It was explained when describing I/O operations that the subroutines first read the address necords. For the analysis of hydrological data some particular types of data retrieval are common. ( e.g. observations of several years at a single station or observations of a particular year at several stations are required ). In such cases some part of the record identifiers change, but the rest remains constant. Therefore, it is unnecessary to start reading from the very be- $\mathfrak p$ inning of the address records for each I/O operation. The pointer chain ( i.e. the starting addresses of the address records ) and the elements ( or digits ) of the record identifier are stored in suitable memory buffers. The record identifier of the new request may then be compared, and searches on the Data Base need only be made for the ele $m$ ent(s) of the record identifier which have changed.

Thus, the I/O subroutines have rapid access to the data records ( after the necessary validity checking ) if it is found that only the last few positions of the record identifier have changed.

Π

Because the Data Base is set up as a series of physical files, it  $i \vee$ ) must be pre-determined what range of key values is valid for each file. This problem has been solved by storing the upper and lower limits for each of the keys in the header record of the relevant file. Thus, all of the TRN subroutines can check these limits to establish, whether a record identifier is valid for the physical file in question. The User will always see the record identifiers divided into coded key sub-fields (e.g. station code, year, code of data type ), when executing any of the main programs.

It frequently happens that the upper and lower limits of different coded sub-groups are equal e.g.:

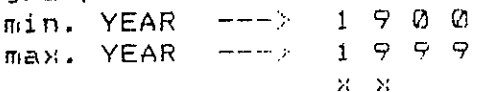

It is unnecessary in this case to establish new address records for the elements having equal min. and max. values as this would result in superfluous repetition of the address record(s), wasting storage space on the Data Rase. Such element(s) of the record identifiers therefore are not used in the addressing system. However, they are present in the key limits of the file and thus can be taken into account in the checking procedure. For this reason the DBMS recognises two levels of addressing:

- theoretical ( which is apparent to the User ) - real ( which is used internally by the DBMS )

#### 1.7/THE SELECTION OPERATION

It has been shown that files are initialized with their upper and lower key limits and that they are defined in the system during execution by information in the COMMON sub-field. It is possible to change the contents of the COMMON sub-field by a special subroutine which is able to adjust both of the file limits. In the course of the selection operation the relevant subroutine can access only the records in the range of these adjusted limits. If both the upper and lower limits of the file are set to the key values for a particular station, the subroutine can not "see" the coding digits of the other stations. Therefore it is able to select the requested key sequence.

The selection operation is terminated when the subroutine is not able to generate new key elements ( i.e. the subroutine reached the current upper limit ).

#### 1.8/THE MODIFICATION OPERATION

化合物 医心理  $\tilde{V}$  , and  $\tilde{V}$  , and  $\tilde{V}$ 

In such cases the start position and length of the modified data is specified in a control block ( ICB ) which is passed through to the Data Base access subroutines. Only that part of the data record defined by the control block is overwritten by modified data. The starting position effectively defines a shift in the starting address for the write operation compared to the starting address that would be used for operation on a complete data record.

 $\sim 1.4$  ,  $\sim 1.6$  ,  $\sim$ 

 $2.7$  T R N L I B  $\,$  Subprograms of the Data Base Management System  $\mathcal{A}^{\mathcal{A}}$  , and  $\mathcal{A}^{\mathcal{A}}$  , and  $\mathcal{A}^{\mathcal{A}}$  $2.1$  NTRR and NTRW  $\pm$ Purpose of the subprogram Simulation of word addressing access on a Direct Access file. Transfer from/into the file into/from the memory.  $\sim 100$ NTRR for R E A D I N G  $\sim 10^{-1}$ NTRU for URITING Parameters  $-$  OUT  $-$ IB Buffer of the transfer COMMON field(s) LUN Logical unit number of the file ZCNTRZ. Sector pointer IPS. Word pointer in the sector  $IFU$  $IMP = Starting$  address of the transfer on the file. OUT = Address of the word following the zone to be transmitted on the file. Number of words to be transmitted  $\cdot$  L Z  $\cdot$ (Length of the record) Working buffer  $IS$ LSPS Clast IPS  $\sim$  value of IPS in preceding call  $\sim$ LSLUN Last LUN value of LUN in preceding call NWFG, Writing flag =0 no change in IS during last call =1 content of IS has been changed  $\sim$  during last call IS is to write back before operation NONE  $Called$  subprogram(s)  $\sim 10^{11}$ ا يې  $\sim 100$  $\sim 10$  $\sim 10^{11}$ 

**All Cardinal**  $\frac{1}{2}$  ,  $\frac{1}{2}$  ,  $\frac{1}{2}$  ,  $\frac{1}{2}$ 

 $\sim$   $\sim$ 

 $\sim 10^7$ 

 $\mathcal{L}_{\text{max}}$  ,  $\mathcal{L}_{\text{max}}$  , and  $\tau = 4\pi$  , and  $\tau$  , and 2、方面志有。 **Service Control** 

 $\mathcal{A}$  and  $\mathcal{A}$  are all  $\mathcal{A}$  and  $\mathcal{A}$ 

to recognize the thorness of the component of the component 강 오 가 나는 남자가 아닌 거리 거치 형제 상동시키다 PRESENT DATE CHRISTIAN CONTROLLER  $\mathcal{L}(\mathcal{L}^{\mathcal{L}})$  and  $\mathcal{L}(\mathcal{L}^{\mathcal{L}})$  . Then 289253

 $\sim$   $\sim$ 

بأواريق الدراج المستعملة للمقالي والمتعاون والمتاعف المتملك والمتحدث والمحالمين

Purpose of the subprogram Transfer of the data record from the memory area 'IB' into the file under the control of 'ICB' block. The data record is defined by 'KEYS' on the file. WRITING Parameters Control block **ICP**  $1MP ICP$   $(1)$ Logical unit number of the file  $-110$  $(2)$ Length of data record to be transferred from the memory area 'IB' into the file  $1$ *NP*  $-$ Number of key elements to be taken  $(3)$ into consideration from 'KEYS' array  $(4)$ NOT USED  $-$  0.17  $-$ (5). Error condition Normal return - NO ERROR  $= \Omega$ .GT.0 Abnormal return't ERROR  $= 1$ Logical unit number is erroneous  $\mathcal{L}_{\mathcal{A}}(\mathcal{L}_{\mathcal{A}})$  . ICB(1).LT.6 or ICB(1).GT.10 Number of key elements to be used  $= 2$ is not corresponding to the addressing level of the file.  $ICB(S)$ . NE. LBL $(S)$ Non numerical character in THEYS'  $=3$ array or the requested key elements are out of the file limits.  $=4$  $=5$ . The description of the record length + is erroneous  $ICB(Z)$ .LE.0 Attempt to file overflow  $=$   $\leq$  $=7$ .  $= 8$ In case of a partial transfer /ICB(8).GT.0/ the description of the zone to be transferred is erroneous  $\cdot$  .  $ICB(B)-1+ICB(9)$ . GT.  $ICB(2)$ , or ICB(8).LT.0 or ICB(9).LT.0 Attemt to overwrite an existing data  $=$   $\overline{?}$ record on the file in prohibited case  $/ICP(5)$ . NE. 0/ Overwriting of an existing data record - INP -(6) on the file  $=$  $\odot$ Permitted .NE.0 Prohibited  $(7)$ NOT USED  $(9)$ Description of the transfer conditions  $-$  14P  $-$ Complete transfer of data record  $= \odot$ is requested. ICB(2) words are to be transferred from the memory area 'IE'.  $LET.0$  ERROR /See ICB(5)=8/ Partial transfer of the data record  $.GT.@$ is requested. The data record on the a file is to be written (or over wauritten) only from the ICB(8)-th  $\sim 100$ word. The transfer starts from IB(1) in the memory.  $ICE(2)$  must contain the total

88

 $\Omega$
length of the data record on the file. Length of the zone of data record to - INP - $(9)$ be transferred in case of partial transfer.  $LE.D ERROR$  /See  $ICB(S)=8/$ .GT.0 Number of words to be transferred from the memory area 'IB' into the data record on the file.  $-$  INP  $-$ KEYS. Array of key elements Buffer of data to be transferred from - INP - $\rm I\,P$ the memory into the file COMMON field(s)  $'$  NTR $'$ //CNTR/ - See description in Section 'TRNBLD' See description in Section **VCTRN/** : Called subprogram(s) **NTRR**  $\gamma \sim 1$ **NTRU**  $\frac{1}{2}$  ,  $\frac{1}{2}$  ,  $\mathcal{O}(1+\sqrt{2})$  .  $\mathbb{R}^4$ ्रियम ज  $\mathcal{L}^{\mathcal{L}}$  $\mathbb{R}^2$  $\mathcal{H}_{\mathcal{G}}$  $\sim 3\%$  $\sim 10^6$ ×.  $\sim 2$  $\ddot{\phantom{1}}$  $\epsilon_{\rm in}$  $\pm$   $\pm$ 

 $\mathcal{O}(\mathcal{E})$  $\mathcal{L}^{(1)}$  and درا  $\Omega_{\rm E}$  ,  $\Omega_{\rm E}$  ,  $\Omega_{\rm E}$ 

 $\pm$   $\pm$ 

 $\sim$  1  $\cdot$  $\sim$  $\frac{1}{2}$  ,  $\frac{1}{2}$  ,  $\frac{1}{2}$  ,  $\frac{1}{2}$  ,  $\frac{1}{2}$  ,  $\frac{1}{2}$  ,  $\frac{1}{2}$  $\frac{1}{2} \frac{1}{2} \frac{1}{2} \left( \frac{1}{2} \right) \left( \frac{1}{2} \right) \frac{1}{2}$  $\sim 120-12$ 

 $\sim$  $3 - 7 = 6$ المراجع والمتعاقبة  $\label{eq:1} \frac{1}{\sqrt{2}}\sum_{i=1}^n\sum_{j=1}^n\sum_{j=1}^n\sum_{j=1}^n\sum_{j=1}^n\sum_{j=1}^n\sum_{j=1}^n\sum_{j=1}^n\sum_{j=1}^n\sum_{j=1}^n\sum_{j=1}^n\sum_{j=1}^n\sum_{j=1}^n\sum_{j=1}^n\sum_{j=1}^n\sum_{j=1}^n\sum_{j=1}^n\sum_{j=1}^n\sum_{j=1}^n\sum_{j=1}^n\sum_{j=1}^n\sum_{j=1}^n\sum_{j=$  $\mathbb{E}[\mathbf{y}]\rightarrow\mathbf{y}$  $\mathcal{A}(\mathcal{A})=\mathcal{A}(\mathcal{A})$  $\mathcal{Q}^{\alpha}(\mathcal{Q})=\{ \alpha_{\alpha} \}$  , where  $\alpha_{\alpha} \in \mathcal{Q}$  $\sim$  $\mathcal{O}(\sqrt{2})$  , where  $\mathcal{O}(\sqrt{2})$  $\sim$   $\sim$ 

 $\mathcal{H}^1(\mathbb{R}^d)$  , where  $\mathcal{H}^1(\mathbb{R}^d)$ 

 $\bar{\gamma}$ 

 $\cdot$ 

 $\bar{z}$ 

 $\bar{z}$ 

 $\sim$ 

 $\bar{z}$ 

 $\mathcal{A}$ 

 $\frac{1}{2}$ 

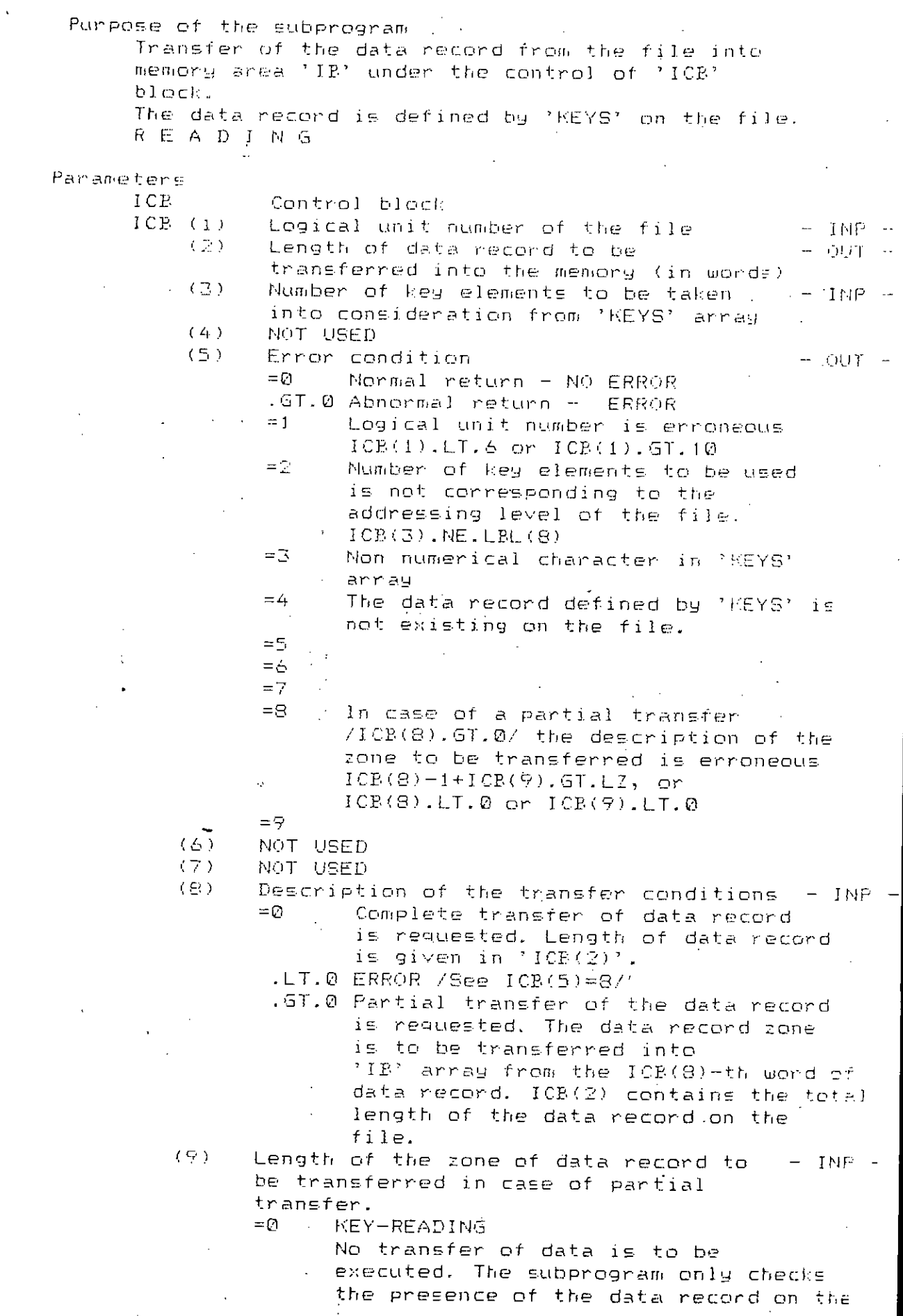

 $\boldsymbol{\gamma}$ 

 $\ddot{\phantom{a}}$ 

 $\hat{\mathcal{L}} = \frac{1}{2} \hat{\mathcal{L}}$ 

 $\frac{1}{3}$ 

 $\bar{\mathcal{A}}$ 

91  $\mathbb{R}$  , file. ICR(2) contains the total length of the data record on the file.  $LT.0$  ERROR /See  $ICB(S)=B/$ .GT.0 Number of words to be transferred from the data record (i.e. from the  $[ICB(8)-th$  word of the record  $[]$ ICE(2) contains the total length of the data record. Array of key elements and the state of  $-$  INP  $-$ KEYS <sup>1</sup>  $\rm I\,P$ Puffer of data to be transferred into  $-$  OUT the memory. COMMON field( $\epsilon$ ) /CNTR/ See description in Section 'NTR' /CTRN/ See description in Section 'TRNBLD' Called subprogram(s) NTRR  $\mathcal{L}_{\mathrm{eff}}$  $\sim 10$  $\alpha$  ,  $\beta$  $\hat{\gamma}$  $\mathcal{L}_{\rm{max}}$  , where  $\mathcal{L}_{\rm{max}}$  $\alpha = 1/4$  $\mathbb{P}^4$  $\chi\lesssim 0.5$  $\mathcal{A} \subset \mathcal{A}$  . As  $\mathcal{A} \subset \mathcal{A}$  $\mathbf{v}_k = \mathbf{v}_k$  $\lambda_{\rm{B}}=1$  $\sim$   $\sim$  $\mathcal{S}$ 

 $L = 1 + 1$ 经济事件人

→ 微量(PC) ( iQ 95 + 3 ねば 5 ) ( ) ( 20 ( iV ) ( g ) 3 ( iQU) 3 ( g ) ( )  $\mathcal{O}(\mathcal{A}^{\frac{1}{2}})^{\frac{1}{2}}\mathcal{A}^{\frac{1}{2}}\mathcal{O}(\mathcal{O}(\mathcal{O}^{\frac{1}{2}})^{\frac{1}{2}}\mathcal{O}(\mathcal{O}^{\frac{1}{2}})^{\frac{1}{2}}\mathcal{O}(\mathcal{O}^{\frac{1}{2}})^{\frac{1}{2}}\mathcal{O}(\mathcal{O}^{\frac{1}{2}})^{\frac{1}{2}}\mathcal{O}(\mathcal{O}^{\frac{1}{2}})^{\frac{1}{2}}\mathcal{O}(\mathcal{O}^{\frac{1}{2}})^{\frac{1}{2}}\mathcal{$  $\sim 10$  $\epsilon=15$  , take  $100\,\mathrm{s}$  $\sim 12$  $\sim$   $^{\prime}$  $\tau_{\rm eff}$  ,  $\tau$  $\mathbb{R}^2$ 

 $\mathcal{L}_{\mathbf{q}}^{\mathbf{w}}$  and  $\mathcal{L}_{\mathbf{q}}$ 

## 2.4 TRNRDR(1CB, KEYS, IB)

Purpose of the subprogram

-Transfer of the data record from the file into memory area 'IR' under the control of 'ICB' block. (Same as TRNR if  $ICB(7)=0.$ ) -Simulation of sequential reading from the file. The subprogram creates automatically new key elements taking into consideration the key limits of the file existing in 'CTRN' COMMON field /'ITB'/. READING

### Parameters

ICP.

- Control block
- $ICB (1)$ Logical unit number of the file  $-$  INP  $(2)$ Length of data record to be  $OUT$ transferred into the memory (in words)  $(3)$ Number of key elements to be taken  $-$  INF  $$ into consideration from 'KEYS' array
	- $(4)$ Sequential number of the position in  $-$  OUT  $-$ 'KEYS' array (from the left) where the last change of the key elements was executed by the subprogram while creating a new key.
	- $(5)$ Error condition  $0UT$   $= 0$  Normal return - NO ERROR  $\epsilon$ 
		- .GT.0 Abnormal return ERROR  $= 1$ Logical unit number is erroneous ICB(1).LT.6 or ICB(1).GT.10  $=$   $\overline{2}$ Number of key elements to be used is not corresponding to the addressing level of the file.
		- $\left(\begin{array}{c} 1 \text{ C} \mathbb{R} \left( \mathbf{3} \right) \end{array} \right)$  , NE. LBL (8)  $=3$ Non numerical character in 'KEYS' array  $=4$ The data record defined by 'KEYS' is
			- not existing on the file in case ICE(7)=0 at calling time, otherwise NOT USED.
		- $=5$  $=6$

(古)

くセッ

- $=7$ End of file, no more key elements are to be created.  $/ICB(4) = ICB(3) / and 'KEYS' array$ contains the upper key limits of the file.
- $= 3$ : In case of a partial transfer /ICB(8). GT. 0/ the description of the zone to be transferred is erroneous  $ICB(B)-1+ICB(9)$ . GT.LZ, or ICE(8).LT.0 or ICB(9).LT.0
- NOT USED
- Description of the starting condition  $-$  INP  $=$   $\Omega$ Performs the same as TRNR.
	- .GT.0 The search is to be started with the first valid key elements following the received ones.
- $(8)$ Description of the transfer conditions  $-180 +$ =0 Complete transfer of data record is requested. Length of data record
	- is given in  $'ICB(2)'$ .

 $\pm$ 

.LT.0 ERROR /See ICB(5)=8/ .GT.0 Partial transfer of the data record is requested. The data record zone is to be transferred into 'IB' array from the ICB(8)-th word of data record. ICB(2) contains the total length, of the data record on the file. Length of the zone of data record to  $-$  INP  $(9)$ be transferred in case of partial ' transfer. KEY-READING  $= \Omega$ No transfer of data is to be executed. The subprogram gives only the valid key elements in increasing order from the file (KEYS array). ICB(2) contains the total length of the data record found. LI.0 ERROR /See ICB(5)=8/ :GT.@ Number of words to be transferred from the data record (i.e. from the  $\mathcal{L}_{\rm{max}}$  $ICB(B)-th$  word of the record). ÷. 1CB(2) contains the total length of the data record. Array of key elements KEYS IF ICB(7)=0 The same as for TRNR IF  $ICB(7)$ . GT. 0 Key elements for the start of the search INP . Key elements of the data record **CIUT**  $\mathcal{O}(\mathcal{F})$  ,  $\mathcal{O}(\mathcal{F})$  $\frac{1}{4}$  ,  $\frac{1}{2}$  ,  $\frac{1}{2}$ found on the file. Buffer, of data to be transferred into  $-$  OUT  $\frac{1}{2}$  ,  $\frac{1}{2}$  ,  $\frac{1}{2}$  ,  $\frac{1}{2}$  ,  $\frac{1}{2}$  $\mathbf{I}$   $\mathbf{P}$  $\sim 10^{-10}$  M  $_\odot$ 动物的 at van Sigura () the memory. . COMMON field(s) "NTR" /CNTR/ <sup>-</sup> See description in Section /CTRN/ See description in Section TRNBLD'  $Called$  subprogram(s) NTRR  $\cdot$   $\circ$ 

O

# 2.5 TRNDEL (ICB, KEYS)

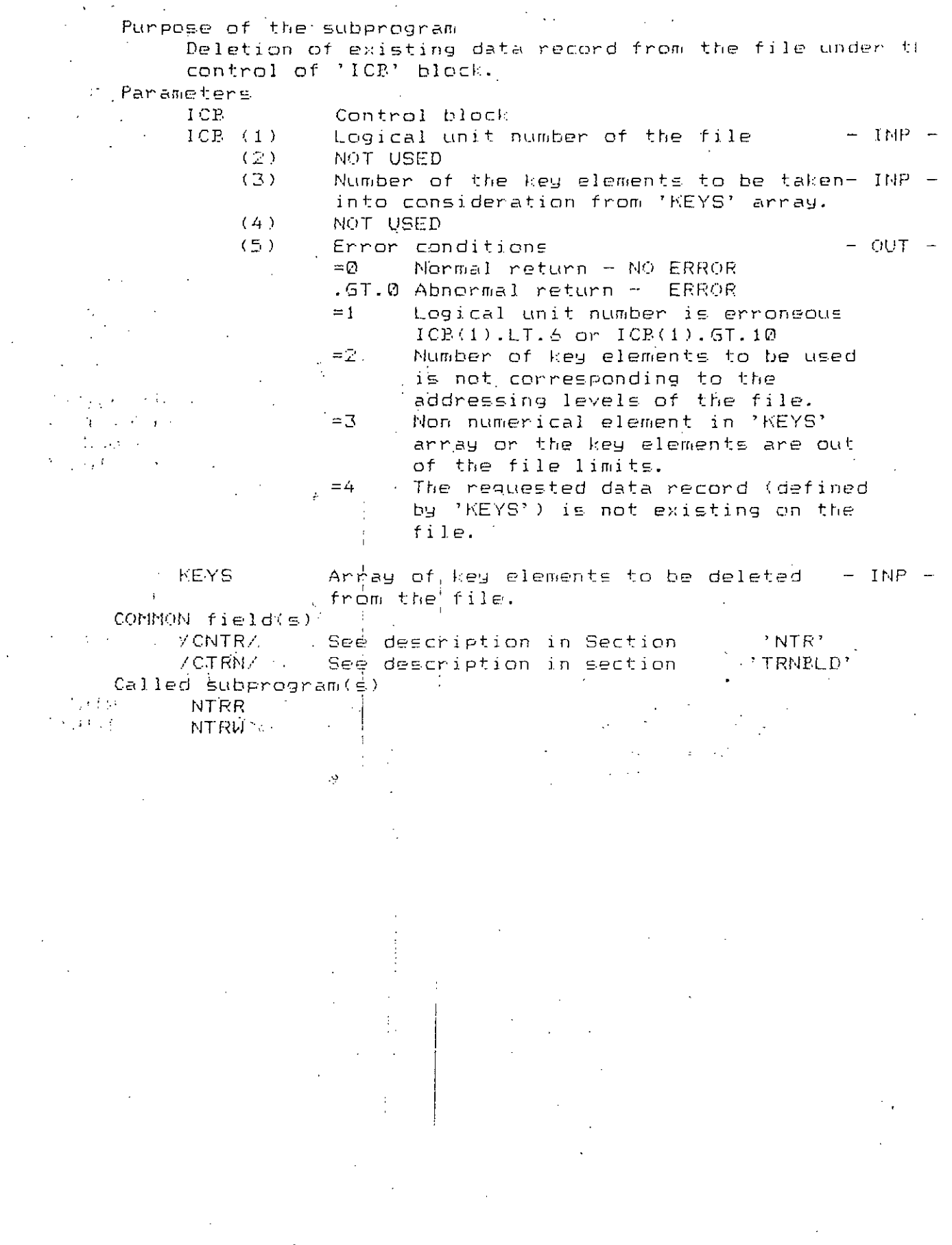

94

Ù

Purpose of the subprogram Reading information from the file Head Label. Modification of the file limits in CTRN-COMMON field for execution. Parameters ICP Control block  $ICP (1)$ Logical unit number of the file  $-$  INP  $-$ (2) NOT USED  $(3)$ Number of key elements to be taken into consideration from 'KEYS' array - Reading  $0UT -$ - Modification  $-$  JNP  $(4)$ Request code  $-$  INP  $\partial\mathcal{F}(\mathcal{A})\equiv_{\mathcal{F}}\mathcal{A}(\mathcal{A})\equiv_{\mathcal{F}}\mathcal{A}$ Free the file from 'ITB' field.  $=$  $\mathcal{O}$ .LT.0 Read =-1 Lower limit of the file =-2 Upper limit of the file .GT.0 Modify file limits in 'ITB' field  $=1$  Lower limit =2 Upper limit  $(5)$ Error condition  $-$  OUT  $= \mathcal{Q}$ Normal return - NO ERROR :GT.0 Abnormal return - ERROR  $= 1$ Logical unit number is erroneous  $ICE(I).LT.5 or ICR(1).GT.10$ Number of key elements to be used  $=$   $\angle$ is not corresponding to the addressing level of the file.  $ICP(3)$ . NE. LBL(8) Non numerical character in 'KEYS'  $\equiv$   $\Box$  $1.1\leq i\leq n-1$  $\sim$   $\%$ array or the requested key elements  $\mathcal{L}^{\text{max}}$  $\mathcal{L}^{\mathcal{A}}$  . are out of the file limits. In case of modification only.  $=4$  $=5$  $=6.9$  $=7$  $=$  $\approx$  $=$   $\circ$  $=1$  Ø The request code is erroneous  $ICB(4).LT.-2 or ICB(4).GT.2$ **KEYS** Array of key elements - Reading  $-$  OUT  $$ if  $ICB(4)=-1$  'KEYS' array contains the Lower limit of the file  $\text{if ICB}(4) = -2$  'KEYS' array contains the Upper limit of the file. - Modification  $-$  INF  $$ if  $ICB(4)=1$ 'KEYS' array contains Lower limits for modification, 'KEYS' array contains if  $ICB(4)=2$ Upper limits for modification. if ICB(4)=0 'KEYS' array is not used COMMON  $fi \in Id(s)$ /CNTR/ See description in Section 'NTR' /CTRN/ See description in Section 'TRNBLD' Called subprogram(s) **NTRR** 

المحاسبين

 $G5$ 

96 2.7 JRNERR(ICB, KEYS) Purpose of the subprogram In case of JRN error it displays 'ICB' and 'KEYS' arrays. Parameters  $ICP$ Control block to be listed KEYS Array of key elements to be listed COMMON field(s) and the common NONE Called subprogram(s) NONE 2.8 STOREY (K, N, KEY, KEYS) Purpose of the subprogram Splits KEY content in digits and stores them from KEYS(K) in N word(s). Parameters  $\mathcal{L}(\mathbf{t})$  $\mathbf{K} = \mathbf{0}$ Starting word index in KEYS to be stored - INP - $\mathcal{L}^{\text{max}}$ N. Number of split digit(s) to store  $\qquad \qquad$  - INP  $= 1MP$  = KEY -Variable to split and store in KEYS KEYS Array to be stored  $-$  INP, OUT  $-$ COMMON field(s) NONE Called subprogram(s) **NONE** 2. 9 RCLKEY (K, N, KEY, KEYS) Purpose of the subprogram " TReads N element(s) from KEYS array starting with  $\sim 10^4$  $K EYS(K)$  and stores decimal value in  $K EY$ Parameters'  $\mathbf{K}(\mathbb{R}^{n})$  . Starting word index in KEYS  $-$  INP  $-$ N N Number of element(s) to read from KEYS  $-$  INP  $-$ KEY. . Variable containing decimal value  $-$  OUT  $-$ "KEYS's Array to be read  $-$  INP  $\frac{1}{2}$  Common field(s) NONE  $\texttt{Calculate}$  subprogram(s) **NONE** 

 $\mathcal{L}_{\text{max}}$  , where  $\mathcal{L}_{\text{max}}$  $\label{eq:2} \mathcal{F}^{\text{max}}_{\text{max}} = \mathcal{F}^{\text{max}}_{\text{max}} = \mathcal{F}^{\text{max}}_{\text{max}}$  $\mathcal{L}^{\mathcal{A}}$  , where  $\mathcal{L}^{\mathcal{A}}$  and  $\mathcal{L}^{\mathcal{A}}$  are  $\mathcal{L}^{\mathcal{A}}$  $\mathcal{A}^{\mathcal{A}}$  , where  $\mathcal{A}^{\mathcal{A}}$  and  $\mathcal{L}(\mathcal{L}^{\mathcal{L}}(\mathcal{L}^{\mathcal{L}}))$ 

 $\label{eq:Ricci} \mathcal{O}(k\mathbb{Z})^{\frac{1}{2}}\mathbb{Z}^{\frac{1}{2}}=\mathbb{Z}^{\frac{1}{2}}\mathbb{Z}^{\frac{1}{2}}\mathbb{Z}^{\frac{1}{2}}\mathbb{Z}^{\frac{1}{2}}$  $\mathcal{L}^{\mathcal{A}}$  , and the first particle is a set of the set of  $\mathcal{L}^{\mathcal{A}}$  $\sim 10^{11}$  and  $\sim 10^{11}$ area ten di longo cop-الفاتوجي والمراجي

 $\chi(\Sigma) \to \Sigma$  and  $\chi(\Sigma) \to \Sigma$ 大学の  $\Omega_{\rm{max}}$  $\sim$   $-$  .

## 2.10 TRNBLD 2.10

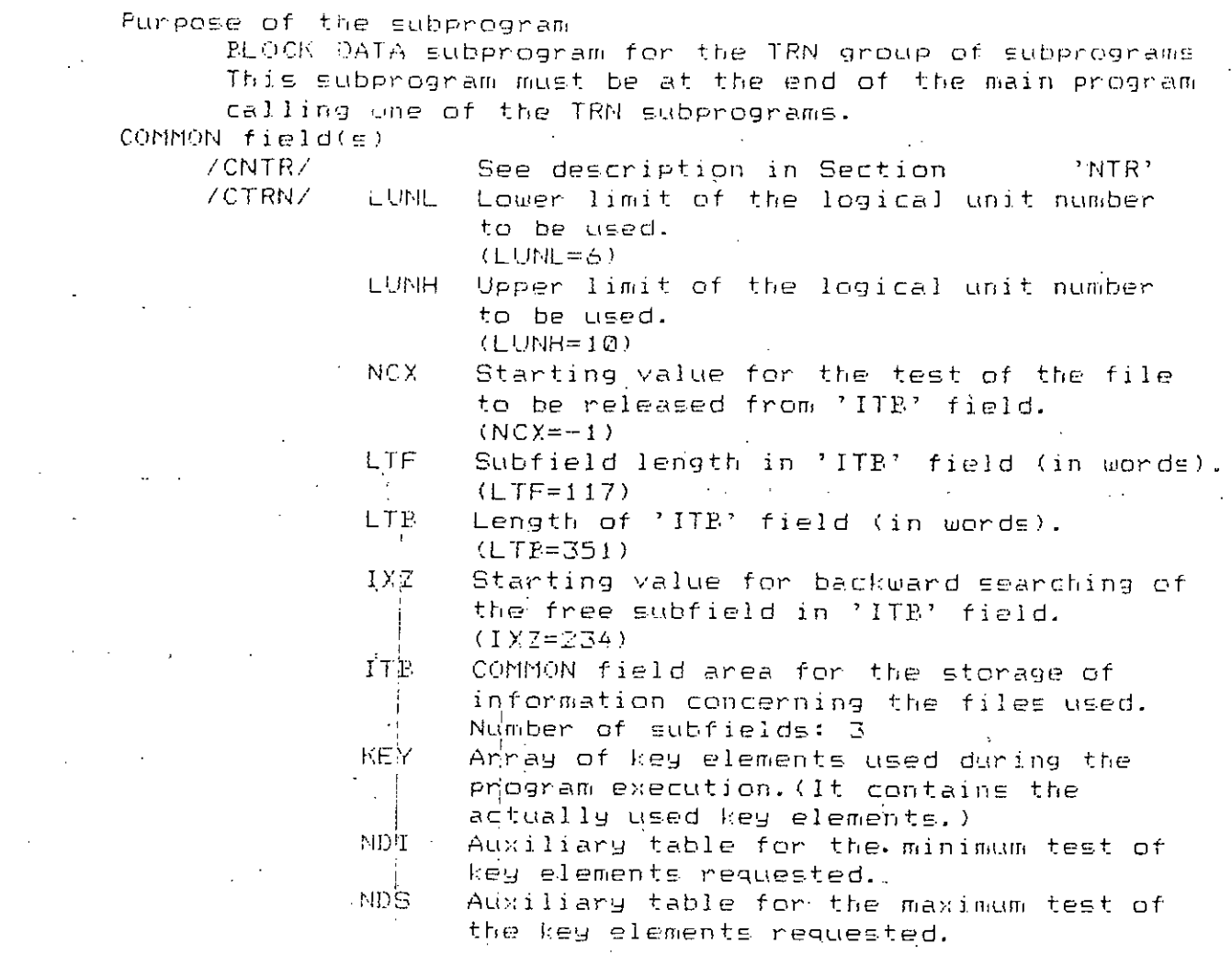

# 3. / SUPPLEMENTARY INFORMATION

 $\mathbf{r}$ 

Computer to be used for run: poperating system to be used:

 $\hat{z}$  and  $\hat{z}$ 

TRS-80 MODEL II ( or equivalent ) TRSDOS version 2.0a January 1, 1981 ( or equivalent )

. This package has been elaborated by VITUKI/BUDAPEST-Hungary (c)

 $\ddot{\phantom{a}}$ 

the 10th of September 1983

 $\mathcal{L}^{\mathcal{L}}(\mathcal{L}^{\mathcal{L}})$  and  $\mathcal{L}^{\mathcal{L}}(\mathcal{L}^{\mathcal{L}})$  and  $\mathcal{L}^{\mathcal{L}}(\mathcal{L}^{\mathcal{L}})$  and  $\mathcal{L}^{\mathcal{L}}(\mathcal{L}^{\mathcal{L}})$ 

97

 $\sim 10^{-10}$ 

#### Miscellaneos subprograms 1. / MSCLIB

 $\frac{1}{2}$ 

This library contains all subprogram wich can be used by any program of the Data Processing System or by any new User's program.

#### REAL FUNCTION GEN(ICB, KEYS, IDAT, NSTG)  $1.1$

Purpose of the subprogram

Conversion of water level given in NSTG into discharge Converted discharge will be given in M3/S Error codes:  $QFM = -991.0$ requested day is between two validity

periods of the RC-directory requested day is out of the range of  $QFW = -992.0$ 

validity periods prequested water level is out of the range  $QFN = -993.0$ 

of RC  $\mathcal{I}_\mathcal{I}$ 

· Parameters

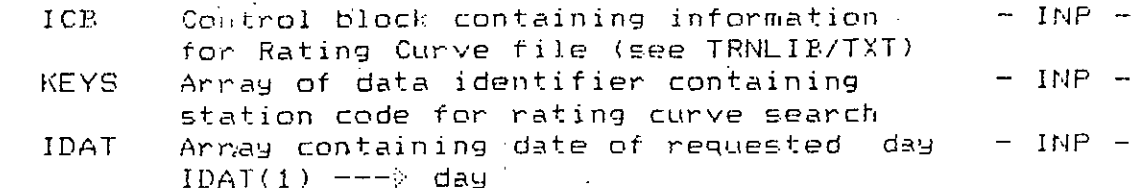

- $(2)$   $=-$  month
- $(3)$  ---> year

 $-$  INP **NSTG** Water level in CM for wich discharge is to be converted COMMON field(s)

/CRCI/ See description in Section RCINP  $CALled$  subprogram(s)

**RCINP** 

FSPLN

**Purpose of the subprogram**

 $\sim$   $\sim$   $\sim$ 

 $\text{Conversion of}$  **discharge** given in Q into water level Converted water levei will be given in CN **Erl"'or codes.:**

**requested (jay is between two validity** periods of the RC-directory **requested day j,s out of the range of** val idi *t.y* periods **reqLIEsted discharge is out.: of ttle range** of RC  $IHFN = -993$  $IHFN = -992$  $IHFN = -991$ 

**Parameters**

 $\text{HP}$  $Control$  **block** containing information ICB for Rating Curve file (see TRNLIB/TXT) **Arlftay bf data** id~ntifier **containing**  $-1 NP$ r,EY5 ~tation **code for Ratill9 CLlrve searctl**  $IMP -$ Array containing date of requested day IDAT  $IDAT(1)$   $---$ > day **(2) ---}" month**

(3) ----> year

Discha~ge **given in M3/S for wich** Q **water level is to be converted**

COMMON field(s)

*ICRCI/* See description in Section RCINP  $Called$  *subprogram(s)* 

RC I NP **FSPLN** 

Ŵ.

99

 $-$  INP  $-$ 

RCINP(ICB, KEYS, IDAT)  $1.3$ 

> Purpose of the subprogram Search of valid rating curve on the Rating Curve file  $\mathcal{L}^{\text{max}}_{\text{max}}$ for a given day and the  $\label{eq:2} \frac{1}{2} \int_{\mathbb{R}^3} \left| \frac{d\mu}{d\mu} \right|^2 \, d\mu = \frac{1}{2} \int_{\mathbb{R}^3} \left| \frac{d\mu}{d\mu} \right|^2 \, d\mu$

Parameters

 $\ddot{\phantom{a}}$ 

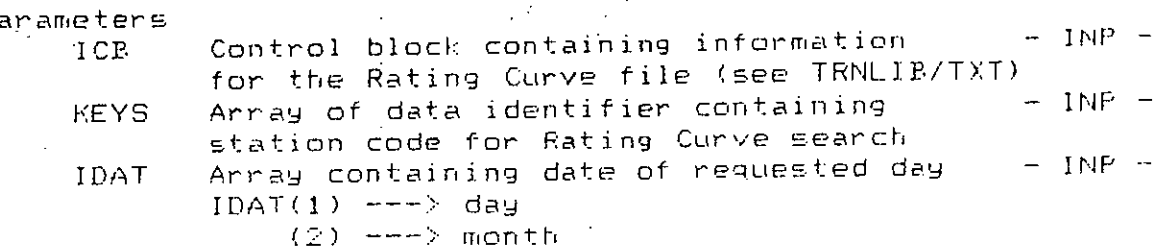

 $(3)$  ---> year

 $COMMON fileId(s)$ 

 $\Delta \sim 10$ 

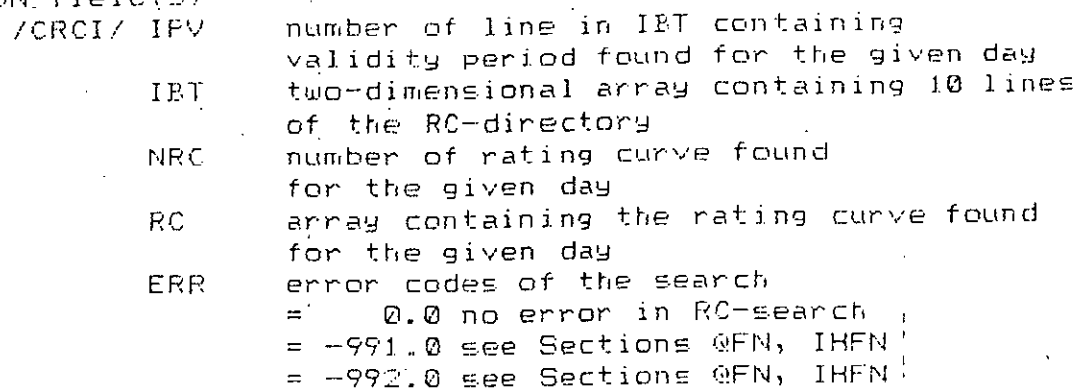

 $Called$  subprogram(s)

 $\sim$ 

é,

TRNRDR TRNERR STOKEY

NTSD Ã

#### $1.4$ HDBDYR(ICB, KEYS, IB, 1Q, N, ITIME, IDATE, NFG)

 $\overline{\phantom{a}}$ 

 $\overline{\phantom{a}}$ 

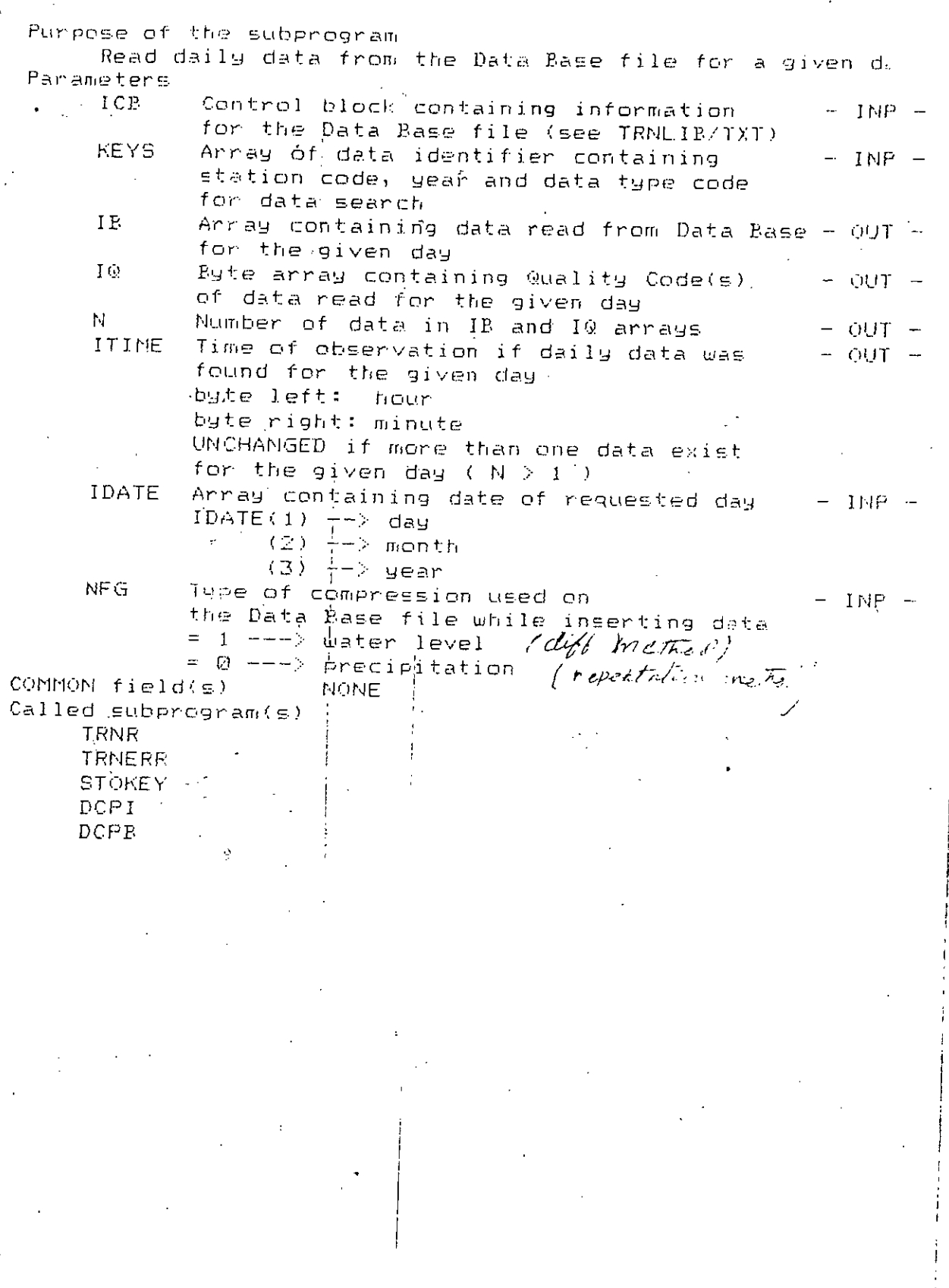

101

ł ļ

DCP (ICE, KEYS, IP, MONTH, NDAY, N, JPI, JPG, NFG)  $1.5$ 

Purpose of the subprogram Reestablish data from compacted block Parameters  $-$  INP  $-$ Control block containing information ICP for Data Base file (see TRNLIB/TXT)  $-$  INP  $-$ Array of data identifier containing **FEYS** station code, year and data type code for data search Array contaning daily data of a year – INP,OUT – IP. INP: data record read from Data Base OUT: reestablished data series of the given year  $-$  INF  $-$ **MONTH** Month  $=$  0 reestablishing of yearly data is requested  $>$  0 reestablishing of daily data is requested for the month MONTH  $-$  INP  $-$ **NDAY** Day  $=$  0 reestablishing of yearly data is requested  $>$  0 reestablishing of daily data is requested for the day NDAY  $0UT -$ Number of data in JPI and JPQ arrays N. if reestablishing of daily data is requested  $(M = 24, 48$  or  $96$ ) Array containing reestablished daily data - OUT -**JPI**  $-$  OUT  $-$ Byte array containing Quality Codes for JPO daily data  $-$  INF  $-$ Type of compression used on NF<sub>G</sub> the Data Rase file while data input  $= 1$  ---> water level =  $@$  ---> precipitation  $\sim 10^4$ **NONE**  $COPIPION, field( $\epsilon$ )$  $Called$  subprogram(s) TRNRDR TRNERR. **STOKEY**  $\cdot$ **DCPI** DCPR

DCPI (NCE, IBC, IBD)  $1.6$ 

Purpose of the subprogram

د.

Reestablishing compacted data block (INTEGER) Parameters

Control block of reestablishing NCP.  $-$  INP  $-$ NCB(1) Length of IPD array in words NOTE: the subprogram uses the IBD (LENGTH+1) as a working area  $-$  QUI  $-$ (2) Current number of reestablished data  $-$  INP  $-$ (3) Length of compacted block in words The compacted block starts from IBC(1) (4) Type of compression in IEC array  $-$  INP  $-$  TNP  $-$ (5) Filler value to use in output series ( see corresponding internal code Section CMPI ) (6) Initial value to use in output series  $-$  INP  $-1$ NP  $-$ (7) Code of missing data  $-$  INP  $_{\rm 1FC}$ Array of compacted data  $-$  0UT  $-$ 

IBD Array of reestablished data<br>COMMON field(s) NONE Called subprogram(s) NONE

 $1.7$ CMPI(NCE, IBC, IBD)

Purpose of the subprogram Compression of data series (INTEGER) Parameters NC<sub>P</sub> Control block of the compression Has the same meaning as in Section DCPI except for  $NCE(2)$  --->  $-$  INP  $NCE(3)$   $-- -$  OUT  $-$ IFC.  $\overline{O}$  UT  $-$ Array of compacted data IFD.  $-$  INP  $-$ Array of data series to be compacted COMMON field(s) **NONE** Called subprogram(s) NONE Method used for compression According to the type of compression given in NCB(4),  $NCE(4) = 0$ the subprogram computes the repetition number of the consecutive data being equal in the input data series, and stores them in IBC; depending on the value of data to be stored, the subprogram uses one or two bytes in IBC to store; the repetition number is always stored in one byte in IBC, and in case this number is greater than 25, a new subfield will be started;  $NCE(4) = 1$ the subprogram computes the differences between the consecutive data in the input data series and performs the compression for these differences as above; in this type of compression the first element of the input data series will be stored in IBC(1). Used internal codes in compacted block:  $\Delta \sim 10^{11}$  and  $\Delta \sim 10^{11}$  $127.7$ preceding data are stored on <sup>!</sup>  $\omega_{\rm c} = 40$ Ä stwo-byte-subfield(s);  $123\%$  : preceding data are stored.on one-byte-subfield(s)  $\mathcal{O}(\mathcal{E}^{\mathcal{A}}_{\mathcal{A}})$  .  $125$  to  $101$ preceding data or internal code is to be  $\mathcal{L}^{\mathcal{L}}(\mathcal{L}^{\mathcal{L}})$  ,  $\mathcal{L}^{\mathcal{L}}(\mathcal{L}^{\mathcal{L}})$  $\mathcal{X} \subset \mathcal{X}$ repeted <code>-100 times  $\mathcal{N}(\mathcal{F})$  . The  $\mathcal{N}(\mathcal{F})$ 4100 to −100 stored data ( byte left ) t all ca  $\sigma^2 = -\sqrt{2}$ NOTE: -25600 .LE. data .LE. +25600 !  $\sim$  $-101$  to  $-125$ filler value is to be repeted ABS<code>-100 times  $-126$ code of initial value  $-127$ code of missing data

#### $1.8$ DCPE(NCB, JEC, IED)

Purpose of the subprogram Reestablishing compacted data block (BYTE) Parameters  $NCE$ Control block of reestablishing NCB(1) Length of IBD array in words  $-$  INP  $-$ (2) Current number of reestablished data  $-$  OUT  $-$ (2) Length of compacted block in words  $-$  INP  $\text{IFC}$ Array of compacted data  $-1MP -$ IPD Array of reestablished data  $-$  OUT  $-$ COMMON field(s) NONE Called subprogram(s) NONE  $1: 7$ CMPB(NCE, IBC, IBD) Purpose of the subprogram Compression of data series (BYTE) Parameters NCE Control block of the compression -Has the same meaning as in DCPB. except for NCB(2)  $-- >$  $100 NCE(3)$   $>$   $-$  OUT  $-$ Array of compacted data  $IPC$  $\omega$ IBD Array of data series to be compacted  $-$  THP  $-$ COMMON field(s) NONE Called subprogram(s) NOME Method used for compression The subprogram computes the repetition number of the consecutive data being equal in the input data series and stores them in IBC;  $\sqrt{25}$  case the repetition number is greater than 25 la new subfield will be started. Used internal codes in compacted block:  $127_{\rm Mpc}$  . and that used  $-126$  . if the length of the compacted block is an odd number, the last byte<br>of the last word will contain this code  $\mathcal{L}^{\text{max}}$  $125$  to  $101$ preceding data is to be repeted  $\le$  <code>code>-100</code> times +100 to -128 stored data

 $\sim 1$ 106 1.10 SPLINE(N, RC) Purpose of the subprogram Computation of the garaneters of a SPLINE-function Parameters  $N$ Number of points in RC  $1NP 1 \leq N \leq 34$  $\sim 10$  $RC$ Two-dimensional array containing - INP, OUT -INP:  $RC(1, 1)$  --->-independent variable. at the Ith point  $RC(2,1)$  ---> dependent variable at the Ith point OUT:  $RC(3, 1)$  ---> curvature of the function at the Ith point COMMON field(s) NONE Called subprogram(s) NOME REAL FUNCTION FSPLN(X, N, RC)  $1.11$ Purpose of the subprogram Computation of the value of a SPLINE function Parameters  $\times$ Independent variable of the function '  $-$  INP  $-$ N .Same as in Section SPLINE  $-$  INF  $-$ RC. Two-dimansional array  $-$  INP  $$ containing the SPLINE parameters See description in Section SPLINE COMMON field(s) NONE Called subprogram(s) NONE  $-7.78$  $\cdot$ 9

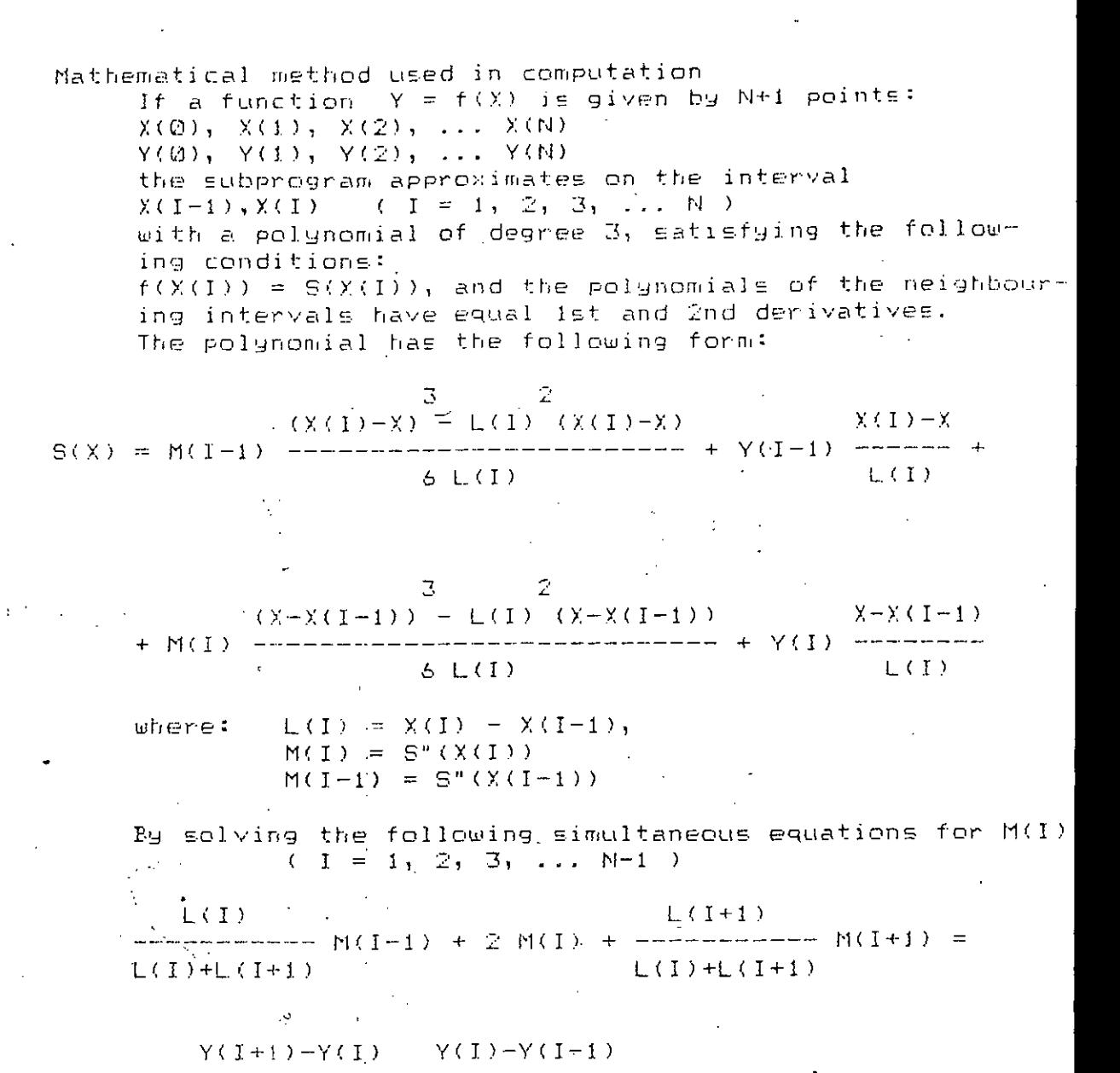

 $L(I)+L(I+1)$ 

and taking into consideration the following conditions:  $M(Q) = Q$ .  $Q$  and  $M(N) = Q$ .  $Q$ ,

the polynomial of degree 3 'S' can be defined.

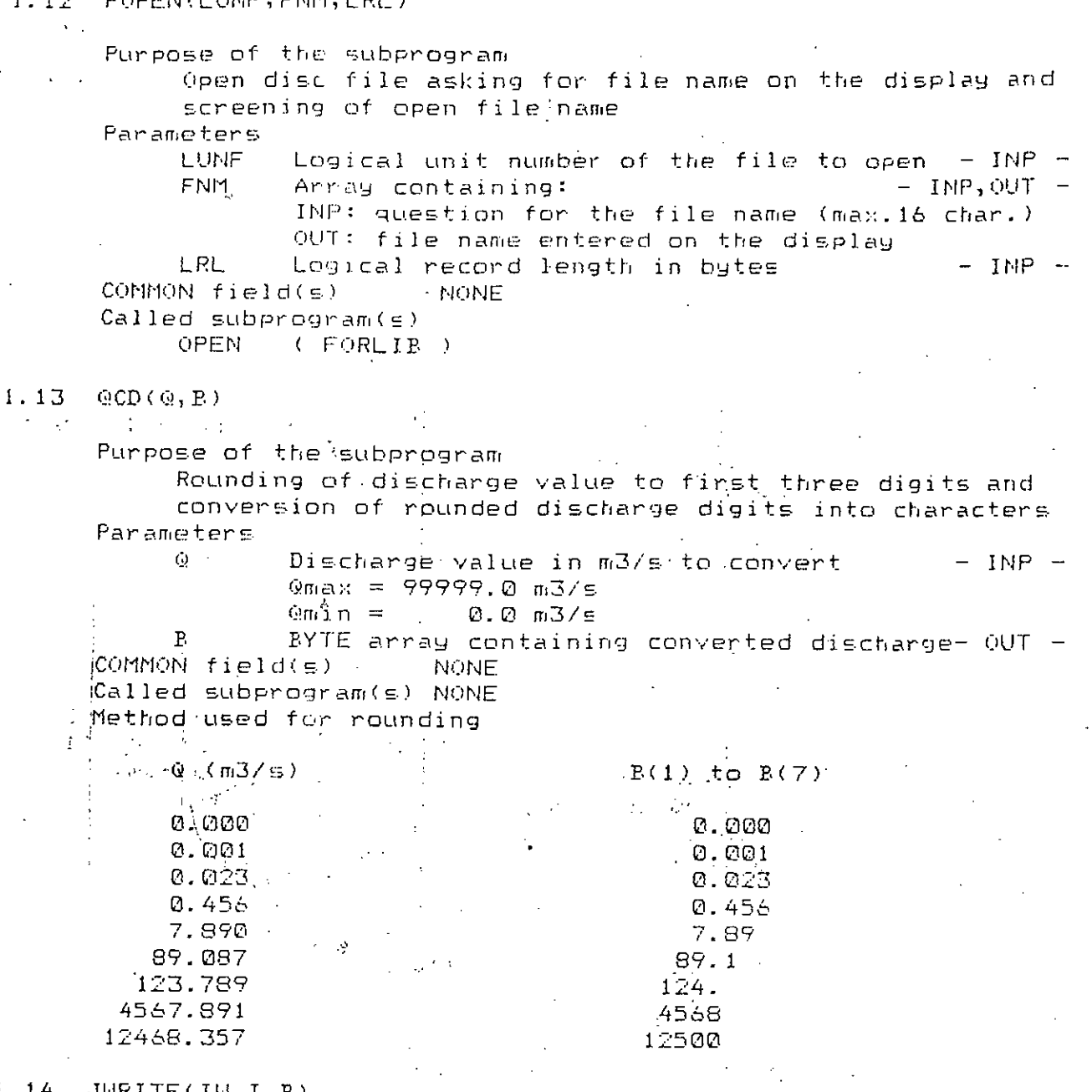

108

## $1.14$  JWRITE(IW, I, B)

Purpose of the subprogram

 $\sim$   $\sim$ 

- Split of I-value into digit(s) and

() a conversion of the split digit(s) into character(s) **Contract Contract Contract** 

Parameters

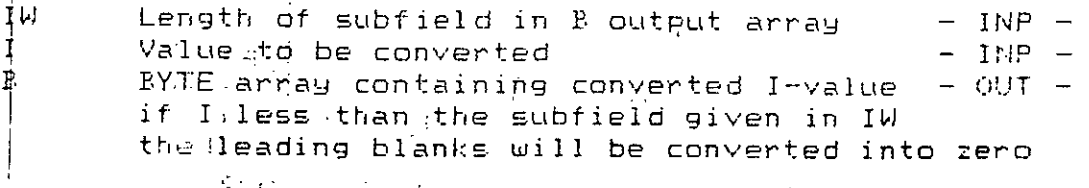

109 1.15 INTEGER FUNCTION MAXDY(IDAT) Purpose of the subprogram Computation of the number of days for a given month  $\Delta_{\rm{eff}}$ Parameters  $-$  INP  $\begin{bmatrix} \text{IDAT} \end{bmatrix}$ Array containing the date of the requested month .  $IDAT(1)$   $---$  day  $(2)$   $\rightarrow$   $\rightarrow$  month design and  $(3)$  ---> year NONE COMMON field(s) Called subprogram(s) NONE 1.16 INTEGER FUNCTION MAXDYF(NYEAR) Purpose of the subprogram Computation of the number of days of February tor a given year this of Panameters and  $\sim 100$  km s  $^{-1}$  $\mathbb{R}^{d_{\mathcal{M}}}\times\mathbb{R}^{d_{\mathcal{M}}}$  with NYEAR . Requested year  $-11(1)$   $-$ COMMON field(s) - NONE Called subprogram(s) NONE 1.17 INTEGER FUNCTION NDTCHK(IDAT)  $\sim 10^{-10}$ Purpose of the subprogram Checking of a given date . If the date is admissible  $---$  > NDTCHK = 0 If the date is wrong  $---\geq$  NDTCHK = 1 Range of years used in the subprogram: 1700 to 2100  $\tilde{L} = 2.4 \pm 0.45$ Parameters  $-$  INP  $\mathcal{L}^{\text{max}}_{\text{max}}$  , where  $\mathcal{L}^{\text{max}}_{\text{max}}$ <sup>104</sup>IDAT – Date to be checked  $IDAT(1)$   $---$ > day  $\langle (2) \rangle$  ---> month  $\mathcal{L} \rightarrow \mathcal{L}$  $\mathcal{G}(f) \in \mathcal{F}(\mathbb{R})$  $(3)$  ---> year  $COMMON$   $[fileId(s)]$ NONE  $Called$  subprogram(s) MAXDY  $1.18$ INTEGER FUNCTION NTSD(IDAT1, IDAT2) Purpose of the subprogram Companison of two dates IDATI greater than IDAT2  $--->$  NTSD = 1  $ADAT1 = \text{equal to}$   $IDAT2 --- \text{NTSD} = 0$ IDATI  $1e \in \in \mathbb{R}$  than IDAT2 ---> NTSD =-1 Parameters  $\sim 10^{11}$  m  $^{-1}$  $\sim 10^7$  $-\lim_{n\to\infty} P_n =$ IDAT1 Date to be compared  $1NP =$  $\mathcal{V}^{\mathcal{A}}$  . - 3 IDAT2 Date to be compared ا المحمد المعاشر المعاشر المعاشر المعاشر المحمد المحمد المحمد المحمد المحمد المحمد المحمد المحمد الم<br>المحمد المحمد المحمد المحمد المحمد المحمد المحمد المحمد المحمد المحمد المحمد المحمد المحمد المحمد المحمد المحم  $\text{IDAT}(1)$  ---> day.  $\rightarrow$   $(2)$   $>$  month  $\mathbf{R}$ (3) ---> year COMMON field(s) NONE Called subprogram(s) NONE

1.19 INTEGER FUNCTION NDDF(IDAT1, IDAT2)

Purpose of the subprogram  $\lambda$ Computation of the difference between two dates in days  $NDDF = IDAT1 - IDAT2$ Parameters IDAT1 Date to be decreased  $-$  INP  $-$ .IDAT2 Date to be subtracted  $-$  INP  $1DAT(1)$   $>$  day  $(2)$   $-\rightarrow$  month  $(3)$  ---> year CONMON field(s) **NONE** Called subprogram(s) MAXDY 1.20 NDSHF(N, IDAT1, IDAT2)  $\sigma_{\rm{max}}$  $\leq \alpha - 4$ Punpose of the subprogram the fill inshifting of date by a given number of days  $f(\mathbb{S}^n \times P)$ arámeters $\mathbb{S}^n$  $\langle \mathcal{D}_2 \left( \mathcal{O} \right) \rangle^2$  ,  $\langle \mathcal{S} \left( \mathsf{N} \right) \rangle$  , Number of days for shifting - INP we first IDAT1 - Date to be shifted - INP IDAT2 Shifted date  $-$  OUT  $IBAT(1)$   $---$ > day  $(2)$  ---> month  $\mathcal{L}^{\text{max}}(\mathcal{L}^{\text{max}}_{\text{max}}, \mathcal{L}^{\text{max}}_{\text{max}})$ (3) ---> year  $\mathcal{L}^{\mathcal{L}}$  and  $\mathcal{L}^{\mathcal{L}}$  are the set of the  $\mathcal{L}^{\mathcal{L}}$  $\cdot$ <sup>3</sup> COMMON field(s) RONE Called subprogram(s) MAXDY  $10071$  $n = c$ 经的复数 网络麦克里利 医舌下  $\mathcal{L}$ *DAT*  $2 \geqslant$  $929$ Daritimo to 23 a caide an che  $2<$  $N$   $\subset$ 经国际公司 医心体的 **WEBSTRALDAT2**  $26 - 4 - 1929$  $LOAT2 =$  $27 - 15 - 1974$ 

Purpose of the subprogram Search of numerical subfield(s) in the input string as conversion into INTEGER decimal value The subprogram recognises only the following characters: 0123456789 \$  $\frac{1}{2}$  ,  $\frac{1}{2}$  ,  $\frac{1}{2}$  ,  $\frac{1}{2}$  ,  $\frac{1}{2}$ Parameters  $-$  INP  $-$ TR. Input string containing character(s) N. INP: left byte number of characters to be taken into consideration in IR array right byte number of subfields to search in IR if (right byte) = 0 the subprogram looks for 40 subfields OUT: number of subfields found in IR a \$ (dollar) has been found after  $\langle 0 - - - \rangle$  $ABS(N)$  subfield(s) in IR the same as above, but no sub- $=-41$   $-- \pm 1$  . field had been found arithmetic overflow in a subfield =-42 --->  $(NP(I) > 32767)$ IR contains more subfields than =一卉3 ---> requested Annay containing the convented decimal  $-00T -$ NP. value( $\leq$ ) of the numerical subfield( $\leq$ ) COMMON field(s) **NONE** Called subprogram(s) NONE  $1.22$  $RREAD(IR,N,R)$  $\mathcal{L}^{(1)}$ Purposekof the subprogram and aller Search of numerical subfield(s) in the input string and conversion into REAL decimal value The subprogram recognises only the following characters:  $0$  1 2 3 4 5 6 7 8 9 - +  $\cdot$  \$ Parameters  $-$  INP  $-$ Input string containing character(s) IR. Same as in NREAD, except for checking of N. arithmetic overflow  $-$  OUT  $-$ Annay containing the converted decimal R.  $\sqrt{2}$  value(s) of the numerical subfield(s) COMMON field(s) NONE Called subprogram(s) NONE 医心室 医神经病  $\sim 10^4$ 

Purpose of the subprogram Search of Hollerith subfield(s) in the input string The Hollerith subfield has to be between apostrophes **Contract** The subprogram recognises any valid character If the \$ (dollar) is on a Hollerith subfield, the subprogram recognises it as the part of the text,  $-$  no error code will be given *Contracters*  $\mathcal{L}_{\text{max}}$  and  $\mathcal{L}_{\text{max}}$  and  $\mathcal{L}_{\text{max}}$ IR. Input string containing character(s)  $-$  TNP  $-$ M. Same as in WREAD, except for: OUT: =-42 ---> Hollerith subfield is not closed by apostrophe. =-43 ---> not used by the subprogram NP. Array containing the length of the  $-$  QUT  $$  $subfield(s)$  in bytes Array containing the content of Hollerith- OUT -TX. 使人美国复数人名英国赫尔 经无 subfield(s) found in IR. COMMON  $fileId(s)$  MONE  $Ca<sup>1</sup>11eB$  subprogram(s); NONE  $\mathcal{D}^{\mathcal{L}}\mathcal{L}^{\mathcal{L}}=\mathcal{L}^{\mathcal{L}}\left(\mathcal{L}^{\mathcal{L}}\right)\left(\mathcal{L}^{\mathcal{L}}\right)\left(\mathcal{L}^{\mathcal{L}}\right)\left(\mathcal{L}^{\mathcal{L}}\right)\left(\mathcal{L}^{\mathcal{L}}\right)$  $1.24^{\circ}$  NNREAD (K;  $IR, N, NP, I$ ) and the contract of the contract of the contract of the contract of the contract of the contract of the contract of the contract of the contract of the contract of the contract of the cont Purpose of the subprogram Search of numerical subfield(s) in the input string IR starting from Ith character up to the Kth character Conversion of the content of subfield(s) into INTEGER decimal value The subprogram recognises only the following characters:  $0$  1, 2 3 4 5 6 7 8 9 + - \$ Parameters<sub>.</sub>  $K$   $\lambda$   $\rightarrow$   $\lambda$ Position No. of last character  $-$  INP  $IR \sim$ Input string containing character(s)  $-$  INP  $-$ N. Same as in NREAD, except for INP: number of subfields to search in IR NP. Array containing the converted decimal  $-$  OUT  $$ value(s) of the numerical subfield(s)  $\mathbf{L}$ INP: position No. of the starting character OUT: position No. of the character following the last tested subfield COMMON field(s) **NONE** Called subprogram(s) NONE 1.25 INTEGER FUNCTION NTCH(K, IR, N, NCH, I) Purpose of the subprogram Testing of input string for a given character set If NCH(L) has been found ---> NTCH =  $\downarrow$ , otherwise N+1 Parameters  $K$ Same as in NNREAD  $-$  111P  $-$ IR Same as in NNREAD  $-$  INP  $\mathbf{N}$ Number of character(s) to be tested  $-$  INP  $$ from the first not blank character **NCH** Array containig the character set  $-$  INF  $$ to be searched  $\mathbf{T}$ Same  $a \in \pi$ : NNREAD  $-$  INP, OUT  $-$ COMMON field(s) MONE Called subprogram(s) NONE

1.26 INTEGER FUNCTION MEAN(NCB, N, IB) Purpose of the subprogram Computation of the INTEGER mean value .. of a given INTEGER data series If IB(I)=NCB(6) or NCB(7) the Ith data will be ignored - Parameters See description in Section DCPI  $-$  INP  $-$ **TEACH NOB**  $\sigma$  $-$  INP  $-$ N<sub>1</sub> Length of the input data series Array containing the input data series  $-$  INP  $IP$ COMMON field(s) MONE Called.subprogram(s) NONE  $\mathcal{L}_{\rm{max}}$  . state of a special  $\sim 10$ 1.27 REAL FUNCTION RMEAN(NCB, N, RB) أأري أدائه أأطلب السيكعفون بالسال WPurpose of the subprogram Computation of the REAL mean value atharith in ofala given REAL data series. If  $RR(i)$ =NCB( $S$ ) or NCB(7) the Ith data will be ignored Parameters  $-$  INP  $-$ NCB < See description in Section DCPI  $-$  INP  $-$ Length of the input data series N. Array containing the input data series  $-$  INP  $-$ RP. COMMON field(e) NONE Called subprogram(s) NONE  $\mathcal{L}^{\text{max}}_{\text{max}}$  and  $\mathcal{L}^{\text{max}}_{\text{max}}$ **Contractor** 计语言语言 经  $\sim$  t **Tailor** 91 di tronie in (IBarret) Les reserva  $\sim$   $\sigma$ Anitori de l'alle **The Contract of The Cambridge** STEER FURNISH STEER 全球のことものについて 医心动脉 医中间性静脉  $1 - 1 - 2 + 1 = 1 - 12$  $\chi_{\mathcal{D}}^{\mathcal{L}}(1, \mathcal{L}^{\mathcal{L}}) = \chi_{\mathcal{D}}^{\mathcal{L}}(1, \mathcal{L}^{\mathcal{L}})$ Wanter or car cost out  $\mathcal{M}_{\rm{max}}$  and (一) 化合金 体增厚的  $\mathcal{A}_{\mathcal{A}}$  and  $\mathcal{A}_{\mathcal{A}}$  and  $\mathcal{A}_{\mathcal{A}}$ 

113

 $\mathbf C$ 

### 1.28 . ENCDI(I,LBUFF,FORM)

Purpose of the subprogram Conversion of the INTEGER value given in I into character string Parameters  $-$  INP  $\mathbf{I}$  and  $\mathbf{I}$  and  $\mathbf{I}$ Variable containing the value to be converted  $-$  OUT  $-$ LBUFF Array containing the converted character string Array containing the FORMAT description - INP -FORM COMMON field(s) NONE Called subprogram(s) NONE 1.29 ENCDR(R,LBUFF, FORM) Purpose of the subprogram Conversion of the REAL value given in R into character string and the contract Parameters  $-$  INP  $-$ Variable containing the value  $\mathsf{R}$ to be converted LBUFF Array contining the converted  $-001$ character string Array containing the FORMAT description  $-$  INP  $-$ FORM COMMON field(s) NONE Called subprogram(s) NONE 1.30 ENCDI(N, TEXT, LEUFF) Purpose of the subprogram Transfer of bytes from an array to another NN: Mumber of byte(s) to be transferred<br>TEXT – Array containing the C Parameters  $-$  TNP  $-$  INP  $-$ LBUFF Array containing the output string  $-$  001  $-$ COMMON field(s) **NONE** 

Called subprogram(s) NONE

### 1.31 EDTERR(N, TEXT)

Purpose of the subprogram

Transfer of text from a program to display

preceded by '! ' and

followed by the message: ' Press C to continue :' The subprogram recognises only the character  $^{\circ}$  C' for continue the execution

Parameters

Number of character(s) in output string  $-$  INP  $N$ TEXT Array containing the output string  $-$  INP - $COPINON$  field(s) **NONE** Called subprogram(s) NONE

# 2. / SUPPLEMENTARY INFORMATION

Computer to be used for run: Operating system to be used: TRS-80 MODEL II ( or equivalent ) TRSD0S version 2.0a January 1, 190 ( or equivalent )

This package has been elaborated by VITUKI/BUDAPEST-Hungary (c) the 10th of September 1983

 $\mathcal{C}^{(k)}$  $\sim 1.2$  $\mathcal{L}_{\mathrm{L}}$ 

 $\mathcal{O}(\sqrt{2\pi})$ 

 $\mathcal{L}_{\text{max}}$ 

se Figure 2007

 $\sim 3^{\circ}$  $\label{eq:2} \mathcal{F}^{\mathcal{A}}(Z_{\mathbf{a}}) = \mathcal{F}^{\mathcal{A}}(Z_{\mathbf{a}}) = \mathcal{F}^{\mathcal{A}}(Z_{\mathbf{a}})$  $\mathbf{r}_i$  $\Delta$  $\mathcal{A}_{\rm{d}}$  is a set of  $\mathcal{A}_{\rm{d}}$  ,  $\mathcal{A}_{\rm{d}}$  $\omega$  ,  $\omega$  ,

 $\sim$  $\mathcal{L}^{\pm}$  .  $T \sim 15$  $\Delta\omega\to$  $\tilde{\mathcal{E}}$ 

 $\mathbb{R}^{n}$  .

 $\mathcal{L}(\mathcal{V})$ 

#### 1. / Purpose of the program TRNERR

The program displays test explaining the error detected by a TRN subprogram. In case a main program using TRN subprogram(s) stops with a TRN error, the current content of the Control Block ( ICB ) and the array of data identifiers ( KEYS ) appear on the screen. The code of the detected error can always be found in ICB(5) ( for more information see TRNLIB/TXT ). For easier recognition, the error code is underlined.

After starting, the program prompts the User to enter the error. code by screening: '? Error no '. Having entered an error code the appropriate error message is screened and the program stops.

 $Z$ . / Available command NONE

3./ Veed library NONE

4. / Instruction for linkage of the program

LBØ TRNERR-N, TRNERR+E

5./ Vsed file NONE :

6. / Supplementary information

Computer to be used for run: Operating system to be used: TRS-80 MODEL II ( or equivalent ) TRSDOS version 2.0a January 1, 1981 ( or equivalent )

This program has been elaborated by VITUKI/BUDAPEST-Hungary (c) the 10th of September 1983

### 1. / Purpose of the program HLPCMD

This program displays text explaining the meaning of the available commands of a program. Due to the limited capacity of the memory, the programs using commands has not enough place to edit these texts by themself.

After starting, HLPCMD displays the available program names and prompts the User to enter the required one, by screening: '? HELP = '. Having entered a program name the appropriate list of command is screened and the program asks for new program name. The program stops if '0' is entered in place of the required program name.

2.7 Available command **NONE** 

3./ Vsed library **NONE** 

4./ Instruction for linkage of the program

L80 HLPCMD-N, HLPCMD-E  $5.7$  Used file NONE :

6. / Supplementary information.

Computer to be used for run: TRS-80 MODEL II ( or equivalent ) Operating system to be used: TRSDOS version 2.0a January 1, 1981 ( or equivalent ) This program has been elaborated by VITUKI/BUDAFEST-Hungary (c) the 10th of September 1983

1./ Purpose of the program HDBMNT

This program maintains Data Pase file(s). During the evolution of the Data Base, files have to be initialized, copyed, dumped or the User can be interested about the state of the files. The program HDBMNT is to perform these tasks in dialogue mode. The possible User's answers are listed after the question in paranthesis, each of them divided by slashes. Default answer is always shown in brackets. In case of entering more than one numerical information in a line, an arbitrary number of spaces should the left between them ( FREE FORMAT ). The User's answers are controlled by the program, and in case of error an error message will be screened before repeating the question.

. After starting, the program asks for the output device ( display or line printer ), then prompts the User by screening an  $*$  (asterisk) to enter command.  $\sqrt{1-\frac{1}{2}}$  .

 $2.7$  Available commands

- $*1$ Initialization of a Data Base file. The Data Rase file has to always be initialized before using the TRN subprograms. These subprograms need especial information about the file during the I/O manipulation ( for more detail see TRNLIB/TXT ). Under the control of this command the Vser can enter these information wich will be written on the File Head Record ( see below ). When the program asks for the number of records to be reset to zero, the total record number of the file should be given, because, the TRN subprograms, even in case of writing, read the file first ( see TRNLIB/TXT ). The program enters supplementary information in the first record of the file, wich are used only in listing.  $\mathcal{L}_{\text{max}} = \mathcal{L}_{\text{max}}$  , where  $\mathcal{L}_{\text{max}}$ ÷.
- \*the Listinghof the Head Record of a Data Base file.  $\lambda_{\rm{GCD}}$  die command resulte the writing current information of the Head Record. The list is very useful for seeing the current '  $\circ$   $i$  istate of the Data Base file, especially the Size of used part: Post fortithe extension, or the Size of dummy area (see TRNLIB/TXT) for the CLEAN operation.
- . \*D is Dumpsofta'Data Base file sector by sector. .. Generally the Dump operation is not needed during the normal use of a Data Base tile. However, the possibility of dump can be very useful at debugging time of the TRN system.
	- $+C$ Copy of a Data Base file to another. ( CLEAN operation ) This operation tranfers every data record of a Data Base file to another, sweeping the dummy areas of the input file. Refore a Copy operation the output file has to be initialized, using \*I command, and the lamits of the data identifiers have to be the same as on the input file. The Size of the output file should be at least the same than the input file.
- ¥Ε Quick edition of the content of a Data Base file. (FLASH) This operation performs a quick edition of a Data Base file containing station-year records. The program prepaers edition tables marking with \* (asterisk) the presence of the station year records on the Data Base. The limits of years are rounded by the program in the way to make possible to edit maximum 50 years at a time.
- $x \mathcal{Q}$ Exit the program. This command results exiting the program and the control returns to TRSDOS.

3./ Used libraries

MNTLIB For structuring the program, different subprograms have been written for the different program parts. These subprograms can not be used in any other program.

MSCLIB See description in MSCLIB/TXT

TRNLIB See description in TRNLIB/TXT

4./ Instruction for linkage of the program

L80 HDBMNT-N, HDBMNT, MNTLIB, MSCLIB-S, TRNLIB-S-E

5./ Used file in execution of the program

The program can use any Data Base file with the commands: \*L, \*D or \*C. Under the control of \*I command the given file name should not be in TRSDOS File Directory, the program will create it. If the program finds the file in the directory, the previous content of this file will be lost, the program reinitializes it after entering the number of records to be reset<sup>t</sup>ito zero.

Using #F command the file has to have four subfields in its data identifier with the following lengths and meaning, in order:

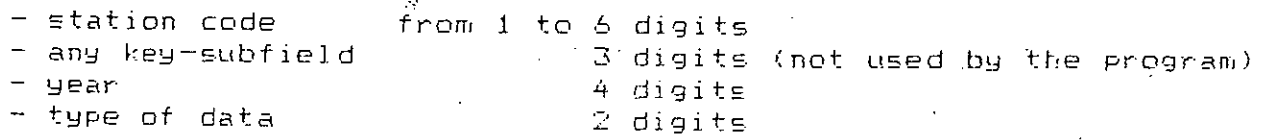

Description of the Head Record of a Data Base file.

The first record of a Data Base file is for especial task, information are stored in about the file. The TRN subprograms consult, in every case this record, named: Head Record, before executing any operation on the Data Base.

On the words from 1 to 69 the necessary information are stored for the TRN subprograms, and this part of the record is the Head Label.

a.) The content of the Head Label is the following:

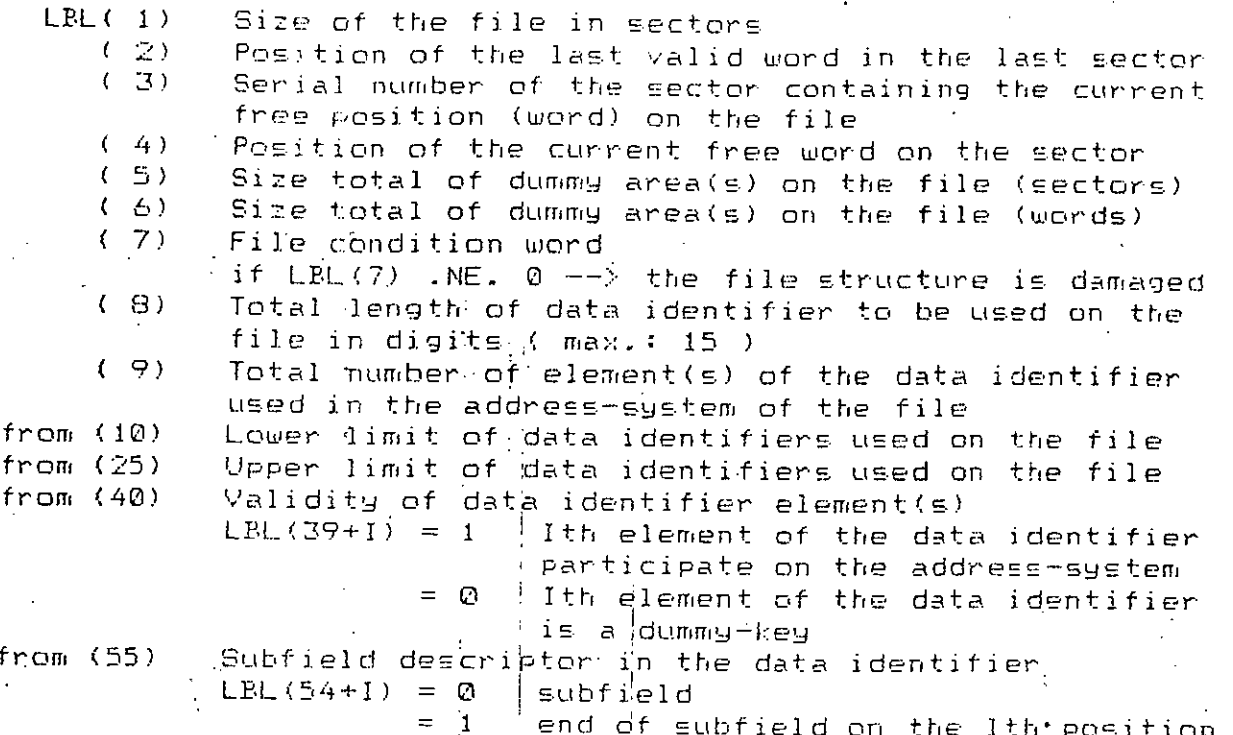

The second part of the Head Record contains some supplementary information about the Data Base file, as follow:

b.) Supplementary information about the Data Base file:

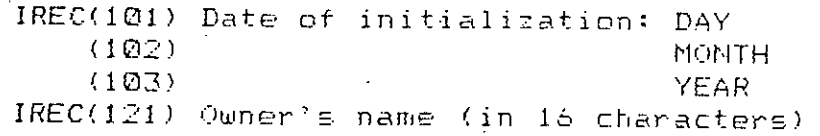

6./ Supplementary information

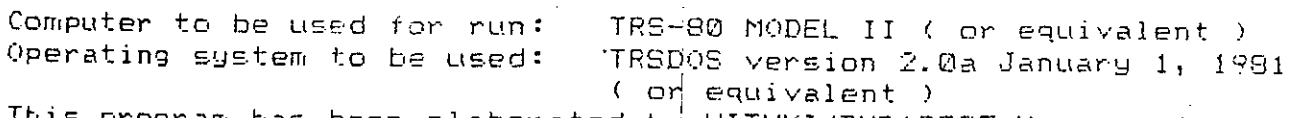

program has been elaborated by VITUKI/BUDAPEST-Hungary (c) the 10th of September 1983

# 1./ Purpose og the program STEDIT

This program maintains the Data Base file containing the basic characteristics of the stations. The program performs its task in dialogue mode. The possible User's answers are always listed after the question in paranthesis, each of them divided by slashes. Default answer is shown in brackets. In case of entering more than one information in a line, an arbitrary number of spaces should be left between them ( FREE FORMAT ). The User's answers are controlled by the program, and in case of error, an error message will be screened before repeating the ques-

The new information enter first in a memory buffer, and by using another command ( see  $*W$  ) they can be transferred to the Station File.

After starting, the program asks for the name of the Station File, then prompts the User by an \* (asterisk) to enter command.

 $2.7$  Available commands

 $A\left( Y,\mathcal{P},\rho\right) =\left( \rho_{1}\left( y\right) ,\rho_{2}\left( y\right) \right) ,\ldots ,$ 

 $\star$  T

 $+1$ 

\*M.

Insertion of the basic characteristics for a new station. Under the control of this command the stations (i.e. the basic characteristics) already being on the Data Base are protected against accidental overwriting.

Listing of basic characteristics of a station. Entering this command, an edition of the basic characteristics will be produced for the requested station. Depending on the used subcommand, this list can be transferred either to the display ( P subcommand ), or to the line printer ( L sub-. command).

 $+D$ Deletion of a station from the Station File. This command results the deletion of the requested station from the Station File.  $\sim 10^7$ 

Modification of basic characteristics of a station. Under the control of this command the current content of the record of basic characteristics can be modified for the requested station. The program displays the Menu containing all valid two tetter subcommands and prompts the User by screening \*\* (asterisks) to enter the requested one. After entering the subcommand, the current value of the app-

ropriate basic characteristic will be screened and the program asks for the modified value. The only possible exit from this command is to type  $\ast$  (dollar) in the place of the subcommand.

\*W whiting new information onto the Station File.

a sa salawan ng Ba

The command results the writing of basic characteristic(s) transiting in memory buffer onto the Station File. The maximum capacity of the transiting zone is enough to store the basic characteristics of one station.

Exit program with writing. ¥Ε The command results the executing of a Write command and the. control returns to TRSDOS.

Exit program without writing.  $+$   $\odot$ The control returns to TRSDOS without writing the last content of the transiting zone onto the Station File.

 $122$ 

Typing \$ (dollar)-key results, in every case, to escape the current command and the line containing the \$ will be ignored.

3./ Used libraries

For structuring the program, different subprograms have STELIB been written for different program parts. These subprograms can not be used in any other program.

See description in MSCLIB/TXT **NSCLIP** 

TRNLIB See description in TRNLIB/TXT

4./ Instruction for linkage of the program

L80 STEDIT-N, STEDIT, STELIB, MSCLIB-S, TRNLIB-S-E

5./ Used file in execution of the program

HDB/STN Station File

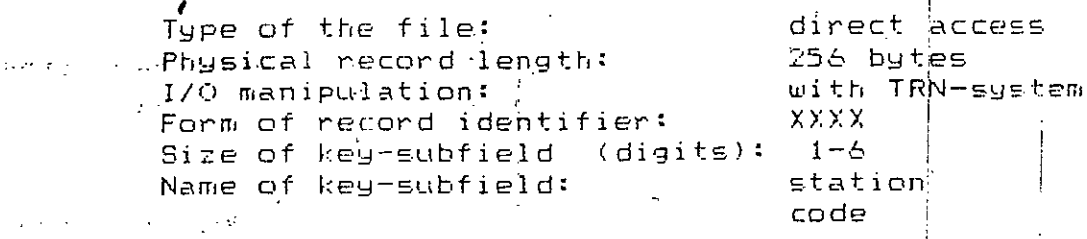

The program creates the following record for each station:

Record of basic characteristics

- fixed length record containing mixed (REAL, INTEGER, HOLLERITH) values logical record length: 64 words words 1 to 10: name of the station KHOLL) 11 to 20: name of the river (HOLL) 21 to 25: previous identification of the station  $(HOLL)$ 26 to 30: name of operating institute (HOLL) 31: year of establishment of the station  $(INT)$ degrees (INT) 32: coordinate latitude in minutes (REAL) 33 to 34:

longitude in degrees (INT)  $35:$ miputes (REAL) 36 to 37: 38 to 39: elevation of the station and (REAL) in meters above M.S.L. 40 to 41: size of the catchment areal  $(REAL)$ in square km2 42 to 43: distance from the mouth  $CREAL$ in kilometers

44 to 64. NOT USED

6./ Supplementary information.

TRS-80 MODEL II ( or equivalent ) Computer to be used for run: TRSDOS version 2.0a January 1, 1981 Operating system to be used: ( or equivalent ) This program has been elaborated by VITUKI/BUDAPEST-Hungary (c) the 10th of September 1983

## 1./ Purpose of the program RCEDIT

This program enters discharge rating curves from the key board to the Data Rase. Data input is performed in dialogue mode. The possible User's answers are always listed after the question in paranthesis,  $\,$ each of them divided by slashes. Default answer is shown in brackets. In case of entering more than one data in a line, an arbitrary number of spaces should be left between them (FREE FORMAT ). The User's answers are controlled by the program and in case of error, an error message will be screened before repaeting the question.

The rating curves have to be entered in form of water level (in CM) and discharge (in M3/S) data couples. The steady rating curve has to be elaborated before entering.

The program can accept 99 different rating curves for each station, and every rating curve can have one or several validity period. The total number of validity periods is 990 for a station. The program accepts only one rating curve for a given period, no interpolation between two rating curves is possible.

A rating curve has to be given at least by 2, and at most by 33 data couples. Both the water level and the discharge have to be entered in increasing order. After entering the whole rating curve the program computes parameters of a SPLINE-function and stores them in the Data Base. The rating curve will be valid only between the lower and higher water levels given in input, it can not be extrapolated ( for more information see MSCLIB/TXT Section SPLINE ).

The rating curve and its computed parameters enter first in a memory buffer, and using another command ( see \*W ) they can be transferred onto the Data Base.

After starting, the program asks for the used files, then prompts the User by screening an \* (asterisk) to enter command.

 $\sim 10^{-10}$ is. これば いきになっ  $\alpha$  .  $\frac{1}{\lambda}$  ,  $\beta$  .  $\sigma_{\rm eff}$  ,  $\sigma_{\rm eff}$  , and  $\sigma_{\rm eff}$  , and 一、万里人 na mengan

÷,
- $*I$ Insertion of a new rating curve. Under the control of this command the rating curves previous ly stored on the Date Pase are protected against accidental overwriting.
- Listing of a rating curve or the rating curve directory. ¥L ∴ The list will be edited on the line printer. Tabulated rating curves can be produced either for the entered water level and discharge couples, or by the given increment of water level.
- Listing of a rating curve or the rating curve directory. ¥Р The list will be edited on the screen. This command has the same effect as the \*L command.
- \*D. Deletion of an existing validity period from the directory.  $1/2^\circ$ Under the control of this command the rating curve directory is'screened automatically, line by line (i.e.validity period), and after each the program asks the User for Deletion. If no Deletion is required the screened line can be skipped by  $^{\circ}$ ENTER key. When all validity period is deleted for a rating curve, the use of \*W command results the deletion of the rating curve itself from the Data Base.
- ¥М Modification of the rating curve directory. Under the control of this command two subcommands can be used: M-subcommand Modification of existing validity period in the rating curve directory. The rating curve directory is screened automatically, line by line (i.e. validity period), and after each the program asks the User for Modification. The User has to enter the whole modified period. N-subcommand Allows the User to enter a new validity period for an existing rating curve. <sup>19</sup>
- ¥U. Writing new information onto the Data Base. The command results the writing of rating curve and validity period transiting in memory buffer onto the Data Base. The maximum capacity of the transiting zone is enough to store one rating curve and one validity period.
- ¥Ε Exit program with writing. The command results the executing a Write command and the control returns to TRSDOS.
- $\pm 60^\circ$ Exit program without uriting. The control returns to TRSDOS without writing the last content of the transiting zone onto the Data Base.

Typing  $\overline{\ast}$  (dollar)-key results, in every case, to escape the current command and the line containing the \$ will be ignored.

3./ Used libraries

RCELIB. For structuring the program, different subprograms have been written for different program parts. These subprog-I rams can not be used in any other program.

**MSCLIP** See description in MSCLIB/TXT

TRNLIB See description in TRNLIB/TXT

4./ Instruction for linkage of the program

LB0 RCEDIT-N, RCEDIT, RCELIB, MSCLIB-S, TRNLIB-S-E

5. / Used file in execution of the program

HDB/STN Station file

See description in STEDIT/TXT

HDB/RTC File of discharge rating curves

 $\sim 10^6$  $\sim$   $\sim$ 

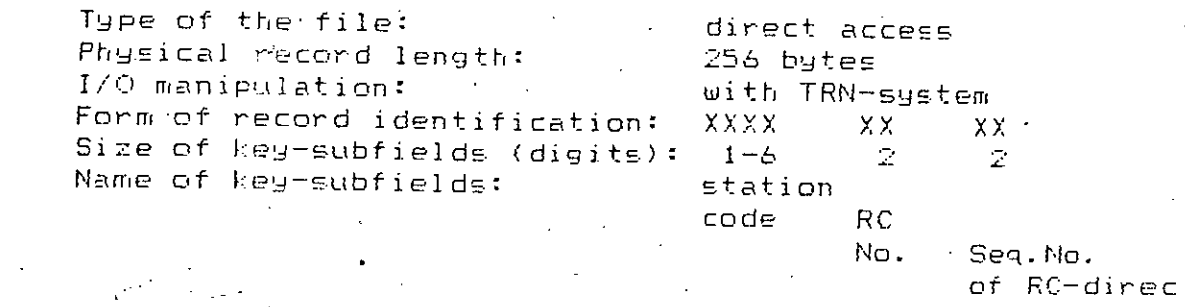

The program creates three types of record:

a.) Number of lines (i.e.validity periods) in RC-directory  $\langle$  <RC No. > = 00 and <Seq.No. > = 00 ) ÷ь.

 $\tau$  the length of this record = 1 word.

b.) Record of rating curves and its parameters  $\therefore$  (  $\triangle$ RC No. > .GT. 00 and  $\triangle$ Seq.No. > = 00 )

- variable length record containing REAL values if a record contains M couples of RC-point with their computed parameter, the Ith group will contain  $RC(3*I-2)$ : water level in CM  $R\odot$ (3\*I-1): discharge in M3/S .RC(3+I): curvature of RC in the Ith point

tory parts

 $\frac{2\pi}{\sin\theta}$  $\alpha = \alpha_{\rm eff} \approx 0.5 \alpha_{\rm eff} \approx 0.1$ 127 c.) Record 症 RC-directory par  $\mathcal{L} = \mathcal{L} \cup \mathcal{L}$  (  $\mathcal{L} = \mathcal{L} \cup \mathcal{L}$   $\mathcal{L} = \mathcal{L} \cup \mathcal{L} \cup \mathcal{L}$   $\mathcal{L} = \mathcal{L} \cup \mathcal{L} \cup \mathcal{L}$  and  $\mathcal{L} = \mathcal{L} \cup \mathcal{L} \cup \mathcal{L}$ - 18 lime of the RC-director 9 \* 1着INTEGER words if  $\langle$ Sex No.  $\rangle$  = 01 the result first ten lines of the Rear the costent of a line is word & starting date of NBOAY 地地工具  $\frac{1}{2\sqrt{2}}$ **LYEAR**  $\equiv$ 年 final date of NEW DAY **RONTH**  $\equiv$ **EYEAR**  $\leftarrow$ mumber of RC B lower limit of St IHMIN F higher limit of IRINAX  $\vec{A}$ HDP/WRK work file wed for transiting Type of the file:  $\frac{1}{2}$ Physical record length: 5000  $I/Q$  manipulation:  $\mathcal{L}$ NOTE: this file has to be resemifirst use The mander of records new  $\mathbf{v}_\mathrm{c}$  $\tilde{\mathcal{I}}$  :

The easy use of the rating curves in a program is ensured by the  $\Phi$ FN function. The following sample program shows the method of using  $\mu$ this function:

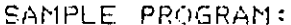

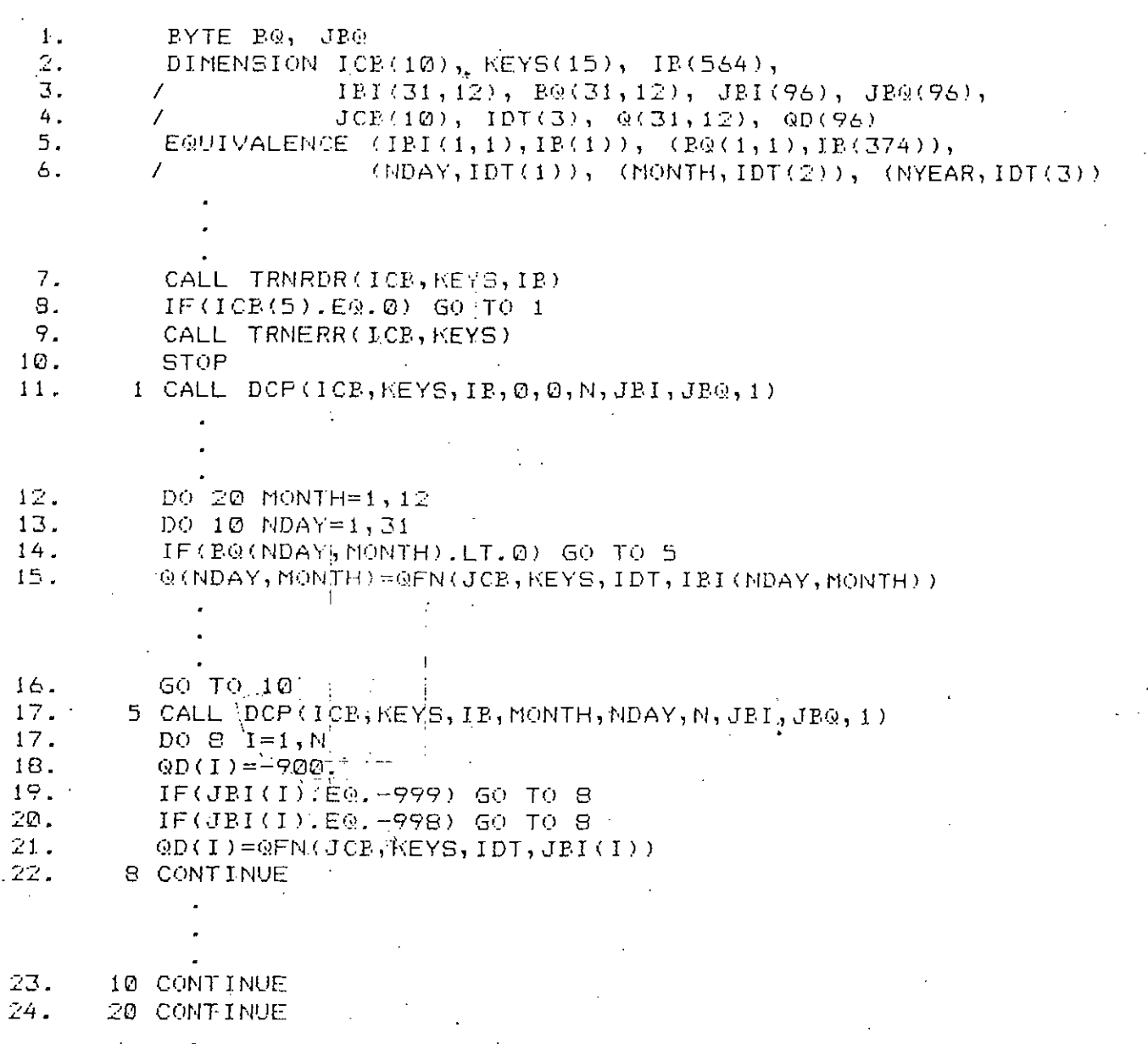

Lines 7. to 14. provide the water levels from the Data Base ( for more information see STAGES/TXT ).

The NYEAR variable and  $JCE$  array are set in the program part before the Line 15.

Line 15, converts the daily water level to discharge on the date given in IDT array. JCB array contains information concerning the rating curve file. KEYS array will be unchanged.

Lines 17. to 22. convert all water level of the day to discharge. QD array will contain -900.0 in case of no observation at a time step.

Computer to be used for run: Operating system to be used: TRS-80 MODEL II ( or equivalent ) TRSDOS version 2.0a January 1, 1981 ( or equivalent )

This program has been elaborated by VITUKI/BUDAPEST-Hungary (c) the 10th of September 1983

 $\mathcal{Q}$ 

1. / Purpose of the program STAGES

This program enters water levels from the key board to the Data Pase. Data input is performed in dialogue mode. The possible User's answers are always listed after the question in paranthesis, each of them divided by slashes. Default answer is shown in brackets. In case of entering more than one data in one line, an arbitrary number of spaces should be left between them ( FREE FORMAT ). The User's answers are controlled by the program and in case of error, an error message will be screened before repeating the question.

The program can work in two modes of operation:

- in INSERT mode new data can be entered and

- in MODIFY mode existing data can be modified or deleted.

Water levels have to be entered in centimeters ( CM ). The program checks first the input data for lower and upper limits, then the difference between the input data and the immediatly preceding one for the limits relative to the differences.

Data can be entered and stored in four different time steps, depending on the JJME STEP CODE' chosen by the User. The possible TIME STEP CODEs are the followings:

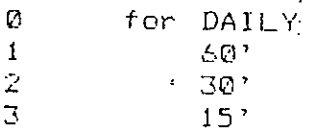

In case the frequency of observations changes in time the most appropriate time step has to be chosen and data can be entered at the time of observation ( with a precision of 15 minutes ). The other time steps are to skip by ENTER key.

The program can accept QUALITY CODE for each data. This is not produced by the program itself, it is the User's duty. The program recognises the following QUALITY CODEs:

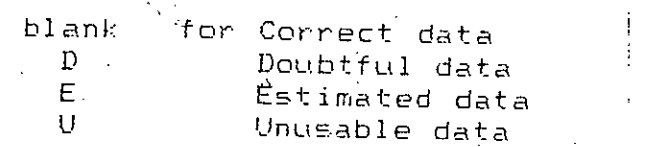

The input data enter first in a memory buffer and in a working file ( HDB/WRK ), and using another command ( see \*W ) they can be transferred onto the Data Base.

After starting, the program asks for the used files, then prompts the Veer by screening an \* (asterisk) to enter command.

# 2./ Available commands

- Insertion of new water levels.  $\star$  I This mode of operation protects the data already being on the Data Base against accidental overwriting.
- Modification or Deletion of water levels.  $+M$ Under the control of this mode of operation existing data can be connected on deleted. The program makes automatic time step, data by data, and if no correction is required the screened data can be skipped by ENTER key. The 'D' subcommand deletes not only the screened data but each of the current day. In case the time step is to be changed, the whole day<br>must be deleted first with 'D' subcommand, then the new time step and data can be inserted using \*I command.

Write new information onto the Data Base. +W

The command results the writing of data transiting in memory buffer and on the work file onto the Data Base. The maximum capacity of the transiting zones is enough to store all data of one year ( within 15 minutes ).

- $+E$ Exit program with writing. The command results the executing a Write command and the control returns to TRSDOS.
- Exit program without writing.  $+$   $\omega$ The control returns to TRSD0S without writing the last content of the transiting zones onto the Data Base.

 $\sim$  Typing \$ (dollar)-key results, in every case, to escape the current command and the line containing the # will be ignored.

3./ Veed libraries -

医毒素病

For structuring the program, different subprograms have **STGLIP** been written for the different program parts. These subprograms can not be used in any other program.

See description in MSCLIB/TXT MSCLIB

See description in TRNLIB/TXT TRNLIP

4./ Instruction for linkage of the program

L80 STAGES-N, STAGES, STGLIB, MSCLIB-S, TRNLIB-S-E

 $\mathbb{R}^n$ 

 $\mathbf{G}$ 

5./ Used files in execution of the program

HDB/STN Station file

See description in STEDIT/TXT

HDB/SGW Current data file of water levels

Type of the file: direct access Physical record length: 256 bytes with TRN-system I/O manipulation: Form of record identification: XXXX XXX XXXX. УX. Size of key-subfields (digits):  $1-6$  3  $\sim$  4 -21 Name of key-subfields: station code stack  $\sim 10^{-1}$ No. year type The code of data type is set to 10 in the program. : < See BLOCK DATA: NDTYP >  $\mathcal{E}(\mathbf{r},\mathbf{r})$  ,  $\mathcal{E}(\mathbf{r})$ The program creates two types of record: a.) Record of daily data of a year (  $\le$ tack No.  $>$  = 000 )  $1$  to  $372.$  words - daily water levels in CM 31 \* 12 INTEGER words initial value: -998 code for missing data: -999 if more than one data exists for a day, the appropriate word contains.  $\leq$ tack No. >  $\neq$  10 +  $\leq$ time step code>, where Kstack No. > is the number of the stack containing data for this day. 374 to 559. words - quality codes for daily data 31 \* 12 BYTES initial value: blank code for missing data: blank if more than one data exists for a day, the appropriate byte contains: -INT(  $\leq$ starting address> / 24 ) - 1 where  $\leq$  tarting address is the starting position of the data for this day in the stack 560. word - time of daily observation byte left: hour byte right: minute 561 to 564. words - control words for CMP and DCP subprograms b.) Record of compacted water levels and quality dodes / S T A C K /  $|$  ( 000 . LT. Kstack No. > . LE. 366 ) 1. word - length of compacted water level block in words  $2.$  word - length of compacted quality code block in words - compacted water levels and  $\overline{3}$  to  $240$  words auality codes

132

 $\circ$ 

HOB/WRK work file used for transiting the input data

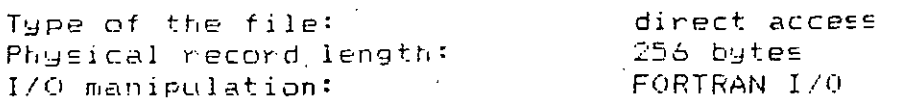

NOTE: this file must be reset to zero before its first use The number of records needed =  $300$ 

Data are compacted on the Data Base due to the limited capacity of the available data storages. The operation of compression and its invers are done by the help of special subprograms ( for more informat tion see MSCLIB/TXT ). The following sample program shows the method of using these subprograms:

SAMPLE PROGRAM:

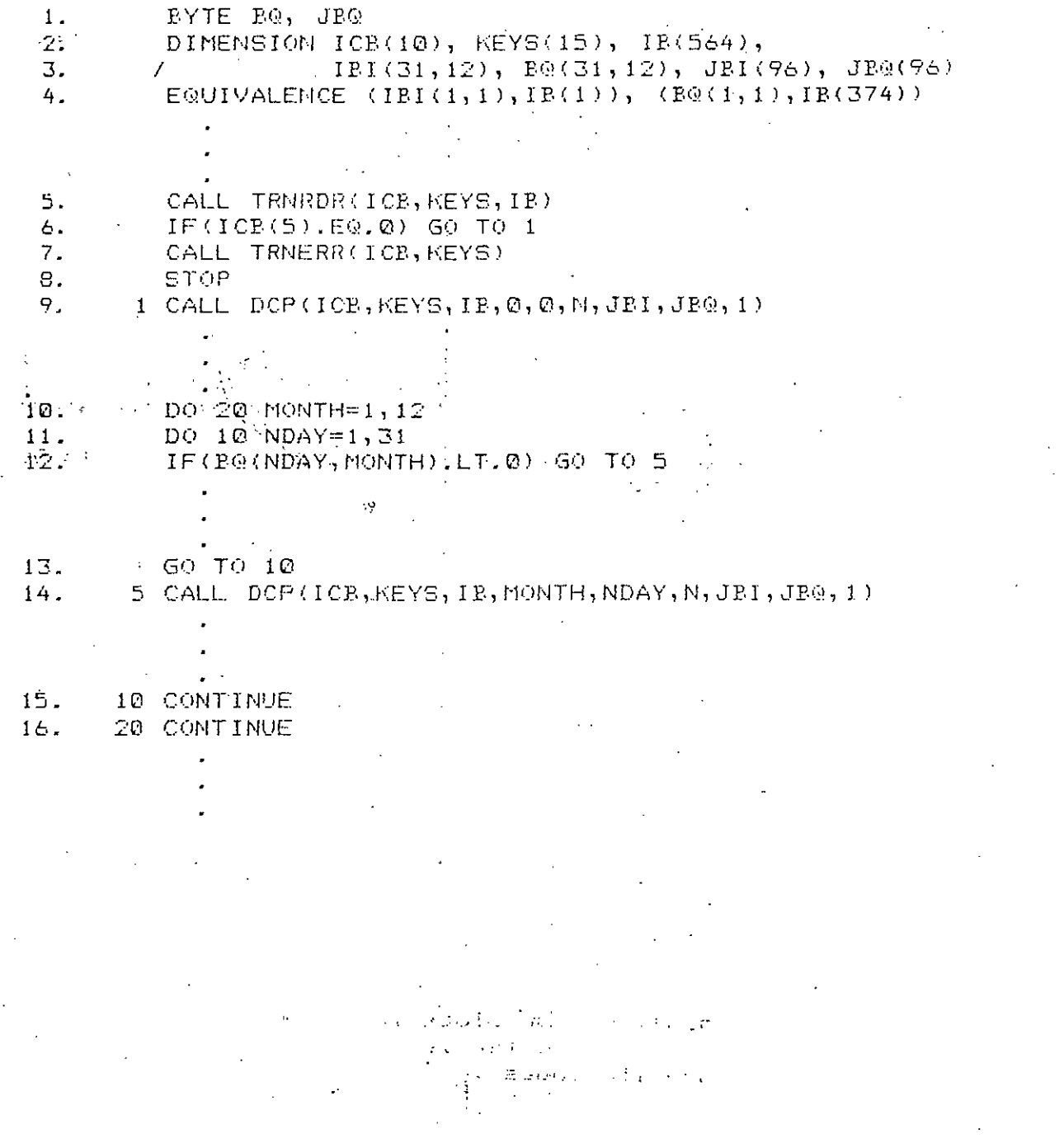

Line 5. reads the record of daily data of the year given in KEYS array. ICB and KEYS arrays are set in the program part between Line 4. to Line 5.

Line 6. transfers the control to the label 1 in case of correct reading. Otherwise the program stops via Line 7. to Line 8.

Line 9. restores daily data from IB array ( compacted input ) and outputs them in IB. Since the fourth and fifth parameters are 0 the annays ICB, KEYS, JBI and JB@ are not used. N will contain the time of observation valid for the whole year. The last parameter indicates the type of compression of IB array in input.

Line 12, transfers the control to the label 5 in case there is more than one data for the day NDAY of the month MONTH. Otherwise IBI(NDAY, MONTH) contains the water level and B@(NDAY, MONTH) the quality code of the given day

Line 14. restores all data of the day NDAY of the month MONTH from the appropriate STACK to JBI and JB@ arrays. N will contain the number of data in JBI and JEQ (  $N = 24$  or 48 or 96 ).

6 / Supplementary information

TRS-80 MODEL II ( or equivalent ) -Computer to be used for run: Operating system to be used: TRSDOS version 2.0a January 1, 1981 ( or equivalent ) This program has been elaborated by VITUKI/BUDAPEST-Hungary (c) the 10th of September 1983

This program enters precipitations from the key board to the Data Base. Data input is performed in dialogue mode. The possible User's answers are always listed after the question in paranthesis, each of them divided by slashes. Default answer is shown in brackets. In case of entering more than one data in one line, an arbitrary number of spaces should be left between them ( FREE FORMAT ). The User's answers are controlled by the program and in case of error, an error message will be screened before repeating the question.

The program can work in two modes of operation:

- in INSERT mode new data can be entered and

- in MODIFY mode existing data can be modified or deleted.

Precipitations have to be entered in tenths of millimeters. The program checks the input data for upper limit given by the User.

Data can be entered and stored in four different time steps, depending on the 'TIME STEP CODE' chosen by the User. The possible TIME STEP CODEs are the followings:

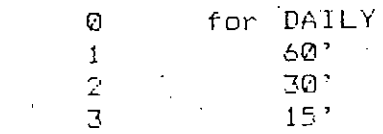

In case the frequency of observations changes in time the most appropriate time step has to be chosen and data can be entered at the time of observation ( with a precision of 15 minutes ). The other time steps are to skip by ENTER key.

The program can accept @UALITY CODE for each data. This is not produced by the program itself, it is the User's duty. The program recognises the following QUALITY CODEs:

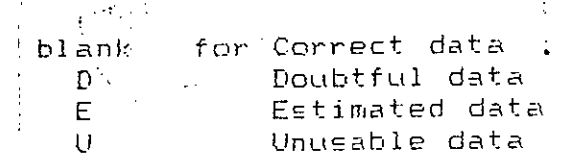

The input data enter first in a memory buffer and in a working file ( HDB/WRK ), and using another command ( see \*W ) they can be transferred onto the Data Base.

After starting, the program asks for the used files, then prompts the User by screening an \* (asterisk) to enter command.

#### 2./ Available commands

 $\frac{d}{dx}$   $\left( \frac{d}{dx} \right)$  . Insertion of new precipitations.

This mode of operation protects the data already being on the Data Base against accidental overwriting..

 $+1$ Modification or Deletion of precipitations.

e pro

Cluder the control of this mode of operation existing data can be connected or deleted. The program makes automatic time step, data by data, and if no correction is required the screened data can be skipped by ENTER key. The 'D' subcommand deletes not only the screened data but each of the current day. In case the time step is to be changed, the whole day must be deleted first with 'D' subcommand, then the new time step and data can be inserted using \*I command. and states

 $+1$ Write new information onto the Data Base. The command results the writing of data transiting in memory buffer and on the work file onto the Data Base. The maximum capacity of the transiting zones is enough to store all data of one year ( within 15 minutes ).

Exit program with writing. \*E. The command results the executing a Write command and the control returns to TRSDOS.

\*@ " Exit program without writing. The control returns to TRSDOS without writing the last content of the transiting zones onto the Data Base. except and service

Typing \$ (dollar)-key results, in every case, to escape the current command and the line containing the \$ will be ignored.

3./ Veed libraries

大学のこと

For structuring the program, different subprograms have PRCLIB. been written for the different program parts. These subprograms can not be used in any other program.

MSCLIB See description in MSCLIB/TXT

See description in TRNLIB/TXT TRNL IP

4./ Instruction for linkage of the program

L80 PRECIP-N, PRECIP, PROLIB, MSOLIB-S, TRNLIB-S-E

5./ Vsed files in execution of the program

HDB/STN Station file

See description in STEDIT/TXT

HDB/PCW Current data file of precipitations

direct access Type of the file: Physical record length: -256 bytes with TRN-system 1/0 manipulation: Form of record identification: XXXX XX. XXX -XXXX -Size of key-subfields (digits):  $1-6$  $\sim$  100  $\sim$  200 ा उ  $\frac{1}{2}$ station Name of key-subfields: code etack No. year type The code of data type is set to 20 in the program. H See BLOCK DATA: NDTYP ) The program creates two types of record: a.) Record of daily data of a year ( < stack No. > = 000 ) - daily precipitations in tenths of MM 1 to 372. words  $31 \times 12$  INTEGER words initial! value: -998 code for missing data: -999 code for rain in trace: -100 if more than one data exists for a day, the appropriate word contains: Katack No. > \* 10 + Ktime step code>, where  $\leq$  stack No.  $>$  is the number of the stack containing data for this day - quality codes for daily data 374 to 559. words 31 \* 12 BYTES initial value: blank code for missing data: blank if more than one data exists for a day, the appropriate byte contains: -INT( <starting address> / 24 ) - 1 where (starting address) is the starting position of the data for this day in the stack 560. werd '- time of daily observation. first byte: hour second byte: minute 561 to 564. words - centrol words for CMP and DCP subprograms b.) Record of compacted precipitations and quality codes  $($  000 .LT.  $\leq$ stack No. $>$  .LE. 366 )  $7$  STACK/ $\vert$ 1. word - length of compacted precipitation block in words 2. word - length of compacted quality code block in words  $3$  to  $240$ .words - compacted precipitations and quality codes

HDB/WRK work file used for transiting the input data

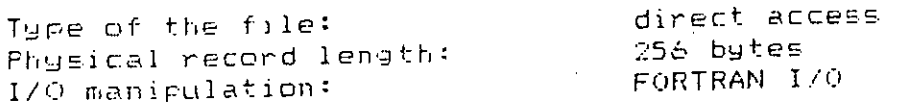

NOTE: this file must be reset to zero before its first use The number of records needed =  $300$ 

Data are compacted on the Data Rase due to the limited capacity of the available data storages. The operation of compression and its invers are made by the help of epecial subprograms ( for more informat tion see MSCLIB/TXT ). The following sample program shows the method of using these subprograms:

# SAMPLE, PROGRAM:

 $\chi^2$ 

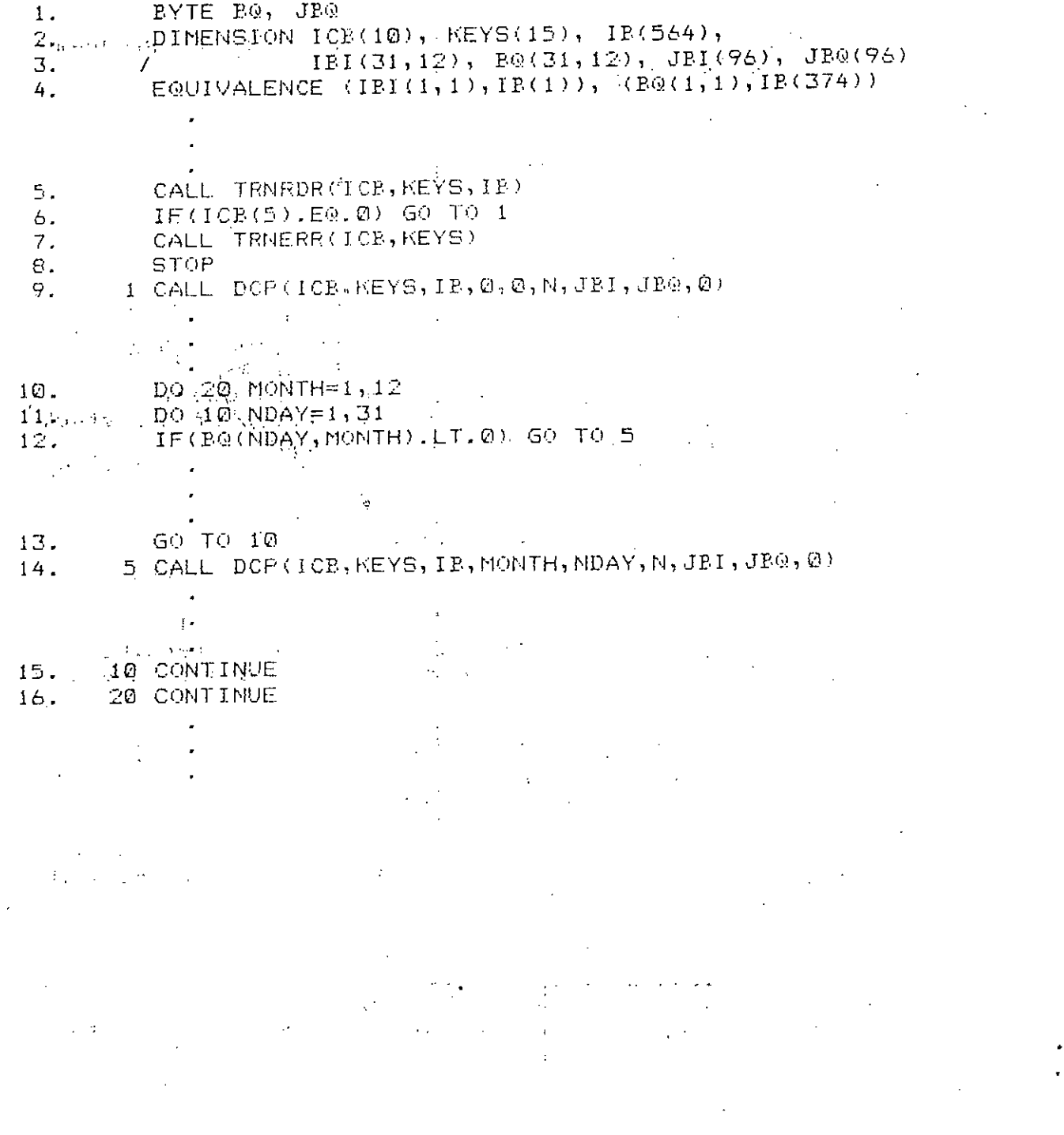

 $\sim$  $\rightarrow$  $\sim$   $\ddot{\sim}$ 

Line 5. reads the record of daily data of the year given in KEYS array. ICB and KEYS arrays are set in the program part between Line 4. to Line 5.

Line 6. transfers the control to the label 1 in case of correct reading. Otherwise the program stops via Line 7. to Line 8.

Line 9. restores daily data from IP array ( compacted input ) and outputs them in IB. Since the fourth and fifth parameters are 0 the arrays ICB, KEYS, JBI and JBQ are not used. N will contain the time of observation valid for the whole year. The last parameter indicates the type of compression of IB array in input.

-Line 12. transfers the control to the label 5 in case there is more than one data for the day NDAY of the month MONTH. Otherwise IBI(NDAY, MONTH) contains the precipitation and B@(NDAY, MONTH) the quality code of the given day.

Line 14. restores all data of the day NDAY of the month MONTH from the appropriate STACK to JPI and JPQ arrays. N will contain the number of data in JBI and JB@ (  $M = 24$  or 48 or  $\bar{9}6$  ).

6./ Supplementary information

Computer to be used for run: TRS-80 MODEL II ( or equivalent ) TRSDOS version 2.0a January 1, 1981 Operating system to be used: ( or equivalent ) This program has been elaborated by VITUKI/BUDAPEST-Hungary (c) the 10th of September 1983

1./ Purpose of the program HDBCPY

This program transfers data records from the Current data file to the Archive file, or, if necessary ( data correction needed on the Anchive file ), from Anchive to Current file. In addition, HDBCPY can execute transfer between Current to Current and Archive to Archive file too. The program performe its task in dialogue mode. The possible Veer's answers are listed after the question in paranthesis, each of them divided by slashes. Default answer is always shown in brackets. In case of entering more than one numerical information in a line, an arbitrary number of spaces should be left between them ( FREE FORMAT ). The User's answers are controlled by the program, and in case of error, an error message will be screened before repeating the question.

The Current data file has to contain station-year record(s) of the current year. The record(s) are not in compacted form on this file. When the data processing of the current year is terminated ( all data of the year are input on the file ), the record(s) have to be transferred onto the Archive data file. On this file the station-year record(s) are in compacted form. A sample program is shown in STAGES/TXT for read data either from the Current or the Archive file.

After starting, the program asks for the transfer conditions and executes the transfer. Once the transfer is terminated, the program asks for new transfer phase. If no new transfer phase is required, the program stops.

2. / Available command NONE

3./ Vsed libraries

MSCLIB See description in MSCLIB/TXT

TRNLIB See description in TRNLIB/TXT <

4./ Instruction for linkage of the program.

- LBØ HDBCPY-N, HDBCPY, MSCLIB-S, TRNLIB-S-E

5./ Used files in execution of the program

The program works with two files ( source and destination ), wich have to have four subfields in their data identifier. These subfields are the followings, in order:

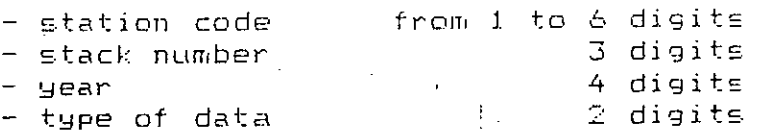

The code of data type is fixed for each type of files, as follow:

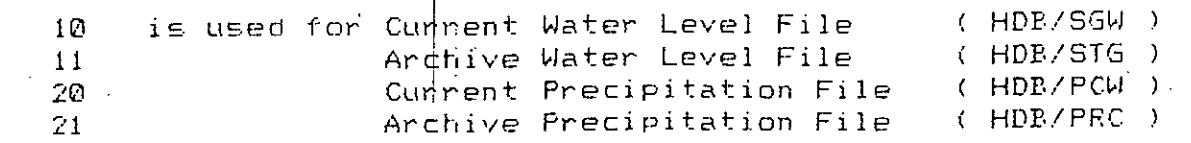

# 6. / Supplementary information

Computer to be used for run: Operating system to be used:  $\sim$   $\sim$ 

TRS-80 MODEL II ( or equivalent ) TRSDOS version 2.0a January 1, 198; ( or equivalent )

This program has been elaborated by VITUKI/BUDAPEST-Hungary (c): the 10th of September 1983  $\mathbb{Z}^2$  $\mathcal{L}^{\text{max}}$ 

 $\langle A \rangle$ 

 $\label{eq:2.1} \frac{1}{\sqrt{2}}\frac{1}{2} \left( \frac{1}{2} \sum_{i=1}^n \frac{1}{2} \sum_{j=1}^n \frac{1}{2} \sum_{j=1}^n \frac{1}{2} \sum_{j=1}^n \frac{1}{2} \sum_{j=1}^n \frac{1}{2} \sum_{j=1}^n \frac{1}{2} \sum_{j=1}^n \frac{1}{2} \sum_{j=1}^n \frac{1}{2} \sum_{j=1}^n \frac{1}{2} \sum_{j=1}^n \frac{1}{2} \sum_{j=1}^n \frac{1}{2} \sum_{j=1}^$ 

 $\mathbb{R}^2$  $\mathcal{A}$ 

 $\sim 10^{-11}$  $\mathcal{L}(\mathcal{L})=\mathcal{L}$  .

 $\Delta$  $\sim 3.2$ 

 $\epsilon \rightarrow \pm$  $\mathcal{T} \in \mathbb{R}^{|\mathcal{T}|}$  $\alpha(t)$  of  $\alpha$  ,  $\alpha$  ,  $\alpha$ ការដើម្បីអ្នកចម្ងាយអប់គ្រាន់

*ិធិធិ* និង ខេត្តព្  $\label{eq:1} \mathcal{I}(\mathcal{U}\mathcal{U})\mapsto \mathcal{I}(\mathcal{U}\mathcal{U})\otimes \mathcal{U}(\mathcal{U})$  $\epsilon$ add Friday  $\mathbf{L}^{(1)}$  and  $\mathbf{L}^{(2)}$  and  $\mathbf{L}^{(3)}$ 

 $\mathbb{R}^2$  $\mathbf{r}$  .

#### 1./ Purpose of the LIST programs

These programs edit yearly or daily tables of water level, discharge or precipitation data. The edition table can be output either on the display or on the line printer according to the User's request. The listing programs can recognise the two types of data file ( Current and Archive - for more information see HDBCPY/TXT ) The listing program package contains the following programs:

edites yearly or daily tables of water levels accor-**LSTSTG** ding to the Uger's request ( D or A subcommands ).

edites yearly tables of discharges. LSTDCD

edites daily tables of discharges. **LSTDCA** 

**LSTPRC** edites yearly or daily tables of precipitation data according to the User's request ( D or A subcommand ).

The programs LSTSTG, LSTDCD and LSTDCA use uniform signs, as follows:

for the inexistant days ( for example: 31. February ). blank

( internal code: -999 ). for the MISSING data

for the day or time step, where no data has been ente-( internal code: -998 ). red yet

The program LSTPRC uses some more sign according to the special requirements of the data:

for the inexistant days and blank. for NO RAIN on the day

for RAIN IN TRACE on the day ( internal code: -100 ).  $0.0$  $\mathcal{L}^{\text{max}}$ 

2./ Available command - NONE  $\sim 100$ 

3./ Vsed libraries

For structuring the programs different subprograms have **LSTLIB** been written for the different parts of each program. These subprograms can not be used in any other program.

MSCLIB See description in MSCLIB/TXT

TRNLIB See description in TRNLIB/TXT

# 4./ Instruction for linkage of the programs

For the program LSTST6:

LBØ LETSTG-N, LSTSTG, LSTLIP-S, MSCLIP-S, TRNLIP-S-E

For the program LSTDCD:

L80 LSTDCD-N, LSTDCD, LSTLIB-S, MSCLIB-S, TRNLIB-S-E

For the program LSTDCA:

LB0 LSTDCA-N, LSTDCA, LSTLIB-S, MSCLIB-S, TRNL1B-S-E

For the program LSTFRC:

L80:LSTPRC-N,LSTPRC,LSTLIB-S,MSCLIB-S,TRNLIB-S-E

5./ Vsed files in execution of the programs  $\chi$ m Al Al II (1999) (1999)

HDB/STN Station file

 $\mathcal{L}_{\text{max}}$  and  $\mathcal{L}_{\text{max}}$ 

**CONST.** See description in STEDIT/TXT

This file is used by each listing program.  $\mathbf{A}=\mathbf{A}$  and  $\mathbf{A}=\mathbf{A}$ 

HDB/SGW Current data file containing water levels  $\sim 10^{-11}$ 

See description in STAGES/TXT

This file can be used by the following programs:

LSTSTG, LSTDCD and LSTDCA

HDE/STG Archive data file containing water levels  $\sigma_{\rm{eff}}$  and  $\sigma_{\rm{eff}}$  and  $\sigma_{\rm{eff}}$ 

> For more information about Archive files see HDBCPY/TXT This file can be used by the following programs: LSTSTG, LSTDCD and LSTDCA

HDB/RTC Rating Curve file

See description in RCEDIT/TXT

This file is to be used by the following programs: LSTDCD and LSTDCA

HDB/PCW Current data file containing precipitations

See description in PRECIP/TXT

This file can be used by the following program: **LSTPRC** 

HDB/PRC Archive data file containing precipitations

٠,

For more information about Archive files see HDBCPY/TXT

This file can be used by the following program:

LSTPRC

& / Supplementary information

TRS-80 MODEL II ( or equivalent ) Computer to be used for run: TRSDOS version 2.0a January 1, 1981 Operating system to be used: ( or equivalent)

This program has been elaborated by VITUKI/BUDAPEST-Hungary (c) the 10th of September 1983

# APPENDIX- B DESCRIPTION OF THE APPLICATION PROGRAM AND SAMPLE RESULT

# PROGARM USERS

# **1./ Purpose of the program**

**Analysis program ( U ) can process some desired data for a particuJar** station ( Obs. well) and tor a particular year. Ihe program can meet the tollowing needs ot the users'

**L Listing ot basic ct.aracteristics of a station ( Obs. well ).**

2. Listing of groundwater level data ( raw data ).

J. Listing ot groundwater level data ( missing data estimated I.

**4. Computation ot some statistical parameters.**

**5. Determination ot significant harmonics of data.**

**l"he progr"am first ask:; the user to enter desi red stat ion number"and year of analysis. It then retrieves basic characteristic of the station** from HDB/SIN and water level data from HDB/SGW. If missing data is present, the program sends the raw data in subroutine MISS to estimate **missing data.** ~Jhen **estimat'ion is completed, the program then save the** refined data in HBD/DAI tile and show a screen displaying the Usres Main Menu, whence following the USER'S GUIDE user can have his needs.

*2.1* **Available conlma.nds in 11ain t'1enu**

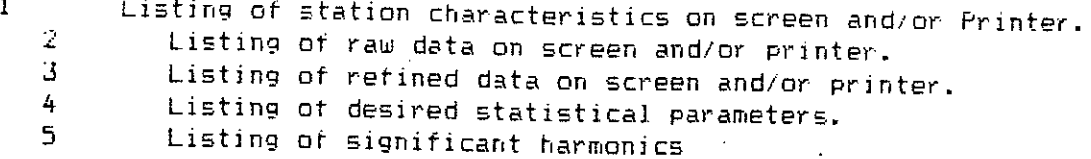

*3.1* Used Libraries

 $\texttt{USRL1E}$  - for processing desired processing of the data. **MSCLIE - tor mi=celleneous** proce£5ings~ rRNLIB - for reading in data from Vata Base tiles.

4./ Instruction for linkage of the program\_

L80 U-N, USER, USRLIB, MSCLIB-S, TRNLIB-S-E

5./ Used files in the execution of the program

HDB/SIN : Data Base file containing station characteristi HDB/SGW : Data Base file containing water level data of the station HDB/DAT : Data file where refined data is saved.

**6./ Pcrameters**

146

△

 $7.7$  COMMON field(s)

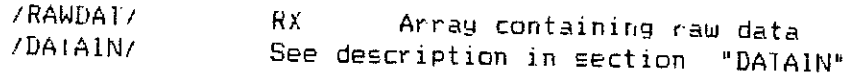

8./ Called subprogram(s)

DATAIN MISS1 LSTS IN  $LIST$ STAT **HARM PERMIT** 

 $\sim 10^{-11}$ 

2.0/ DESCRIPTION OF SUBPROGRAMS OF U R S L I B LIBRARY

2.1/ DATAIN ( NYEAR, KST, RX )  $\sim 10$ 

 $\sim$  $Called$  subprogram(s)

Reading in station data ( basic charateristics of station ) and water leval data from Data Base files FL1, FL2 ( HDB/STN ,  $HDB/SGW$  )

 $\pm$ 

 $Parenter \in$ 

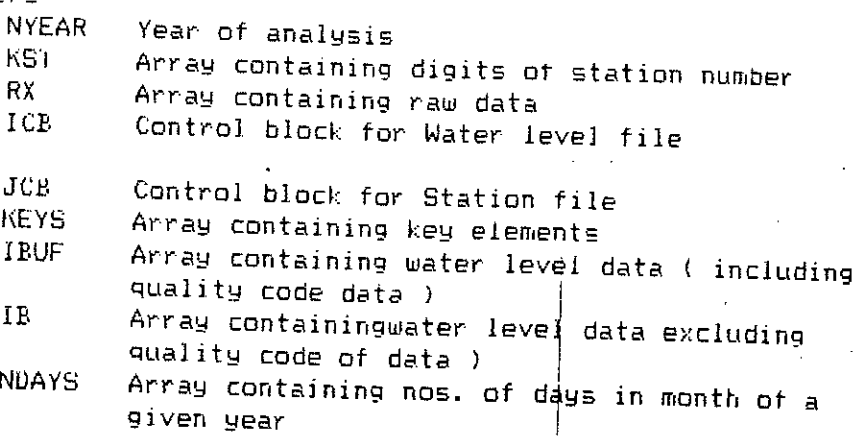

COMMAND fields

/DATACH/

 $X$ 

Array containing water level data

IB Array containing 64 words of station data ( basic characteristics of the station ) words  $1$  to  $10$ : Obs. Well No.  $11$  to  $20$  : Location of the well  $21$  to  $25:$ Old no, if any  $26$  to  $30$  : lype of Well  $31:$ Availabilty of records  $32.1$ Coordinate latitude (deg) INI 33 10 34 :  $(min), REAL$ 35 : Coordinate longitude (deg), IN1  $36$  to  $3/$ : (min).REAL  $38$  to  $39$  : Elevation of MP above MSL. 40 to 41 : Height of MP from GL 42 to 43 : Depth of Obs. well below GL 44 to 64 : Not used JS I Array containing digits of station number DAY. Array containing date (DAY) of each data MONTH Array containing date(Month) of each data **YEAR** Year of analysis

NTOTAL' Fotal number of data in the year (  $52$  to  $53$  ) NMS. Nos. of missing data

#### , 2,27 LSTSIN

Purpose of the program

Listing of basic station characteristics on screen/printer

**Parameters**

Logical unit number for writing LO

COLAMI Fraction of the coordinate latitude of the station ( minute )

COLOMI Fraction on the coordinate latitude of the station **( minute )** ELMPSL Elevation of MP above MSL

ELMPGL Height of MP trom ground surface

Depth of Obs. well below ground surface VEPTH

/DAIACM/ See description in section "DATAIN"  $COMMONfileId(s)$ 

```
dalled subprogram(s)
```
PERMIL<sub>I</sub>

 $2.3/$  LIST (INDEX)

I Purpose of the subprogram

> Listing water level data (raw data and refined data ) on screen/printer.

**Parameters**

An integer whose assigned value determines whether INDEX

raw data or refined data is to be listed. INDEX =  $Q$  for listing of raw data INDEX = 1 for listing of refined data Logical unit number for writing L0

COMMON field(s)

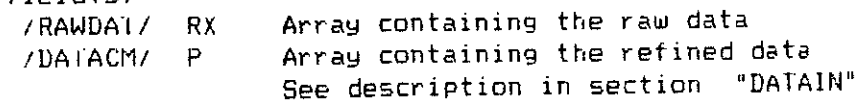

 $Called$  gubprogram $(s)$ PERM11

# 2.4/ MISS1

Purpose of the program

Estimation of missing data either by Spline-fit interpolation or by weighted-average method.

#### Parameters

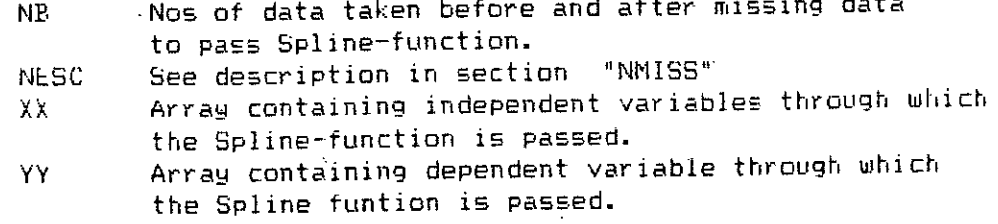

 $COMMON$  field(s)

/DATACM/ See description in section "DATAIN"

 $\sim 10^{-1}$ 

Called subprogram(s) **NMISS** MISS2 **SPLIN** 

2.5/ SPLIN (X, Y, M, XINI, YINT)

 $\sim 10^{-1}$ 

Purpose of the subprogram

Passing a Spline funtion through a set of points  $(X,Y)$ to estimate an intermediate point ( XINT, YINT )

#### Parameters

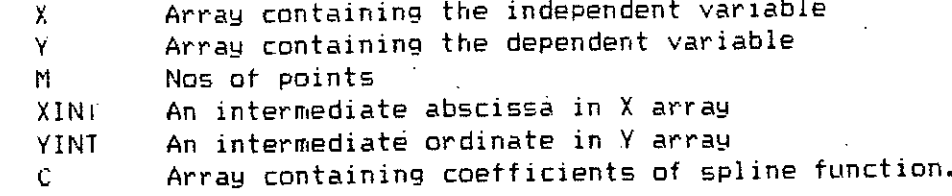

COMMON field(s) NONE

Called subprogram(s) SPLICO

**Service** 

 $\mathcal{L}^{\text{max}}$  and  $\mathcal{L}^{\text{max}}$ 

Purpose of the subprogram

Computation of coefficients ( $C - array$ ) of spline function. Parameters See description in section "SPLIN"  $X$ , Y, M, C  $\qquad$ Auxillary array required to compute C array  $D, P, E, A, B, I$ **NONE** COMMON field(s)  $Called$  subprogarm $(s)$ **NONE** NMISS (NESC) Purpose of the subprogram Determines whether missing data can be estimated by Spline-fit interpolation. Parameters An integer whose value determined by the subprogram NESC indicate whether missing data can be estimated by Spline-fit interpolation. Array containing positions in the X array where **HS** data is missing Total number of missing data N1. COMMON field(s)  $\cdots$ /DATACM/ See description in section "DATAIN" **NONE**  $Called$  subprogram $(s)$ 2.8/ MISS2 Purpose of the program Estimation of missing data by weighted-average method Parameter∈ One dimensional array containing station numbers ST. whose missing data can be estimated by this subprogram. Two-dimensional array containing neibouring stations RST. I related each of the ST station for estimating missing data I lwo-dimensional array containing distences between **SIDE** ST station and related RST station and also distences between consecutive RST stations. array containing area elements formed by SIDES Ď. FACIOR Array containing weighted factor of RST stations. XH - Temporary one-dimensional array containing data of a RSI station. Two-dimensional array containing all data of RST XS.

stations for a particular SI station. **NSIDE** Total number of RSI station for a particular ST  $station.$ **NST** Station number COMMON field(s) /DATACM/ See description in section "DATAIN" Called subprogram(s) DATAIN **PERMIT SPLSTN AREA** 2.9/ SPLSIN ( NST , IST ) Purpose of the program Splitting a station number into three digits contained in an array the control of the control of the control of Parameters Station number say 24 NS1 181 Array containing digits of station number  $1, 2, 4$ for station 24 1 COMMON field(s) NONE  $Cal$ led subprogram $(s)$ **NONE**  $2.10$ / AREA  $(A, B, C, D, K)$ Purpose: of the subprogram Computation of areas of a traingle from three sides and to split this area into two parts which the line drawing from the vertex (S) station ) perpendicular to the opposite side ( joining two consecutive RSI station ) divide this area . The divided areas in contained in D array.  $Paraneter$  $A, B, C$ three sides of a traingle.  $\mathbf{D}$ Area containing elements of areas by this subprogram. It is obvious that total number of elements in D array is  $6 \times 2 = 12$ . Position in the RST station for which elements of К D array is computed. COMMON field(s) NONE Called subprograms **NONE** 2.11/ PERMIT

Purpose of the subprogram Temporary of cessation of execution of the program. r,

The subprogram writes on the screen the message ' Press ENTER to continue ' and at the same time asks to enter data for an integer NCONT. pressing ENTER assigns a value zero to NCONT and the execution of the program resumes.

COMMON field(s) **NONE** 

Called subprogram(s) NONE

2.12/ STAT

Purpose of the subprogram Computation of some basic statistical parameters.

Parameters

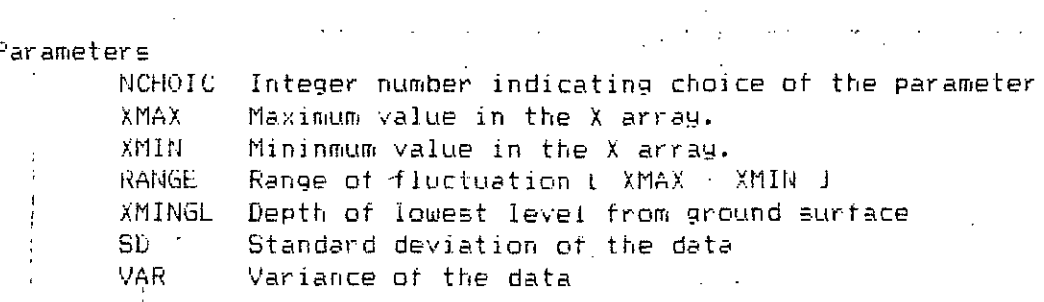

COMMON fiéld(s)

/DATACM/ See description in section "DATAIN".  $Called$  subprogram $(s)$ 

PERMIT

2.13/ ADDRES ( NST, NYEAR, NREC )

Purpose of the subprogram . Compute record number (HDB/DAT file ) in which refined data is saved

Parameters

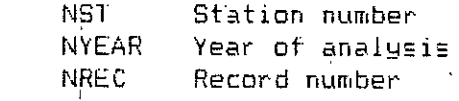

COMMON  $file(d(s))$ NONE

Called subprogram(s) NONE  $\sim$ 

2.147 HARM

Purpose of the subprogram This program was originally intended for harmonic analysis

 $\sim 10^{-1}$ 

of the data. Due for memory deficit the subprogarm has been isolated as a separate progarm and is named as HARM. The progarm HARM and its subroutines are described in the next article. The purpose of this subroutine is just to inform the user what action to take for harmonic analysis of the data.

Parameters **NONE** 

COMMON field(s) **NONE** Called subprogarm(s) **NONE** 

3.1/ HARM

Purpose of the program Determination of significant harmonics present in the periodic component of the data.

Parameter(s)  $\chi$ Array containing the groundwater level data. AMP. Array containing amplitudes of the harmonics Array containing the phases of the harmonics **PHA** Auxillary array required to compute AMP and A, B PHA array Periodic component computed taking a number of H. harmonics ( 1-26 ) taken as significant. Auxillary array used in computing H array XXM. **RES** Array containing sum of residuals ( stochastic component ) for all possible number of significat harmonics  $(1,2,3,\ldots,26)$ . P, DP, DDP Auxillary arrays used to determine significant harmonics by graphical mathod. . SX. Sum of X array SXX Sum of squares of X array.  $\mathbf{S}\mathbf{D}$ Standard deviation of X array **VAR** Variance of  $X$  array  $\cdot$ 

COMMON field(s)

**NONE** 

Called subprogarm(s) **ANALYS ADDRES** 

 $3.2/$  ANALYS  $(N, x)$ 

Purpose of the subprogram

Analysis of the stochastic component computing standard deviation, variance, skewness coefficient, excess

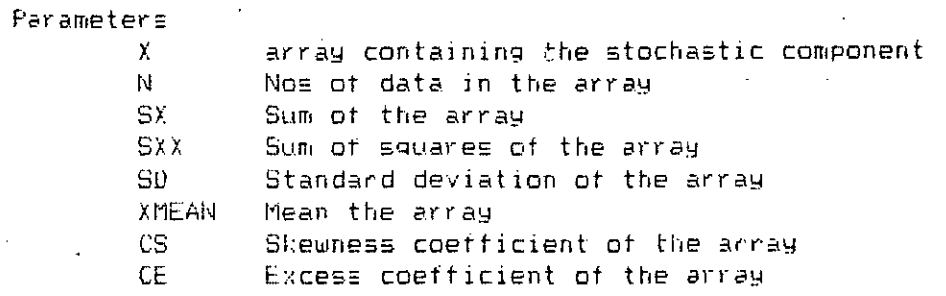

COMMON field(s) NONE

...Called.subprogram(s)....NONE

3.3/ ADDRES ( NST, NYEAR, NREC )

Purpose of the subprogram

 $\overline{a}$ 

Find the address of the record ( record no. ) in HDB/DAI where refined groundwater level data is saved. This subprogarm is identical to that described in article 2.13.

Basic characteristics of station 

 $\mathbf{r}$ 

OBSERVATION WELL NO : MYMENSINGH-73 / (M-073) Old No ( if any ) : MY-98 Location (Village ) : PANGARA lype of Well : PIEZOMETER Depth of Well  $39.014$  metre Elevation of MP : 14.572 metre above MSL<br>Height of MP : 1.168 metre above GL Latitude: 24 deg 32.5 min / Longitude: 90 deg 23.5 min Availability of records (  $since$  ) : 1978

> $\mathbb{R}^2$  $\sim 10^{-1}$

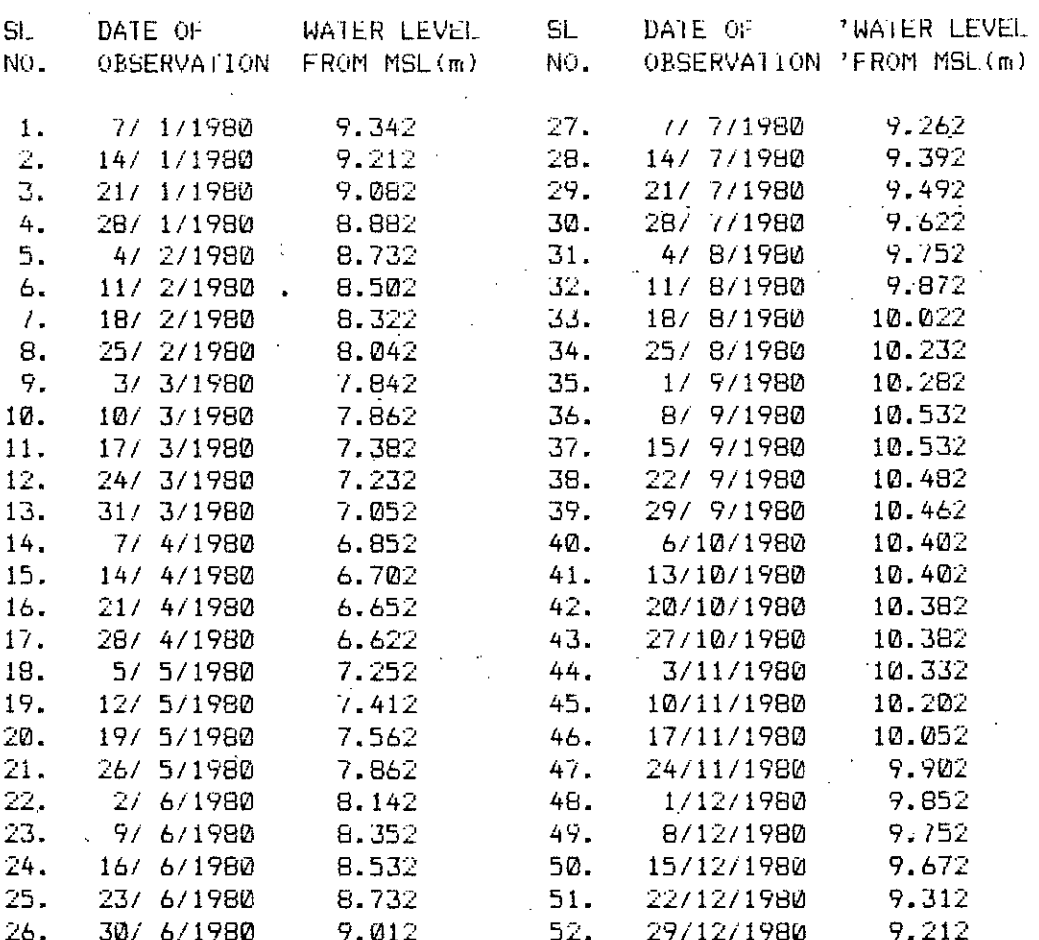

 $\mathbb{Q}^{\mathbb{Z}}$ 

Highest Level =  $1\%0.532$  metre above MSL. Lowest Level =  $6.622$  metre above MSL Depth of lowest level from  $GL = 6.782$  metre Range of fluctuation =  $3.910$  metre Mean Level =  $8.980$  metre Standard deviation =  $1.206$  metre Variance =  $1.455$  sq. metre

Harmonic analysis of groundwater level data

 $\mathcal{L}_\text{c}$  ,  $\mathcal{L}_\text{c}$  ,  $\mathcal{L}_\text{c}$ 

82.962

OBSERVATION WELL NO : M -73 Year : 1980

Number of significant harmonics =  $1$ 

Harmonics Amplitude Phase  $\mathbf{1}$ 1.658 79.801  $\mathbb{Z}^+$  $-325$ 313.192  $\overline{A}$  $.186$ 47.695 4 - 070 288.728 5.  $022$ 303.145

 $.067$ 

 $\lambda$  .

التوالي والمحتمل المتعادل والمواد

Basic characteristics of station 

 $\bullet$ 

S.

OBSERVATION WELL NO : JAMALPUR - 47 / (M-047) Old No ( if any ) :  $MY-61$ Location (Village ) : SOUTHATKAPARA  $Type of Well : DUG$ Depth of Well  $\frac{17.831}{17.831}$  metre **Contract**  $\sim 1000$  km s  $^{-1}$ Depth of Well : 17.831 metre<br>Elevation of MP : 9.098 metre above MSL<br>Height of MP : .457 metre above GL Latitude: 25 deg 0.0 min / Longitude: 90 deg 50.8 min Availability of records ( since ) : 1977

 $\mathcal{L}^{\mathcal{L}}$  and the set of the set of the set of the set of the set of the set of the set of the set of the set of the set of the set of the set of the set of the set of the set of the set of the set of the set of the

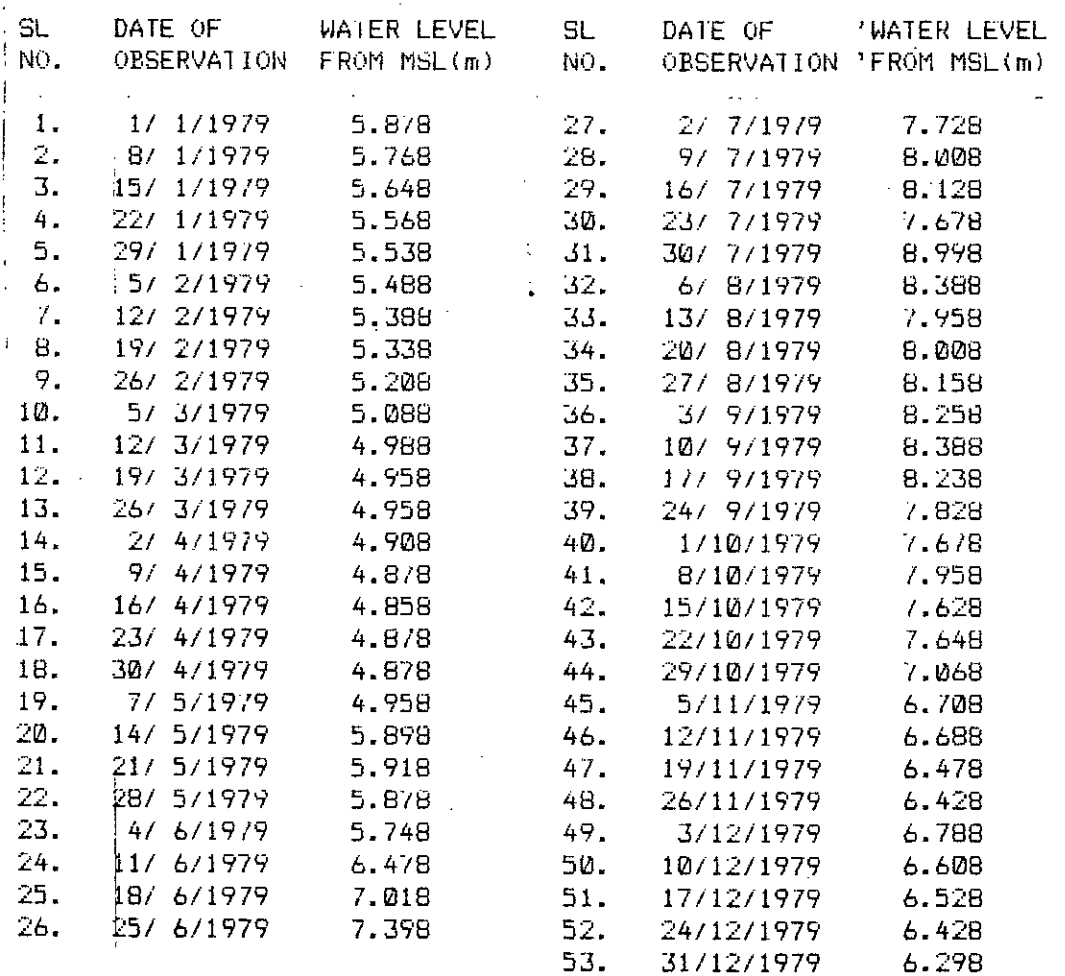

# Basic characteristics of station -----------------------------------

 $\sim 10$ 

OBSERVATION WELL NO : JAMALPUR - 47 / (M-047) Old No ( if any ) :  $MY-61$ Location (Village ) : SOUTHATKAPARA Type of Well<br>Depth of Well : 17.831 metre<br>Elevation of MP : 9.098 metre above MSL<br>Height of MP : 457 metre above GL Latitude: 25 deg 0.0 min / Longitude: 90 deg 50.8 min<br>Availability of records (since ): 1977

 $\sim 10^{11}$  km  $^{-1}$ 

 $\sim 10$ 

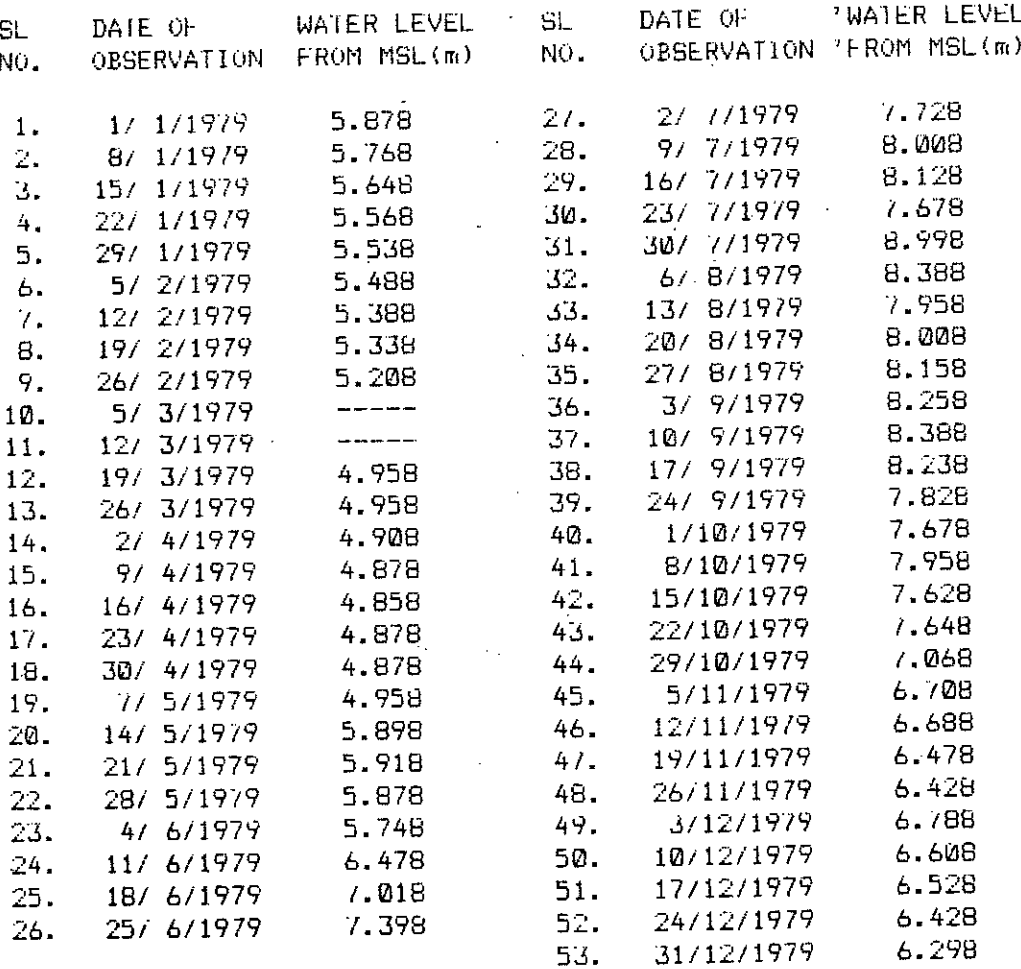

157

 $\gamma$  $\cdot$ 

Missing data estimated by spline-fit interpotation

#### Pasic characteristics of station .<br>————————————————————————————————

 $\mathcal{L}^{(k)}$ 

OBSERVATION WELL NO: JAMALPUR - 47 3 / (M-047) Old No ( if any ) :  $MY-61$ Location (Village ) : SOUTHATKAPARA lype of Well : DUG Depth of Well : 17.831 metre<br>Elevation of MP : 9.098 metre above MSL<br>Height of MP : . 457 metre above GL Latitude: 25 deg 0.0 min / Longitude: 90 deg 50.8 min Availability of records ( since ) :  $1977$ 

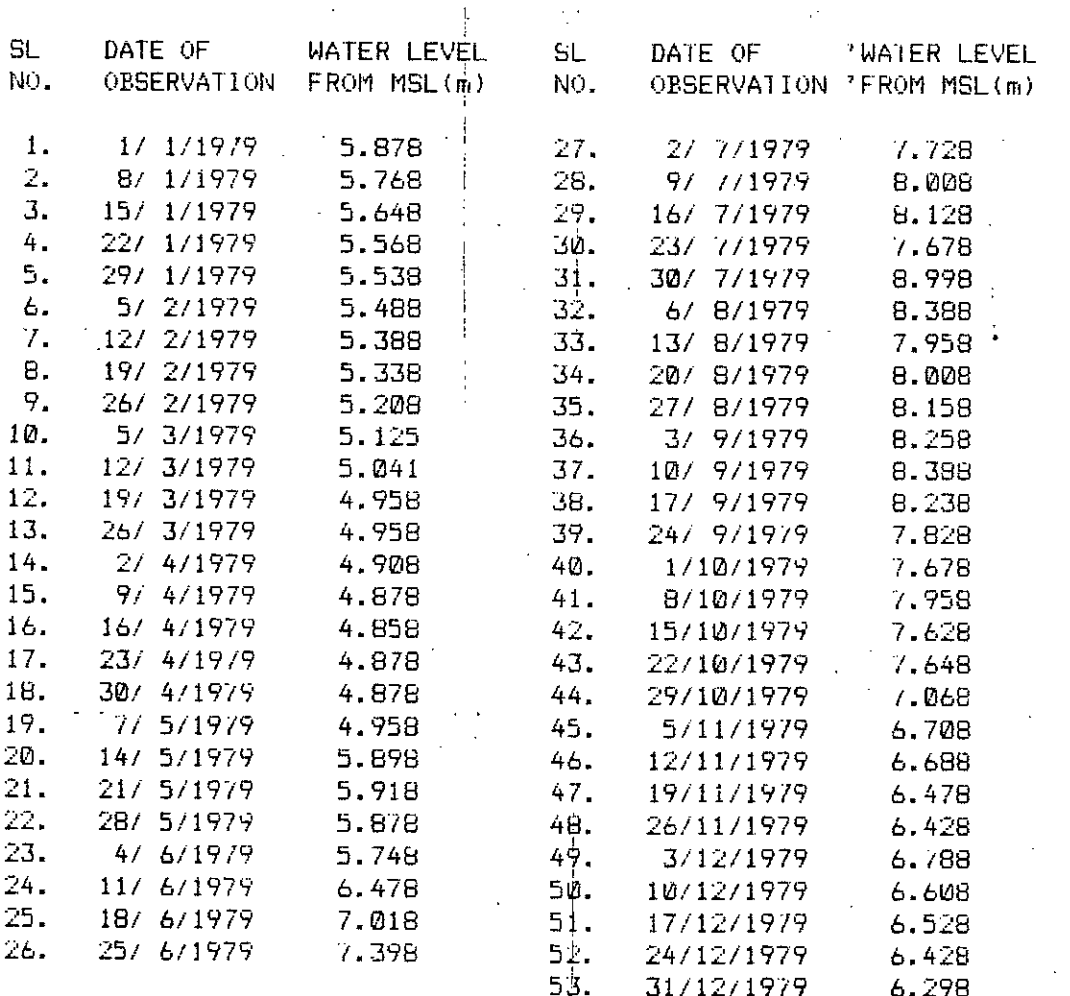

 $158^{39}$ 

Basic characteristics of station 

 $(11 - 002)$ OBSERVATION WELL NO : JAMALPUR - 2 Old No ( if any )  $\qquad$  : MY-04 Location (Village ) : BARAHAIIA Type of Well<br>Depth of Well<br>Elevation of MP : 10.160 metre above MSL<br>Height of MP : 914 metre above GL Latitude: 24 deg 53.8 min / Longitude: 90 deg 53.7 min Availability of records (  $since$  ) :  $1967$ 

 $\mathcal{O}(2\pi\sqrt{2})$  . The set of the set of the set of  $\mathcal{O}(2\pi\sqrt{2})$ 

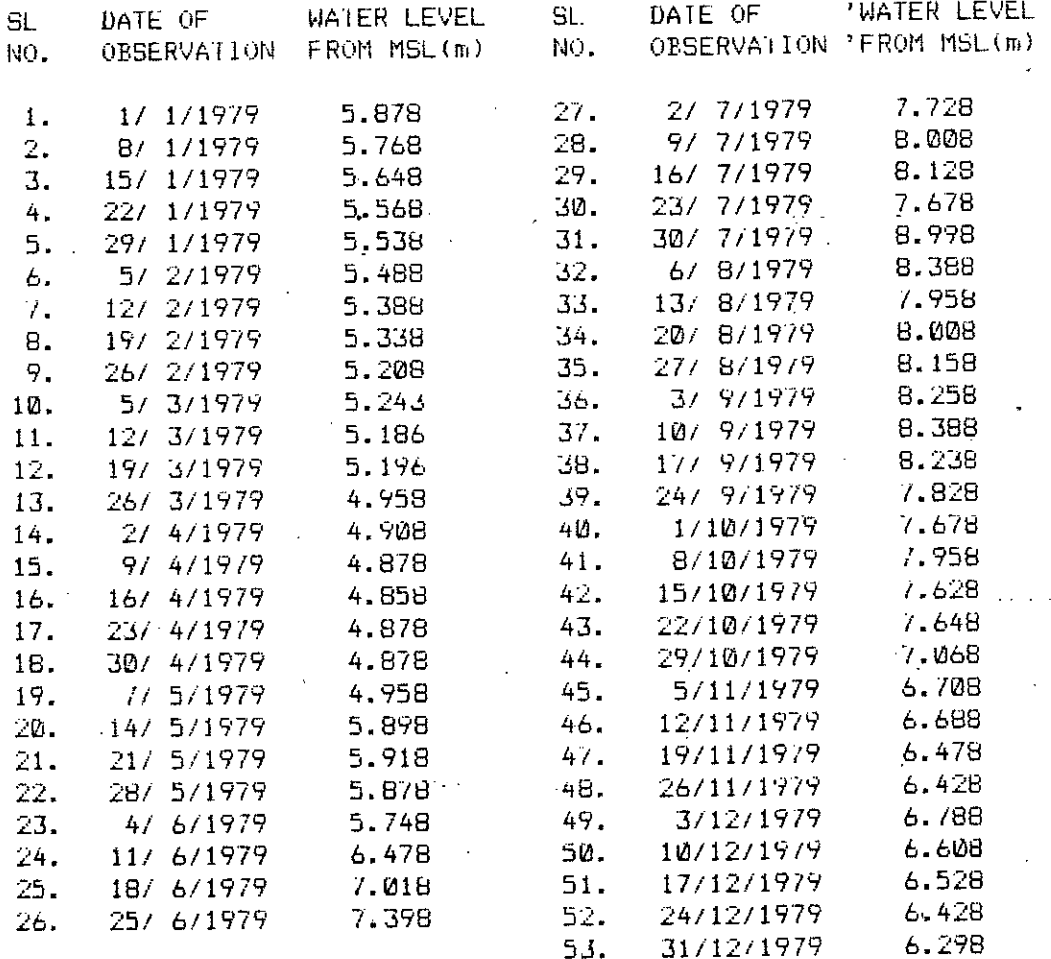
Highest Level =  $8.998$  metre above MSL Lowest Level =  $4.858$  metre above MSI. Depth of lowest level from GL =  $-3.783$  metre Range of fluctuation =  $4.140$  metre Mean Level =  $-6.532$  metre Standard deviation =  $1.219$  metre Variance =  $\cdot$  1.487 sq. metre

 $2.50\times10^{-4}$  and

 $\mathcal{L}_{\mathcal{L}}$ 

Harmonic analysis of groundwater level data OBSERVATION WELL NO : M -47 Year : 1979

### Number of significant harmonics =  $1$

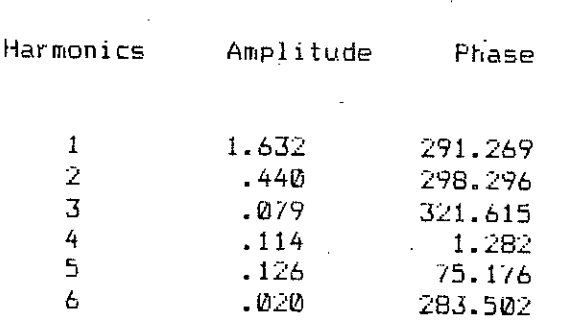

Harmonic analysis of groundwater level data OBSERVATION WELL NO : M - 2  $\sim 10^7$  $\sim$ Year : 1979

# Number of significant harmonics =  $1$

Harmonics <sup>1</sup> Amplitude Phase  $\mathcal{O}(\mathcal{A})$  and  $\mathbf{1}$ 2.126 291.088  $2^\circ$ .588. 273.095  $\mathbf{3}_t^t$  $-299$ 324.344  $4^{i}$ 326.630 .319 5.  $.169$ 309.497  $6^{\dagger}$  $.145$ 358.841

# Harmonic analysis of groundwater level data OBSERVATION WELL NO : M - 2 Year : 1980

 $\mathbb{R}^2$ 

# Number of significant harmonics =  $1$

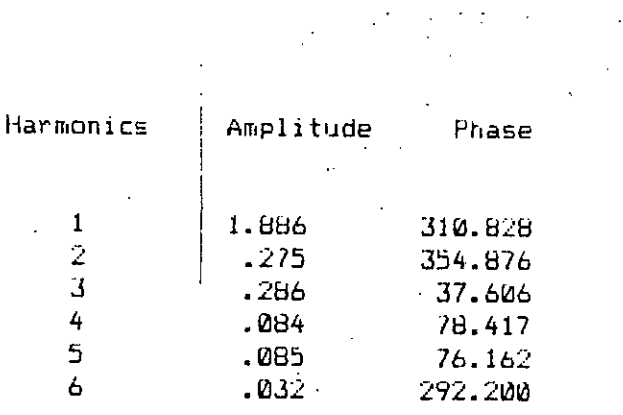

### Harmonic analysis of groundwater level data OBSERVATION WELL NO : M - 2 Year : 1981

المنابذة  $\hat{1}$  is  $\hat{1}$  ,  $\hat{1}$ 

# Wumber of significant harmonics =  $1$

Amplitude Harmonics Phase  $\mathcal{L}(\mathcal{L})$  , and  $\mathcal{L}(\mathcal{L})$  , and  $\mathcal{L}(\mathcal{L})$ 

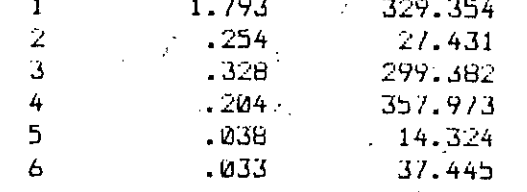

# Harmonic analysis of groundwater level data OBSERVATION WELL, NO.: M -25 Year:  $1979$

# Number of significant harmonics =  $2$

 $\mathcal{L}(\mathcal{L}^{\mathcal{L}})$  and  $\mathcal{L}^{\mathcal{L}}$  are the set of the set of  $\mathcal{L}^{\mathcal{L}}$ Amplitude Harmonics Phase  $\mathcal{A}^{\text{max}}_{\text{max}}$  $\mathbf{1}$ 1.681 284.990  $\overline{2}$ -345 85.324  $\overline{\mathbf{3}}$  $.109$ 331.464  $\overline{4}$  $.123$ 303.983

 $.115$ 

.060

46.342

68.640

5

 $\sim 10^{-10}$ 

# Number of significant harmonics =  $1$

 $\mathcal{L}(\mathcal{L})$  and  $\mathcal{L}(\mathcal{L})$  and  $\mathcal{L}(\mathcal{L})$ 

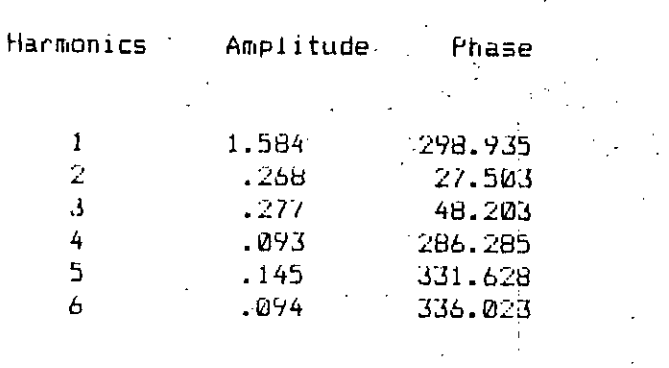

Harmonic analysis of groundwater level data OBSERVATION WELL NO : M -25 Year: 1981  $\mathcal{L}$ 

 $\mathcal{L}^{(1)}$  .

# Number of significant harmonics =  $2$

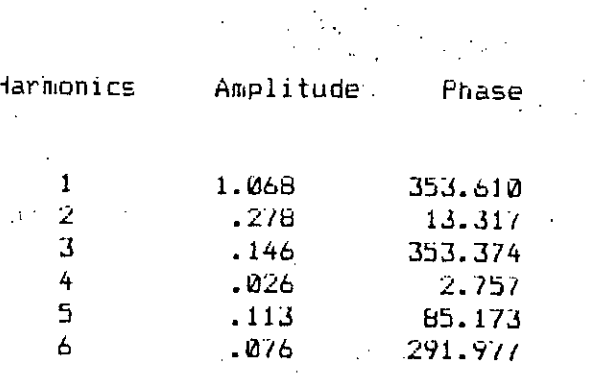

163

 $\gamma_{\rm g}^2 t_{\rm cr}$ 

# APPENDIX - C USER'S GUIDE

#### APPENDIX **D**

## USE R • S G U I U L

#### INTRODUCTIUN :

this Guide is intended for the users of present Groundwater level Data Processing System which can be implemented in a HRS-80 Model 11 or an enhanced Model such as IRS-80 Model 16B. An effectual use of this Manual need that users have a smattering of the operating system and are conversant with the terms: SYSTEM, TRSDOS, BOOTING A DISKETTE, LOADING THE OPERATING SYSTEM, EXECUTING OR RUNNING A PROGRAM etc. Beginners are advised to scan the first two chapters ( INTRODUCTION, COMMAND & UTILITIES ) of the OWNER'S MANUAL of the TRS-80 Microcomputer.

CLASSES OF USERS

Users of this DATA PROCESSING SYSTEM. can be looked upon into three categories:

CLASS A : Those who will retrieve and analyse data already stored in Data Base files. The component of the con-

CLASS B : [hose who will enter data onto Data Base files and then use **Contract** use the data like class A users.

> i ,

CLASS C : Those who will first create the Data Base files and then insert and retrIeve data like class B users. i

HOW 10 USE IHE GUIDE :

this guide is divided into four sections :

Section I decribes how to boot the program diskette and start up with the system as well as what precautions to adopt during running the. programs. This section is for all classes of users.

SectIon IV illustrates use of data after retrieval from the Data Base Here the steps involved in running the application program developed in this study are described. So this section is a must for the beginner ota class A user. Class A and Class B users may also need to consult this section if they wish to retrieve and analyse data from Data Base.

Section II describes Data Base files and their creation and is for class<br>-C users only

 $\left\vert \begin{matrix} 1 \end{matrix} \right\vert$  iles and is Section III describes steps for entering data onto Uata Base for class Band C users.

#### SECTION I

### 1.1/ LOADING THE PROGRAM DISKETTE.

Load the program diskette by following the instructions below:

1. lurn on the TRS-80 Model 16B Computer.

 $\sim 100$ 

- 2. lurn all peripheriels ( including Disk Expansion Unit ( if any I,
- 3. printers etc. ) on.

بالكالمعالمات

- 3. Insert the program diskette in drive zero <sup>l</sup> the left disk drive built into the Computer J. Be sure that the level on the diskette faces left.
- 4. Close the door of drive zero firmly.
- 5. rhe screen should show INITIALIZING or LoAllING. If the screen shows EOoolERROR 11\ press RE.S~I button located below the system power light and the screen will now show INITIALIZING OR LOADING. [ If still a BOOT ERROR occurs, then probably the program diskette is not a system diskette, insert the proper diskstte 1. Ihe Computer will take a few seconds to load the operating systen, and then will display on the screen

Enter Date (MM/DD/YYYY)...........

Now the user is to enter today's date exactly in the format ( Nonth/ /Day/Year ). The year must be a four digit year. As for example it today is the first day of february, 1985 , Ihen type

02/01/19135

and press ENTER. The screen will now show Enter lime (HH.MM.SS)........

Suppose it is 10 minutes 5 seconds after 9 a.m. Then type 09.10.05

and press  $ENIEK.$  The screen will now show TRSDOS READY

**a •.•••••.•.•.•••••.•••.•.•••••••••.•••••••••••.•.•••••••.•••••••.•••.•.•••.•.•••.•.•.•••.•••••••••.•••.•••••.•.•.•.•.•••.•••.•.•••••.**

Look at the CAPS key. The red light should be on. If the light is off press the key once.

#### *1.21* CAUl!ON

Never leave the program diskette when work is done. It could be harmed by power failure or mechanical failure in the drive(s). Never remove a program/data diskette(s) from the drive(s) when the  $progran$  is running. Keep cOPies of Data file(s) reserved. Because if a power failure occurs during execution of the program, open Data file(s) will not be closed  $\dot{\phantom{a}}$ and a next attempt to open it will destroy it.

I

#### SECTION<sub>11</sub>

# 2.1/ GENERAL INFORMATION ABOUT PROGRAM AND DATA FILES

The Data Processing System composed of some tiles which contains the body of the programs. They are called program files and are the followings

**HDBMNT STEDIT S1AGES** U  $H$ 

While a number of files, called Data files are used during execution of the programs. They are :

**HDB/SIN : Station file** HDB/SGW : Water leyel file HDB/WRK : Work file

HDB/STN contains all the basic characteristics of stations (Obs. well ). Actual data ( water level data ) is stored in HDB/SGW. Before entering actual data of a station in HDB/SGW, basic characteristics of the station must be entetred first in HDB/SIN. HDB/WRK is a temporary file used during execution entering onto HDB/SGW. The input data first enters a memory buffer and in HOB/WRK and then onto HDB/SGW. SIEDII program is used to enter station data (basic characteristics of station) in HDB/STN and STAGES program is used to enter water level data in HDB/SGW. But before entering data in HDB/STN or HDB/SGW, they must be ....... created and initialized by HUBMNT.

#### 2.2/ CREATION OF DATA BASE FILES

 $\sim 10$ 

#### 2.2.1. Initializing HDB/SIN

When TRSDOS READY is on the screen type HDBMNT and press ENTER. Follow the sequence of steps that are given below :

THE SCREEN SHOWS

IYPE AS GIVEN IN THIS COLUMN AND PRESS ENTER IN EACH STEP

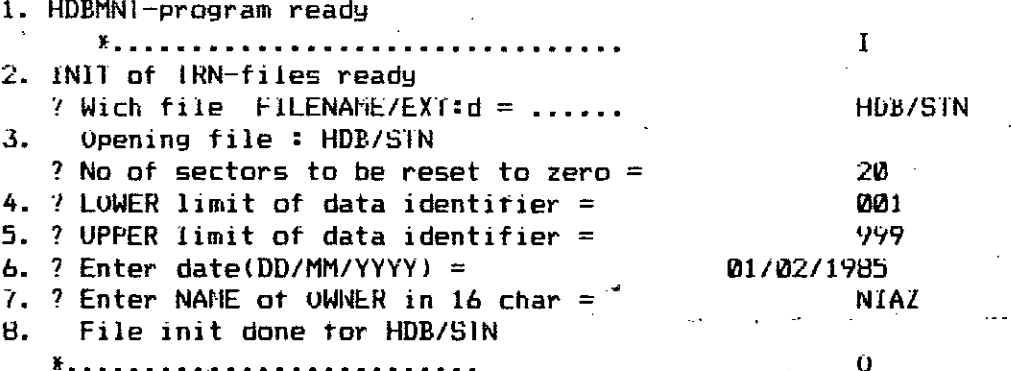

Bуe SIOP \*\* at address 32EB\*\* TRSDOS READY

REMARKS: Response given against steps 1, 2, 4, 5 and 8 are not changable for this Data Processing System. Nos. of sectors ( Step 3 ) depends on the number of stations to be stored in HDB/STN file and is equal to half the number of stations plus 2.

#### 2.2.2. Initializing HDB/SGW

When TRSDOS READY is on the screen, type HDBMNI and press ENIER. Follow the sequence of steps given below:

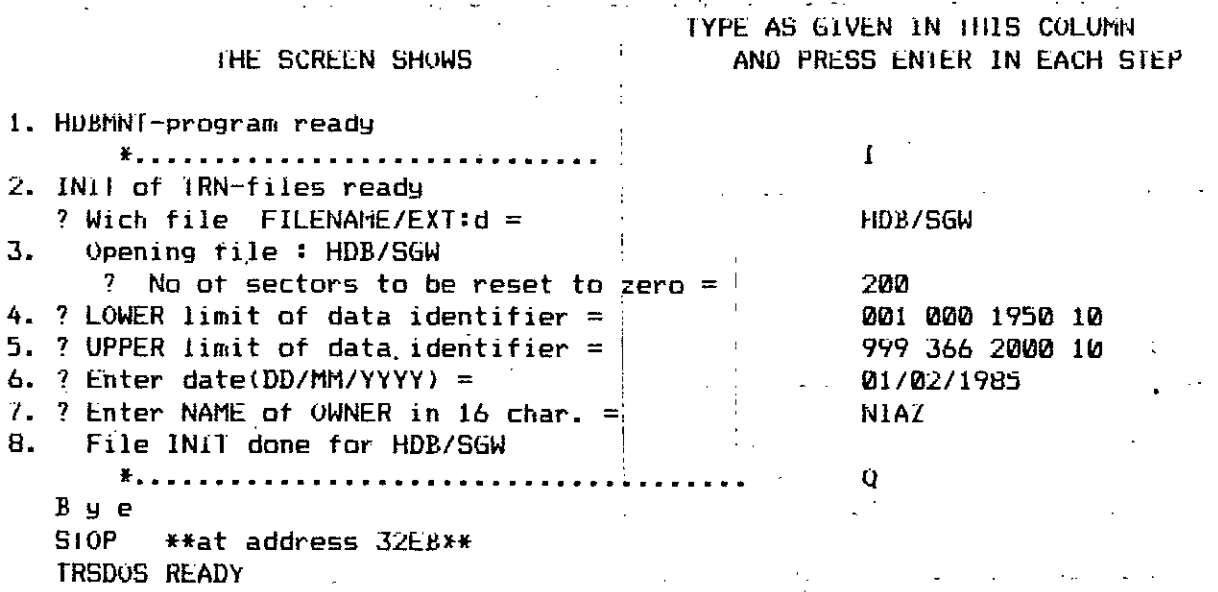

REMARKS : Response to be given against steps  $i, 2$  and 8 are not changable for this Data Processing System. Nos. of records depends on data sets to be entered in HDB/SGW and is equal to 4 records per Year per Station. Limits of data identifier ( steps 4, 5 ) consists of four numbers ( Station limits, Not used, Year limits, Code of data type limits ). Only the Year limits can be changed depending on the time of data analysis. The four numbers of data identifier limit is entered in free format. Leave arbitary number of space(s) ( 1 in the above example ) beteween the numbers.

#### 2.3/ Initializing HDB/WRK

HUB/WRK be initialized exactly as the same way as of HDB/SGW, except that in this case only first three numbers is to be entered for limits of data identifier. More clearly, type 001 000 1950 for lower limit and type 999 366 2000 for upper limits of data identifier.

#### 2.4/ Initializing HDB/DAI  $\omega_{\rm{max}}$

HDB/DAT is not in fact a Data Base file and as such it need not be created by HDBMNT. It is automatically created by Users program.

# SECIION III

#### 3.1/ ENTERING STATION DATA IN HDB/SIN

When IRSDOS READY is on the screen type STEDIT and press ENTER. Enter data following the sequence of steps below:

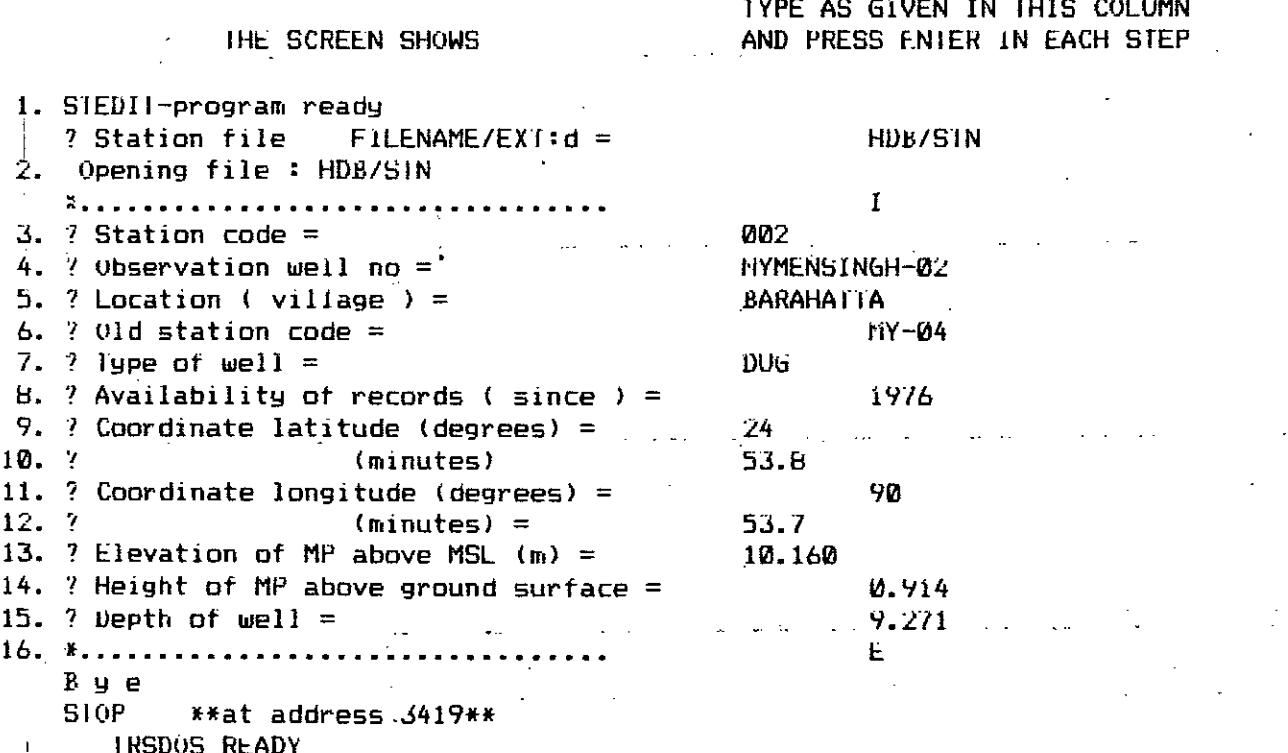

REMARKS : All the data except those entered in step 1, 2, 16 are changable and depend on the station to be entered in Data Base.

3.2/ ENTERING WATER LEVEL DATA IN HDB/SGW

 $\ddot{\phantom{a}}$ 

 $\overline{a}$ 

Make sure that basic characteristics of the station is entered i HOB/SIN. When TRSDOS READY is on the screen , type STAGES and press ENIER and follow the procedure below :

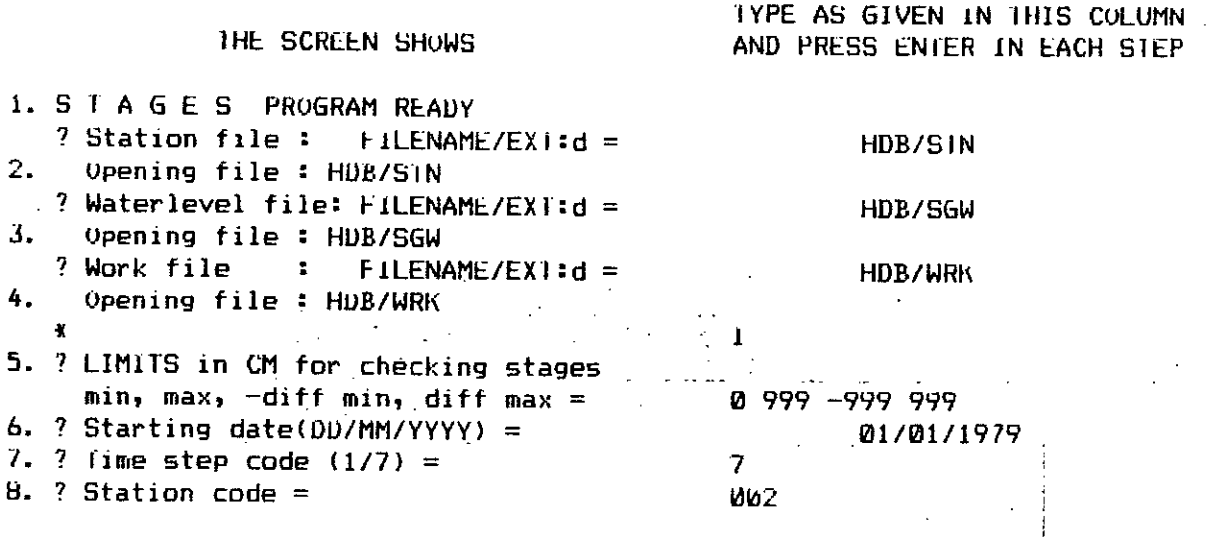

g.<br>9. Now enter water level data and quality code, if any as per directions shown on the screen. When insetion of data is completed screen will show \*, type E and press ENTER; Computer will save the data in disk ( file HDB/SGW ) and return to IRSD0S.

REMARKS : Responses given in steps 1, 2, 3 and 4 in the above example is not changable. Data entered in step 9 must be in intege and in CM.

 $\mathcal{F}^{\text{max}}_{\text{max}}$  ,  $\mathcal{F}^{\text{max}}_{\text{max}}$ 

أوالات المتلا

#### SEC 1 ION IV

**Contract** 

4.1/ HOW 10 RUN THE APPLICATION PROGRAM DEVELOPED IN THIS STUDY

When TRSDOS READY is on the screen type U and press ENIER ; The screen will show

WELCOME TO USER S-program

THIS PROGRAM CAN --

(i) List station charateristics and data

**---------------------------------------------** (ii) Estimate missing data (iii) Give statistical parameters of data (iv) Give harmonics of data

FOR ANY YEAR AND FOR ANY STATION ESTABLISHED IN DATA BASE

•

#### Press ENIER to Continue

Press ENTER and the screen will show

 $\mathbf{A}$ 

Station :

rype station ( Obs. well No. ) number in three numeric digits and press ENTER and the screen will show

Year:

type year ot analysis in four digits and press ENrER ; Computer will now retrieve station data from HDB/SIN file and water level data from HDB/SGW file. If missing data is present in the data Computer will proceed to"estimate it first by Spline-fit interpolation.  $\cdot$  if Spline-fit is aborted to estimate the missing data screen will show

Missing data estImation by Spline-fit is aborted 1)0you wish to continue estimation by weighted-average method *(YIN)*

Type Y and press ENIER. If missing data estimation by weightedaverage method for the station under analysis is established in the program then Computer will proceed to retrieve data for the neibouring station and the estimate the missing data by weighedaverage method. The screen will then show

l Jt missing data lestimation is not possible, screen will show ! OU! OF RANGE

Missing data estimation is still aborted  $\hspace{0.1cm}$ Press ENIER to Continue

I Press EIHEk and the screen w, J1 show )

#### ENIER USERS SELECTION

**=====================**

1. Listing of station characteristics

2. Listing of raw data

3. Listing of refined data ( missing data estimated )

4. Harmonic analysis of data

I

I

5. Exit from program

Ihis is the Main Neriu

5uppose you need to llist the station characteristics then type 1 and press ENTER, the screen will show

Printing desired on ~edio Screenl Printer ( *VIP ):*

fype f' if printing is desired on Printer, otherwise type V and press ENTER. Computer will print you basic characteristics characteristicse of the station you are currently analysing and return to the screen

Press ENIER to continue.

Press ENIER and the computer will again return to the Main Menu

Now suppose you wish for some statistical parameter of the data In that case type 4 and press ENIER and the screen show a subMenu

#### DESIRED SIA11511C5----------

1. Highest level above 11SL

2. Lowest level above MSL

J. Depth of lowest level from GL

- 4. Range of fluctuation
- 5. Mean level
- 6. 5tandard deviation

*J.* Variance

8. All of above

9. Exit from subroutine

Suppose you need all items  $(1-7)$ , type  $B$  and press ENIER . The **screen will show**

Printing desired on PRlNft::tl,CONSUL *(PIC> :*

Iype P or C and the Computer will prinl you all desired parameters and return to the subMenu again. Type 9 to branch to the Main Menu again.

In this way you can have all your needs for the current station and for the year you have entered at the start of the program.

Now if you wish to terminate analysis for for the current station type 6 from the Main Menu. The screen show

Analysis for the station L 1 is completed Do you want a new phase *(YIN)*

 $\mathbf{L}$ 

Now if you wish to analysis a new station type *Y* and the Computer will ask for station and year of analysis. Typing N will close all the data files and return to [RSDOS.

4.27 HOW TO RETRIEVE DATA FROM DATA BASE FOR USER'S PROGRAM

Any user requiring data for his program should write a subroutine like DATAIN  $\mathfrak t$  NYEAR,  $\mathsf{KS}$ ;  $\mathsf{RX}$  ) presented in appendix  $\mathfrak m$  D. Input to this subroutine is NYEAR ( Year of data ) and KST ( array containing 3 digits of station number ). Output from this subroutine are RX ( array containing raw data ), IB ( array containing station data ), DAY & MONIH ( arrays containing dates of data collection ) The arrays IB, DAY, MONTH are contained in COMMON BLOCK. In most

case users are likely to need only the raw data ( array RX )

In such cases DATAIN subroutine can be directly used. It other data are required a COMMON BLOCK must be present in the user's program.

An example is given below to illustrate data retrieval from Data Base. The problem is to write a program to compute differences in groundwater Pevels between two station 002 and 024 in 1980 retrieving data from from Data Base.

PROGRAM ILLUSTRATING RETRIEVAL OF DATA FROM DATA BASE DIMENSION X(53), Y(53), DIFF(53), RX(53), FL1(4), FL2(4) COMMON /DAIACM/ Z(53), IB(64), KS1(3), DAY(53), HONIH(53), NIOTAL, NMS

DATA  $FL1$ /'HDB/','SIN',2\*'  $'$  /, FL2/'HDB/','5GW',2\*'  $^{\prime}$ CALL OPEN (6, FL1, 0) CALL OPEN  $(7, FL2, B)$ CALL DATAIN (1980, 0, 0, 2, Y) CALL DATAIN (1980, 0, 2, 4, Y) DO 111  $1 = 1$  TO NIOTAL DIFF(I) =  $Y(1) - X(1)$ STOP **END** 

This program must be linked to the DBMS following instruction given in appendix  $-$  D.

# 4.3/ ENDING DATA PROCESSING

 $\mathbf{C}$ 

111

When work with the Computer is done

1. Remove the diskette(s) from the drive(s)

2. Turn all peripherials I including floopy disk expansion unit (if any), Printers etc. JOFF

3. Turn the Computer OFF

- Good Bye -

# APPENDIX - D LISTING OF THE APPLICATION PROGRAM

173

```
PROGRAM USERS
      INTEGER DAY, YEAR
      BYTE CNTRL, NO, ANS
      DIMENSION FL1(4), FL2(4), FL3(2), KST(3)
      COMMON /DATACM/ X(53), 1B(64), JST(3), DAY(53), MONIH(53), YEAR,
              NIOTAL, NMS
      COMMON /RAWDAT/ RX(53)
      EQUIVALENCE (COLAMI, IB(33)), (COLOMI, IB(36)),
               (ELMPSL, 1B(38)), (ELMPGL, IB(40)), (DEPTH, 1B(42))
      DATA CNIRL/30/, NO/'N'/
      DATA FL1/'HDB/','SIN ',2*' '/,FL2/'HDB/','SGW '+2*'
      DATA FL3/'HDB/','DAI''/
      URITE(3,1) CNTRL
      FORMAT(1X,A1,' WELCOME TO U S E R S-program'////)
 \mathbf{1}WHI(E(3, 2))FORMAT(' THIS PROGRAM CAN
-2.
                                       (i) List Station characteristcs & data'
               \prime\sim 10^{-11}+(ii) Esimate missing data
     F.
                                 (iii) Give statististic of data
       -1<sup>2</sup>
     \ddot{\bullet}(v) Give harmonics of data
       \mathbb{Z}^2Ł
                                             _____________________
               \mathcal{F}^14.
       // FOR ANY YEAR AND FOR ANY STATION ESTABLISHED IN DATA BASE?
     \ddagger+ 77.CALL PERMIT
      CALL OPEN(6, FL1, 0)
      CALL OPEN(7, FL2, 0),
      CALL OPEN(B, FL3, Ø)
100
      WRI(E(3,3))FORMAT(' Station (') -
3.
       READ(3, 4) KST
      FORMAT(311)
4
      WRITE(3,5)\overline{5}FORMAT('Year:'')
       READ(3, 6) NYEAR
       FORMAT(14)
6
       CALL DATAIN( NYEAR, KST, RX )
       NMS=0
       100 \ 101 \ 1 = 1, 53
       IF (RX(1) .EQ. -997.0) NMS=NMS+1
       X(1) = RX(1)101
       IF (NMS .EQ. 0 ) GO TO 991
       CALL MISS1
       NMS = 20100 113 I = 1, NIOTAL
       IF (X(1) . EQ. -997. 0) NMS = NMS + 1
       CONTINUE
 113
       NS1 = 100*KST(1) + 10*KST(2) + KST(3)991
       CALL ADDRES (NST, NYEAR, NREC)
       IF (NREC.EQ. 0) GO TO 998
       WRITE(B, REC=NREC) NST, NYEAR, NTOTAL, NMS, X
       WRI (E(3, 111) CNTRL
 998
 111 FORMAT(1X,A1,/////20X,'ENTER USERS SELECTION'/20X,21('='),/,
                /10X,'1. Listing of station characteristics '
      ++ /10X, '2. Listing of raw data '
                /10X, '3. Listing of refined data (missing data estimated)'
      Ŧ.
```
 $\mathbf{z}$  and  $\mathbf{z}$ 

+ /10X,'4. Statistical analysis of data' + /10X,'5. Harmonic analysis of data' + /10X,'6. Exit from program'////9X,' ') READ(3,222) INDEX 222 FORMAT(I1) IF( INDEX .GE. 1 .AND. INDEX .LE. 6 ) GO 10 999 GO 10 998 999 GO TO (1111, 2222, 3333, 4444, 5555, 6666), INDEX  $1111$ CALL LSTSTN GO TO 998 2222 CALL LIST(0) GO TO 998 3333 CALL LIST(1) GO TO 998 4444 CALL STAT GO TO 998 -5555 CALL HARM GO TO 998 6666 WRITE (3,6667) KST 6667 FORMAT(////1X,'Analysis for station '.3I1,' is completed'  $4$  /1X, 'Do you want a new phase (Y/N) : ') READ(3,6668) ANS  $\sim 10^{-11}$ 666B FORMAT(A1) IF ( ANS .EQ. NO ) STOP USERS : GO TO 100  $\mathcal{L}^{\mathcal{L}}$ 

END

```
SUBROUTINE DATAIN (NYEAR, KST, RX)
     INTEGER DAY, YEAR
     BYTE ANS, NO, CNTRL
     DIMENSION ICB(10), JCB(10), KEYS(15), IBUF(564), RX(53),
              KST(3), 151(3), 1H(31, 12), NDAYS(12), FNM1(4), FNM2(4)
      COMMON /DATACM/ X(53), IB(64), JST(3), DAY(53), MONTH(53), YEAR,
              NTOTAL NMS
     \ddot{\bullet}EQUIVALENCE (IST(1), KEYS(1)), (IH(1,1), IBUF(1))
      EQUIVALENCE (COLAMI, IB(33)), (COLOMI, IB(36)),
               (ELMPSL, IB(38)), (ELMPGL, IB(4@)), (DEPH, IB(42))DATA KEYS/15*0/, ICB/7, 0, 12, 7*0/, JCB/6, 0, 3, 0, 0, 0, 0, 0, 0, 0/,
              NDAYS/31, 28, 31, 30, 31, 30, 31, 31, 30, 31, 30, 31/, CNTRL/30/
      WRITE(3,333) CNTRL
      FORMAT(1X, A1)333
      ICB(4) = -1CALL TRNLMN (ICB, KEYS)
      IF(ICB(5) .EQ. 0) GO TO 2
      CALL TRNERR(ICB, KEYS)
      RETURN
      D0 222 I = 1, 3
2
      JST(1) = KST(1)IST(I) = KST(I)222
      CALL TRNR(JCB, KEYS, IB)
      IF(JCB(5) .EQ. 0) GO TO 5
      IF(JCB(5) .EQ. 4) GO TO 3
      CALL TRNERR(JCB, KEYS)
      RETURN
3
      WRITE(3, 4)FORMAT(' ! Unknown station')
4
      RETURN
5
      YEAR = NYEARCALL STOKEY (7, 4, YEAR, KEYS)
      CALL TRNR(ICB, KEYS, IBUF)
      1F(ICB(5) .EQ. 0) GO TO 6
      CALL TRNERR(ICB, KEYS)
      RETURN
6
       CONT INUE
       IF(MOD(YEAR, 4) .EQ. 0) NUAYS(2) = 29
      N = 2DO 7 M = 1, 12
       00 \t7 \tJ = 1, 31
       IF( J.GT. NDAYS(M)) GO TO 7
       IF( IH(J,M) .EQ. -999) GO TO 7
       IF( IH(J,M) .EQ. -998) GO TO 7
       N = N + 1IF ( IH(J,M) .EQ. -997 ) GO TO 67
       RX(N) = FLOAT(1H(J, M))/100.0RX(N) = ELMPSL - RX(N)GO 10 68
       RX(N) = -997.067
       CONTINUE
 68
       DAY(N) = JMONTH(N) = M\overline{7}CONTINUE
       NIOIAL = N
```

```
RETURN
      END.
      BLOCK DATA
      INTEGER DAY, YEAR
      COMMON / CNTR/ LUN, IPS, IPW, LZ, IS(128), LSPS, LSLUN, NWFG
      COMMON /CIRN/LUNL, LUNH, NCX, LIF, LTB, IX2, ITB(435), KEY(15), ND1(15),
     + NDS(15)
      COMMON /DATACM/ X(53), IB(64), JST(3), DAY(53), MONTH(53), YEAR,
              NTOTAL, NMS
        \sim 100 km s ^{-1}DATA LUNL, LUNH/6, 10/, NCX/-1/, LIF/145/, LTB/435/, IX2/290/
      DAIA ITE/85*0,2,14*0,1,44*0,85*0,2,14*0,1,44*0,85*0,2,14*0,
         1,44*0/DATA LSPS, LSLUN, NWFG/3*-1/, IB/30*' ', 34*0/ '
      END
              SUBROUTINE LSTSTN
      INTEGER YEAR, DAY
      BYTE CNTRL, VIDEO, PRINTR, ANS
     .COMMON /DATACM/ X(53),IB(64), JST(3), DAY(53), MONTH(53), YEAR
               , NIOTAL, NMS
     +EQUIVALENCE (COLAMI, IB(33)), (COLOMI, IB(36)),
               (ELMPSL, IB(38)), (ELMPGL, IB(40)), (DEP1H, IB(42))
      DATA CNTRL/30/, VIDEO/'V'/, PRINTR/'P'/
      LO = 3WRITE(3, 1)FORMAT(' Printing desired on Video-screen/Printer (V/P) : ')
      READ (3, 2) ANS
      FORMAT(A1)
      IF (ANS .EQ. PRINTR ) LO = 2.
      IF (LO .EQ. 3) WRITE(3,3) CNTRL
      FORMA I(1X, A1)WRITE(LO, 4)FORMAT(///1X, 'Basic characteristics of station'/1X, 32(2-i)/(2)\texttt{WRITE(L0,5)} (IB(I), I=1, 10), JST \cdotFORMAT(1X,'OBSERVATION WELL NO: ',10A2,'/(','M-',3I1,')',)
      WRITE(L0, 6) (IB(I), I=21, 25)FORMAT(1X,'Old No ( if any ) : ',5A2)
      WRITE(L0, 7) (IB(I), I=11, 20)FORMAT(1X,'Location (Village ) : ',10A2)
      WRITE(L0, B) (IB(I), 1=26, 30)8
      FORMAT(1X,'Type of Well
                                       \cdot (,5A2)
      WRITE(LO, 9) DEPIH9
      FORMAT(1X, Depth of Well
                                       : ' , F9.3, ' metre')WRI IE(LO, 1Ø) ELMPSL10
      FORMAT(1X, Elevation of MP : ', F9.3,' metre above MSL')
      WRITE(LO, 11) ELMPGL|11\rangleFORMAT(1X, Height of MP
                                      \blacksquare ',F9.3,' metre above GL')
      WRITE(LO, 12) IB(32), COLAMI, IB(35), COLOMI
|12\rangleFORMAT(1X,'Latitude: ',I4,' deg ',F4.1,' min / Longitude: '
               , I4, ' deg ', F4. 1, ' min ')
     \ddot{+}WRITE(L0, 13) IB(31)13.
      FORMAT(1X, 'Availability of records ( since ) : 3,14)
      CALL PERMIT
                                          يجبره
      RETURN
                                           Ł.
      END
              SUBROUTINE LIST(INDEX)
```
 $\mathbf{1}$ 

2

3

4

5.

6

 $\overline{\mathcal{L}}$ 

176

```
المعقود سأدوعن أوليديونه الهواد أرادي الأنوا
      INTEGER DAY, YEAR
      BYTE CNTRL, ANS, YES, NO, LPRINT, CONSOL
      DIMENSION X(53)
      COMMON /DATACM/ P(53), IB(64), KS((3), DAY(53), MONTH(53), YEAR,
               NIOTAL, NMS
     \ddot{ }COMMON /RAWDAT/ RX(53)
      EQUIVALENCE (COLAMI, IB(33)), (COLOMI, IB(36)),
                (ELMPSL, 1B(3B)), (ELMPGL, IR(40)), (DEFIH, 1B(42))DATA CNIRL/30/, YES/'Y'/, NO/'N'/, LPRINT/'L'/, CONSOL/'P'/
      DO 99 I = 1, NIOTAL
      IF (INDEX .EQ. 0) X(1) = RX(1)IF (INDEX .EQ. 1) X(I) = P(I)99
      CONTINUE
      WRITE(3, 1) CNTRL
      FORMAT(1X,A1,'Listing desired on (PRINTER, CONSOL) (L/P) : ')
\mathbf{1}READ(3, 2) ANS
\overline{2}FORMAT(A1)
      LO = 3IF( ANS .EQ. LPRINT) LO = 2\cdot IF( LO .EQ. 3) WRITE(3,3) CNTRL
3
       FORMAT(1X, A1)WR1TE(LO, 4)4
      FORMAICIX,DATE OF
                                      WATER LEVEL
                                                         SL.
                       DATE OF
                ' SL
      \ddot{+}'WATER LEVEL', /1X,
     \ddot{\phantom{1}}NO.
                                                                OBSERVATION
                        OBSERVATION FROM MSL (m)
     +'NO.
         'FROM MSL(m)'/)
     +DO 7 1 = 1, 26
       J = 1 + 26IF( LO .EQ. 3 :AND, I .EQ. 14 ) CALL PERMIT
       IF( X(I) .EQ. -997.0 .AND. X(J) .EQ. -997.0) WRITE(LO,8)
                I, DAY(I), MONTH(I), YEAR, J, DAY(J), MONTH(J), YEAR
       IF(X(1).EQ. -997.0.AND. X(J).NE. -997.0) WRITE(LO, 9)
                1, DAY(1), MONTH(I), YEAR, J, DAY(J), MONTH(J), YEAR, X(J)
       IF(X(I) .NE. -997.0 .AND. X(J) .EQ. -997.0) WRITE(LO,10)
                1, DAY(I), MONTH(I), YEAR, X(I), J, DAY(J), MONTH(J), YEAR
      2\times 10^5IF(X(1) . NE. -997.0 . AND. X(J) . NE. -997.0) WRITE(LO, 11)1, DAY(I), MONTH(I), YEAR, X(1), J, DAY(J), MONTH(J), YEAR, X(J)+\overline{7}CONTINUE
       FORMAL(1X, I2, ', ', 12, '/', I2, '/', I4, 4X, ' -----', 8X, I2, ', ',
8
                    2(12, '7'), 14, '4X, ' -- -- --')+FORMAT(1X, I2, '. ', 2(I2, '/'), I4, 4X_1' -----'; 8X, I2,
9
                \mathcal{F}_{\mathbf{r}} \mathcal{F}_{\mathbf{r}}2(12, ?/?); 14, 4X, F6. 3)
      \mathbf{A}FORMAT(1X, I2, 7.\frac{1}{2}, 2(12, \frac{1}{7}), 14, 4X, F6.3, 8X, 12, \frac{1}{7}, \frac{1}{7},
10
                   2(12, '7'), 14, 4X, ' -----')
11FORMAT(1X, I2, '. ', 2(I2, '/'), I4, 4X, F6.3, BX, I2, '.
                    2(12, ?/?), 14, 4X, F6, 3, 14, 4X, F6, 3)IF(X(53) .EQ. -997.0) GO TO 91
       IF( NTOTAL .EQ. 53) WRITE(LO, 12) DAY(53), MONTH(53), YEAR, X(53)
       FORMAT(35X,'53. ',2(12,'/'),14,4X,F6.3)
12<sub>1</sub>CALL PERMIT
       RETURN
91
       WRITE(LO, 13) DAY(53), MONTH(53), YEAR
13
       FORMAT(53X,'53. \rightarrow,2(12,'/'),14,4X,' ------')
       CALL PERMIT
```
**RETURN** END. SUBROUTINE MISS1 INTEGER DAY, YEAR BYTE ANS, YES, NO DIMENSION XX(10), YY(10) COMMON /DATACM/ X(53), IB(64), JST(3), DAY(53), MONTH(53), YEAR, NTOTAL, NMS EQUIVALENCE (COLAMI, IB(33)), (COLOMI, IB(36)), (ELMPSL, IB(38)), (ELMPGL, IB(40)), (DEPTH, IB(42))  $+$   $-$ DATA NB/3/, FR/ 1.0/, LO/3/, YES/'Y'/, NO/'N'/  $NB1 = NB + 1$  $MBD=2*NB$ CALL NM1SS(NESC) IF( NESC .EQ. 111) GO TO 1  $WRITE(3,2)$ FORMAT(/1X,'Missing data estimation by Spline-fit is aborted' 2 /1X, Do you wish to continue estimating by Surface-fitting ? -1  $(Y/N)$ :  $(2)$ READ(3,33) ANS 33 FORMAT (A1) IF (ANS .EQ. NO) RETURN CALL MISS2 **RETURN**  $\mathbf{1}$  $1S = NB1$  $IF = NIOTAL - NB$ DO  $31 = 15$ , IF IF( $X(1)$ .NE. -997.00 GO TO 3  $1F(X(1+1), Eq. -997.0)$  GO TO 4  $DD0 11 J = 1$ , NB  $XX(J) = FLOAT(J)*FR$  $K1 = 1 + J - NB - I$  $11$  $YY(J) = X(K1)$  $XINT = XX(NB) + FR$  $DO 12 J = NBI$ ,  $NBD$  $XX(J) = FLOAT(J+1)*FR$  $K2 = I + J - NB$  $12<sub>12</sub>$  $YY(J) = X(K2)$  $\mathcal{C}$ WRITE(3,99) NBD, XX, YY 99 FORMAT(/1X, I3/(1X, 5F10.3/5F10.3/5F10.3/5F10.3)) CALL SPLIN(XX, YY, NBD, XINT, YINT)  $X(1) = Y1N1$ GO TO 3 4  $DO 13 J = 1$ , NE  $XX(J) = FLOAT(J)*FR$  $K4 = 1 + J - N2 - 1$ 13  $YY(J) = X(K4)$  $XIN = XX(NB) + FR$  $DO 14 J = NBI$ , NBD  $XX(J) = FLOAT(J+2)*FR$  $K3 = I + J - NB + 1$  $YY(J) = X(K3)$  $14$ **CONTINUE** CALL SPLIN(XX, YY, NBD, XINT, YINT)  $X(I) = YIN$ 

CONTINUE **RETURN** SUBROUTINE SPLIN(X, Y, M, XINT, YINT) DIMENSION X(10), Y(10), C(4, 10) IF(XINT -  $X(1)$ ) 7, 1, 2  $YINI = Y(1)$ **RETURN**  $K = 1$  $IF(XINI-X(K+1)) 6$ , 4, 5  $YINY = Y(K+1)$ **RETURN**  $K = K + 1$ IF(M-K)  $7 + 7 + 3$ WRITE(3,97) M , XINI , YINI  $\neg$  FORMAT(1X, 13, 2X, F10.3, 2X, E10.3) CALL SPLICO $(X, Y, M, C)$  $YINT = (X(K+1)-XINT)*(C(1,K)*(X(K+1)-XINT)**2 + C(3,K))$  $YIN3 = YINT + (XINT-Y(K)) * (C(2,K) * (XINT-X(K)) * * 2 : C(4,K))$  $WRI1E(3,92)$   $X(K), X(K+1), (C(I,K), I=1,4)$ FORMAT(1X, 6E12.5) WRITE(3,93) M , XINT , YINT FORMAT(71X, 14, 2X, 2E12.5) **RETURN**  $WR1$   $E(3,8)$ FORMAT(' OUT OF RANGE FOR INTERPOLATION') SUBROUTINE SPLICO( $X, Y, M, C$ ) DIMENSION X(10), Y(10), D(10), P(10), E(10), C(4, 10), A(10, 3),  $B(10), Z(10)$ . WRITE(3,95) M , X , Y  $FORMAT(1X, 'M, X, Y', I3, / (1X, 5F10.3))$  $MM = M - 1$  $DO 2 K = 1$ , MM  $D(K) = X(K+1) - X(K)$  $P(K) = D(K)/6.0$  $E(K) = (Y(K+1)-Y(K)) / D(K)$ DO  $3 K = 2$ , MM  $B(K) = E(K) - E(K-1)$ 

```
A(1,2) = -1.0 - D(1)/D(2)A(1,3) = D(1)/D(2)A(2,3) = P(2) - P(1) * A(1,3)A(2,2) = 2.0*(P(1) + P(2)) - P(1)*A(1,2)A(2,3) = A(2,3)/A(2,2)B(2) = B(2)/A(2,2)DO 4 K = 3, MM
A(K, 2) = 2.0*(P(K, 1) + P(K)) - P(K-1)*A(K-1, 3)B(K) = B(K) - P(K-1) * B(K-1)A(K,3) = P(K)/A(K,2)B(K) = B(K)/A(K, 2)
```
 $A(M, 1) = 1.0 + Q + A(M-2, 3)$  $A(M, 2) = -Q - A(M, 1) * A(M-1, 3)$  $B(M) = B(M-2)-A(M,1) * B(M-1)$  $2(M) = B(M)/A(M, 2)$ 

 $Q = D(M-2)/D(M-1)$ 

3

1

2

 $\mathbf{J}$ 4

5

 $C_6$ 

97

6

C 92

C. 93

 $\lambda$ 

Β

C. 95.

2

3

4

END.

÷.

END.

179

```
MN = M - 2100 6 1 = 1, MN
       K = M - 1Z(K) = B(K) - A(K,3) * Z(K+1)6
       Z(1) = -A(1,2) * Z(2) - A(1,3) * Z(3)DO 7 K = 1, MM
       Q = 1.0/(6.0)(K))
       C(1,K) = Z(K) * QC(2, K) = Z(K+1) * QC(3,K) = Y(K)/D(K)-Z(K)*P(K)\boldsymbol{7}C(4, K) = Y(K+1)/D(K)-Z(K+1) + P(K)RETURN
      END.
      SUBROUTINE NMISS( NESC )
      INTEGER DAY, YEAR
      DIMENSION MS(53)
      COMMON /DATACM/ X(53), IB(64), JST(3), DAY(53), MONTH(53), YEAR,
     \cdotNIOTAL, NMS
      EQUIVALENCE (COLAMI, IB(33)), (COLOMI, IB(36)),
               (ELMLSL, IB(38)), (ELMPGL, IB(40)), (DEPTH, IB(42))
    4回
    : DATA NB/3/, NB1/4/
      N1 = 2DO 1 I = 1, NTOTAL
      IF(X(I) .NE. -997.0) GO TO 1
     NT = NT + 1MSE(NT) = 1\mathbf 1CONTINUE
      NESC = 999IF ( NT .EQ. 1 .AND, MS(1) .GE. NB1 ) GO TO 9
    IF( N) .EQ. 2 .AND. MS(1) .GE. NB1 .AND. (MS(2)-MS(1))
               .GE. NB1 .AND. MS(2) .LT. (NTOTAL-NB1)) GO TO 9
     \pm - -IF ( NT .EQ. 2 .AND. MS(1) .GE. NB1 .AND. (MS(2)-MS(1))
              .EQ. 1 .AND. MS(2) .LT. (NTOTAL-NB1) ) GO TO 9
     \ddot{+}DO 2 1 = 3, N1
      IF(MS(I) .LE. NB) GO TO 7
    : IF( (MS(I)-MS(I-1)) .EQ. (MS(I-1)-MS(I-2)) ) GO 10 6
      IF( (MS(I)-MS(I-1)) . GE. 4) NESC = 111
2
      CONTINUE
      GO TO 9
6
     NESC = 222RETURN
     NESC = 222RETURN
     NESC = 111RETURN
     END.
              SUBROUTINE MISS2
     INTEGER STN, RSTN, ST, YEAR, DAY
     DIMEN$10N D(12), S(10), RSTN(6,10), SIDE(12,10), FACTOR(6)
              , XS(6,53), XH(53), JST(3)
     COMMON /DATACM/ X(53), IB(64), KST(3), DAY(53), MONTH(53), YEAR,
             NTOTAL, NMS
     EQUIVALENCE (COLAMI, IB(33)), (COLOMI, IB(36)),
              (ELMPSL, IB(38)), (ELMPGL, IB(40)), (DEP1H, IB(42))
    +DATA ST/24,47,8*0/, RSTN/42,25,72,3*0,43,42,72,2,2*0,48*0/
```
Ź

9

```
DATA SIDE/5.25, 7.35, 9.7, 3*0.0, 12.0.11.45, 12.6, 3*0.0,
      \mathbf{F} and \mathbf{F} and \mathbf{F}7.65, 9.55, 3.7, 4.35, 2*0.0, 11.6, 12.6, 3.7, 6.9, 2*0.0, 96*0.07C
\mathbf{C}SEARCH FOR THE STATION
Ċ.
      STN = 100*KST(1)+10*KST(2)+KST(3)DO 11 NST = 1, 10
      IF( ST(NST) .EQ. SIN ) GO TO 12
11CONTINUE
      URITE(3,3) STN
ا ک
      FORMATO / 1X, '! OU! OF RANGE')
17<sup>°</sup>WRI(E(3, 10))10FORMAT(1X, 'Misiing data estimation is still aborted')
      CALL PERMII
      RETURN
      DO 22 NSIDE = 1, 612
      IF( SIDE(NSIDE, NST) .EQ. 0.0) GO TO 13
22
      CONTINUE
      GO TO 14
13
      NSIDE = NSIDE - 114
      CONTINUE
      DO 33 K = 1, NSIDE
      A = SIDE(K, NST)B = SIDE(k+1, NSF)IF ( K . EQ. NSIDE ) B = SIDE(1, NSI)
      C = SIDE(K+6,NST)CALL AREA(A, B, C, D, K)
33
      CONTINUE
   \Gamma FACTOR(1) = D(1) + D(2*NSIDE)
    : DO 44 K = 2, NSIDE
      FACTOK(K) = D(2*K-2) + D(2*K-1)44
      CONT INUE
      SUMFR = 0DO 303 1 = 1, NSIDESUMFR = SUMFR + FACTOR(I)
303
      DO 101 1 = 1, NSIDE
      NSIN = RSIN(I,NST)CALL SPLSTN(NSIN, JST)
      NYEAR= YEAR
      CALL DATAIN(NYEAR, JST, XH)
      100 \t103 \tJ = 1, 53
103
      XS(1, J) = XH(J)101
      CONTINUE
      DO 202 1 = 1, NTOTAL
      IF ( X(I) .NE. -997.0 ) GO TO 202
      XSUM=0
      00203 K = 1, NSIDE
      IF (XS(K, I) EQ. -997.0) GO TO 77
203 -
     XSUM = XSUM + FACTOR(K) * XS(K, I)X(1) = XSUM/SUMFR202
      CONTINUE
      CALL PERMIT
      RETURN
      END.
      SUBROUTINE AREA(A, B, C, D, K)
```
DIMENSION D(12), FACTOR(12)  $COSG = (A**2 + C**2 - B**2)/(2.0*AFC)$  $SING = SORT(1.0-COS0**2)$  $D(2*K-1) = AKCOSQ*A*SIMQ/2,0$  $D(2+k)$ =  $A*SIMQ*(C-A*COSQ)/2.0$ **RETURN** END. SUBROUTINE PERMIT BYTE ANS, YES, NO DATA YES/'Y'/ , NO/'N'/  $WRITE(J, 1)$  $\mathbf{1}$ FORMAF(//1X,' Press ENTER to Continue '//)  $READ(3, 2) NOON1$ 2  $FORMAT(11)$ **RETURN** END SUBROUTINE SPLSIN( NSTN, 1ST) DIMENSION IST(3)  $\mathsf{C}$ C. 000 < NSTN < 999 C  $DO 1 I = 1, 9$  $13 = 1*100$ IF( I3 .GT. NSIN) GO TO 2  $\mathbf{1}$ CONTINUE  $\mathbb{Z}$  $ISI(1) = 1 - 1$  $NSTN = NSTN - IST(1)$  #100 DO 3 1 = 1,  $9$  $12 = 1*10$ IF( I2 .GT. NSTN ) GO TO 4  $\overline{3}$ CONT INUE 4  $151(2) = 1 - 1$  $IST(3) = NSTN - IST(2)*10$ **RETURN END** SUBROUTINE STAT INTEGER DAY, YEAR BYTE ANS , PRINTR, CONSOL, CNTRL COMMON /DATACM/ X(53), IB(64), KST(3), DAY(53), MONTH(53), YEAR, t. NTOTAL, NMS EQUIVALENCE (COLAMI, IB(33)), (COLOMI, IB(36)),  $\Phi^{(n+1)}$  and  $\Phi^{(n+1)}$ (ELMPSL, IB(38)), (ELMPGL, IB(40)), (DEPTH, IB(42)) DATA PRINTR/'P'/, CONSOL/'C'/, CNTRL/30/  $INDEX = 2$ 10 WRITE(3,1) CNTRL FORMAT(1X,A1,20X,'DESIRED STATISTICS--------//27X,'1. Highest Level above MSL'  $+$ /27X, '2. Lowest Level above MSL/  $1/27X$ , '3. Depth of lowest Level from  $Q_L$ '  $\ddot{\mathbf{t}}$ /27X, '4. Range of fluctuation'  $\ddot{}$ /27X, '5. Mean level' A. /27X, '6. Standard Deviation'  $\pmb{\dagger}$  $727X, ?7. Variance?$  $\ddot{\phantom{0}}$  $+$  /27X, '8. All of above' /27X, '9. Exit from subroutine'/) 4.

 $\mathbf{1}$ 

 $READ(3,2)$  NCHOIC  $\mathbb{Z}$ FORMAT(11) IF( NCHOIC .GE, 1 .AND, NCHOIC .LE, 9) GO TO 3 60 10 10  $\overline{3}$  $INDEX = INLEX + 1$  $IF'$  (  $INDEX G1, 1$  ) GO TO 99  $XMIN = X(1)$  $XMAX = X(1)$  $00 \tI = 2$ , NTOTAL  $IF(X(1) G1. XMAX) XMAX=X(1)$  $IF(X(1)$ .LE. XMIN) XMIN=X(I)  $\mathcal{V}$ CONTINUE  $RANGE = XMAX - XMIN$ XMINGL = ELMPSL-XMIN-ELMPGL  $SX = Q.Q$  $SXX = 0.0$  $100.8 \text{ I} = 1$ , NTOTAL  $SX = SX + X(I)$  $SXX = SXX + X(1)**2$ Β CONTINUE  $SSX = SX*SX$  $VAR = (SXX-SSX/FLOAT(NTO1AL)) / FLOAT(NTOTAL)$  $SD = SORT(VAR)$  $XMEAN = SX/FLOAT(NTOTAL)$ 59 IF( NCHOIC .EQ. 9 ) GO TO 98  $WRIIE(3,4)$ FORMAT(/1X,' Printing desired on PRINTER, CONSOL (P/C) : ') 4  $READ(3,5)$  ANS  $\sim 20$ 5 FORMAT(A1)  $LO = 3$ IF ( ANS .EQ. PRINTR ) LO =  $2$ 98 GO TO (11,22,30,33,44,55,66,77,88), NCHOIC  $11$  $WRIIE(LO, 12)$  XMAX  $12<sub>12</sub>$ FORMAT(/1X, 'Highest Level = ', F7.3,' metre above MSL ') CALL PERMIT GO TO 10 22. WRITE(LO, 23) XMIN 23 FORMAT(/1X, 'Lowest Level = ',  $F7.3$ ,' metre above MSL') CALL PERMIT GO TO 10 30 WRITE(LO, 31) XMINGL 31 FORMAT(/1X, 'Depth of lowest level from GL = ',  $F7.3$ , '-metre ') CALL PERMIT GO TO 10 33 WRITE(3,34) RANGE 34  $FORMA1 (11X, 'Range of fluctuation = '4F7.3,' metre')$ CALL PERMIT GO TO 10 44 WRITE(LO, 45) XMEAN 45 FORMAT(/1X, 'Mean Level = ',F7.3, ' metre') CALL PERMIT GO TO 10 55. WRITE(LO, 56) SD 56 FORMAT(/1X, 'Standard deviation = '.F7.3, ' metre') CALL PERMIT

```
GO TO 10
 66
       WR1TE(L0, 67) VAR67
       FORMAT(71X, 'Variane = ',F8.3,' sq. metre')CALL PERMIT
       GO TO 10
      WRITE(LO, 78) XMAX, XMIN, XMINGL, RANGE, XMEAN, SD, VAR
 17<sub>1</sub>78
      FORMAT(/1X, 'Highest Level = ',F7.3, ' metre above MSL'/
                        1X, 'Lowest Level = '.F7.3, ' metre above MSL'/
                        1X, 'Depth of lowest level from GL = ^{\circ}, F7.3,' metre'/
                        1%, 'Range of fluctuation = '.F7.3, ' metre'/
      4
                        1X, 'Mean Level = ',F7.3, ' metre'/
                        1X, 'Standard deviation = ', F7.3, metre'/
      ŀ
                 1X, 'Variance = ', F8.3, ' = q. metre'/)
      CALL PERM11
      GO TO 10
98
      RETURN
      END.
ØØ
               SUBROUTINE HARM
      WRIIE(3,1)\mathbf{1}FORMAT(//1X, Well, If you are interested in harmonic analysis'
     + -,' then exit this system'/1X, From system type H ; press ENIER'
              , ' and proceed'////)
      CALL PERMIT
      RETURN
      END.
              SUBROUTINE ADDRES(NST, NYEAR, NREC)
      INIEGER*1 SIM(10)DA1A STN/2, 24, 25, 42, 43, 47, 65, 72, 73, 74/
      NREC = 0IF ( NYEAR .LT. 1979 .OR. NYEAR .GT. 1983 ) GO TO 7
      DO 1 1 = 1, 10
      IF ( NST .EQ. STN(I)) GO TO 4
\mathbf{1}CONTINUE
\overline{4}NSTNUM=I
      IF ( NS(NUM .EQ. 10 .AND. NST .NE. STN(10) ) GO TO 7
      NREC = (N57NUM-1)*5 + NYEAR - 1978\mathcal{L}RETURN
      END.
```
PROGRAM HARMON INTEGER YEAR, STN. ADDR BYTE ANS, CNTRL, YES, NO DIMENSION X(53), AMP(53), PHA(53), AMM(53), AMP2(53), + DIFF(53), A(53), B(53), H(26, 53), XXM(53), RES(26), XR(53),  $P(26)$ , DP(26), DDP(26), IST(3), FL(2), R1(53), R2(53) DA1A FL/'HDB/','DAT '/, PI/3.1415927/ ,PMIN/.0167/,CNTRL/30/ WRITE(3,1) CNTRL FORMAT(1X, A1)  $\mathbf{1}$  $WRITE(3, 4)$ FORMAL(1X, 'Station : ') 4 READ(3,2) 1St FORMAT (311) 2  $WRITE(3,5)$ FORMAT(//1X,'Year : ') 5.  $READ(3, 6)$  NYEAR FORMAT(I4)  $SN = 100*1ST(1) + 10*1ST(2) + IST(3)$ 6 CALL ADDRES(STN, NYEAR, NREC) IF ( NREC .EQ. 0 ) GO TO 7 CALL OPEN(8, FL, 0) READ(8, REC=NREC) SIN, YEAR, NIOTAL, NMS, X ENDFILE 8 IF (NMS .GT. 0 ) GO TO 9 GO TO 8 WRITE(3,37)  $\iota$ FORMAT(//1X, pata not found'//) 37 FORMAT(//1X, Analysis is aborted due to presence of missing' 38  $, 7$  data<sup>2</sup>) **CONTINUE** 8  $\mathcal{C}$ N= NTOTAL  $W = FLOAT(N)$  $C = 2.0$  $SX = Q.Q$  $SXX = 0.0$  $100$  25 I = 1, N  $SS = SX + X(1)$  $SXX = SXX + X(1)**2$ CONTINUE  $25 -$ XM = SX/FLOAT(N)  $SSX = SX*SX$ VAR= (SXX-SSX/FLOAT(N))/FLOAT(N)  $SD = SORT(VAR)$  $00$  35 K=1,26 FK=K  $Y = \emptyset$ ,  $\emptyset$  $Z = \emptyset$ .  $\emptyset$  $10026 J=1 N$  $XXM(J)=(X(J)-XM)$  $FJ=J$ Y=Y+XXM(J)\*COS(2.00\*PI\*FK\*FJ/FLOAT(N)) Z=Z+XXM(J)\*SIN(2.00\*Pl\*FK\*FJ/FLOAT(N)) 26  $A(K)=2.0$ /FLOAT(N)\*Y  $B(K)=2.0$ /FLOAT(N)\*2

າະວ

```
PA=A(K)PE=B(K)AMP(K)=SQR1(PA*PA+PB*PB)
        AMP2(K) = AMP(K)**2/2.0
        AMM(K) = AMP(K)/AMP(-1)*100.0PHA(K)=ATAN(-P B/PA)*1BØ. Q/PIIF(PHA(K) .LT. 0.0) PHA(K)=PHA(K)+360.0
   35.
        CONTINUE
9
      WRITE(2,81) SIN, NYEAR
81
      FORMAT(//////1X, 'Harmonic analysis of groundwater level data',
              71X, 'OBSERVATION WELL NO : M -', 12,
     Ł
     \cdot .
              71X, Year: 7,14777IF (NMS \cdot GT. \varnothing ) WRITE(2,38)
      IF (NMS .GT. 0 ) STOP
      WRITE(2,82)
82
      FORMAT(1X,'Groundwater level data above MSL are as follows'///)
      WR1TE(2,84) ( X(1),1=1,N )
84
      FORMAT(1X, 10F10.4)
      WRITE(2,83) XM, SD
83
      FORMAT(1X, 'Mean of all data = ',FB.3, ' metres',/1X, Standard deviation = ^3, F8.3, ^3 sq. metres<sup>3</sup>///)
     +DO 1111 INDEX= 1, 13
        DO 1001 J=1,NSUM = 0.0RJ = JDO 1002 K=1, INDEX
        RN = NSUM=SUM+ANP(K)*COS(2.0*Pl*RK*RJ/FLOAT(N)+PHA(K)*PI/180.0)
1002 CONTINUE
        H(INDEX, J)=XM+SUM
1001
      CONTINUE
      RES(INDEX) = 0.0DO 1004 J=1, NXR(J) = (X(J) - H(INDEX, J)) / SDDIFF(J)= (X(J)-H(INDEX,J))**2RES(INDEX) = RES(INDEX) + DIFF(J)1004
     CONTINUE
      \textsf{WRI1E}(2,104) INDEX, RES(INDEX)
      CALL ANALYS(N.XR)
Ċ
        WRITE(2, 103)(J, X(J), H(J), DIFF(J), XXM(J), J=1, N)103
        FORMAT(4X, WEEK='I2, 4X, 'ORIGINAL DATA='F6.3, 1X, ' COMPUTED DATA
     + ='F8.3,3X,'DIFFERANCE='F8.3,4X,'ORI. DATA-MEAN)', \cdot F8.3)
        CONTINUE
 15
1111
        CONTINUE
104
      FORMAT(79X, 'Residuals for', I3,' harmonics =', F10.579X, 38('='))')DO 10 NH= 1, 26
      SUM = 0.0DO 79 1 = 1, NH
      SUM = SUN + AMP2(I)79
      CONTINUE
      P(NH) = SUMMARY10
      CONTINUE
      WRITE(2,3)FORMAI(//9X,'S1.No.',13X,'P(I)',13X,'DEL(P(I))',13X,'DDP(I)'/)
3.
      DO 21 NH = 1, 25
```
 $\mathcal{L}^{\mathcal{L}}_{\mathcal{L}}$  and  $\mathcal{L}^{\mathcal{L}}_{\mathcal{L}}$  . Let  $\mathcal{L}^{\mathcal{L}}_{\mathcal{L}}$ 

 $DP(MH) = F(MH+1) - P(MH)$ 21. DO 22 NH= 1. 25  $DDP(NH) = DP(MH+1) - DP(NH)$ 22.  $\texttt{WRITE}(2,41) \leftarrow 1$  .  $\texttt{P}(1)$  ,  $\texttt{DPC}(1)$ ,  $\texttt{DDP}(1)$ ,  $\texttt{I} = 1$ , 25) FORMA (10x, 13, 10x, F10.5, 10x, F10.5, 10x, F10.5) 41  $NSIG = 1$  $SM1N = RES(1)$  $100$  117 1 = 1, 13 1F ( RES(I) . GE. SMIN ) GO TO 117  $SMD = RES(1)$  $NSIG = I$ CONTINUE 117 WRITE(2, 118) NSIG FORMAT(////1X,'Number of significant harmonics =  $'$ ,12//) 118 WRITE(2,119) Phase  $'//$ FORMAT(//1X,'Harmonics Amplitude 119 WRITE(2,227) ( 1 , AMP(I), PHA(I) ,  $i = 1$  , NSIG) FORMAT(4X, I2, 5X, F9.3, 5X, F9.3) 227 DO 228  $1 = 1$ , N  $R1(I) = \chi(I) - H(NSIG, I)$  $R2(1) = R1(1) \# 12$ 228 CONTINUE R1SUM=0 R2SUM=0.0 DO 337  $i = 1$ , N  $R1$ SUM=R1SUM + R1(I) R2SUM=R2SUM + R2(1) CONTINUE 337 WR1TE(2,338) CAL.value  $'$  ///) OBS value 338 FORMAT(//1X,'Sl.  $WRIE(2,339)$   $(1,X(1),H(1,1),H(2,1),H(3,1),H(6,1),H(8,1),1=1,N)$ FORMAT(1X, 12, 5X, F9. 4, 5X, F9. 4, 5X, F9. 4, 5X, F9. 4, 5X, F9. 4, 5X, F9. 4) 339  $-$  STOP  $\overline{ }$ END.

PROGRAM HARMON INTEGER YEAR, SIN, ADDR BYTE ANS, CNTRL, YES, NO DIMENSION X(53), AMP(53), PHA(53), AMM(53), AMP2(53), + DIFF(53), A(53), B(53), H(26, 53), XXM(53), RES(26), XR(53), + P(26), DP(26), DDP(26), IST(3), FL(2), R1(53), R2(53) DATA FL/'HDB/','DAI '/, PI/3.1415927/ ,PMIN/.01677,CNIRL/30/  $WRITE(3, 1)$  CNTRL  $FORMAT(1X, A1)$  $WRITE(3, 4)$ 

188 PROGRAM HARMON INTEGER YEAR, SIN. ADDR BYTE ANS, CNIRL, YES, NO DIMENSION X(53), AMP(53), PHA(53), AMM(53), AMP2(53), + DIFF(53), A(53), B(53), H(26, 53), XXM(53), RES(26), XR(53), +  $P(26)$ , DP(26), DDP(26), IST(3), FL(2), R1(53), R2(53) DATA FL/'HDB/','DAT '/, P1/3.1415927/ ,PMIN/.0167/,CNTRL/30/ WRITE(3,1) CNTRL  $\mathbf{1}$  $FORMAT(1X, A1)$  $WRI$   $(E(3, 4)$ 4 FORMAT(1X,'Station : ')  $READ(3, 2)$  IST 2 FORMAT(3I1)  $WRITE(3,5)$ 5  $FORMA((7/1X, 'Year : '))$  $READ(J, 6)$  NYEAR 6 FORMAT(I4)  $SIN = 100*IST(1) + 10*IST(2) + IS(3)$ CALL ADDRES(SIN, NYEAR, NREC) IF ( NREC .EQ.  $\emptyset$  ) GO TO 7 CALL OPEN(8, FL, 0) READ(8, REC=NREC) SIN, YEAR, NIOTAL, NMS, X ENDFILE 8 IF (NMS .GT. 0 ) GO TO 9 GO TO B Z.  $WIRI(E(3,37))$ 37 FORMAT(//1X, Data not found'//)  $510P$ 38 FORMA1(//1X, Analysis is aborted due to presence of missing'  $\leftarrow$   $\leftarrow$   $\leftarrow$   $\leftarrow$  data?) 8 **CONTINUE** N= NTOTAL  $W = FLOAI(M)$  $C = 2.0$  $SX = Q.Q$  $SXX = 0.0$  $100 \t25 \t1 = 1$ , N  $SX = SX + X(I)$  $SXX = SXX + X(1)**2$  $25 -$ CONTINUE  $XM = SX/FLOAI(N)$  $SSX = SY*SX$ VAR= (SXX-SSX/FLOAT(N))/FLOAT(N)  $SD = GORT(VAR)$ DO 35 K=1,26 FK=K  $Y = Q \cdot Q$  $Z = \emptyset$ .  $\emptyset$  $100 26 J=1,N$  $XXM(J)=(X(J)-XM)$  $FJ=J$ Y=Y+XXM(J)\*COS(2.00\*PI\*FK\*FJ/FLOAT(N)) 26 Z=Z+XXM(J)\*SIN(2.00\*Pl\*FK\*FJ/FL0AT(N))  $A(K)=2.0$ /FLOAT(N)\*Y  $B(K)=2.0/FLOAT(N)*L$ 

```
PA = A(K)PE=B(K)AMP(K)=SQRI(PA*PA+PB*PB)
        AMP2(K) = AMP(K)**2/2.0
        AMM(K)=AMP(K)/AMP( 1)*100.0
        PHA(K)=ATAN(-PB/PA)*5B0.0/PIIF(PHA(K) Lf, \emptyset, \emptyset) PHA(K)=PHA(K)+36\emptyset, \emptysetCONTINUE
   35.
      WRITE(2,81) SIN, NYEAR
9
      FORMAT(//////1X, 'Harmonic analysis of groundwater level data',
81
              /1X, OBSERVATION WELL NO : M / . I2.
               /1X, 'Year : ', 14/7/7IF (NMS .GT. \emptyset ) WRITE(2,38)
      IF (NMS .GT. 0 ) STOP
      WRITE(2,82)FORMAT(1X, Groundwater level data above MSL are as follows'///)
82
      \texttt{WRITE}(2,84) \left( \texttt{X}(1),1=1,\mathbb{N} \right)FORMAT(1X, 10F10.4)
84
      WRITE(2,83) XM , SD
      FORMAT(1X, 'Mean of all data = '.F8.3,' metres',
83
               /1X, Standard deviation = ^{\circ}, F8.3, ^{\circ} sq. metres'///)
      001111 INDEX= 1, 13
         DO 1001 J=1,N
         SUM=0.0
         RJ=J100-1002 K=1, INDEX.
         RK = NSUM=SUM+AMP(K)*COS(2.0*PI*RK*RJ/FLOAT(N)+PHA(K)*PI/180.0)
                          - 1
1002 CONTINUE
         H(INDEX, J) = XM + SUMCONTINUE |
1001
       RES(INDEX) = 0.0DO 1004 J=1 NXR(J) = (X(J) - H(INDEX, J))/SDDIFF(J)= (X(J)-H(IMDEX,J))**2RES(INDEX) = RES(INDEX) + DIFF(J)1004
       CONTINUE
       WRITE(2,104) INDEX, RES(INDEX)
       CALL ANALYS(N, XR)
         \texttt{WRITE}(2, 103)(J, X(J), H(J), DIFF(J), XXM(J), J=1, N)Ċ
         FORMAT(4X, 'WEEN='12, 4X, 'ORIGINAL DATA='F6.3, 1X, ' COMPUTED DATA
  50 ل
      + ='F8.3,3%,'DIFFERANCE='F8.3,4%,'ORI. DATA-MEAN)', F8.3).
         CONTINUE
  15
         CONTINUE
 1111
       FORMAl(/9X,'Residuals for', 13,' harmonics'=', F10.5/9X, 38('=')/)
 104
       DO 10 NH= 1, 26
       SUM = 0.0DO 79 1 = 1, NHSUM = SUM + AMP2(I)79
       CONTINUE
       P(NH) = \frac{SUM}{VAR}10
       CONTINUE
       WRITE(2,3)FORMA1(779X,'SI.No.'+13X,'P(1)',13X,'DEL(P(I))',13X,'DDP(I)'/)
 3
       DO 21 NH = 1, 25
```

```
21
      DP(NH) = P(NH+1) - P(NH)DO 22 NH 1, 25
22
      DDP(NH) = DP(NH+1) - DP(NH)WRITE(2,41) (1, P(I), DP(I), DDP(I), i=1, 25)
41
      FORMAT(10X, 13, 10X, F10.5, 10X, F10.5, 10X, F10.5)
      NS16 = 1SMIN = RES(1)DO-117 1 = 1, 13
      IF ( RES(I) .GE. SMIN ) GO TO 117
      SHIN = RES(1)NSIG = 1117
      CONTINUE
      WRITE(2, 118) NSIG
118
      FORMAT(////1X,'Number of significant harmonics = ',12//)
      WRITE(2,119)
119
      FORMAT(//1X,'Harmonics
                                 Amplitude Phase '//)...
      WRITE(2,227) ( 1, AMP(I), PHA(1), 1 = 1, NSIG)
227
      FORMA1(4X, 12, 5X, F9.3, 5X, F9.3)DO 228 1 = 1, N
      R1(I) = X(I) - H(NS1G, I)R2(1) = R1(1)**2
228
      CONTINUE
      R1SUM=0
      R2SUM=0.0
      DO 337 1 = 1, N
      R1SUM=RISUM + R1(I)
      R2SUM=R2SUM + R2(I)337
      CONTINUE
      WRITE(2,338)
338
      FORMAT(//1X,'Sl. OBS.value
                                       CAL. value ''/WRITE(2,339) (1,X(1),H(1,1),H(2,1),H(3,1),H(6,1),H(8,1),I=1,N)339
      FORMA1(1X, 12, 5X, F9. 4, 5X, F9. 4, 5X, F9. 4, 5X, F9. 4, 5X, F9. 4, 5X, F9. 4)
        STOP.
        END.
              SUBROUTINE ANALYS(N, X)
        DIMENSION X(53)
      SX = Q Q QSXX = 0.0DO 25 1 = 1, N
      SX = SX + X(1)SXX = SXX + X(I)**225.
      CONTINUE
      XM = SX/FLOAT(N)SSX = SX*SXVAR= (SXX-SSX/FLOAT(N))/FLOAT(N)
      SD = GQRT(VAR)S3=0.0S4 = 0.0DO 111 I = 1, N
      S3 = S3 + (X(1) \cdot XM) + 354 = 54 + (X(1)-XM)**4111
      CONTINUE
C.
      CV=SD/XM
      CS=S3/FLOAT(N)/SD**3
      CE=S4/FLOAT(N)/VAR**2 -3.0
```
WRITE(2,113) XM, SD, CS, CE FORMAT( 9X, 'Mean = ', E12.5.5X, ' S.D. = ', F8.4, 5X, ' Cs = ' 113  $,FB.4,5X, 'Ce = ',FB.4')$  $4.11$ **RETURN** END. SUBROUTINE ADDRES(NST, NYEAR, NREC) INTEGER STN(10), YEAR(5) DATA STN/2, 24, 25, 42, 43, 47, 65, 72, 73, 74/ DATA YEAR/1979, 1980, 1981, 1982, 1983/ NREC=0 IF ( NYEAR .LT. 1979 .OR. NYEAR .GT. 1983 ) GO TO 7  $DO 1 l = 1, 10$ IF ( NST .EQ. SIN(I)) GO TO 4  $\mathbf{1}$ CONTINUE  $\overline{4}$ NSTNUM=I IF ( NSTNUM .EQ. 10 .AND. NST .NE. STN(10) ) GO 10 7  $DO 2 1 = 1 , 5$ IF ( NYEAR .EQ. YEAR(I) ) GO TO 3  $\bar{Z}$ **CONTINUE** 3  $NY$ RNUM = I NREC =  $(NSTWUM-1)*5 + NYRNUM$  $\mathcal{I}$ RETURN / **END** 

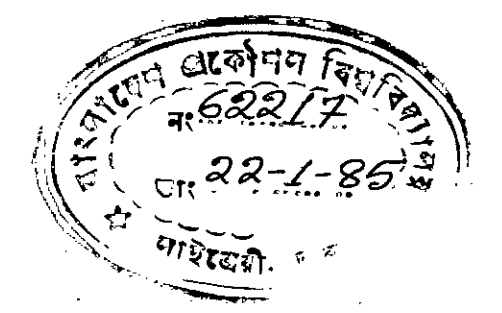